# **Bayesian evolutionary analysis**

## **with BEAST 2**

Alexei J. Drummond and Remco R. Bouckaert

Beware that it contains some uncorrected<br>and differences from the published book. This is a draft of the book from 2014-07-14. Beware that it contains some uncorrected errors

This draft is made available "as is". Enjoy.

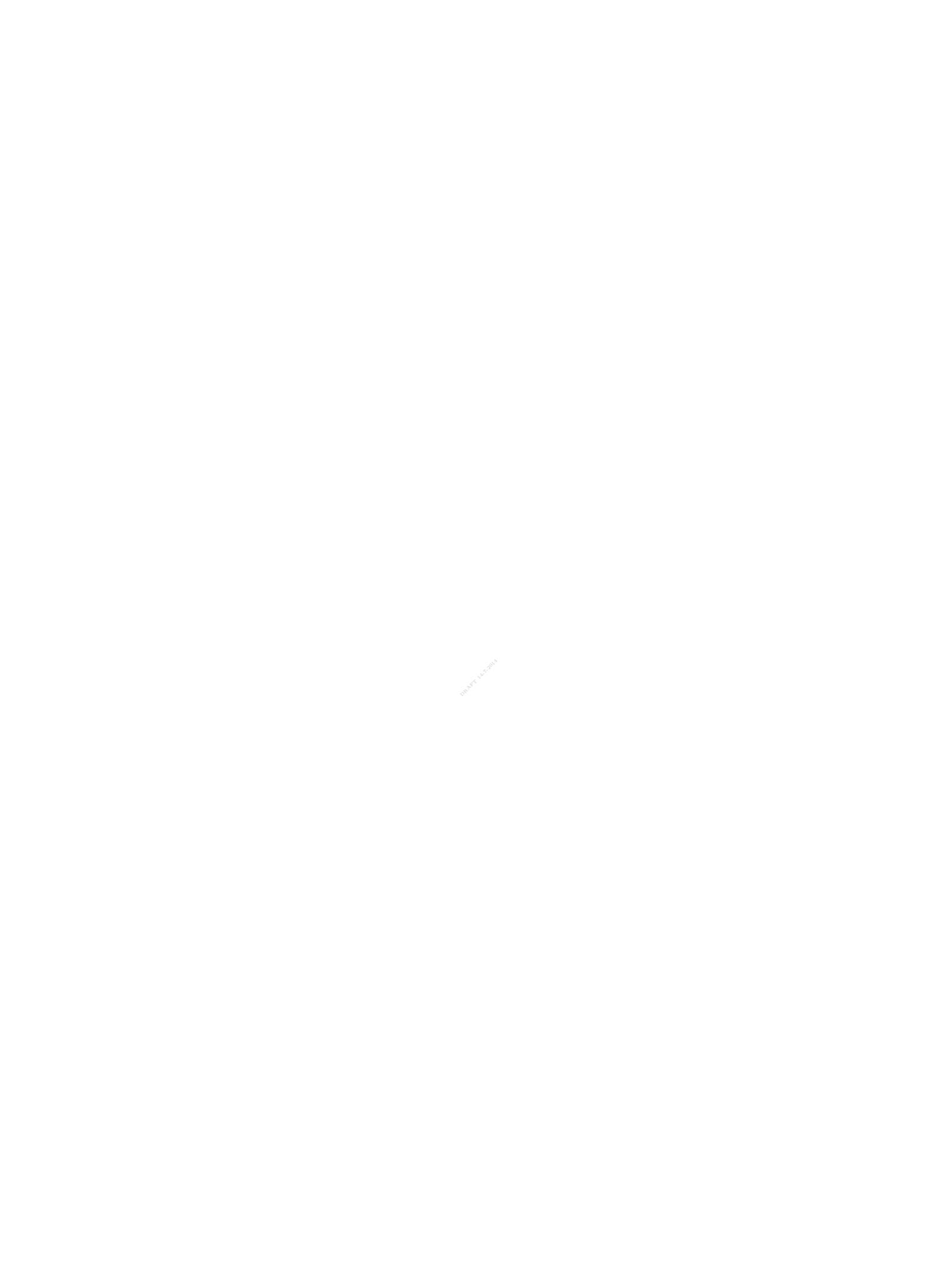

## **Contents**

<span id="page-2-0"></span>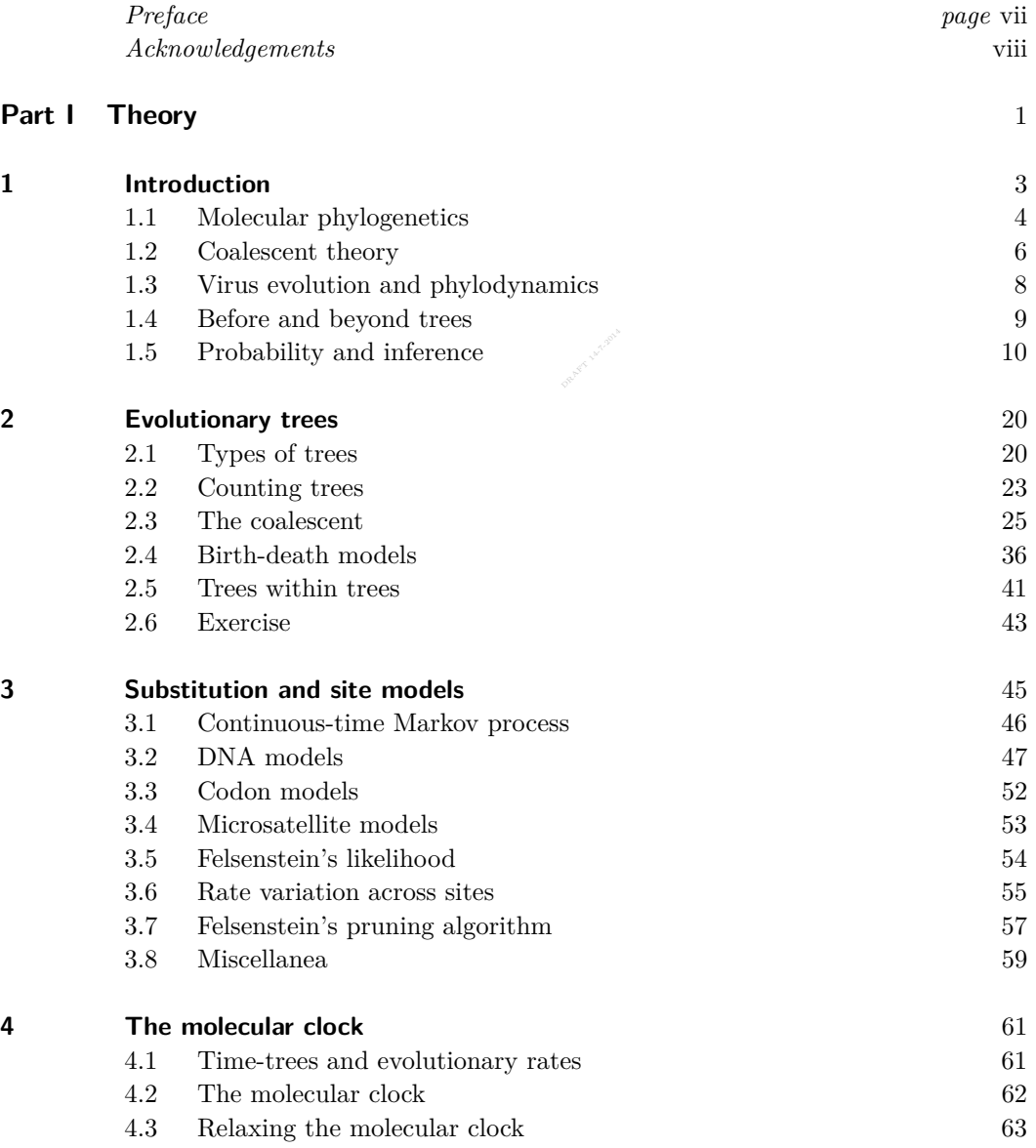

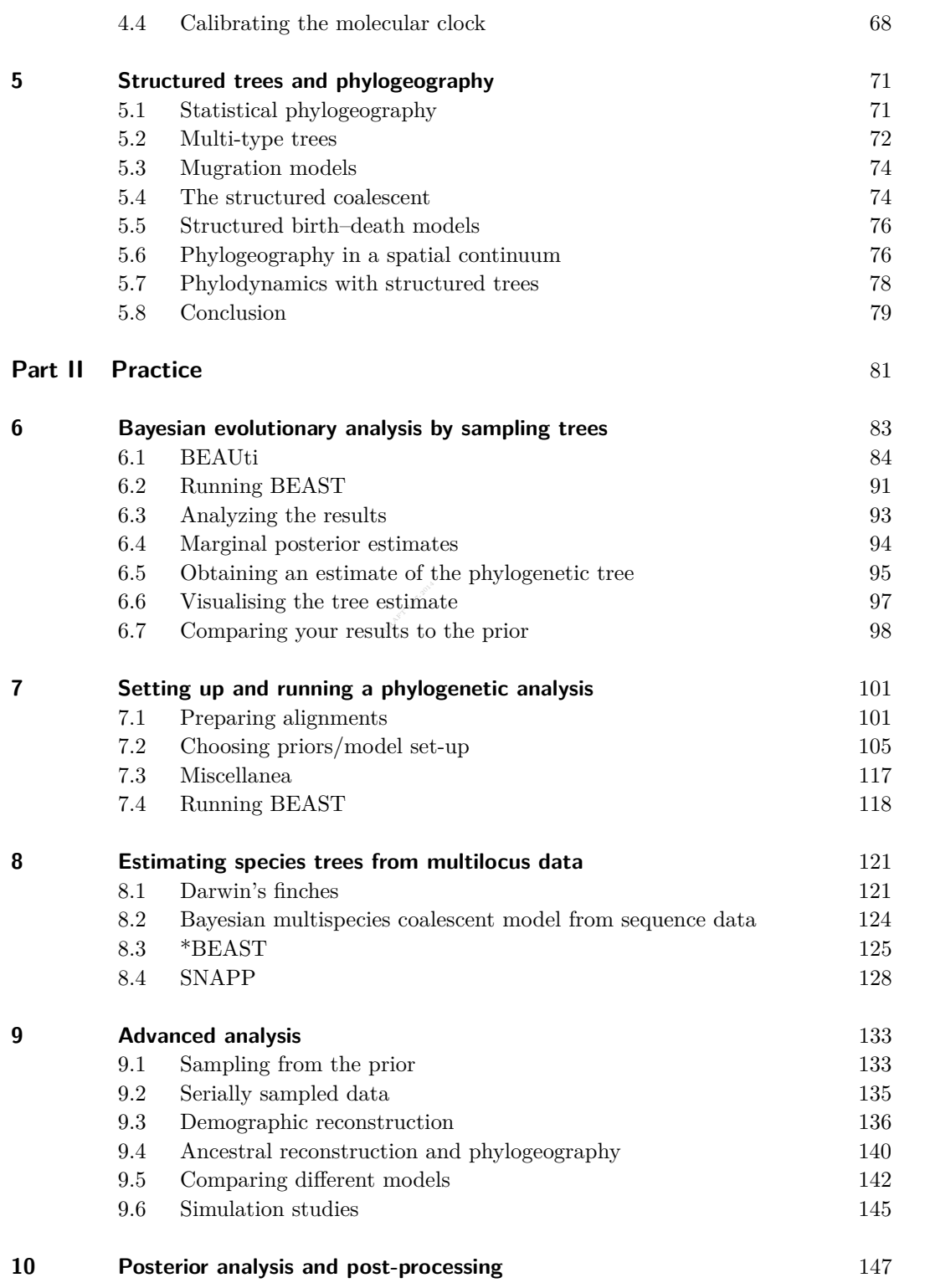

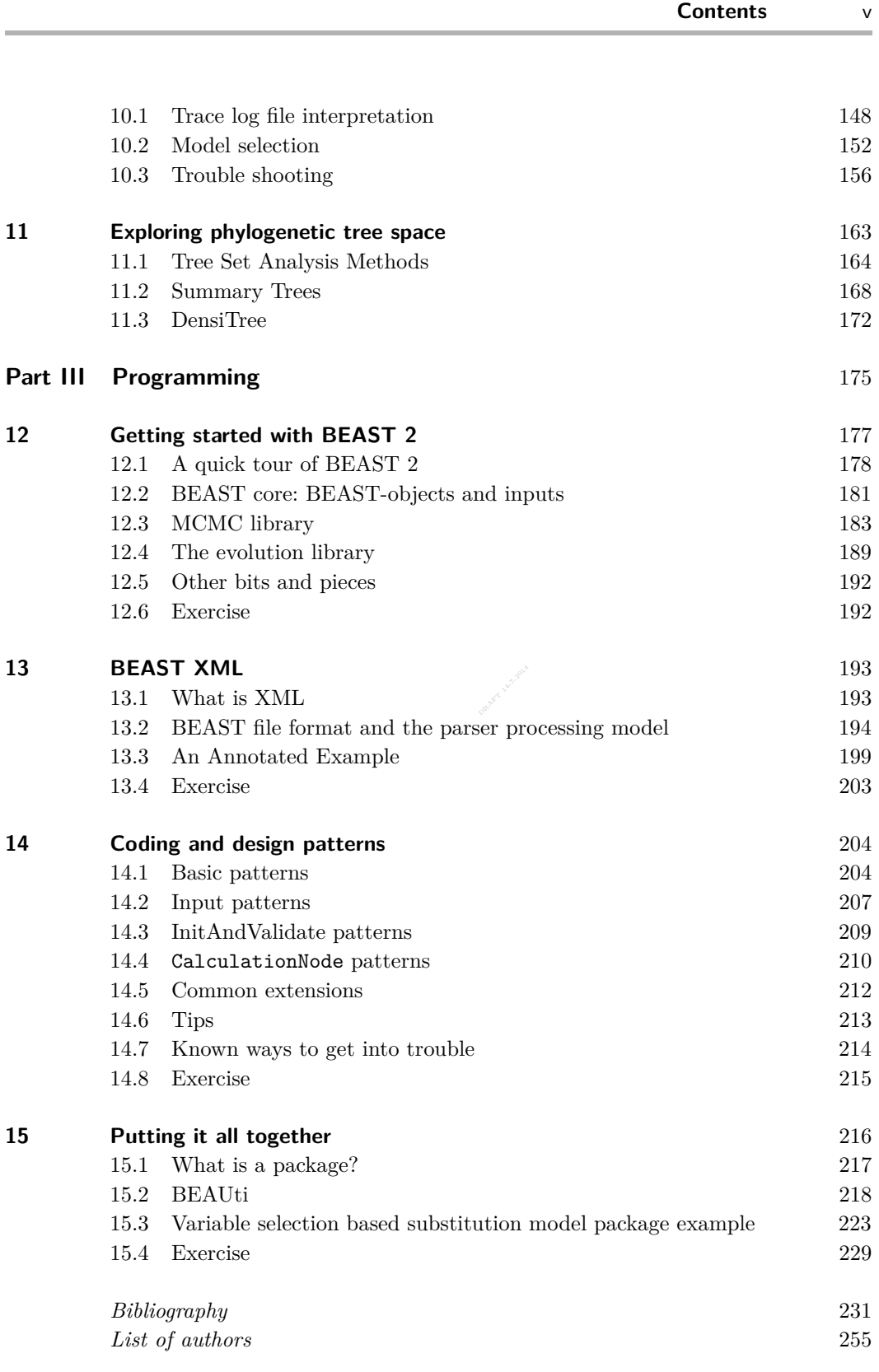

*[List of subjects](#page-240-0)* 258

DRAFT LAT.3014

### **Preface**

<span id="page-6-0"></span>This book consists of three parts; theory, practice and programming. The *theory part* covers theoretical background, which you need to get some insight in the various components of a phylogenetic analysis. This includes trees, substitution models, clock models and of course the machinery used in Bayesian analysis such as MCMC and Bayes factors.

phylogeography and inferring species trees from multilocus data. Interpreting<br>the results of an analysis requires some care, as explained in the post processing In the *practice part* we start with a hands on phylogenetic analysis and explain how to set up, run and interpret such an analysis. We examine various choices of prior, where each is appropriate, and how to use software such as BEAUti, FigTree and DensiTree to assist in a BEAST analysis. Special attention is paid to advanced analysis such as sampling from the prior, demographic reconstruction, the results of an analysis requires some care, as explained in the post-processing chapter, which has a section on troubleshooting with tips on detecting and preventing failures in MCMC analysis. A separate chapter is dedicated to visualising phylogenies.

BEAST 2.2 uses XML as a file format to specify various kinds of analysis. In the third part, the XML format and its design philosophy are described. BEAST 2.2 was developed as a platform for creating new Bayesian phylogenetic analysis methods, by a modular mechanism for extending the software. In the *programming part* we describe the software architecture and guide you through developing BEAST 2.2 extensions.

We recommend that everyone reads Part I for background information, especially introductory Chapter 1. Part II and Part III can be read independently. Users of BEAST should find much practical information in Part II, and may want to read about the XML format in Part III. Developers of new methods should read Part III, but will also find useful information about various methods in Part II.

The BEAST software can be downloaded from <http://beast2.org> and for developers, source code is available from <https://github.com/CompEvol/beast2/>. There is a lot of practical information available at the BEAST 2 wiki ([http:](http://beast2.org) [//beast2.org](http://beast2.org)), including links to useful software such as Tracer and FigTree, a list of the latest packages, and links to tutorials. The wiki is updated frequently. A BEAST users' group is accessible at [http://groups.google.com/](http://groups.google.com/group/beast-users) [group/beast-users](http://groups.google.com/group/beast-users).

## **Acknowledgements**

Many people made BEAST what it is today. Andrew Rambaut brought the first version of BEAST to fruition with AJD in the 'Oxford years' and has been one of the leaders of development ever since. Marc Suchard arrived on the scene a few years later, precipitating great advances in the software and methods and continues to have a tremendous impact. All of the members of the core BEAST development team have been critical to the software's success.

Draft chapters of this book were greatly improved already by feedback from a large number of colleagues, including in no particular order, David Bryant, David Welch, Denise Kühnert, Rampal Etienne, Russell Gray, Sasha Gavryushkina, Simon Greenhill, Tim Vaughan, Walter Xie.

Paul O. Lewis created the idea for Figure [1.6.](#page-25-0) Section [2.3](#page-34-0) is derived from work by Joseph Heled. Tanja Stadler co-wrote Chapter [2.](#page-29-0) Some material for Chapters [7](#page-110-0) and [10](#page-156-0) is derived from messages on the BEAST mailing list and the FAQ of the BEAST wiki. Section [8.4](#page-137-0) is partly derived from the Rough guide to SNAPP Bouckaert and Bryant [2012.](#page-242-0) Walter Xie was helpful in quality assurance of the software, in particular regression testing of BEAST ensuring that the analyses are valid. Parts of Chapter [4](#page-70-0) derive from previous published work by AJD and co-authors.

The development of BEAST 2 was supported by three meetings funded by NESCENT. This work was funded by a Rutherford Discovery Fellowship from the Royal Society of New Zealand.

This book was written in New Zealand, which has a British heritage and an American influence. Consequently, New Zealand allows both British and American spelling and you may see different spelling styles mixed throughout the book.

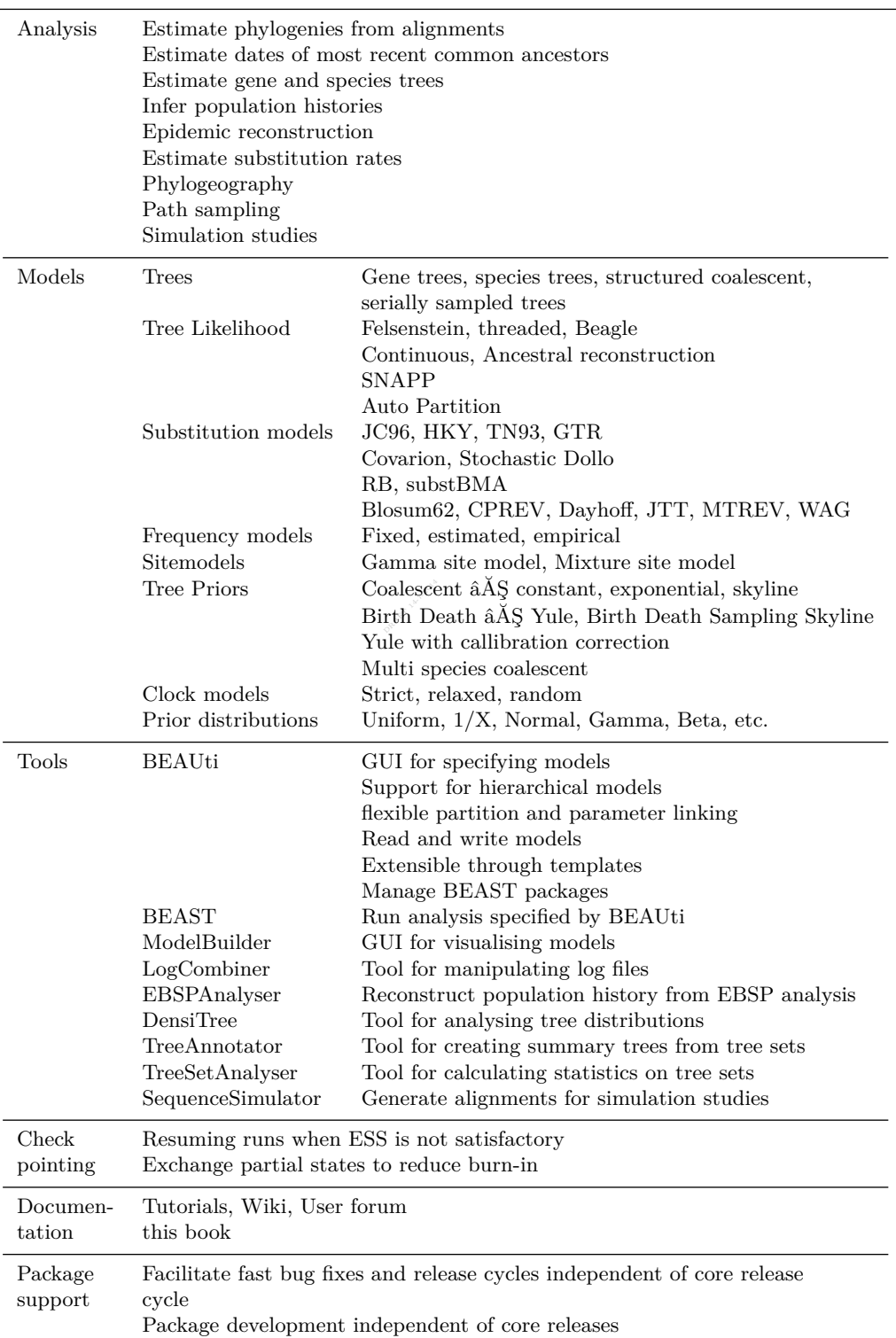

Summary of most significant capabilities of BEAST 2

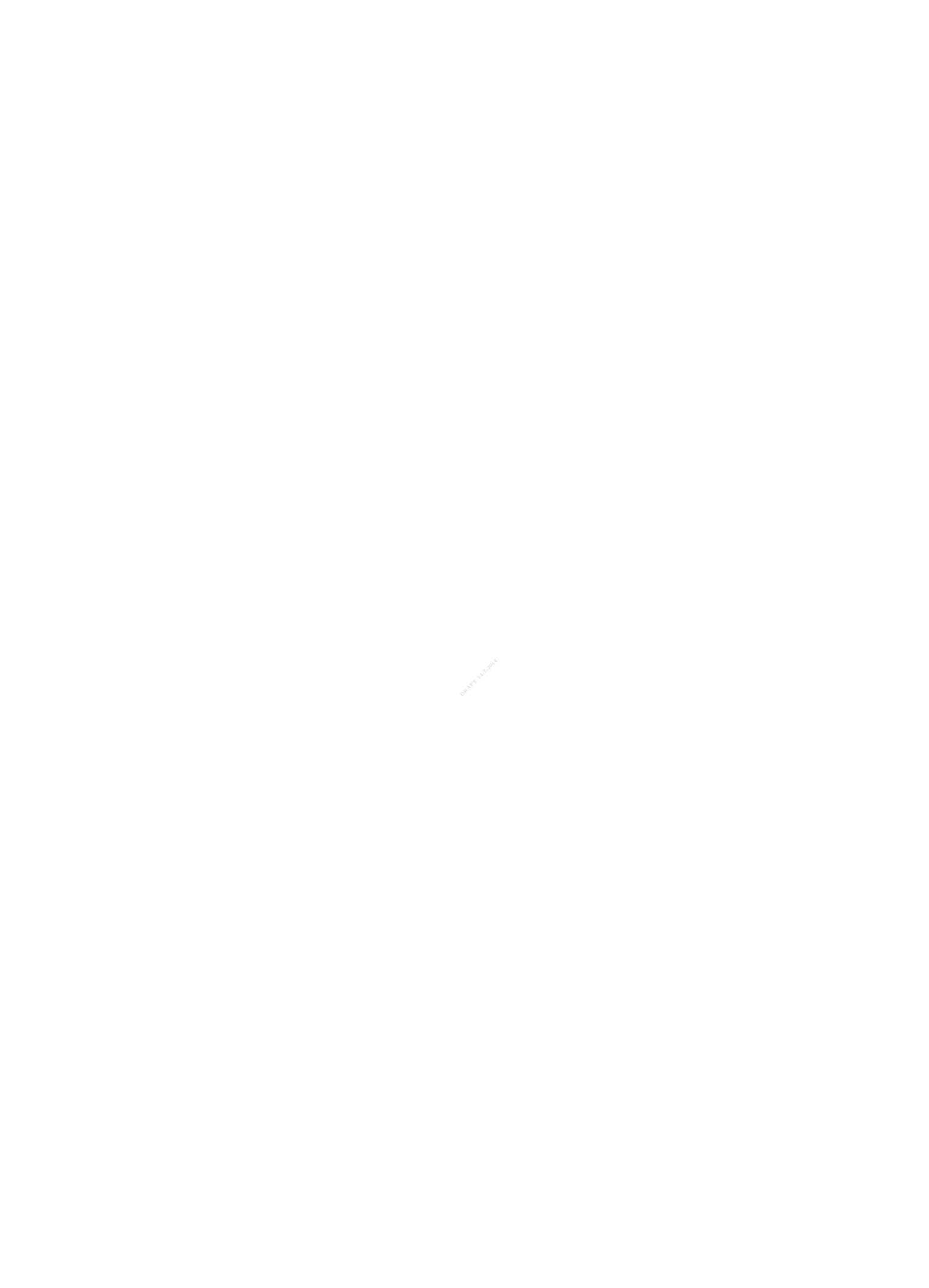

# **Part I**

# <span id="page-10-0"></span>**Theory**

DRAFT 14-7-2014

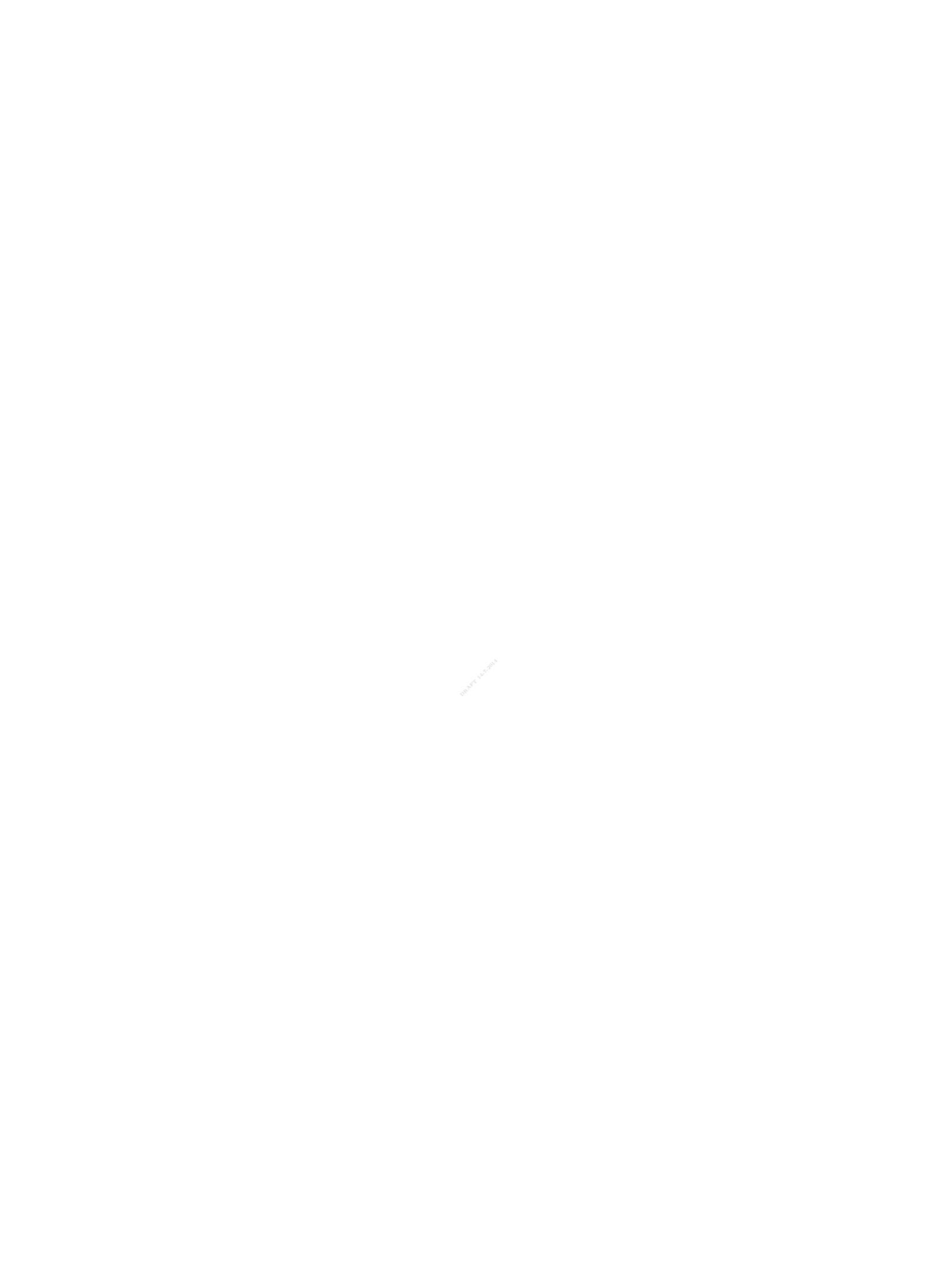

## <span id="page-12-0"></span>**1** Introduction

This book is part science, part technical, and all about the computational analysis of heritable traits: things like genes, languages, behaviours and morphology. This book is centred around the description of the theory and practice of a particular open source software package called BEAST (Bayesian evolutionary analysis by sampling trees). The BEAST software package started life as a small science project in New Zealand but it has since grown tremendously through the contributions of many scientists from around the world: chief among them the research groups of Alexei Drummond, Andrew Rambaut and Marc Suchard. A full list of contributors to the BEAST software package can be found later in the book.

Very few things challenge the imagination as much as does evolution. Every living thing is the result of the unfolding of this patient process. While the basic concepts of Darwinian evolution and natural selection are second nature to many of us, it is the detail of life's tapestry which still inspires an awe of the natural world. The scientific community has spent a couple of centuries trying to understand the intricacies of the evolutionary process, producing thousands of scientific articles on the subject. Despite this herculean effort, it is tempting to say that we have only just scratched the surface.

As with many other fields of science, the study of biology has rapidly become dominated by the use of computers in recent years. Computers are the only way that biologists can effectively organize and analyse the vast amounts of genomic data that are now being collected by modern sequencing technologies. Although this revolution of data has really only just begun, it has already resulted in a flourishing industry of computer modelling of molecular evolution.

This book has the modest aim of describing this still new computational science of evolution, at least from the corner we are sitting in. In writing this book we have not aimed for it to be comprehensive and gladly admit that we mostly focus on the models that the BEAST software currently supports. Dealing, as we do, with computer models of evolution, there is a healthy dose of mathematics and statistics. However we have made a great effort to describe in plain language, as clearly as we can, the essential concepts behind each of the models described in this book. We have also endeavoured to provide interesting examples to illustrate and introduce each of the models. We hope you enjoy it.

#### **1.1 Molecular phylogenetics**

<span id="page-13-0"></span>The informational molecules central to all biology are deoxyribonucleic acid (DNA), ribonucleic acid (RNA) and protein sequences. These three classes of molecules are commonly referred to in the molecular evolutionary field as *molecular sequences*, and from a mathematical and computational point of view an informational molecule can often be treated simply as a linear sequence of symbols on a defined alphabet (see Figure [1.1\)](#page-13-1). The individual building blocks of DNA and RNA are known as *nucleotides* while proteins are composed of twenty different *amino acids*. For most life forms it is the DNA double-helix that stores

<span id="page-13-1"></span>Figure 1.1 The alphabets of the three informational molecular classes.

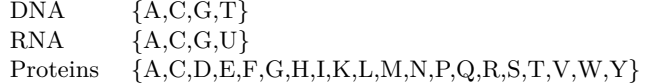

that starts with one genome and ends with two similar if not identical genomes,  $\frac{1}{2}$  is unsurprising that the patural and appropriate structure for visualizing the the essential information underpinning the biological function of the organism and it is the (error-prone) replication of this DNA that transmits this information from one generation to the next. Given that replication is a binary reaction it is unsurprising that the natural and appropriate structure for visualizing the replication process over multiple generations is a bifurcating tree. At the broadest scale of consideration the structure of this tree represents the relationships between species and higher-order taxonomic groups. But even when considering a single gene within a single species, the ancestral relationships among genes sampled from that species will be represented by a tree. Such trees have come to be referred to as *phylogenies* and it is becoming clear that the field of *molecular phylogenetics* is relevant to almost every scientific question that deals with the informational molecules of biology. Furthermore many of the concepts developed to understand molecular evolution have turned out to transfer with little modification to the analysis of other types of heritable information in natural systems, including language and culture. It is unsurprising then that a book on computational evolutionary analysis would start with phylogenetics.

The study of phylogenetics is principally concerned with reconstructing the evolutionary history (phylogenetic tree) of related species, individuals or genes. Although algorithmic approaches to phylogenetics pre-date genetic data, it was the availability of genetic data, first allozymes and protein sequences, and then later DNA sequences, that provided the impetus for development in the area.

A phylogenetic tree is estimated from some data. Data is typically a multiple sequence alignment (see Figure [1.2\)](#page-14-0), representing a set of homologous (derived from a common ancestor) genes or genomic sequences that have been aligned, so that their comparable regions are matched up. The process of aligning a set of homologous sequences is itself a hard computational problem, and is in

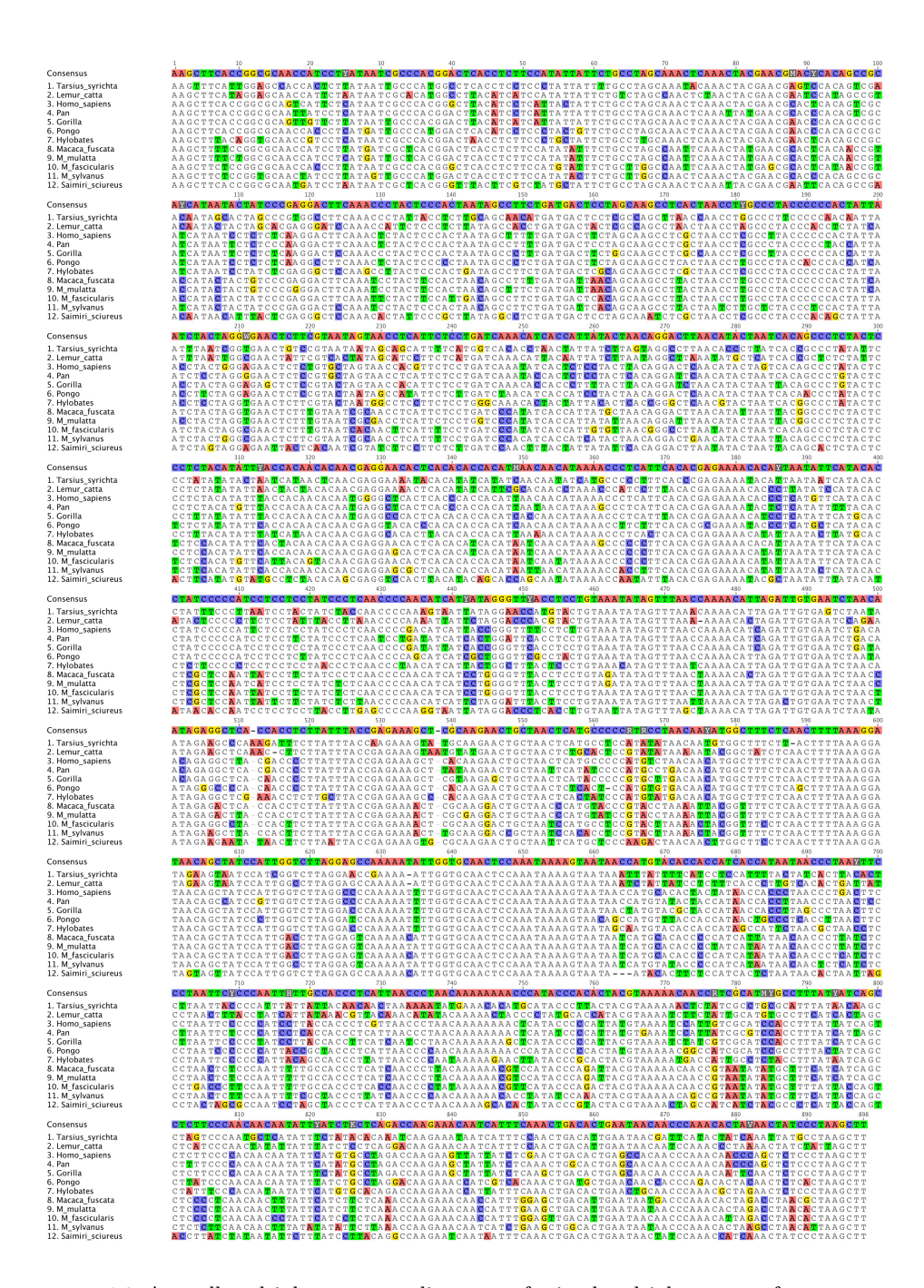

<span id="page-14-0"></span>**Figure 1.2** A small multiple sequence alignment of mitochondrial sequence fragments isolated from 12 species of primate. The alignment has 898 alignment columns and the individual sequences vary in length from 893 to 896 nucleotides long. Individual differences from the consensus sequence are highlighted. 373/898 (41.5%) sites are identical across all 12 species and the average pairwise identity is 75.7%. The data matrix size is  $10,776$  (898  $\times$  12) with only 30 gap states. This represents a case in which obtaining an accurate multiple sequence alignment from unaligned sequences is quite easy and taking account of alignment uncertainty is probably unnecessary for most questions.

fact entangled with that of estimating a phylogenetic tree (Lunter et al. [2005;](#page-253-0) Redelings and Suchard [2005\)](#page-258-0). Nevertheless, following convention we will - for the most part - assume that a multiple sequence alignment is known and predicate phylogenetic reconstruction on it.

The statistical treatment of phylogenetics was made feasible by Felsenstein [\(1981\)](#page-245-0) who described a computationally tractable approach to computing the probability of the sequence alignment given a phylogenetic tree and a model of molecular evolution, Pr{*D*|*T,* Ω}. This quantity is known as the *phylogenetic likelihood* of the tree and can be efficiently computed by the peeling algorithm (see chapter [3\)](#page-54-0). The statistical model of evolution that Felsenstein chose was a continuous-time Markov process (CTMP; see Section [3.1\)](#page-55-0). A CTMP can be used to describe the evolution of a single nucleotide position in the genome, or for protein-coding sequences, either a codon position or the induced substitution process on the translated amino acids. By assuming that sites in a sequence alignment are evolving independently and identically a CTMP can be used to model the evolution of an entire multiple sequence alignment.

rise of Bayesian inference (Huelsenbeck et al. [2001\)](#page-250-0), with its great flexibility in describing prior knowledge site ability to be applied via the Metropolis Hastings Although probabilistic modeling approaches to phylogenetics actually pre-date Sanger sequencing (Edwards and Cavalli-Sforza [1965\)](#page-245-1), it was not until the last decade that probabilistic modelling became the dominant approach to phylogeny reconstruction (Felsenstein [2001\)](#page-246-0). Part of that dominance has been due to the describing prior knowledge, its ability to be applied via the Metropolis-Hastings algorithm to complex highly parametric models, and the ease with which multiple sources of data can be integrated into a single analysis. The history of probabilistic models of molecular evolution and phylogenetics is a history of gradual refinement; a process of selection of those modelling variations that have the greatest utility in characterizing the ever-growing empirical data. The utility of a new model has been evaluated either by how well it fits the data (formal model comparison or goodness-of-fit tests) or by the new questions that it allows a researcher to ask of the data.

#### **1.2 Coalescent theory**

<span id="page-15-0"></span>When a gene tree has been estimated from individuals sampled from the same population, statistical properties of the tree can be used to learn about the population from which the sample was drawn. In particular the size of the population can be estimated using Kingman's *n-coalescent*, a stochastic model of gene genealogies described by Kingman [\(1982\)](#page-251-0). *Coalescent theory* has developed greatly in the intervening decades and the resulting *genealogy-based population genetics* methods are routinely used to infer many fundamental parameters governing molecular evolution and population dynamics, including *effective population size* (Kuhner et al. [1995\)](#page-251-1), rate of population growth or decline (Drummond et al. [2002;](#page-244-0) Kuhner et al. [1998\)](#page-251-2), migration rates and population structure (Beerli and Felsenstein [1999;](#page-241-0) Beerli and Felsenstein [2001;](#page-241-1) Ewing and Rodrigo [2006a;](#page-245-2) Ewing et al. [2004\)](#page-245-3), recombination rates and reticulate ancestry (Bloomquist and Suchard [2010;](#page-242-1) Kuhner et al. [2000\)](#page-251-3).

When the characteristic time scale of demographic fluctuations are comparable to the rate of accumulations of substitutions then past population dynamics are "recorded" in the substitution patterns of molecular sequences.

The coalescent process is highly variable, so sampling multiple unlinked loci (Felsenstein [2006;](#page-246-1) Heled and Drummond [2008\)](#page-248-0) or increasing the temporal spread of sampling times (Seo et al. [2002\)](#page-259-0) can both be used to increase the statistical power of coalescent-based methods and improve the precision of estimates of both population size and substitution rate (Seo et al. [2002\)](#page-259-0).

the time tree into segments, then estimate the population size of each segment<br>separately according to the coalescent intervals within it. In many situations the precise functional form of the population size history is unknown, and simple population growth functions may not adequately describe the population history of interest. Non-parametric coalescent methods provide greater flexibility by estimating the population size as a function of time directly from the sequence data and can be used for data exploration to guide the choice of parametric population models for further analysis. These methods first cut separately according to the coalescent intervals within it.

Recently there has been renewed interest in developing mathematical modeling approaches and computational tools for investigating the interface between population processes and species phylogenies. The *multispecies coalescent* is a model of gene coalescence within a species tree (Figure [1.3;](#page-17-1) see Section [2.5.1](#page-50-1) and Chapter [8](#page-130-0) for further details). There is currently a large amount of development of phylogenetic inference techniques based on the multispecies coalescent model (Bryant et al. [2012;](#page-243-0) Heled and Drummond [2010;](#page-249-0) Liu et al. [2008,](#page-253-1) [2009a,](#page-253-2)[b\)](#page-253-3). Its many advantages over standard phylogenetic approaches center around the ability to take into account real differences in the underlying gene tree among genes sampled from the same set individuals from closely related species. Due to *incomplete lineage sorting* it is possible for unlinked genes from the same set of multi-species individuals to have different gene topologies, and for a particular gene to exhibit a *gene tree* that has different relationships among species than the true species tree. The multi-species coalescent can be employed to estimate the common species tree that best reconciles the coalescent-induced differences among genes, and provides more accurate estimates of divergence time and measures of topological uncertainty in the species tree. This exciting new field of coalescent-based species tree estimation is still in its infancy and there are many promising directions for development including incorporation of population size changes (Heled and Drummond [2010\)](#page-249-0), isolation with migration (Hey [2010\)](#page-249-1), recombination and lateral gene transfer among others.

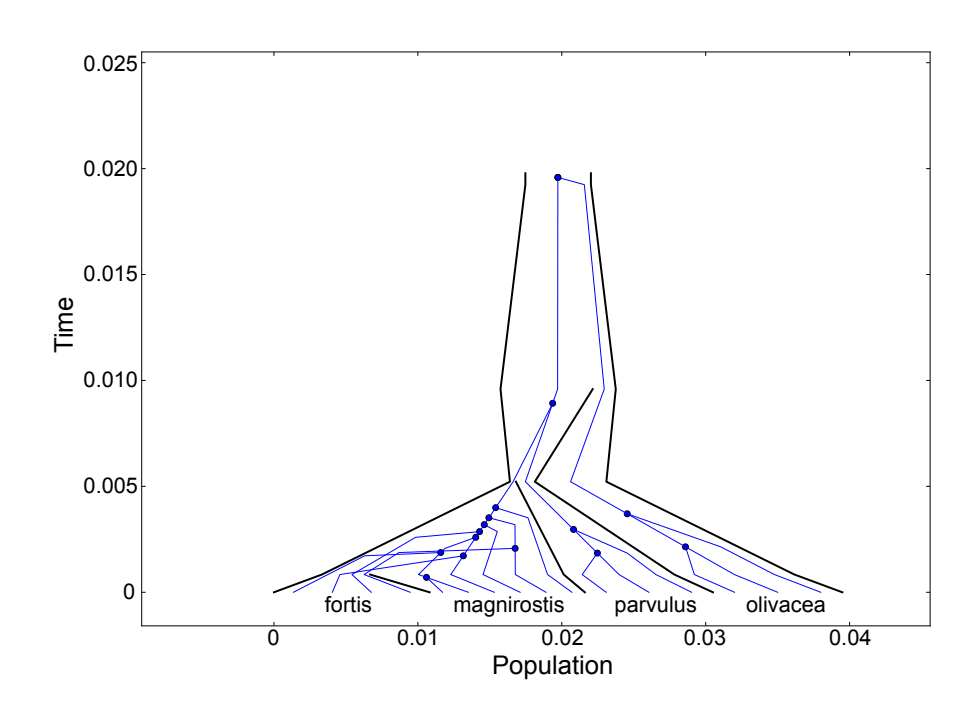

<span id="page-17-1"></span>**Figure 1.3** A four taxa *species tree* with an embedded gene tree that relates multiple individuals from each of the sampled species. The species tree has (linear) population **Figure 1.3** A four taxa *species tree* with an embedded gene tree that relates multiple size functions associated with each branch, visually represented by the width of each species branch on the x-axis. The y-axis is a measure of time.

#### **1.3 Virus evolution and phylodynamics**

<span id="page-17-0"></span>A number of good recent reviews have been written about the impact of statistical phylogenetics and evolutionary analysis on the study of viral epidemiology (Kühnert et al. [2011;](#page-251-4) Pybus and Rambaut [2009;](#page-257-0) Volz et al. [2013\)](#page-261-0). Although epidemic modeling of infectious diseases has a long history in both theoretical and empirical research, the term *phylodynamics* has a recent origin reflecting a move to integrate theory from mathematical epidemiology and statistical phylogenetics into a single predictive framework for studying viral evolutionary and epidemic dynamics. Many RNA viruses evolve so quickly that their evolution can be directly observed over months, years and decades (Drummond et al. [2003\)](#page-244-1). Figure [1.4](#page-18-1) illustrates the effect that this has on the treatment of phylogenetic analysis.

Molecular phylogenetics has had a profound impact on the study of infectious diseases, particularly rapidly evolving infectious agents such as RNA viruses. It has given insight into the origins, evolutionary history, transmission routes and source populations of epidemic outbreaks and seasonal diseases. One of the key observations about rapidly evolving viruses is that the evolutionary and ecological processes occur on the same time scale (Pybus and Rambaut [2009\)](#page-257-0). This

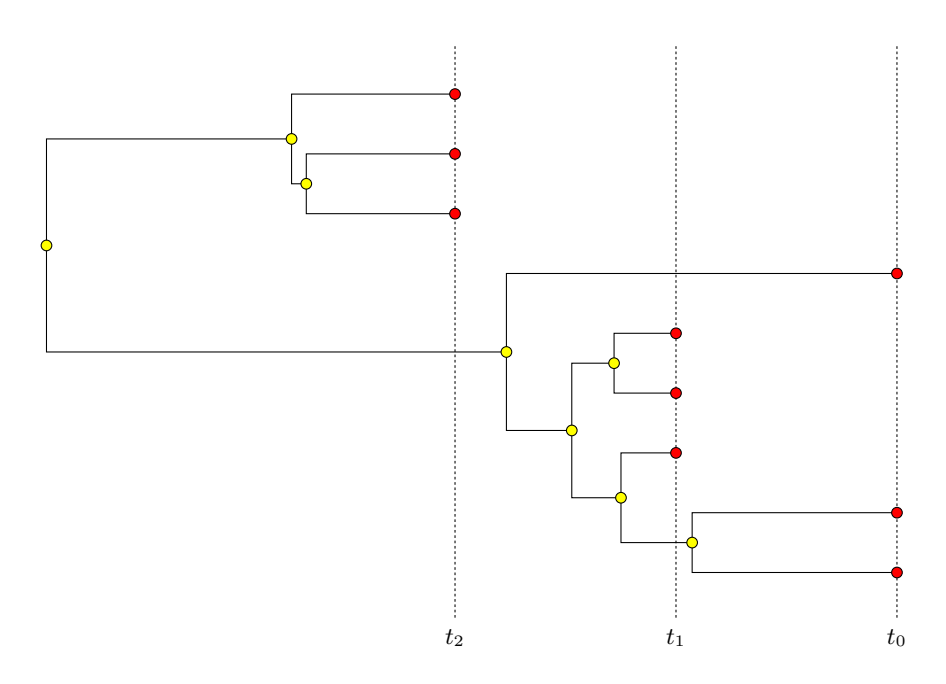

<span id="page-18-1"></span>showing that the sampling time interval  $(\Delta t = t_2 - t_0)$  represents a substantial<br>fraction of the time back to the common ancestor. Red circles represent sampled<br>with the contract of the common ancestor. Figure 1.4 A hypothetical serially sampled gene tree of a rapidly evolving virus, showing that the sampling time interval  $(\Delta t = t_2 - t_0)$  represents a substantial viruses (three viruses sampled at each of three times) and yellow circles represent unsampled common ancestors.

is important for two reasons. First, it means that neutral genetic variation can track ecological processes and population dynamics, providing a record of past evolutionary events (e.g., genealogical relationships) and past ecological/population events (geographical spread and changes in population size and structure) that were not directly observed. Second, the concomitance of evolutionary and ecological processes leads to their interaction that, when non-trivial, necessitates joint analysis.

#### **1.4 Before and beyond trees**

<span id="page-18-0"></span>**Sequence alignment:** After obtaining molecular sequences, a multiple sequence alignment must be performed before they can be analysed. Sequence alignment is a huge topic in itself (Durbin et al. [1998;](#page-245-4) Rosenberg [2009\)](#page-258-1), and many techniques, including dynamic programming, hidden Markov models, and optimization algorithms have been applied to this task. Clustal (Larkin et al. [2007\)](#page-252-0) is a limited but widely used program for this task. It uses a guide tree constructed by a distance-based method to progressively construct of a multiple sequence alignment via pairwise alignments. Since most Bayesian phylogenetic analysis aim to

reconstruct a tree, and the clustal algorithms already assumed some tree to guide it, it is possible that the analysis is biased towards recovering the guide tree. This guide tree is based on a relatively simple model is may contain errors and result in sub-optimal alignments. T-Coffee (Notredame et al. [2000\)](#page-255-0) is another popular program that builds a library of pairwise alignments to guide the construction of the complete alignment.

A more principled approach in line with the philosophy of this book is to perform *statistical alignment* in which phylogenetic reconstructions and sequence alignments are simultaneously evaluated in a joint Bayesian analysis (Aruna-puram et al. [2013;](#page-240-1) Bradley et al. [2009;](#page-242-2) Lunter et al. [2005;](#page-253-0) Novák et al. [2008;](#page-256-0) Redelings and Suchard [2005;](#page-258-0) Suchard and Redelings [2006\)](#page-260-0). Though it has been shown that uncertainty in the alignment can lead to different conclusions (Wong et al. [2008\)](#page-262-0), in most cases it is hard to justify the extra computational effort required, statistical alignment is not yet available in BEAST 2.2.

**Ancestral Recombination Graphs:** A phylogenetic tree is not always sufficient to reflect the sometimes complex evolutionary origin of a set of *homologous* gene sequences when processes such as *recombination*, *reassortment*, *gene duplication* or *lateral gene transfer* are involved in the evolutionary history.

 $\text{Bloomquist}$  and Suchard [2010;](#page-242-1) Griffiths and Marjoram [1996;](#page-248-1) Kuhner et al. [2000;](#page-251-3) Coalescent theory has been extended to account for recombination due to homologous crossover (Hudson, 1990) and the *ancestral recombination graph* (ARG) Kuhner [2006\)](#page-251-5) is the combinatorial object that replaces a phylogenetic tree as the description of the ancestral (evolutionary) history. However, in this book, we will limit ourselves to trees.

#### **1.5 Probability and inference**

<span id="page-19-0"></span>At the heart of this book is the idea that much of our understanding about molecular evolution and phylogeny will come from a characterization of the results of random or stochastic processes. The sources of this randomness are varied, including the vagaries of chance that drive processes like mutation, birth, death and migration. An appropriate approach to modelling data that is generated by random processes is to consider the probabilities of various hypotheses given the observed data. In fact the concept of probability and the use of probability calculus within statistical inference procedures is pervasive in this book. We will not however attempt to introduce the concept of probability or inference in any formal way. We suggest (Bolstad [2011;](#page-242-3) Brooks et al. [2010;](#page-243-1) Gelman et al. [2004;](#page-247-0) Jaynes [2003;](#page-250-1) MacKay [2003\)](#page-253-4) for a more thorough introduction or reminder about this fundamental material. In this section we will just lay out some of the terms, concepts and standard relationships and give a brief introduction to Bayesian inference.

#### 1.5.1 A little probability theory

A random variable *X* represents a quantity whose value is uncertain and described by a probability distribution over all possible values. The set of possible values is called the sample space, denoted  $S_X$ .

A probability distribution  $Pr(\cdot)$  on discrete mutually exclusive values, x in sample space  $\mathcal{S}_X$  (i.e.  $x \in \mathcal{S}_X$ ) sums to 1 over all values so that:

$$
\sum_{x \in \mathcal{S}_X} \Pr(x) = 1,
$$

and  $0 \leq \Pr(x) \leq 1$  for all x. In this case we say X is discrete.

A classic example of  $S_X$  is the set of faces of a die,  $S_X = \{ \Box, \Box, \Box, \Box, \Box, \Box, \Box \}$ , and for a random variable representing the outcome of rolling a fair die,  $Pr(X =$  $x$ ) = 1/6 for all  $x \in S_X$ .

A conditional probability  $Pr(X = x | Y = y)$  gives the probability that random variable  $X$  takes on value  $x$ , given the condition that the random variable  $Y$  takes on value  $y \in S_Y$ . This can be shortened to  $Pr(x|y)$  and the following relation exists:

<span id="page-20-0"></span>
$$
\Pr(x) = \sum_{y \in S_Y} \Pr(x|y) \Pr(y). \tag{1.1}
$$

The joint probability of both  $X = x$  *and*  $Y = y$  occurring is

$$
Pr(x, y) = Pr(x|y) Pr(y).
$$

This leads to another way to write Equation [1.1:](#page-20-0)

$$
\Pr(x) = \sum_{y \in \mathcal{S}_Y} \Pr(x, y),
$$

and  $Pr(x)$  is known as the marginal probability of  $X = x$  in the context of the joint probability distribution on (*X, Y* ).

A *probability density function*  $f(x)$  defines a probability distribution over a continuous parameter  $x \in \mathcal{S}_X$  (where  $\mathcal{S}_X$  is now a continuous space) so that the integral of the density over the sample space sums to 1:

$$
\int_{x \in \mathcal{S}_X} f(x) dx = 1,
$$

and  $f(x)$  is everywhere non-negative, but may take on values greater than 1 (see Figure [1.5](#page-21-0) for an example). In this case the random variable *X* is continuous, and takes on a values in set  $\mathcal{E} \subseteq \mathcal{S}_X$  with probability:

$$
\Pr(X \in \mathcal{E}) = \int_{x \in \mathcal{E}} f(x) dx.
$$

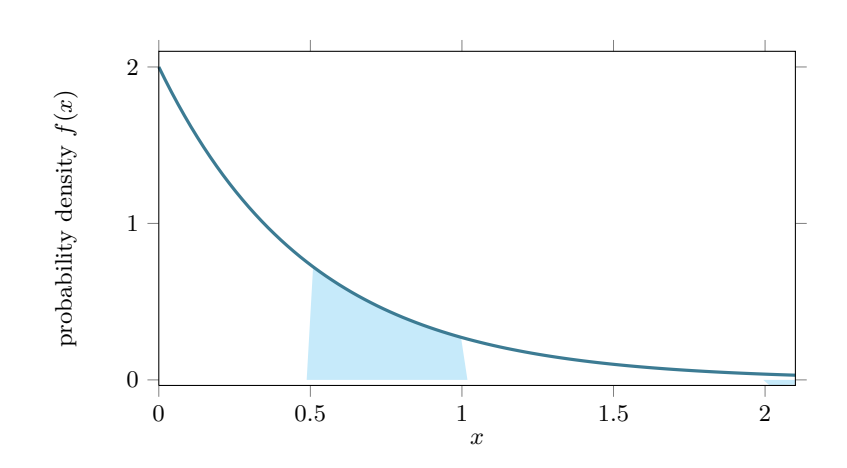

<span id="page-21-0"></span>**Figure 1.5** A probability density function  $f(x) = 2e^{-2x}$  (i.e. an exponential distribution with a rate of 2). The area under the curve for  $Pr(0.5 \le X \le 1.0) = \int_{0.5}^{1.0} f(x) dx \approx 0.2325442$  is filled in.

set  $\mathcal{E}$ , and the right-hand side is the area under the density function in the set This expresses the relationship between probabilities and probability densities on continuous random variables, where the left-hand side of the equation represents the probability of the continuous random variable *X* taking on a value in the  $\mathcal E$  (see Figure [1.5\)](#page-21-0). If *X* is univariate real and  $\mathcal E$  is interval [a, b] then we have:

$$
\Pr(a \le X \le b) = \int_a^b f(x) dx.
$$

When *x* has probability density  $f(\cdot)$  we write  $X \sim f(\cdot)$ . Finally the expectation *E*(·) of a random variable *X* ~ *f*(·) can also be computed by an integral:

$$
E(X) = \int_{x \in S_X} x f(x) dx.
$$

#### 1.5.2 Stochastic processes

A stochastic process is defined as a set of random variables  $\{X_t\}$  indexed by a totally ordered set  $t \in T$ , which is a bit too general to be useful. In this book, we will mostly consider stochastic processes where the variables  $\{X_t\}$  are discrete and *t* is continuous and represents time to describe models of evolution (Chapter [3\)](#page-54-0) and birth/death processes (Chapter [2\)](#page-29-0). Continuous state space and continuous time processes can be used in phylogeographic models (Chapter [5\)](#page-80-0) and branch rate models (Chapter [4\)](#page-70-0), but we will assume  $X_t$  to be discrete in the following. The relation between the stochastic variables is often described by a distribution  $Pr(X_{t=u}|X_{t\leq s})$  with  $u < s$ . The distribution is usually associated with the name of the process, for example, when  $Pr$  is a Poisson distribution, we speak of a Poisson process. When  $Pr(X_{t=u}|X_{t, we call$ the process Markovian. Most processes we deal with are continuous time Markov processes (CTMP).

Stochastic processes cover a wide area requiring advanced mathematics. For further information on stochastic processes, (Allen [2003\)](#page-240-2) offers a good introduction. (Stewart [1994\)](#page-260-1) is useful for solving CTMPs numerically.

#### 1.5.3 Bayesian inference

Bayesian inference is based on Bayes' formula:

$$
p(\theta|D) = \frac{p(D|\theta)p(\theta)}{p(D)},
$$

where  $p(.)$  could denote either a probability or a probability density, depending on whether  $\theta$  and  $D$  are discrete or continuous. In a phylogenetic context, the data *D* is generally a discrete multiple sequence alignment and the parameters include continuous components (such as branch lengths and substitution rate parameters) so we have:

<span id="page-22-1"></span>
$$
f(\theta|D) = \frac{\Pr(D|\theta)f(\theta)}{\Pr(D)},
$$
\n(1.2)

where *D* is the (discrete) sequence data,  $\theta$  the set of (continuous) parameters in the model, including the tree, substitution model parameters, clock rates, *et cetera*<sup>[1](#page-22-0)</sup>.  $f(\theta|D)$  is called the *posterior distribution*,  $Pr(D|\theta)$  is the *likelihood*,  $f(\theta)$  the *prior distribution* and  $Pr(D)$  the *marginal likelihood*. Informally, the reasoning starts with some prior belief about the model, encoded in the prior  $f(\theta)$ . After seeing some evidence in the form of data *D*, we update our belief about the model by multiplying the prior with the likelihood  $Pr(D|\theta)$ , which is typically Felsenstein's phylogenetic likelihood. Our updated belief is the posterior  $f(\theta|D)$ . Specifying a prior distribution that represents prior knowledge about the model is not trivial and in fact a large part of this book deals with this topic.

As Equation [\(1.2\)](#page-22-1) shows, we also need the marginal likelihood  $Pr(D)$  to complete the calculation. It is called the marginal likelihood since  $Pr(D)$  can be interpreted as the distribution  $f(D|\theta)$  marginalised over  $\theta$ , that is  $Pr(D)$  =  $\int_{\theta} f(D|\theta) f(\theta) d\theta = \int_{\theta} f(D,\theta) d\theta$ . The marginal likelihood is almost never easy to compute, but fortunately, since it is constant during any analysis, the standard algorithm for sampling from the posterior does not require it (see section on Markov chain Monte Carlo below for details).

Bayesian inference fundamentally differs from many other methods of inference

<span id="page-22-0"></span>We use  $Pr(\cdot)$  to denote probability distributions over discrete states, such as an alignment. Further, we use  $f(\cdot)$  to denote densities over continuous spaces, such as rates or divergence times. Where the space is partly discrete and partly continuous, such as for (time-)trees, we will use the notation for densities.

in that the outcome of an analysis is a probability distribution. For example, when inferring the age of the common ancestor of a set of taxa, instead of a point estimate, a Bayesian analysis results in a posterior distribution of ages. From this distribution, we can report for example the posterior mean and 95% highest posterior density (HPD) interval. The *x*% HPD interval is the smallest interval that includes *x*% of the posterior probability.

The Bayesian approach to comparing theory A with theory B is to use a *Bayes factor*, which is defined as the ratio of the marginal likelihoods. For example, to compare model A with model B we compare the marginal likelihood  $Pr_A(D)$ under model A with that of model B,  $Pr_B(D)$ , and calculate the Bayes factor as

$$
BF(A, B) = \frac{\Pr_A(D)}{\Pr_B(D)}
$$

for the marginal likelihood, as explained in Section [10.2.](#page-161-0) The arguments *A* and *B* are not written when it is clear what the hypotheses are from the context. Bayes factors are typically represented by taking the log of *BF* and if it is large and positive, this indicates support for model A (see Table [9.1](#page-152-0) for interpreting BF values). Confusingly, both *BF* and log(*BF*) are called Bayes factor so one has to be aware which version is used. Though it sounds simple in theory, in practice it turns out to be quite hard to get good estimates

#### 1.5.4 Non-informative and informative priors

An early tradition of Bayesian inference was to use *non-informative* priors. Such priors are designed to "leave the data to tell the story" and are meant to represent the investigator's ignorance about the values of the parameters before the inference is performed. More recently this approach has been termed "objective" Bayesian inference as opposed to the "subjective" Bayesian inference performed when informative priors are used.

We will not attempt a careful appraisal of the differences between these two philosophies other than to make a few general remarks about when each of these approaches might be warranted.

It has been known since Laplace [\(1812\)](#page-251-6) that if the constant prior  $f(\theta) \propto 1$ is used, then – with small sample sizes – an inconsistency can occur where the result of a Bayesian analysis changes significantly based on the choice of the parameterization (Berger and Bernardo [1992\)](#page-241-2). A uniform prior in one parameterization is typically not a uniform prior in another parameterization. This problem was re-visited in a phylogenetic context by Joseph Felsenstein in his book on phylogenetic inference (Felsenstein [2004\)](#page-246-2), as an argument against using Bayesian inference for phylogenetics. Nevertheless, it has been suggested that this approach can sometimes be reasonable because the parameterization is often chosen to reflect some notion of prior uniformity (Berger and Bernardo [1992\)](#page-241-2). Furthermore, it was precisely the inconsistency under re-parameterization that led Jeffreys (Jeffreys [1946,](#page-250-2) [1961\)](#page-250-3) to develop his eponymous prior, one that is invariant to changes in parameterization:

$$
f(\theta) = \sqrt{\det(I(\theta))},\tag{1.3}
$$

where  $I(\cdot)$  is the Fisher Information matrix of  $\theta$  and  $\det(\cdot)$  is the *determinant* of a matrix. This prior works well on one-dimensional problems, but its limitations for larger problems has led to the development of *reference priors* (Berger and Bernardo [1992\)](#page-241-2).

#### 1.5.5 Markov chain Monte Carlo

These samples then form the basis of the study of the posterior such as calculating<br>the mean. The application of MCMC to phylogenetic inference (Drummond In Bayesian inference we want to characterize the posterior distribution, which can be thought of as a multivariate function representing a convoluted landscape as shown in Figure [1.6.](#page-25-0) The figure shows just two dimensions, but since we are dealing with trees, the space has many more dimensions and is rather complex. The Markov chain Monte Carlo (MCMC) algorithm (Hastings [1970;](#page-248-2) Metropolis et al. [1953\)](#page-254-0) is an efficient way to explore the landscape. It provides a method of drawing samples from the posterior, that is, it samples values of the parameters  $\theta_1, \theta_2, \theta_3, \ldots$  in proportion to their probability under the posterior distribution. the mean. The application of MCMC to phylogenetic inference (Drummond and Rambaut [2007;](#page-244-2) Huelsenbeck and Ronquist [2001;](#page-250-4) Larget and Simon [1999;](#page-252-1) Lartillot et al. [2009;](#page-252-2) Lewis et al. [2005;](#page-253-5) Li et al. [2000;](#page-253-6) Mau and Newton [1997;](#page-254-1) Mau et al. [1999;](#page-254-2) Pagel and Meade [2004;](#page-256-1) Yang and Rannala [1997\)](#page-262-1) and genealogical population genetics (Beerli [2006;](#page-241-3) Drummond et al. [2002;](#page-244-0) Ewing et al. [2004;](#page-245-3) Kuhner [2006;](#page-251-5) Vaughan et al. [2014;](#page-261-1) Wilson and Balding [1998\)](#page-262-2) has received much attention.

The MCMC algorithm works as follows: as shown in Figure [1.6,](#page-25-0) the algorithm maintains a location in the landscape represented by an instantiation of the parameters  $\theta$ . This is the current state. A new state  $\theta'$  is proposed through a proposal distribution  $q(\theta'|\theta)$ , which typically favours a state that is close by, sometimes differing in the value of only a single parameter. If the proposal distribution is symmetric, the new state is accepted with probability

$$
\min\left(1, \frac{f(\theta'|D)}{f(\theta|D)}\right),\tag{1.4}
$$

hence if the posterior of the new state  $\theta'$  is better it is always accepted, and it if it worse it is accepted by drawing a random number from the unit interval and if the number is less than the ratio  $f(\theta'|D)/f(\theta|D)$  the new state is accepted. Either way, the step count of the chain is incremented.

A component of the proposal distribution may be termed an *operator*. Since a single operator typically only moves the state a small amount, the states  $\theta$  and  $\theta'$  will be highly dependent. However, after a sufficiently large number of steps,

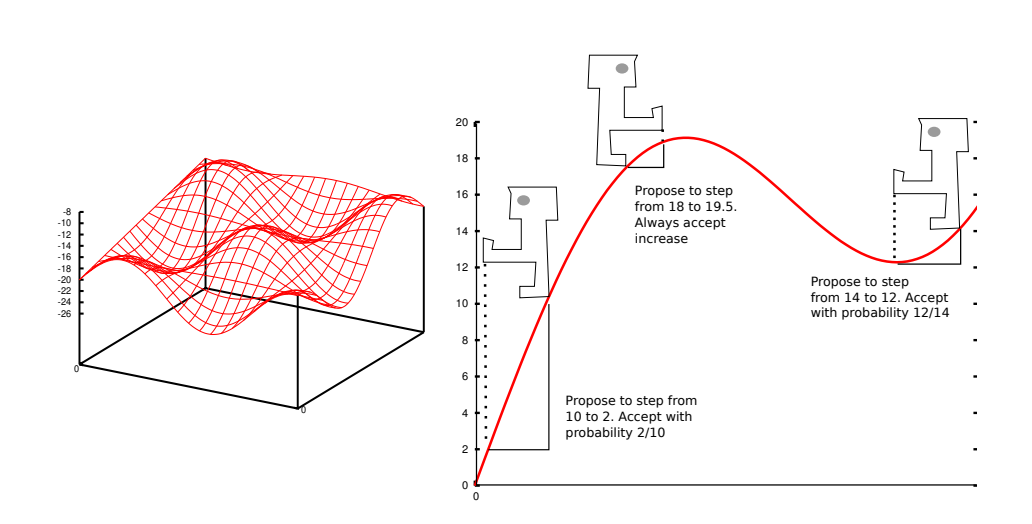

<span id="page-25-0"></span>location and that of the current location and accepts a step with probability equal to<br>this ratio. So, if the proposed location is slightly worse, it will be accepted with high **Figure 1.6** Left, posterior landscapes can contain many local optima. The MCMC sampler aims to return more samples from high posterior areas and fewer from low posterior regions. If run for sufficiently long, the sampler will visit all points. Right, the MCMC 'robot' evaluates a proposal location in the posterior landscape. If the proposed location is better, it accepts the proposal and moves to the new location. If the proposed location is worse, it will calculate the ratio of the posterior at the new this ratio. So, if the proposed location is slightly worse, it will be accepted with high probability, but if the proposed location is much worse, it will almost never be accepted.

the states will become independent samples from the posterior. So, once every number of steps, the posterior and various attributes of the state are sampled and stored in a trace log and tree logs. Note that if the number of steps is too small, subsequent samples will still be autocorrelated, which means that the number of samples can be larger than the effective sample size (ESS).

It is a fine art to design and compose proposal distributions and the operators that implement them. The efficiency of MCMC algorithms crucially depends on a good mix of operators forming the proposal distribution. Note that a proposal distribution  $q(\theta'|\theta)$  differs from the target distribution  $f(\theta|D)$  in that changes to the former only affect the efficiency with which MCMC will produce an estimate of the latter. Some operators are not symmetric, so that  $q(\theta'|\theta) \neq q(\theta|\theta')$ . However, the MCMC algorithm described above assumes the probability of proposing *θ*when in state *θ* is the same as the probability of proposing *θ* when in state *θ* 0 . The Metropolis-Hastings algorithm (Hastings [1970\)](#page-248-2) is an MCMC algorithm that compensates to maintain reversibility by factoring in a Hastings ratio and accepts a proposed state with probability

$$
\alpha = \min\left(1, \frac{f(\theta'|D)}{f(\theta|D)} \frac{q(\theta|\theta')}{q(\theta'|\theta)}\right),\tag{1.5}
$$

The Hastings ratio corrects for any bias introduced by the proposal distribution. Correct calculation and implementation of non-symmetric operators in complex problems like phylogenetics is difficult (Holder et al. [2005\)](#page-249-2).

Green (Green [1995;](#page-247-1) Green et al. [2003\)](#page-247-2) describes a general method to calculate the Hastings ratio that also work when  $\theta$  is not of fixed dimension. Green's recipe assumes that  $\theta'$  can be reached from  $\theta$  by selecting one of more random variables *u*, and likewise  $\theta$  can be reached from  $\theta'$  by selecting *u*' so that the vectors  $(\theta', u')$  and  $(\theta, u)$  have the same dimension. Let g and g' be the probability (densities) of selecting *u* and *u'* respectively. Green showed that the ratio  $\frac{q(\theta|\theta')}{q(\theta'|\theta)}$  $q(\theta'|\theta)$ can be calculated as  $\frac{g'(u')}{g(u)}$  $g(u)$ <sup> $g(u)$ </sup>  $|J|$  where  $g(u)$  and  $g'(u')$  is the density of *u* and *u* respectively, and |*J*| is the Jacobian of the tranformation  $(\theta, u) \rightarrow (\theta', u')$ .

For example, a scale operator with scale factor  $\beta \in (0,1)$  has a proposal distribution  $q_\beta(\theta'|\theta)$  that transforms a parameter  $\theta' = u\theta$  by selecting a random number *u* uniformly from the interval  $(\beta, \frac{1}{\beta})$ . Note that this scale operator has a probability of  $(1 - \beta)/(\frac{1}{\beta} - \beta)$  of decreasing and thus a higher probability of increasing  $\theta$ , so the Hastings ratio cannot be 1. Moving between  $(\theta, u)$  and  $(\theta', u')$ such that  $\theta' = u\theta$  requires that  $u' = 1/u$ . Consequently, the HR when selecting *u* is

$$
HR = \frac{g(u')}{g(u)} \left| \frac{\partial(\theta', u')}{\partial(\theta, u)} \right| = \frac{1}{\frac{1}{\beta} - \beta} \left| \frac{1}{\frac{1}{\beta} - \beta} \right| \frac{\partial \theta' / \partial \theta}{\partial (1/u) / \partial \theta} \frac{\partial \theta' / \partial u}{\partial (1/u) / \partial u} \right|
$$
  
= 
$$
\left| \frac{u}{0} \frac{\theta}{u^2} \right| = \frac{1}{u}.
$$
 (1.6)

Operators typically only change a small part of the state, for instance only the clock rate while leaving the tree and substitution model parameters the same. Using operators that sample from the conditional distribution of a subset of parameters given the remaining parameters results in a Gibbs sampler (Geman and Geman [1984\)](#page-247-3), and these operators can be very efficient in exploring the state space, but can be hard to implement since it requires that this conditional distribution is available.

Operators often have *tuning parameters* that influence how radical the proposals are. For the scale operator mentioned above, small values of *β* lead to bold moves, while values close to 1 lead to timid proposals. The value of  $\beta$  is set at the start of the run, but it can be tuned during the MCMC run so that it makes more bold moves if many proposals are accepted, or more timid if many are rejected. For example, in the BEAST inference engines (Bouckaert et al. [2014;](#page-242-4) Drummond et al. [2012\)](#page-244-3), the way operator parameters are tuned is governed by an *operator schedule*, and there are number of tuning functions. Tuning typically only changes the parameters much during the start of the chain, and the tuning parameter will settle on a specific value as the chain progresses, guaranteeing the correctness of the resulting sample from the posterior distribution. In BEAST, not every operator has a tuning parameter, but if they do, its value will be re-

|  |  | $\left[ \begin{array}{cccc} - & r_1 & r_2 & r_3 \\ r_4 & - & r_5 & r_6 \\ r_7 & r_8 & - & r_9 \\ r_{10} & r_{11} & r_{12} & - \end{array} \right] \left[ \begin{array}{cccc} - & 1 & 0 & 0 \\ 1 & - & 1 & 0 \\ 0 & 1 & - & 1 \\ 0 & 0 & 1 & - \end{array} \right] \left[ \begin{array}{cccc} - & r_1 & 0 & 0 \\ r_4 & - & r_5 & 0 \\ 0 & r_8 & - & r_9 \\ 0 & 0 & r_{12} & - \end{array} \right]$ |  |  |  |  |
|--|--|----------------------------------------------------------------------------------------------------|--|--|--|--|
|  |  |                                                                                                    |  |  |  |  |
|  |  |                                                                                                    |  |  |  |  |
|  |  |                                                                                                    |  |  |  |  |

<span id="page-27-0"></span>Figure 1.7 Left, rate matrix where all rates are continuously sampled. Middle, indicator matrix with binary values that are sampled. Right, rate matrix that is actually used, which combines rate from the rate matrix on the left with indicator variables in the middle.

ported at the end of a run, and suggest different values if the operator does not perform well.

variables are also sampled that determine which model parameters are used and<br>which are excluded from the likelihood calculation in each step of the Markov It is quite common that the parameter space is not of a fixed dimension, for example when a nucleotide substitution model is chosen but the number of parameters is unknown. The MCMC algorithm can accommodate this using reversible jump (Green [1995\)](#page-247-1) or Bayesian variable selection (BSVS, e.g. (Kuo and Mallick [1998;](#page-251-7) Wu and Drummond [2011;](#page-262-3) Wu et al. [2013\)](#page-262-4)). With reversible jump, the state space actually changes dimension, which requires care in calculating the Hastings ratios of the operators that propose dimension changes, but is expected to be more computationally efficient than BSVS. BSVS involves a state space that contains the parameters of all the sub-models. A set of boolean indicator which are excluded from the likelihood calculation in each step of the Markov chain. Figure [1.7](#page-27-0) shows an example for a rate matrix. The unused parameters are still part of the sample space, and a prior is defined on them so proposals are still performed on these unused parameters, making BSVS less efficient than reversible jump. However, the benefit of BSVS is that it is easy to implement. EBSP (Heled and Drummond [2008\)](#page-248-0) and discrete phylogeography (Lemey et al. [2009a\)](#page-252-3) are examples that use BSVS, and the RB substitution model in the RBS plug-in is an example that uses reversible jump.

#### 1.5.6 The appeal of Bayesian analysis

After this short introduction to Bayesian methods, one may wonder what the appeal is over maximum likelihood (ML) and parsimony based methods in phylogenetic analysis. There are both theoretical and practical advantages. Arguably, the conflict between probabilistic based methods and cladistic parsimony as chronicled by Felsenstein [\(2001\)](#page-246-0) has resulted in a split into two different schools where the probabilists use model based methods and the others do not. Without models it is hard to quantify the uncertainty in an analysis, which is a requisite for doing science.

ML methods find the model parameter values that maximise the probability of the data *D*, that is  $\max_{\theta} \Pr(D|\theta)$ . Bayesian inference finds the posterior distribution  $Pr(\theta|D)$ . Firstly, this implies that through the Bayesian method we can infer generalisations about the model represented by  $\theta$ , while in ML this cannot be justified (Jaynes [2003\)](#page-250-1). Secondly, since Bayesian methods return a distribution instead of a single set of parameter values, it is easy to answer questions of interest, such as for instance what is the probability that the root height of a tree lies in a given range.

The Bayesian method requires specifying priors, which is a mixed blessing since it requires extra effort and care, but also allows constraining the analysis when information of say the substitution rate is available from independent sources or from the literature. Furthermore, the priors have to be made explicit where in ML analysis a bias is easily hidden. For example, when a substitution rate is allowed to uniformly range from zero to one, we implicitly express that we favour with 99*.*9% probability that the rate is higher than 0*.*001, even though we know that only a few fast evolving viruses have such high rates (Duffy et al. [2008\)](#page-244-4).

information about geographic distribution and data from the fossil record into a single applysis becomes quite straightforward, as we shall see later in this book. Priors can be set using the objective view, which is based on the principle that priors should be non-informative and only the model and data should influence the posterior (Berger [2006\)](#page-241-4). Alternatively, subjective Bayesian analysts set priors so as to contain prior information from previous experience, expert opinions and information from the literature (Goldstein [2006\)](#page-247-4). This offers the benefit from a more pragmatic point of view that the Bayesian approach allows us to combine information from heterogeneous sources into a single analysis based on a formal foundation in probability theory. For example, integrating DNA sequence data, single analysis becomes quite straightforward, as we shall see later in this book.

Another practical consideration is that after setting up priors and data, the MCMC algorithm in BEAST does not require as much special attention or tuning as most hill climbing or simulated annealing algorithms used in maximum likelihood. The MCMC algorithm just runs, tunes itself and produces a posterior distribution. The MCMC algorithm is guaranteed to converge in the limit of the number of samples (Hastings [1970;](#page-248-2) Metropolis et al. [1953\)](#page-254-0), but in practice it tends to converge much faster. The algorithm is particularly suited to navigating the multi-modal and highly peaked probability landscape typical of phylogenetic problems.

# <span id="page-29-0"></span>**2** Evolutionary trees

#### <span id="page-29-1"></span>**By Alexei Drummond and Tanja Stadler**

#### **2.1 Types of trees**

evolutionary tree typically has labelled leaf nodes (tips) and unlabelled internal<br>nodes (an internal node may also be known as a divergence or coalescence). The This book is about evolution, and one of the fundamental features of evolutionary analysis is the tree. The terms tree and phylogeny are used quite loosely in the literature for the purposes of describing a number of quite distinct objects. *Evolutionary trees* are a subset of the group of objects that graph theorists know as trees, which are themselves connected graphs that do not contain cycles. An nodes (an internal node may also be known as a divergence or coalescence). The leaf nodes are labelled with taxa, which might represent an individual organism, or a whole species, or more typically just a gene fragment, while the internal nodes represent unsampled (and thus inferred) common ancestors of the sampled taxa. For reasons mainly of history, the types of trees are many and varied and in the following we introduce the main types.

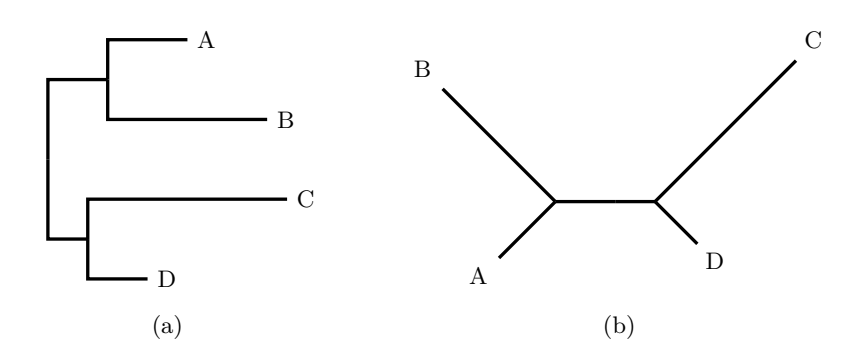

<span id="page-29-2"></span>Figure 2.1 Two leaf-labelled binary trees; (a) is rooted and (b) is unrooted.

#### 2.1.1 Rooted and unrooted trees

One of the more important distinctions is between rooted trees and unrooted trees (Figure [2.1\)](#page-29-2). Both of the trees in Figure [2.1](#page-29-2) describe the evolutionary relationships between four taxa labeled A through D.

A rooted tree has a notion of the direction in which evolution occurred. One internal node is identified as the root, and evolution proceeds from the root to the leaves. A tree is said to be binary if its internal nodes always have precisely two children. A rooted binary tree of *n* taxa can be described by  $2n - 1$  nodes and  $2n-2$  branches, each with an associated branch length. A rooted binary tree is displayed in Figure [2.1a](#page-29-2); note that the path length between two leaf nodes should be measured only by the sum of the lengths of the horizontal lines along the shortest path connecting the two leaves. The vertical lines exist purely for the purpose of visual layout. Taxon A is actually the shortest distance of all the taxa to taxon D, even though taxon A is the furthest from D vertically.

is a tree in which each node has 1 branch (leaf) or 3 branches (internal node) attached, and can be obtained from a rooted binary tree through replacing the In contrast, an unrooted tree does not have a root and so does not admit any knowledge of which direction evolution "flows". The starting point is not known, so the tree is generally drawn with the leaf nodes spread around the perimeter of the diagram. We know that the evolutionary process finishes at the leaves, but we do not know from which point in the tree it starts. An unrooted binary tree is a tree in which each node has 1 branch (leaf) or 3 branches (internal node) root node and its two attached branches by a single branch. An unrooted binary tree of *n* taxa can be described by 2*n*−2 nodes and 2*n*−3 branches with branch lengths. In the unrooted tree diagram in Figure [2.1b](#page-29-2) the path length between two leaf nodes is simply the sum of the branch lengths along the shortest path connecting the two leaves. This figure makes it more obvious that taxon A is the closest to taxon D.

There are many different units that the branch lengths of a tree could be expressed in, but a common unit that is used for trees estimated from molecular data is substitutions per site. We will expand more on this later in the book when we examine how one estimates a tree using real molecular sequence data.

#### 2.1.2 Multifurcating trees and polytomies

A polytomy in a rooted tree is an internal node that has more than two children. Multifurcating trees (as opposed to bifurcating/binary trees) are those that have one or more polytomies. Polytomies are sometimes used to represent a lack of knowledge about the true relationships in some part of a tree. In this context the tree is sometimes called partially-resolved. A fully-resolved tree is a binary tree by another name. Figure [2.2](#page-31-0) illustrates a completely unresolved (star) tree, along with a partially-resolved (and thus multifurcating) tree and a fully-resolved (and thus binary or bifurcating) tree.

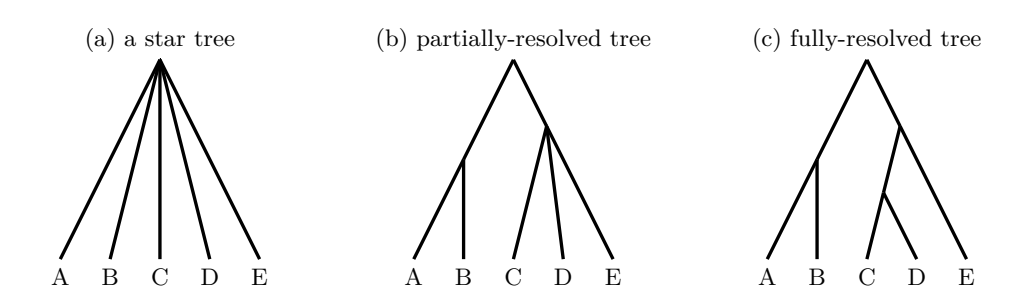

<span id="page-31-0"></span>**Figure 2.2** Multifurcating and bifurcating trees.

#### 2.1.3 Time trees

of a time-tree. Often we are interested in trees in which all taxa are represented<br>by present-day samples, such that all the sampling times are the same. In this A time-tree is a special form of rooted tree, namely a rooted tree where branch lengths correspond to calendar time, i.e. the duration between branching events. A time tree of *n* taxa can be described by  $2n - 2$  edges (branches) and  $2n - 1$ nodes with associated node times (note that assigning 2*n*−2 branch lengths and the time of one node is equivalent to assigning  $2n - 1$  node times). The times of the internal nodes are called divergence times, ages or coalescent times, while the times of the leaves are known as sampling times. Figure [2.5](#page-39-0) is an example by present-day samples, such that all the sampling times are the same. In this case it is common for the sampling times to be set to zero, and the divergence times to be specified as times before present (ages), so that time increases into the past.

#### 2.1.4 BEAST infers time trees

In unrooted trees, branch lengths typically represent the amount of evolutionary change, while in rooted trees, branch lengths represent either amount or duration of evolution (and we call the rooted tree which represents duration of evolution the time tree). BEAST infers both types of rooted trees. Unrooted trees can be estimated in programs such as MrBayes (Ronquist and Huelsenbeck [2003\)](#page-258-2) or PhyloBayes , or BEAST when dropping the root of the tree corresponding to amount of evolution after the analysis. When inferring rooted trees, we link the amount and duration of evolution. If amount and duration of evolution is the same, we assume a strict clock model, however, when there is sufficiently large variance in the relation between amount and duration of evolution, a relaxed clock model needs to be considered (see Chapter [4\)](#page-70-0) since it attempts to model this variance. Since in a time tree node heights correspond to the ages of the nodes (or at least relative ages if there is no calibration information), such rooted tree models have fewer parameters than unrooted tree models have, approaching roughly half for large number of taxa (for *n* taxa, there are 2*n*−3 branch lengths for unrooted trees, while for rooted time trees there are *n* − 1 node heights for

| Notation                            | Description                                                                       |
|-------------------------------------|-----------------------------------------------------------------------------------|
| $\boldsymbol{n}$                    | The number of taxa (and therefore leaf nodes) in the tree                         |
| Ι                                   | The set of leaf nodes in a ranked tree. $ I =n$                                   |
| Y                                   | The set of internal nodes in a ranked tree. There is a total order                |
|                                     | on internal nodes so that $x > y$ for $x, y \in Y$ implies that node              |
|                                     | x is closer to the root than node y. $ Y  = n - 1$ , $I \cap Y = \emptyset$       |
| V                                   | The set of nodes in a ranked tree: $ V  = 2n - 1$ , $V = I \cup Y$                |
| $\langle i, j \rangle$              | An ordered edge in a ranked tree such that $i$ is the parent of $j$ .             |
|                                     | $i > j, i \in Y, j \in V$                                                         |
| R                                   | A set of ordered edges $\langle i, j \rangle$ representing a ranked tree. $ R  =$ |
|                                     | $2n-2. R \in \mathcal{R}_n$                                                       |
| $t_i$                               | The time of node i, $i \in V$ . $i > j$ implies $t_i > t_j$ .                     |
| $\tau_i$                            | The length of the time interval that a time-tree of contempora-                   |
|                                     | neous samples has <i>i</i> lineages.                                              |
| ${\bf t} = \{t_i : i \in V\}$       | The set of all node times in a time-tree. $ \mathbf{t}  =  V $ .                  |
| $g = \langle R, \mathbf{t} \rangle$ | A time tree consisting of a ranked tree $R$ and associated node                   |
|                                     | times <b>t</b> .                                                                  |
| $\mathcal{R}_n$                     | The set of all ranked trees of size $n$ .                                         |
| $\mathcal{G}_n$                     | The set of all time trees of size $n$ .                                           |
| $\mathcal{G}_{S}$                   | The set of time trees with at least one sample, that is, $\mathcal{G}_S =$        |
|                                     | $(\mathcal{G}_1 \cup \mathcal{G}_2 \cup \mathcal{G}_3 \ldots)$                    |

Table 2.1 Notation used for time-trees in all subsequent sections and chapters.<br>**The subsequent sections** and chapters.

internal nodes and a constant but low number of parameters for the clock model). As BEAST infers rooted, binary (time) trees we will focus on these objects. If not specified otherwise, a tree will refer to a rooted binary tree in the following.

#### **2.2 Counting trees**

<span id="page-32-0"></span>Estimating a tree from molecular data turns out to be a difficult problem. The difficulty of the problem can be appreciated when one considers how many possible tree topologies, i.e. trees without branch lengths, there are. Consider  $\mathcal{T}_n$ , the set of all tip-labelled rooted binary trees of *n* taxa. The number of distinct tip-labelled rooted binary trees  $|\mathcal{T}_n|$  for *n* taxa is (Cavalli-Sforza and Edwards [1967\)](#page-243-2):

$$
|\mathcal{T}_n| = \prod_{k=2}^n (2k-3) = \frac{(2n-3)!}{2^{n-2}(n-2)!}.
$$
 (2.1)

Table [2.2](#page-34-1) shows the number of tip-labelled rooted trees up to 10 taxa, and other related quantities.

#### 2.2.1 Tree shapes

An *unlabeled* tree is sometimes known as a *tree shape*. For three taxa there is only one rooted binary tree shape:  $\bigwedge$ , while for four taxa there are two shapes; the comb tree,  $\bigwedge$ , and the balanced tree,  $\bigwedge$ .

In general, the number of tree shapes (or unlabelled rooted tree topologies) of *n* taxa  $(a_n)$  is given by (Cavalli-Sforza and Edwards [1967\)](#page-243-2):

$$
a_n = \begin{cases} \sum_{i=1}^{(n-1)/2} a_i a_{n-i} & n \text{ is odd} \\ a_1 a_{n-1} + a_2 a_{n-2} + \dots + \frac{1}{2} a_{n/2} (a_{n/2} + 1) & n \text{ is even} \end{cases}
$$
(2.2)

This result can easily be obtained by considering that for any tree shape of size *n*, it must be composed of two smaller tree shapes of size *i* and  $n - i$  that are joined by the root to make the larger tree shape. This leads directly to the simple recursion above. So for five taxa, the two branches descending from the root can split the taxa into subtrees of size (1 and 4) or (2 and 3). There are  $a_1a_4 = 2$  tree shapes of the first kind and  $a_2a_3 = 1$  tree shape of the second kind, giving  $a_5 = a_1a_4 + a_2a_3 = 3$ . This result can be built upon to obtain  $a_6$ and so on.

#### 2.2.2 Ranked trees

A ranked tree is a rooted binary tree topology, where in addition the order of the internal nodes is given. There are more ranked trees than rooted tree topologies, and they are important because many natural tree priors are uniform on ranked trees rather than tree shapes. The number of ranked trees of *n contemporaneous* taxa,  $F(n) = |\mathcal{R}_n|$ , is:

$$
F(n) = |\mathcal{R}_n| = \prod_{k=2}^{n} {k \choose 2} = \frac{n!(n-1)!}{2^{n-1}} \tag{2.3}
$$

All ranked trees with four tips are shown in Figure [2.3.](#page-35-0) When a tree has non-contemporaneous times for the sampled taxa we term the tree *fully ranked* (Gavryushkina et al. [2013\)](#page-246-3) and the number of fully ranked trees of *n* tips can be computed by recursion:

$$
F(n_1, \ldots, n_m) = \sum_{i=1}^{n_m} \frac{|\mathcal{R}_{n_m}|}{|\mathcal{R}_i|} F(n_1, n_2, \ldots n_{m-2}, n_{m-1} + i), \tag{2.4}
$$

where  $n_i$  is the number of tips in the *i*'th set of tips, grouped by sample time (see (Gavryushkina et al. [2013\)](#page-246-3) for details).

Let  $\mathcal{F}_n$  be the set of fully ranked trees on *n* tips each with a distinct sampling time, then:

| $\it n$        | $#$ shapes     | #trees, $ \mathcal{T}_n $ | # ranked trees, $ \mathcal{R}_n $ | #fully ranked trees, $ \mathcal{F}_n $ |
|----------------|----------------|---------------------------|-----------------------------------|----------------------------------------|
| $\overline{2}$ |                |                           |                                   |                                        |
| 3              |                | 3                         | 3                                 | 4                                      |
| 4              | $\overline{2}$ | 15                        | 18                                | 34                                     |
| 5              | 3              | 105                       | 180                               | 496                                    |
| 6              | 6              | 945                       | 2700                              | 11056                                  |
|                | 11             | 10395                     | 56700                             | 349504                                 |
| 8              | 23             | 135135                    | 1587600                           | 14873104                               |
| 9              | 46             | 2027025                   | 57153600                          | 819786496                              |
| 10             | 98             | 34459425                  | 2571912000                        | 56814228736                            |

<span id="page-34-1"></span>**Table 2.2** The number of unlabeled rooted tree shapes, the number of labelled rooted trees, the number of labelled ranked trees (on contemporaneous tips), and the number of fully-ranked trees (on distinctly-timed tips) as a function of the number of taxa, *n*.

$$
|\mathcal{F}_n| = F(\overbrace{1,1,\cdots,1}^{n \text{ times}}).
$$

Table [2.2](#page-34-1) shows how  $|\mathcal{F}_n|$  grows with *n*.

#### 2.2.3 Time-trees

Consider,  $\mathcal{G}_n$ , the (infinite) set of time-trees of size *n*.  $\mathcal{G}_n$  can be constructed by the Cartesian product of (i) the set of ranked trees  $\mathcal{R}_n$  and (ii) **D** the set of ordered divergence sampling times,  $\mathbf{t} = \{t_1 = 0, t_2, \ldots, t_{2n-1}\}, t_k \geq t_{k-1}, \mathbf{t} \in \mathbf{D}$ (with time increasing into the past):

$$
\mathcal{G}_n = \mathcal{R}_n \times \mathbf{D} = \{(R, \mathbf{t}) | R \in \mathcal{R}_n, \mathbf{t} \in \mathbf{D}\}
$$

In the remainder of this sections, we discuss models giving rise to time trees (and thus also to ranked trees and tree shapes).

#### **2.3 The coalescent**

<span id="page-34-0"></span>Much of theoretical population genetics is based on the idealized Wright-Fisher model which gives rise, as we explain below, to a distribution of time trees for large population sizes *N*, which is the coalescent tree distribution (see for example Hein et al. [\(2004\)](#page-248-3) for a primer on coalescent theory).

The Wright-Fisher model in its simplest form assumes (i) Constant population size *N*, (ii) Discrete generations, (iii) Complete mixing.

Now consider two random members of the current generation from a population of fixed size  $N$  (refer to Figure [2.4\)](#page-36-0). By complete mixing, the probability they share a *concestor* (common ancestor) in the previous generation is 1*/N*. It

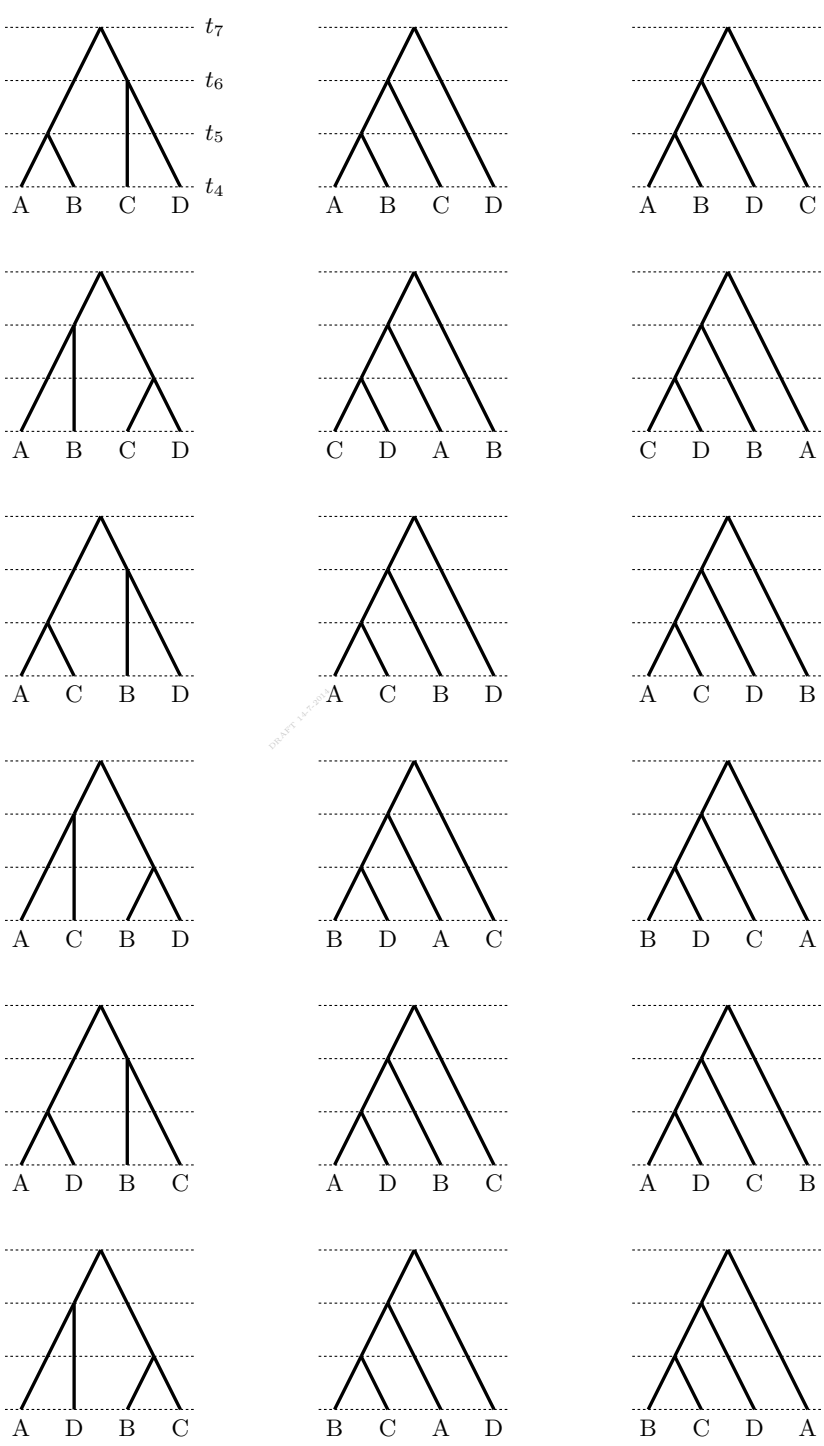

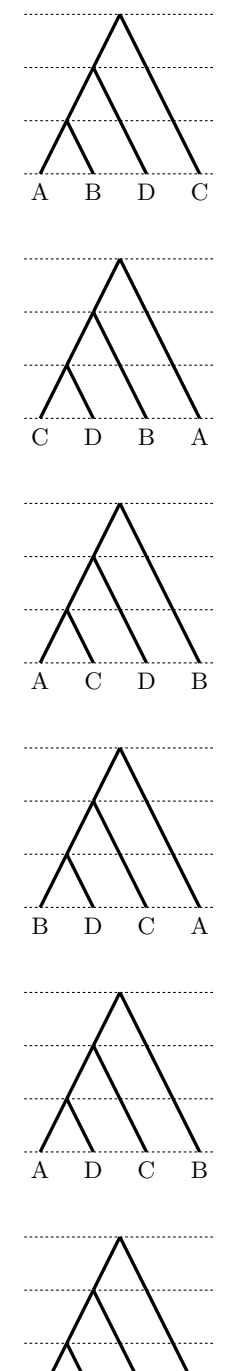

<span id="page-35-0"></span>**Figure 2.3** All ranked trees of size 4.
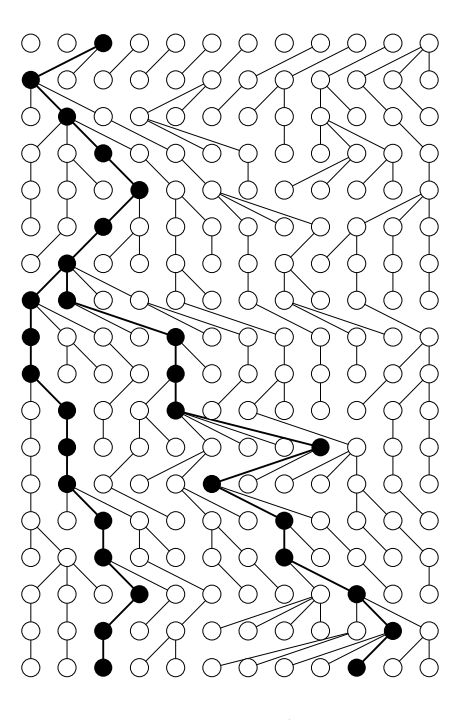

**Figure 2.4** A haploid Wright-Fisher population of a dozen individuals with the ancestry of two individuals sampled from the current generation traced back in time. Going back in time, the traced lineages coalesce on a common ancestor 11 generations in the past, and from there on the ancestry is shared.

can easily be shown by a recursive argument that the probability the concestor is *t* generations back is

$$
\Pr\{t\} = \frac{1}{N}(1 - \frac{1}{N})^{t-1}.
$$

It follows that  $X = t - 1$ , has a geometric distribution with a success rate of  $\lambda = 1/N$ , and so has mean *N* and variance of  $N^2 - N \approx N^2$ .

With *k* lineages the time to the first coalescence can be derived in the same way. The probability that none of the *k* lineages coalesces in the previous generation is

$$
\left(\frac{N-1}{N}\right)\left(\frac{N-2}{N}\right)\dots\left(\frac{N-k+1}{N}\right)=1-\frac{\binom{k}{2}}{N}+O(1/N^2).
$$

Thus the probability of a coalescent event is  ${k \choose 2}/N + O(1/N^2)$ . Now for large *N* we can drop the order  $O(N^{-2})$  term, and this results in a success rate of  $\lambda = \binom{k}{2}$  */N* and the mean waiting time to the first coalescence among *k* lineages  $(\tau_k)$  of

$$
E(\tau_k) = \frac{N}{\binom{k}{2}}.
$$

Dropping  $O(N^{-2})$  implicitly assumes that N is much larger than k such that two coalescent events occurring in the same generation is negligible.

Kingman [\(1982\)](#page-251-0) showed that as *N* grows the coalescent process converges to a continuous-time Markov chain. The rate of coalescence in the Markov chain is  $\lambda = \binom{k}{2}$  */N*, i.e. going back in time, the probability of a pair coalescing from *k* lineages on a short time interval  $\Delta t$  is  $O(\lambda \Delta t)$ . Unsurprisingly the solution turns out to be the exponential distribution:

$$
f(\tau_k) = \frac{{k \choose 2}}{N} \exp\left(-\frac{{k \choose 2} \tau_k}{N}\right).
$$

Moran model (Moran [1958;](#page-254-0) Moran et al. [1962\)](#page-255-0). Applied to a sample genealogy, Kingman's coalescent (Kingman [1982\)](#page-251-0) describes the distribution of coalescent times in the genealogy as a function of the size of the population from which it was drawn, assuming an idealized Wright-Fisher population (Fisher [1930;](#page-246-0) Wright [1931\)](#page-262-0). The coalescent can also be obtained by taking the limit in large *N* from the continuous-time finite population

In practice the idealised assumptions underlying the coalescent are often not met perfectly in real data. Common features of real populations that aren't explicitly taken into account in the idealised formulation of coalescent theory include variation in reproductive success, population age structure and unequal sex ratios (Wright [1931\)](#page-262-0). These extra complexities mean that the estimated population size parameter is almost always smaller than the actual census size of a population (Wright [1931\)](#page-262-0). It is therefore common to term the parameter estimated using coalescent theory the *effective population size* and denote it *Ne*. One way to interpret coalescent  $N_e$  is to say that the natural population exhibits sample genealogies that have the statistical properties of an idealised population of size  $N_e$ . Although this means that the absolute values of  $N_e$  are difficult to relate to the true census size, it allows different populations to be compared on a common scale (Sjödin et al. [2005\)](#page-259-0). Theoretical extensions to the concept of *coalescent effective population size* have also received recent attention (Wakeley and Sargsyan [2009\)](#page-261-0) and the complexities of interpreting effective population size in the context of HIV-1 evolution has received much consideration (Kouyos et al. [2006\)](#page-251-1). But see Gillespie [\(2001\)](#page-247-0) for an argument that these neutral evolution models are irrelevant to much real data because neutral loci will frequently be sufficiently close to loci under selection, that *genetic draft* and *genetic hitchhiking* will destroy the relationship between population size and genetic diversity that coalescent theory relies on for its inferential power.

The original formulation was for a constant population (as outlined above), but the theory has been generalized in a number of ways (see (Hudson [1990\)](#page-249-0) for a classic review), including its application to recombination (Hudson [1987;](#page-249-1) Hudson and Kaplan [1985\)](#page-250-0), island migration models (Hudson [1990;](#page-249-0) Slatkin [1991;](#page-259-1) Tajima [1989\)](#page-261-1), population divergence (Tajima [1983;](#page-261-2) Takahata [1989\)](#page-261-3) and deterministically varying functions of population size for which the integral  $\int_{t_0}^{t_1} N(t)^{-1} dt$ can be computed (Griffiths and Tavaré [1994\)](#page-248-0). Since all but the final extension requires more complex combinatorial objects than time-trees (either *ancestral recombination graphs* or *structured time-trees* in which tips and internal branch segments are discriminated by their subpopulation), we will largely restrict ourselves to single population non-recombining coalescent models in the following sections. For information about structured time-tree models see Chapter [5.](#page-80-0)

#### 2.3.1 Coalescent with changing population size in a well-mixed population

a "piecewise-logistic" population model was employed in a Bayesian coalescent<br>framework to estimate the population history of bonatitis C virus (HCV) gone Parametric models with a pre-defined population function, such as exponential growth, expansion model and logistic growth models can easily be used in a coalescent framework. The logistic population model was one of the first nontrivial population models employed in a coalescent framework (Pybus et al. [2001\)](#page-257-0) and analytic solutions for the coalescent likelihood for a number of parametric models were implemented in the package GENIE (Pybus and Rambaut [2002\)](#page-256-0). Fully Bayesian inference under these models followed soon after. For example framework to estimate the population history of hepatitis-C virus (HCV) genotype 4a infections in Egypt (Pybus et al. [2003\)](#page-257-1). This analysis demonstrated a rapid expansion of HCV in Egypt between 1930-1955, consistent with the hypothesis that public health campaigns to administer anti-schistosomiasis injections had caused the expansion of an HCV epidemic in Egypt through usage of HCV contaminated needles.

The integration of likelihood-based phylogenetic methods and population genetics through the coalescent has provided fertile ground for new developments. Many coalescent-based estimation methods focus on a single genealogy (Felsenstein [1992;](#page-245-0) Fu [1994;](#page-246-1) Nee et al. [1995;](#page-255-1) Pybus et al. [2000\)](#page-257-2) that is typically obtained using standard phylogenetic reconstruction methods. For example a maximum likelihood tree (under clock constraints) can be obtained and then used to obtain a maximum likelihood estimate of the mutation-scaled effective population size  $N_e\mu$  (where  $\mu$  is mutation rate per generation time) using coalescent theory. If the mutation rate per generation is known then  $N_e$  can be estimated directly from a time-tree in which the time is expressed in generations, otherwise if the mutation rate is known in some calendar units,  $\mu_c$ , then the estimated population size parameter will be  $N_{e}g_c$  where  $\mu = \mu_{c}g_c$  and thus  $g_c$  is the generation time in calendar units.

Consider a demographic function  $N_e(x)$  and an ordered set of node times  $\mathbf{t} = \{t_i : i \in V\}$ . Let  $k_i$  denote the number of lineages co-existing in the time interval  $(t_{i-1}, t_i)$  between node  $i-1$  and node *i*. Note that for a contemporaneous tree, *k<sup>i</sup>* decreases monotonically with increasing *i*.

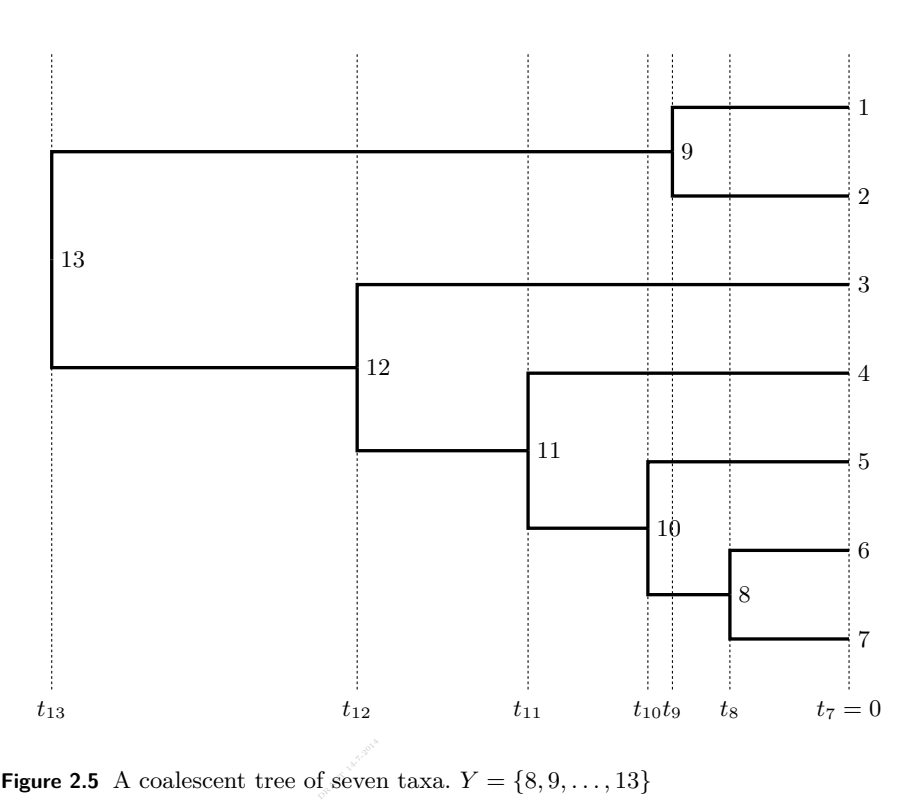

The probability those times are the result of the coalescent process reducing *n* lineages into 1 is obtained by multiplying the (independent) probabilities for each coalescence event,

<span id="page-39-0"></span>
$$
f(\mathbf{t}|N_e(x)) = \prod_{i \in Y} \frac{\binom{k_i}{2}}{N_e(t_i)} \prod_{i \in V} \exp\left(-\int\limits_{t_{i-1}}^{t_i} \frac{\binom{k_i}{2}}{N_e(x)} dx\right),\tag{2.5}
$$

where  $t_0 = 0$  is defined to effect compact notation in the second product. Note that the second product is over all nodes (including leaf nodes) to provide for generality of the result when leaf nodes are non-contemporaneous (i.e. dated tips).

For a time-tree  $g = \langle R, \mathbf{t} \rangle$  with *contemporaneous* tips, composed of a ranked tree topology  $R \in \mathcal{R}_n$  and coalescent times **t**, the probability density becomes:

$$
f(g|N_e(x)) = \frac{1}{|\mathcal{R}_n|} f(\mathbf{t}|N_e(x)),
$$

since there are  $|\mathcal{R}_n|$  ranked trees of equal probability under the coalescent process (Aldous [2001\)](#page-240-0). *Note that this second result only holds for contemporaneous tips, as not all ranked trees are equally probable under the coalescent when tips are non-contemporaneous* (see Section [2.3.2](#page-42-0) for non-contemporaneous tips). The function  $N_e(x)$  that maximizes the likelihood of the time-tree g is the maximum likelihood estimate of the population size history. For the simplest case of constant population size  $N_e(x) = N_e$  and contemporaneous tips, this density becomes:

$$
f(g|N_e) = \prod_{i \in Y} \frac{1}{N_e} \exp\left(-\frac{\binom{k_i}{2} \tau_i}{N_e}\right).
$$

*Note above that we use*  $N_e$  *understanding that the times,*  $\tau_i$ *, are measured in generations. If they are measured in calendar units then N<sup>e</sup> would be replaced by Neg<sup>c</sup> where g<sup>c</sup> is the generation time in the calendar units employed.*

and Donnelly [2001;](#page-245-2) Griffiths and Marjoram [1996\)](#page-248-2). Metropolis-Hastings Markov<br>chain Monte Carlo (MCMC) (Hastings 1970; Metropolis et al. 1953) has been Furthermore, there is often considerable uncertainty in the reconstructed genealogy. In order to allow for this uncertainty it is necessary to compute the average probability of the population parameters of interest. The calculation involves integrating over genealogies distributed according to the coalescent (Felsenstein [1988,](#page-245-1) [1992;](#page-245-0) Griffiths [1989;](#page-248-1) Griffiths and Tavaré [1994;](#page-248-0) Kuhner et al. [1995\)](#page-251-2). Integration for some models of interest can be carried out using Monte Carlo methods. Importance-sampling algorithms have been developed to estimate the population parameter  $\Theta \propto N_e \mu$  (Griffiths and Tavaré [1994;](#page-248-0) Stephens and Donnelly [2000\)](#page-260-0), migration rates (Bahlo and Griffiths [2000\)](#page-241-0) and recombination (Fearnhead chain Monte Carlo (MCMC) (Hastings [1970;](#page-248-3) Metropolis et al. [1953\)](#page-254-1) has been used to obtain sample-based estimates of Θ (Kuhner et al. [1995\)](#page-251-2), exponential growth rate (Kuhner et al. [1998\)](#page-251-3), migration rates (Beerli and Felsenstein [1999;](#page-241-1) Beerli and Felsenstein [2001\)](#page-241-2) and recombination rate (Kuhner et al. [2000\)](#page-251-4).

In addition to developments in coalescent-based population genetic inference, sequence data sampled at different times are now available from both rapidly evolving viruses such as HIV-1 (Holmes et al. [1993;](#page-249-2) Rodrigo et al. [1999;](#page-258-0) Shankarappa et al. [1999;](#page-259-2) Wolinsky et al. [1996\)](#page-262-1), and from ancient DNA sources (Barnes et al. [2002;](#page-241-3) Lambert et al. [2002;](#page-251-5) Leonard et al. [2002;](#page-252-0) Loreille et al. [2001\)](#page-253-0). Temporally spaced data provides the potential to observe the accumulation of mutations over time, thus allowing the estimation of mutation rate (Drummond and Rodrigo [2000;](#page-244-0) Rambaut [2000\)](#page-257-3). In fact it is even possible to estimate variation in the mutation rate over time (Drummond et al. [2001\)](#page-244-1). This leads naturally to the more general problem of simultaneous estimation of population parameters and mutation parameters from temporally spaced sequence data (Drummond and Rodrigo [2000;](#page-244-0) Drummond et al. [2001,](#page-244-1) [2002;](#page-244-2) Rodrigo and Felsenstein [1999;](#page-258-1) Rodrigo et al. [1999\)](#page-258-0).

#### **Non-parametric coalescent methods**

A number of non-parametric coalescent methods have been developed to infer population size history from DNA sequences without resorting to simple parametric models of population size history. The main differences among these methods are (i) how the population size function is segmented along the tree,

(ii) the statistical estimation technique employed and (iii) in Bayesian methods, the form of the prior density on the parameters governing the population size function. In the 'classic skyline plot' (Pybus et al. [2000\)](#page-257-2) each coalescent interval is treated as a separate segment, so a tree of *n* taxa has  $n-1$  population size parameters. However, the true number of population size changes is likely to be substantially fewer, and the generalized skyline plot (Strimmer and Pybus [2001\)](#page-260-1) acknowledges this by grouping the intervals according to the small-sample Akaike information criterion (AIC*c*) (Burnham and Anderson [2002\)](#page-243-0). The epidemic history of HIV-2 was investigated using the generalized skyline plot (Strimmer and Pybus [2001\)](#page-260-1), indicating the population size was relatively constant in the early history of HIV-2 subtype A in Guinea-Bissau, before expanding more recently (Lemey et al. [2003\)](#page-252-1). Using this information, the authors then employed a piecewise expansion growth model, to estimate the time of expansion to a range of 1955-1970.

which simultaneously infers the sample genealogy, the substitution parameters and the population size highery. Further extensions of the concretized skyling While the generalized skyline plot is a good tool for data exploration, and to assist in model selection (for examples see: Lemey et al. [2004;](#page-252-2) Pybus et al. [2003\)](#page-257-1), it infers demographic history based on a single input tree and therefore does not account for sampling error produced by phylogenetic reconstruction nor for the intrinsic stochasticity of the coalescent process. This shortcoming is overcome by implementing the skyline plot method in a Bayesian statistical framework, and the population size history. Further extensions of the generalized skyline plot include modeling the population size by a piecewise-linear function instead of a piecewise-constant population, allowing continuous changes over time rather than sudden jumps. The Bayesian skyline plot (Drummond et al. [2005\)](#page-244-3) has been used to suggest that the effective population size of HIV-1 group M may have grown at a relatively slower rate in the first half of the twentieth century, followed by much faster growth (Worobey et al. [2008\)](#page-262-2). On a much shorter time scale, the Bayesian skyline plot analysis of a dataset collected from a pair of HIV-1 donor and recipient was used to reveal a substantial loss of genetic diversity following virus transmission (Edwards et al. [2006\)](#page-245-3). A further parametric analysis assuming constant population size in the donor and logistic growth model in the recipient estimated that more than 99% of the genetic diversity of HIV-1 present in the donor is lost during horizontal transmission. This has important implications as the process underlying the bottleneck determines the viral fitness in the recipient host.

One disadvantage of the Bayesian skyline plot is that the number of changes in the population size has to be specified by the user *a priori* and the appropriate number is seldom known. A solution is provided by methods that perform Bayesian model averaging on the demographic model utilizing either Reversible jump MCMC (Opgen-Rhein et al. [2005\)](#page-256-1) or Bayesian variable selection (Heled and Drummond [2008\)](#page-248-4), and in which case the number of population size changes is a random variable estimated as part of the model. Development of nonparametric modeling approaches to the coalescent are ongoing (Gill et al. [2013;](#page-247-1) Minin et al.

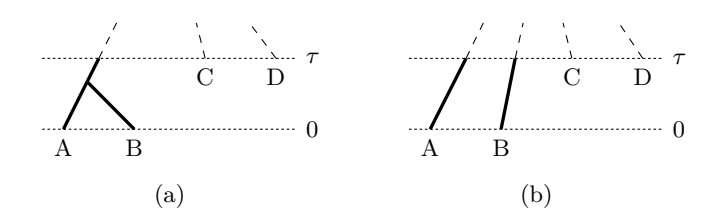

<span id="page-42-1"></span>Figure 2.6 (a) Only three ranked trees are possible if coalescence of A and B occurs more recently than  $\tau$ . (b) All ranked topologies are possible if A and B do not coalesce more recently than *τ* .

[2008;](#page-254-2) Palacios and Minin [2012,](#page-256-2) [2013\)](#page-256-3), indicating both the demand for methods to estimate past population sizes and the technical challenge of producing a nonparametric estimator of an inhomogeneous point process that is free of unattractive statistical properties.

The methods for demographic inference discussed so far assume no subdivision within the population of interest. Like changes in the size, population structure can also have an effect on the pattern of the coalescent interval sizes, and thus the reliability of results can be questioned when population structure exists (Pybus et al. [2009\)](#page-257-4). Models of trees with population structure will be discussed in Chapter [5.](#page-80-0)

#### 2.3.2 Serially sampled coalescent

<span id="page-42-0"></span>The serial sample coalescent was introduced by Rodrigo and Felsenstein [\(1999\)](#page-258-1) and a full Bayesian inference approach to estimating gene trees under the serial sample coalescent was described a few years later (Drummond et al. [2002\)](#page-244-2).

In order to illustrate some of the complexities that occur when introducing non-contemporaneous sequences (i.e. dated tips) we will briefly consider the implications of such sampling to the probability distribution over ranked trees under the constant-size coalescent in a simple example. Recall that for contemporaneous sampling a uniform distribution on ranked trees was induced. For non-contemporaneous sampling this is not the case. Consider the situation in which there are 4 haploid individuals sampled, two in the present (A, B) and two sampled  $\tau$  time units in the past, as illustrated in Figure [2.6.](#page-42-1) The probability that there is no coalescent between A and B closer to the present than  $\tau$  is:

$$
p_{nc} = e^{-\tau/N_e},
$$

where  $N_e$  is the effective population size. Consequently the probability of coalescence is:

$$
p_c = 1 - p_{nc}.
$$

If there is a coalescence more recent than time  $\tau$  then the tree must be one of the following topologies:  $((A,B),(C,D)), (((A,B),C),D), (((A,B),D),C)$ .

Now consider the topology  $((A,B),(C,D))$ . Conditional on coalescence of  $(A,B)$ more recent than  $\tau$  it has a probability of  $\frac{1}{3}$ . However if there is no coalescence more recently than  $\tau$  it has it's "normal" coalescent probability of  $\frac{1}{9}$  (being a symmetrical tree shape). This gives a total probability for this tree shape of:

$$
p_{((A,B),(C,D))} = \frac{p_c}{3} + \frac{p_{nc}}{9}
$$

Likewise the probability of topologies  $(((A,B),C),D)$  and  $(((A,B),D),C)$  can be calculated as:

$$
p_{(((A,B),C),D)} = p_{(((A,B),D),C)} = \frac{p_c}{3} + \frac{p_{nc}}{18}
$$

The probability of the two remaining symmetrical trees are:

$$
p_{((A,C),(B,D))} = p_{((A,D),(B,C))} = \frac{p_{nc}}{9},
$$

and the probability of each of the remaining asymmetric trees is  $\frac{p_{nc}}{18}$ . Taking  $\tau/N_e = 0.5$  then  $p_{nc} = 0.607$  and  $p_c = 0.393$  gives tree probabilities of:

> $p_{((A,B),(C,D))} \approx 0.199$  $p_{(((A,B),C),D)} \approx 0.165$  $p_{(((A,B),D),C)} \approx 0.165$  $p_{((A,C),(B,D))} \approx 0.0674$  $p_{((A,D),(B,C))} \approx 0.0674$  $p_{(((C,D),B),A)} \approx 0.0337$ *. . .*

which is clearly not uniform on ranked topologies. Drummond et al. [\(2002\)](#page-244-2) describes a method to jointly estimate mutation rate and population size that incorporates the uncertainty in the genealogy of temporally spaced sequences by using MCMC integration.

#### 2.3.3 Modeling epidemic dynamics using coalescent theory

<span id="page-43-0"></span>Models that describe epidemic disease progression compartmentalise host individuals into different states. Individuals within each compartment are deemed to be dynamically equivalent. The specific division of the host population depends on the life cycle of the infectious agent in question, spanning a range of scenarios where hosts may or may not be reinfected, possess more than one infection rate, exhibit a period of exposure (incubation period) between becoming infected and becoming infectious, and so forth. Such examples cover the well-known SI (Susceptible-Infected), SIS (Susceptible-Infected-Susceptible), SIR (Susceptible-Infected-Removed), and SEIR (Susceptible-Exposed-Infected-Removed) paradigms (Anderson and May [1991;](#page-240-1) Keeling and Rohani [2008\)](#page-250-1).

Currently, the probabilities of phylogenetic trees can only be solved analytically for small host population sizes in the simplest endemic setting (SI and SIS) (Leventhal et al. [2013\)](#page-253-1). The SIR model is the simplest that exhibits epidemic dynamics (as opposed to endemic dynamics), by including a third class of "Removed" individuals who are removed from the infected population by way of acquired immunity, death, or some other inability to infect others or to be reinfected. The number of susceptible, infected and removed individuals under an SIR model can be deterministically described forward in time by a trio of coupled ODEs, where  $\beta$  and  $\mu$  respectively represent the transition rates from susceptible *S* to infected *I*, and infected *I* to removed *R*, such that

$$
\frac{d}{d\tau}S(\tau) = -\beta I(\tau)S(\tau),\tag{2.6}
$$

<span id="page-44-0"></span>
$$
\frac{d}{d\tau}I(\tau) = \beta I(\tau)S(\tau) - \mu I(\tau),\tag{2.7}
$$

$$
\frac{d}{d\tau}R(\tau) = \mu I(\tau). \tag{2.8}
$$

Considering this model in the reverse time direction, we have  $S(t) = S(z_0 - t)$ ,  $\mathcal{I}(t) = I(z_0 - t), \mathcal{R}(t) = R(z_0 - t)$ , from an origin  $z_0$  ago.

Recall that the coalescent calculates the probability density of a tree given the coalescent rate. The coalescent rate for  $k$  lineages is  $\binom{k}{2}$  times the inverse of the product of effective population size  $N_e$  and generation time  $g_c$ . Volz [\(2012\)](#page-261-4) proposed a coalescent approximation to epidemiological models such as the SIR, where the effective population size  $N_e$  is the expected number of infected individuals through time, and the generation time  $g_c$  is derived as follows.

We summarize the epidemiological parameters  $\eta = {\beta, \mu, S_0, z_0}$  with the start of the epidemic being at time  $z_0$  in the past and  $S_0$  being the susceptible population size at time  $z_0$ . The expected epidemic trajectory obtained from Equation [2.6-2.8](#page-44-0) is denoted  $V = (S, \mathcal{I}, \mathcal{R})$ . Let  $f(g|V, \eta)$  be the probability density of a tree given the expected trajectory and the epidemic parameters *η*. The coalescent rate  $\lambda_k(t)$  of *k* co-existing lineages computed following Volz [\(2012\)](#page-261-4) is:

 $\lambda_k(t) =$  (Prob. of coalescence given single birth in population)  $\times$  (total birth rate)

$$
= {k \choose 2} {\mathcal{I}(t) \choose 2}^{-1} \times \beta \mathcal{S}(t) \mathcal{I}(t)
$$
  

$$
\approx {k \choose 2} \frac{2\beta \mathcal{S}(t)}{\mathcal{I}(t)},
$$
 (2.9)

Note that 'birth' in this context refers to an increase in the number of infected

hosts by the infection process. In the last line, the approximation  $\mathcal{I}(t) \approx \mathcal{I}(t) - 1$ is used, following (Volz [2012\)](#page-261-4).

In summary, the relationship between the estimators of  $N_e g_c(t)$ , such as the Bayesian skyline plot, and the coalescent model approximating the SIR dynamics described by Volz [\(2012\)](#page-261-4), is:

$$
\binom{k}{2} \frac{1}{N_e(t)g_c(t)} = \lambda_k(t) \approx \binom{k}{2} \frac{2\beta S(t)}{\mathcal{I}(t)},\tag{2.10}
$$

where  $N_e(t) = \mathcal{I}(t)$  is a deterministically varying population size, and  $g_c(t) \approx$  $\frac{1}{2\beta S(t)}$  is a deterministically varying generation time that results from the slow down in infection rate per lineage as the susceptible pool is used up.

The probability density of coalescent intervals **t** given an epidemic description can then be easily computed, following Equation [2.5](#page-39-0) and using calendar time units:

$$
f(\mathbf{t}|\mathcal{V}, \eta) = \prod_{i \in Y} \lambda_{k_i}(t_i) \prod_{i \in V} \exp\left(-\int_{t_{i-1}}^{t_i} \lambda_{k_i}(x) dx\right).
$$
 (2.11)

#### **2.4 Birth-death models**

<span id="page-45-0"></span>The coalescent can be derived by considering the data set to be a small sample from an idealized Wright-Fisher population. Coalescent times only depend on deterministic population size, meaning population size is the only parameter in the coalescent.

If the assumption of small sample size or deterministic population size breaks down or parameters other than population size may govern the distribution of time-trees, then different models need to be considered. Classically, forward in time birth-death processes (Kendall [1948\)](#page-250-2) are used as alternatives to the coalescent. We will first discuss birth-death processes with constant rates and samples taken at one point in time, which includes the Yule model (Harding [1971;](#page-248-5) Yule [1924\)](#page-263-0). This model is then generalized to allow for changing rates, and finally sequential sampling is considered.

#### 2.4.1 Constant rate birth-death models

The continuous-time constant rate birth-death process is a birth-death process which starts with one lineage at time  $z_0$  in the past and continues forward in time with a stochastic rate of birth  $(\lambda)$  and a stochastic rate of death  $(\mu)$  until the present (time 0). At present, each extant lineage is sampled with probability  $\rho$ . The process generates a tree with extinct and extant lineages which we denote as "complete tree". Typically the extinct and the non-sampled lineages are deleted producing a "reconstructed tree" on only sampled extant lineages, see Figure [2.7.](#page-46-0)

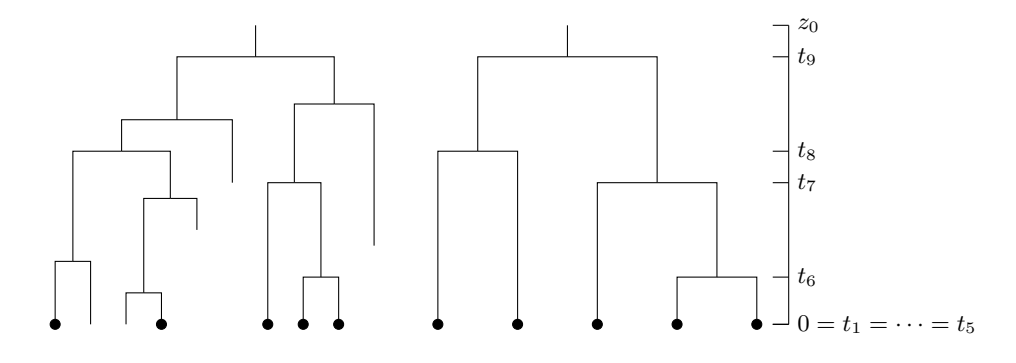

<span id="page-46-0"></span>**Figure 2.7** Complete tree of age  $z_0$  (left) and corresponding reconstructed tree (right). In the reconstructed phylogeny, all extinct and non-sampled extant species are pruned, only the sampled species (denoted with a black circle) are included.

to investigate a particular time-tree under the constant rate birth-death model<br>we need to compute the probability density of the time-tree  $g \in \mathcal{G}$  given a birth This reconstructed tree, a time-tree  $g$  produced after time  $z_0$ , may have any number *n* of tips  $(n = 0, 1, 2, ...)$ , i.e.  $q \in \mathcal{G}$  where  $\mathcal{G} = \mathcal{G}_0 \cup \mathcal{G}_1 \cup \mathcal{G}_2 \dots$  In order to investigate a particular time-tree under the constant rate birth-death model rate  $\lambda$ , a death rate  $\mu$ , a sampling probability  $\rho$  and a time of origin  $z_0$  (Stadler [2010\)](#page-259-3):

$$
f_{BD}(g|\lambda,\mu,\rho,z_0) = p_1(z_0) \prod_{i=1}^{n-1} \lambda p_1(t_{n+i})
$$

with

$$
p_1(x) = \frac{\rho(\lambda - \mu)^2 e^{-(\lambda - \mu)x}}{(\rho \lambda + (\lambda(1 - \rho) - \mu)e^{-(\lambda - \mu)x})^2},
$$

where  $p_1(x)$  is the probability of an individual at time x in the past having precisely one sampled descendant.

When assuming additionally a probability density  $f(z_0)$  for  $z_0$ , we obtain the probability density density of the time-tree  $q \in \mathcal{G}$  together with its time of origin *z*0, given a birth rate *λ*, a death rate *µ* and a sampling probability *ρ*:

$$
f_{BD}(g, z_0 | \lambda, \mu, \rho) = f_{BD}(g | \lambda, \mu, \rho, z_0) f(z_0).
$$

We made the assumption here that the distribution of  $z_0$  is independent of  $\lambda, \mu, \rho$ , i.e.  $f(z_0|\lambda,\mu,\rho) \equiv f(z_0)$ , following the usual assumption of independence of hyper-prior distributions.

For obtaining non-biased estimates, we suggest to condition the process on yielding at least one sample (i.e.  $g \in \mathcal{G}_S$  with  $\mathcal{G}_S = \mathcal{G}_1 \cup \mathcal{G}_2 \cup \mathcal{G}_3 \ldots$ ), as we only consider datasets which contain at least one sample (Stadler [2013b\)](#page-260-2). We obtain such a conditioning through dividing  $f_{BD}(g, z_0|\lambda, \mu, \rho)$  by the probability of obtaining at least one sample. We define  $p_0(x)$  to be the probability of an individual at time *x* in the past not having any sampled descendants, and thus  $1 - p_0(x)$  is the probability of at least one sample (Yang and Rannala [1997\)](#page-262-3),

$$
1 - p_0(x) = \frac{\rho(\lambda - \mu)}{\rho \lambda + (\lambda(1 - \rho) - \mu)e^{-(\lambda - \mu)x}}.
$$

The probability density of the time-tree  $g \in \mathcal{G}$  together with its time of origin  $z_0$ , given a birth rate  $\lambda$ , a death rate  $\mu$ , a sampling probability  $\rho$ , and conditioned on at least one sample (*S*) is:

<span id="page-47-0"></span>
$$
f_{BD}(g, z_0 | \lambda, \mu, \rho; S) = f(z_0) \frac{p_1(z_0)}{1 - p_0(z_0)} \prod_{i=1}^{n-1} \lambda p_1(t_{n+i}).
$$
 (2.12)

Equation [\(2.12\)](#page-47-0) defines the probability density of the time-tree  $g \in \mathcal{G}_S$ . Thus when performing parameter inference, the number of samples, *n*, is considered as part of the data. In contrast, under the coalescent, the probability density of the time-tree  $q \in \mathcal{G}_n$  is calculated (Equation [2.5\)](#page-39-0). Thus, parameter inference is conditioned on the number of samples, *n*, which means that we do not use the information *n* for inference and thus ignore some information in the data by conditioning on it.

In order to compare the constant rate on th-death process to the coalescent, we<br>may want to condition on observing  $n$  tips. Such trees correspond to simulations In order to compare the constant rate birth-death process to the coalescent, we where first a time  $z_0$  is sampled, and then a tree with age  $z_0$  is being simulated but only kept if the final number of tips is *n*. The probability density of the time-tree  $g \in \mathcal{G}_n$  together with its time of origin  $z_0$ , given  $\lambda, \mu$  and  $\rho$ , is (Stadler [2013b\)](#page-260-2):

<span id="page-47-1"></span>
$$
f_{BD}(g, z_0 | \lambda, \mu, \rho; n) = f_{BD}(g | \lambda, \mu, \rho, z_0; n) f(z_0; n), \tag{2.13}
$$

with

$$
f_{BD}(g|\lambda, \mu, \rho, z_0; n) = \prod_{i=1}^{n-1} \lambda \frac{p_1(t_i)}{q(z_0)},
$$

where

$$
q(z_0) = \rho \lambda (1 - e^{-(\lambda - \mu)z_0}) / (\lambda \rho + (\lambda (1 - \rho) - \mu) e^{-(\lambda - \mu)z_0}).
$$

Note that when we condition on *n* (instead of considering it as part of the data), the distribution for  $z_0$  as well as all other hyper-prior distributions are formally chosen with knowledge of *n*.

We conclude the section on the constant rate birth-death model with several remarks: The constant rate birth-death model with  $\mu = 0$  and  $\rho = 1$ , i.e. no extinction and complete sampling, corresponds to the well-known Yule model (Edwards [1970;](#page-245-4) Yule [1924\)](#page-263-0).

The three parameters  $\lambda, \mu, \rho$  are non-identifiable, meaning that the probability density of a time-tree is determined by the two parameters  $\lambda - \mu$  and  $\lambda \rho$  (the probability density only depends on these two parameters if the probability density is conditioned on survival or on *n* samples (Stadler [2009\)](#page-259-4)). Thus, if the priors for all three parameters are non-informative, we obtain large credible intervals when estimating these parameters.

One may speculate that the distribution of  $g \in \mathcal{G}_n$  under the constant rate birth-death process (Equation [2.13\)](#page-47-1) for  $\rho \to 0$  converges to the distribution of  $g \in \mathcal{G}_n$  under the coalescent (Equation [2.5\)](#page-39-0). However, this is only true in expectation under special assumptions (Gernhard [2008;](#page-247-2) Stadler [2009\)](#page-259-4). One difference between the constant rate birth-death process limit and the coalescent is that the birth-death process induces a stochastically varying population size while the coalescent assumes a deterministic population size. It remains unsolved if a coalescent with a stochastically varying population size is equivalent to the constant rate birth-death limit.

#### 2.4.2 Time-dependent birth-death models

laxed, allowing for birth- and death-rates to change through time, which is an analogue to the coalescent with a population size changing through time, see Recently, the assumptions of the constant rate birth-death model have been reanalogue to the coalescent with a population size changing through time, see Equation [\(2.5\)](#page-39-0). Morlon et al. [\(2011\)](#page-255-2) (Equation 1) derived a general expression for the probability density of the time-tree  $q \in \mathcal{G}$  when  $\lambda(x)$  and  $\mu(x)$  are birth and death rates changing as a function of time *x*,  $f_{BD}(g|\lambda(x), \mu(x), \rho, z_0; S)$ . Note that an equivalent expression for trees starting with the first split (rather than at time  $z_0$ ) has been derived in (Nee et al. [1994b\)](#page-255-3), Equation 20. For general  $\lambda(x)$  and  $\mu(x)$ , the equation for  $f_{BD}(g|\lambda(x), \mu(x), \rho, z_0; S)$  contains integrals over time which need to be evaluated numerically. The time-dependent macroevolutionary model allows for example to reconcile the molecular phylogeny of cetaceans (whales, dolphins, and porpoises) with the fossil record (Morlon et al. [2011\)](#page-255-2).

The integrals can be solved analytically assuming piecewise constant rates which change at time points  $x_-(x_1, x_2, \ldots, x_m)$  where  $x_i > x_{i+1}, x_0 := z_0$ and  $x_{m+1} := 0$ . The birth (resp. death) rate in  $(x_i, x_{i+1})$  is  $\lambda_i$  (resp.  $\mu_i$ ). We write  $\lambda_{-} = (\lambda_0, \lambda_1, \ldots, \lambda_m)$  and  $\mu_{-} = (\mu_0, \mu_1, \ldots, \mu_m)$ . Theorem 2.6 in (Stadler [2011\)](#page-260-3) provides an analytic expression for  $f_{BD}(g|\lambda_-, \mu_-, \rho, x_-, z_0)$ , which needs to be divided by  $(1 - p_0(z_0))$  (with  $p_0(z_0)$  being provided in (Stadler [2011\)](#page-260-3), Equation 1), in order to obtain  $f_{BD}(g|\lambda_-, \mu_-, \rho, x_-, z_0; S)$ . This piecewise constant birthdeath process is analogue to the coalescent skyline plot where the population size is piecewise constant, thus we call this model the birth-death skyline plot. The birth-death skyline plot has been used for example to reject the hypothesis of increased mammalian diversification following the K/T boundary (Meredith et al. [2011;](#page-254-3) Stadler [2011\)](#page-260-3).

#### **General birth-death models**

So far we considered constant or time-dependent birth- and death-rates. Further extensions of the constant rate birth-death model have been developed, for example assuming that the birth- and death-rates are dependent on the number of existing lineages (diversity-dependent diversification, Etienne et al. [2012;](#page-245-5) Rabosky [2007\)](#page-257-5) or assuming that the birth- and death-rates are dependent on the trait of a lineage (trait-dependent diversification, FitzJohn et al. [2009;](#page-246-2) FitzJohn [2010;](#page-246-3) Maddison [2007\)](#page-253-2)).

Aldous [\(2001\)](#page-240-0) showed that for all birth-death processes under which individuals are exchangeable (meaning if a birth, death or sampling event happens, each species is equally likely to be the one undergoing this event), then for a vector  $t_{n+1}, \ldots, t_{2n-1}$  of branching times together with tree age  $z_0$ , each ranked tree is equally likely, meaning we can consider the discrete ranked tree independent of the continuous branching time vector. Stadler [\(2013a\)](#page-259-5) generalized this results to processes which are species-speciation-exchangeable. Recall that the same conclusion was drawn under the coalescent, and that the ranked tree together with the branching times define the time-tree. Out of all birth-death models mentioned above only the trait-dependent model does not satisfy the species-speciation-exchangeable assumption.

## 2.4.3 Serially sampled birth-death models

Since in the previous section we only defined a sampling probability  $\rho$  at present, the birth-death model did only give rise to time-trees with contemporaneous tips. Stadler [\(2010\)](#page-259-3) extended the constant rate birth-death model to account for serial sampling by assuming a sampling rate  $\psi$ . This means that each lineage is sampled with a rate  $\psi$  and it is assumed that the lineage goes extinct after being sampled.

For constant  $\lambda, \mu, \rho, \psi$  the probability density of the time-tree  $g \in \mathcal{G}$ ,

$$
f_{BD}(g|\lambda,\mu,\rho,\psi,z_0;S),
$$

is given in (Stadler [2010\)](#page-259-3), Corollary 3.7. This model was used to quantify the basic reproductive number for HIV in Switzerland (Stadler et al. [2012\)](#page-260-4).

We note that if  $\mu = 0$ , we obtain time-trees with all extinct lineages being included. If  $\rho = 0$ , then it is straightforward to show that the probability density of a time-tree only depends on two parameters  $\lambda - \mu - \psi$  and  $\lambda \psi$ , if conditioned on survival (Stadler [2010\)](#page-259-3).

Again, the model can be extended to piecewise changing rates (birth-death skyline plot), and the probability density of the time-tree  $g \in \mathcal{G}$ ,

$$
f_{BD}(g|\lambda_-, \mu_-, \rho_-, \psi_-, x_-, z_0; S),
$$

is given in (Stadler et al. [2013\)](#page-260-5), Theorem 1. The birth-death skyline plot was used to recover epidemiological dynamics of HIV in the UK and HCV in Egypt.

Recall that when analysing serially sampled data using the coalescent, we

condition the analysis on the number of samples *n* as well as on the sampling times. The birth-death model however treats *n* and the sampling times as part of the data, and thus the parameters are informed by the sampling times of the particular datasets.

Recent work started incorporating diversity-dependent models (Kühnert et al. [2014;](#page-251-6) Leventhal et al. [2013\)](#page-253-1) and trait-dependent models (Stadler and Bonhoeffer [2013\)](#page-260-6) for serially sampled data. Diversity-dependent models can be used to explicitly model epidemiological dynamics in infectious diseases by acknowledging the dependence of transmission rates on the number of susceptible individuals, formalized in SI, SIS, SIR or SEIR models described in Section [2.3.3.](#page-43-0) In such models, the birth rate of the birth-death model is  $\lambda = \beta S$  with  $\beta$  being the transition rate from susceptible to infected and *S* being the number of susceptibles. Trait-dependent models may be used for structured populations, where different population groups are characterized by a trait. Chapter [5](#page-80-0) discusses such phylodynamic models in detail.

## **2.5 Trees within trees**

#### 2.5.1 The multispecies coalescent

So far we assumed that the genealogy equals the species or transmission tree. However this is an approximation. The genealogy is actually embedded within the species / transmission tree.

The multispecies coalescent brings together coalescent and birth-death models of time-trees into a single model. It describes the probability distribution of one or more gene trees that are nested inside a *species tree*. The species tree describes the relationship between the sampled species, or sometimes, sampled populations that have been separated for long periods of time relative to their population sizes. In the latter case it may be referred to as a *population tree* instead. The multispecies coalescent model can be used to estimate the species time-tree *gS*, together with ancestral population sizes **N**, given the sequence data from multiple genes, whose gene trees may differ due to incomplete lineage sorting (Pamilo and Nei [1988\)](#page-256-4).

The probability of a gene tree with respect to a species tree *S*, using notation in Table [2.3,](#page-51-0) is:

$$
f(g|S) = \prod_{i=1}^{2n_S - 1} f(L_{i,S}(g)|N_i(t)).
$$
\n(2.14)

Figure [2.8](#page-51-1) shows a gene tree of  $n = 10$  taxa samples from  $n<sub>S</sub> = 3$  species.

The joint probability distribution of the species tree and the gene tree can be written:

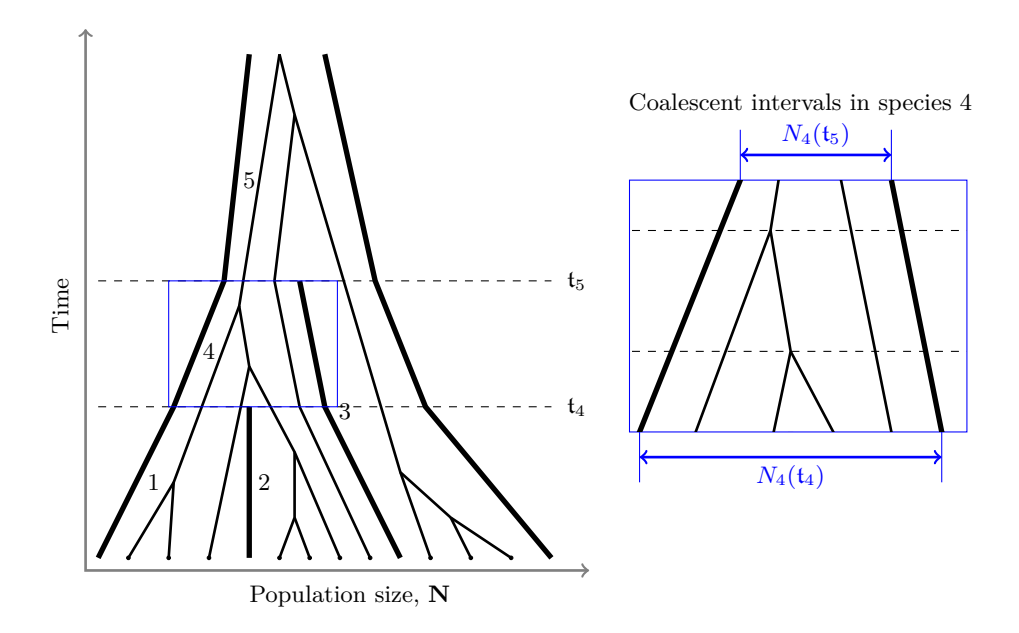

**Figure 2.8** A species tree on  $n<sub>S</sub> = 3$  species with a gene tree of  $\mathbf{n} = (3, 4, 3)$  samples embedded.

<span id="page-51-1"></span>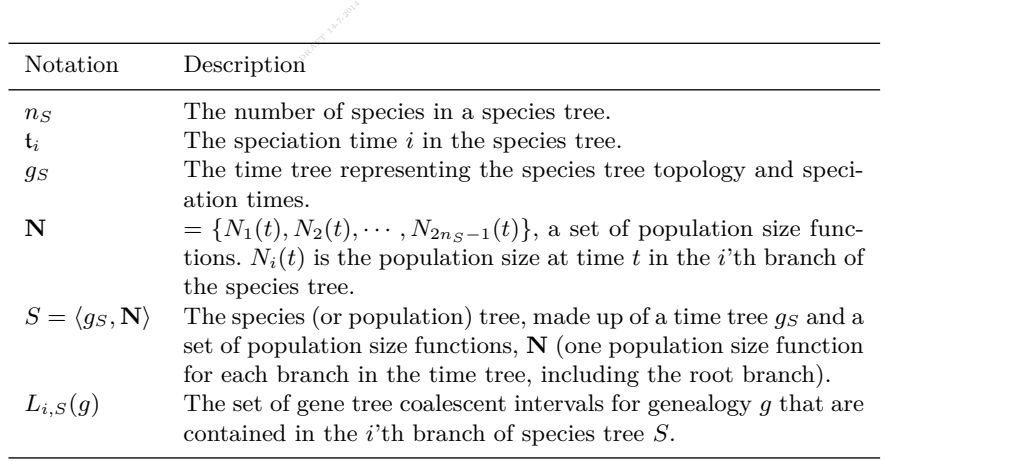

<span id="page-51-0"></span>**Table 2.3** Notation for multispecies coalescent.

$$
f(g, S) = f(g|S)f(S)
$$
  
=  $f(g|g_S, \mathbf{N})f(g_S)f(\mathbf{N}),$  (2.15)

where  $f(g_S)$  is typically a Yule or birth-death prior on the species time-tree and  $f(N)$  is a prior on the population size functions. For information on prior formulations for population sizes and Bayesian inference under this model, see Section [8.3.](#page-134-0)

## 2.5.2 Viral transmission histories

Another context in which a hierarchy of nested time-trees can be estimated from a single data set is in the case of estimating transmission histories from viral sequence data, where the nested time-tree is the viral gene tree, and the encompassing tree is the tree describing transmissions between hosts.

In this interpretation, we argue that the natural generative model at the level of the host population is a branching process of infections, where each branching event represents a transmission of the disease from one infected individual to the next, and the terminal branches of this transmission tree represent the transition from infectious to recovery or death of the infected host organism. For multicellular host species there is an additional process of proliferation of infected cells within the host's body (often restricted to certain susceptible tissues) that also has a *within-host* branching process of cell-to-cell infections. This two-level hierarchical process can be extended to consider different infectious compartments at the host level, representing different stages in disease progression, and/or different classes of dynamic behaviour among hosts.

not all, of the infected individuals. Figure 2.9 illustrates the relationship between<br>the full transmission history and the various sampled histories. The transmission Accepting the above as the basic schema for the generative process, one needs to also consider a typical observation process of an epidemic or endemic disease. It is often the case that data is obtained through time from some fraction, but not all, of the infected individuals. Figure [2.9](#page-53-0) illustrates the relationship between tree prior may be one of the birth-death models introduced in Section [2.4.](#page-45-0) The gene tree prior may be a coalescent process within the transmission tree (analog to a coalescent process within a species tree). Notice that the sampled host transmission tree may have internal nodes with a single child lineage representing a direct ancestor of a subsequent sample. We refer to such trees as *sampled ancestor trees* (Gavryushkina et al. [2013\)](#page-246-4) and a reversible-jump Bayesian inference scheme for such trees has recently been described (Gavryushkina et al. [2014\)](#page-246-5).

This model schema (combining both the generative and observational processes) can be readily simulated with a recently developed BEAST 2 package called MASTER (Vaughan and Drummond [2013\)](#page-261-5), and inference approaches under models of similar form have been described (Ypma et al. [2013\)](#page-263-1), but full likelihood inference under the model depicted in Figure [2.9](#page-53-0) is not yet available.

#### **2.6 Exercise**

Tajima (Tajima [1983\)](#page-261-2) described the probability of different *evolutionary relationships* on a sample of *n* genes. His trees were unlabeled but with ranked internal nodes and thus could be called *ranked tree shapes*. With increasing *n*, the number of ranked tree shapes grows faster than (unranked) tree shapes and slower than ranked labelled trees. Let  $u_n$  be the number of ranked tree shapes for *n* taxa. It is easy to see that  $u_2 = u_3 = 1$ . Tajima [\(1983\)](#page-261-2) enumerated  $u_4$  and  $u_5$  but

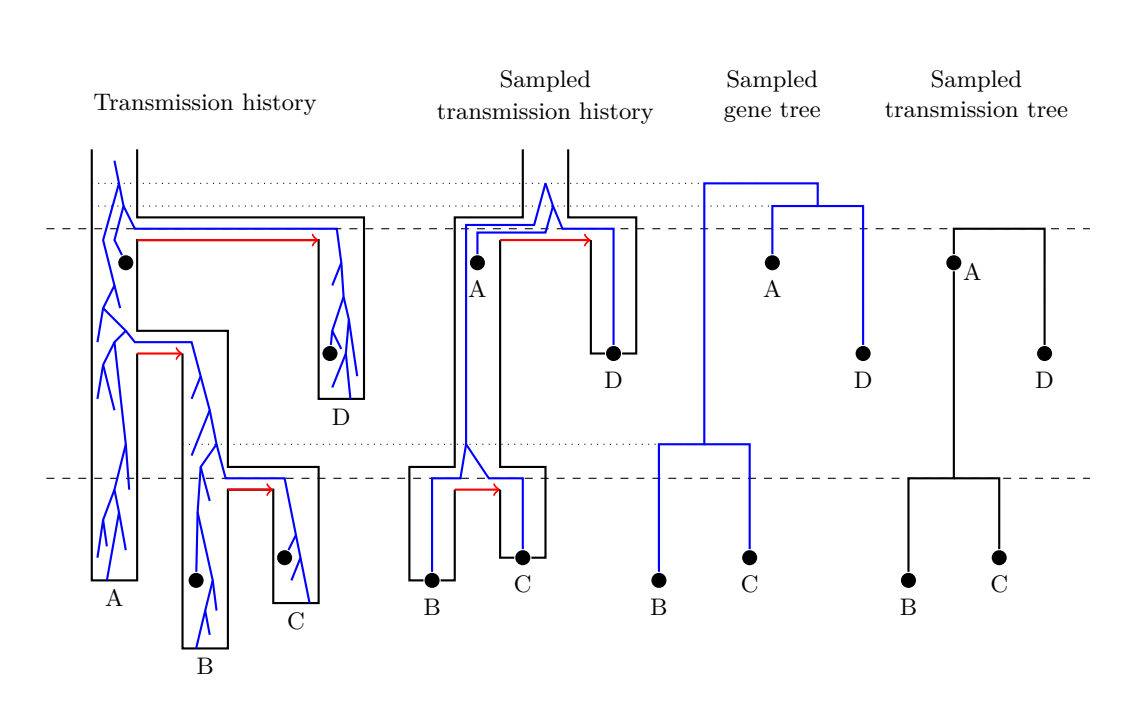

<span id="page-53-0"></span>transmission tree; (iii) the sampled pathogen gene tree; (iv) the sampled host transmission tree. **Figure 2.9** (i) A transmission tree and embedded pathogen gene tree; (ii) the sampled transmission tree.

did not give a general formula for counting the number of ranked tree shapes for arbitrary size *n*. Below is a partially completed sequence of values up to  $u_{10}$ :

$$
(u_2, u_3, \cdots, u_{10}) = (1, 1, 2, 5, ?, 61, 272, 1385, ?).
$$

Can you fill in one or both of the missing values in the sequence? Show your working.

# <span id="page-54-0"></span>**3** Substitution and site models

The simplest measure of distance between a pair of aligned molecular sequences is the number of sites at which they differ. This is known as the Hamming distance (*h*). This raw score can be normalized for the length of a sequence (*l*) to get the proportion of sites that differ between the two sequences,  $p = h/l$ . Consider two hypothetical nucleotide fragments of length  $l = 10$ :

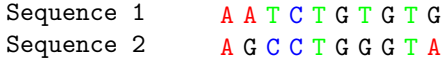

sequences. A single nucleotide site can, given enough time, undergo multiple substitution events. Because the alphabet of nucleotide sequences is small, multiple In these sequences  $h = 4$  and  $p = 4/10 = 0.4$ . The proportion of sites that are different,  $p$ , is an estimate of the evolutionary distance between these two stitution events. Because the alphabet of nucleotide sequences is small, multiple substitutions can be hidden by reversals and parallel changes. If this is the case, some substitutions will not be observed. Therefore the estimate of 0.4 substitutions/site in this example could be an underestimate. This is easily recognized if one considers two hypothetical sequences separated by a very large evolutionary distance – for example 10 substitutions per site. Even though the two sequences will be essentially random with respect to each other they will still, by chance alone, have matches at about 25% of the sites. This would give them an uncorrected distance, *p*, of 0.75 substitutions/site, despite being actually separated by 10 substitutions/site.

To compensate for this tendency to underestimate large evolutionary distances, a technique called *distance correction* is used. Distance correction requires an explicit model of molecular evolution. The simplest of these models is the Jukes-Cantor (JC) model (Jukes and Cantor [1969\)](#page-250-3). Under the JC model, an estimate for the evolutionary distance between two nucleotide sequences is:

$$
\hat{d} = -\frac{3}{4}\ln\left(1 - \frac{4}{3}p\right)
$$

For the example above, the estimated genetic distance  $\hat{d} \approx 0.571605$ , and this is an estimate of the expected number of substitutions per site. This model assumes that all substitutions are equally likely and that the frequencies of all nucleotides are equal and at equilibrium. This chapter describes the JC model and related continuous time Markov processes. In general these models are assumed to act independently and identical across sites in a sequence alignment.

### **3.1 Continuous-time Markov process**

A continuous-time Markov process (CTMP) is a stochastic process taking values from a discrete state space at random times, and which satisfies the Markov property.

Let  $X(t)$  be the random variable representing the state of a Markov process at time *t*. Assuming that the Markov process is in state  $i \in \{A, C, G, T\}$  at time *t*, then in the next small moment, the probability that the process transitions to state  $j \in \{A, C, G, T\}$  is governed by the *instantaneous transition rate matrix Q*:

$$
Q = \begin{bmatrix} q_{AC} & q_{AG} & q_{AT} \\ q_{CA} & \cdot & q_{CG} & q_{CT} \\ q_{GA} & q_{GC} & \cdot & q_{GT} \\ q_{TA} & q_{TC} & q_{TG} & \cdot \end{bmatrix},
$$

should sum to zero across the row. The off-diagonal entries  $q_{ij} > 0, i \neq j$  are positive and represent rates of flow from nucleotide *i* to nucleotide *j*. The diagonal with the diagonal entries  $q_{ii} = -\sum_{j\neq i} q_{ij}$ , so that the rates for a given state should sum to zero across the row. The off-diagonal entries  $q_{ij} > 0, i \neq j$  are entries  $q_{ii}$  represent the total flow out of nucleotide state *i* and are thus negative. At equilibrium, the total rate of change per site per unit time is thus:

$$
\mu=-\sum_i \pi_i q_{ii},
$$

where  $\pi_i$  is the probability of being in state *i* at equilibrium, so that  $\mu$  is just the weighted average outflow rate at equilibrium.

Figure [3.1](#page-56-0) depicts the states and instantaneous transition rates in a general Markov model on the DNA alphabet. In particular, for a small time  $\Delta t$  we have:

$$
\Pr\{X(t + \Delta t) = j | X(t) = i\} = q_{ij}\Delta t.
$$

In general, the *transition probability matrix*, *P*(*t*), provides the probability for being state *j* after time *t*, assuming the process began in state *i*:

$$
P(t) = \exp(Qt)
$$

For simple models, such as the Jukes-Cantor model (see following section) the elements of the transition probability matrix have analytical closed form solutions. However for more complex models (including GTR) this matrix exponentiation can only be computed numerically, typically by Eigen decomposition (Stewart [1994\)](#page-260-7).

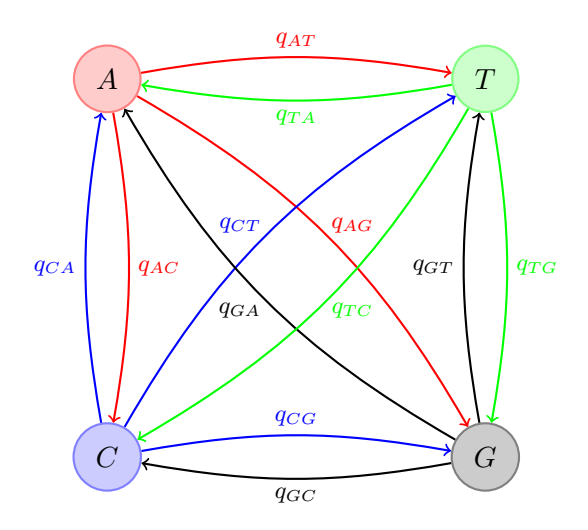

<span id="page-56-0"></span>**Figure 3.1** Transition rates for a DNA model of evolution.

## 3.1.1 Time-reversible and stationary

For the purposes of modelling substitution processes, time-reversible and stationary Markov processes are mostly used. Both of these properties are valu-For the purposes of modelling substitution processes, time-reversible and staable principally because they describe processes that are more mathematically tractable, as opposed to biologically realistic.

A stationary CTMP has the following properties:

$$
\pi Q = 0, \quad \pi P(t) = \pi, \quad \forall t,
$$

where  $\pi = [\pi_A, \pi_C, \pi_G, \pi_T]$  is the equilibrium distribution of base frequencies. In addition, a time-reversible CTMP satisfies the detailed balance property:

$$
\pi_i P(t)_{ij} = \pi_j P(t)_{ji}, \quad \forall i, j, t.
$$

## **3.2 DNA models**

DNA substitution models are specified over a 4-letter alphabet  $C = \{A, C, G, T\}$ with 12 transition rates in the instantaneous rate matrix (see Figure [3.1\)](#page-56-0). This section describes the construction of the rate matrix for a number of the common named DNA substitution models as well as calculation of the resulting transition probabilities where a closed-form solution exists.

## 3.2.1 Jukes-Cantor

<span id="page-57-0"></span>The Jukes-Cantor process (Jukes and Cantor [1969\)](#page-250-3) is the simplest continuous time Markov process. All transitions have equal rates, and all bases have equal frequencies ( $\pi_A = \pi_C = \pi_G = \pi_T = 1/4$ ). An unnormalised  $\hat{Q}$  matrix for the Jukes-Cantor model is:

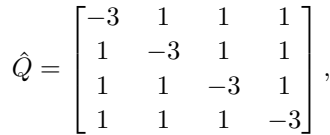

However it is customary when describing substitution processes with a CTMP to used a normalized instantaneous rate matrix  $Q = \beta \hat{Q}$ , so that the normalized matrix has an expected mutation rate of 1 per unit time, i.e.  $\mu = -\sum_{i} \pi_i q_{ii} = 1$ . This can be achieved by choosing  $\beta = 1 / - \sum_i \pi_i \hat{q}_{ii}$ . For the above  $\hat{Q}$  matrix, setting  $Q = \frac{1}{3}\hat{Q}$ , leads to a normalized  $Q$  matrix for the Jukes-Cantor model of:

$$
Q = \begin{bmatrix} -1 & 1/3 & 1/3 & 1/3 \\ 1/3 & -1 & 1/3 & 1/3 \\ 1/3 & 1/3 & -1 & 1/3 \\ 1/3 & 1/3 & 1/3 & -1 \end{bmatrix}.
$$

Notice that this matrix has no free parameters. The benefit of normalizing to unitary output is that the times to calculate transition probabilities for can now be expressed in substitutions per site (i.e. genetic distances). The entries of the transition probability matrix for the Jukes-Cantor process are easily computed and as follows:

$$
p_{ij}(d) = \begin{cases} \frac{1}{4} + \frac{3}{4} \exp\left(-\frac{4}{3}d\right) & \text{if } i = j \\ \frac{1}{4} - \frac{1}{4} \exp\left(-\frac{4}{3}d\right) & \text{if } i \neq j \end{cases},
$$

where *d* is the evolutionary time in units of substitutions per site. The transition probabilities from nucleotide *A* are plotted against genetic distance (*d*) in Figure [3.2.](#page-58-0) It can be seen that at large genetic distances the transition probabilities all asymptote to  $\frac{1}{4}$ , reflecting the fact that for great enough evolutionary time, all nucleotides are equally probable, regardless of the initial nucleotide state. Armed with the transition probabilities in Equation [3.2.1](#page-57-0) it is possible to develop a probability distribution over hamming distance *h* for a give genetic distance (*d*) between two sequences of length *l*:

$$
L(d) = Pr(h|d) = {l \choose h} p_{ii}(d)^{(l-h)} [1 - p_{ii}(d)]^h
$$

Using the example from the beginning of the chapter, where the two sequences

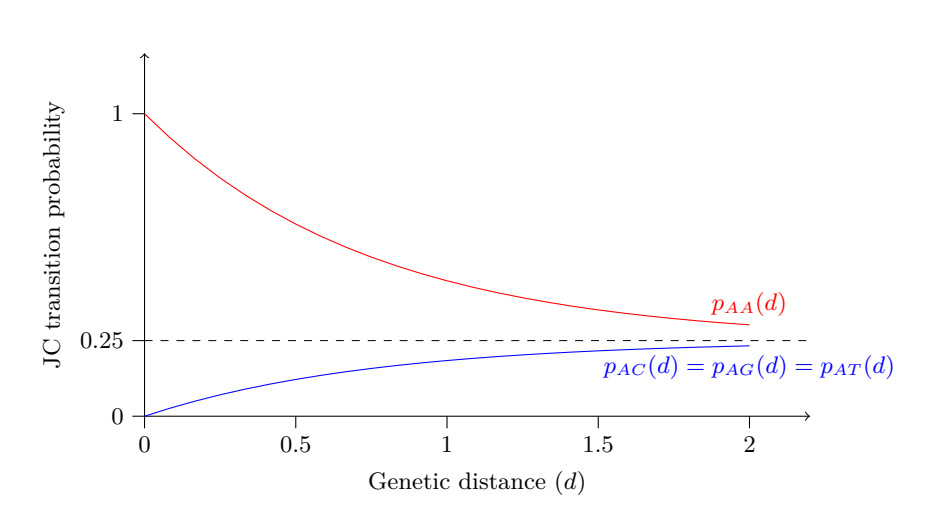

<span id="page-58-0"></span>**Figure 3.2** The transition probabilities from nucleotide *A* for the Jukes-Cantor model, plotted against genetic distance  $(d = \mu t)$ .

were of length  $L = 10$  and differed at  $H = 4$  sites the (log-)likelihood as a function of *d* is shown in Figure [3.3.](#page-59-0)

## 3.2.2 K80

The K80 model (Kimura [1980\)](#page-251-7) distinguishes between *transitions* ( $A \leftrightarrow G$ and  $C \leftrightarrow T$  state changes) and *transversions* (state changes from a purine to pyrimidine or *vice versa*). The model assumes base frequencies are equal for all characters. This transition/transversion bias is governed by the  $\kappa$  parameter and the *Q* matrix is:

$$
Q = \beta \begin{bmatrix} -2 - \kappa & 1 & \kappa & 1 \\ 1 & -2 - \kappa & 1 & \kappa \\ \kappa & 1 & -2 - \kappa & 1 \\ 1 & \kappa & 1 & -2 - \kappa \end{bmatrix},
$$

The normalized *Q* is obtained by setting  $\beta = \frac{1}{2+\kappa}$ . Note that this model has one free parameter,  $\kappa$ . The transition probabilities are:

$$
p_{ij}(d) = \begin{cases} \frac{1}{4} + \frac{1}{4} \exp(-\frac{4}{\kappa+2}d) + \frac{1}{2} \exp(-\frac{2\kappa+2}{\kappa+2}d) & \text{if } i = j\\ \frac{1}{4} + \frac{1}{4} \exp(-\frac{4}{\kappa+2}d) - \frac{1}{2} \exp(-\frac{2\kappa+2}{\kappa+2}d) & \text{if transition} \\ \frac{1}{4} - \frac{1}{4} \exp(-\frac{4}{\kappa+2}d) & \text{if transversion} \end{cases}
$$

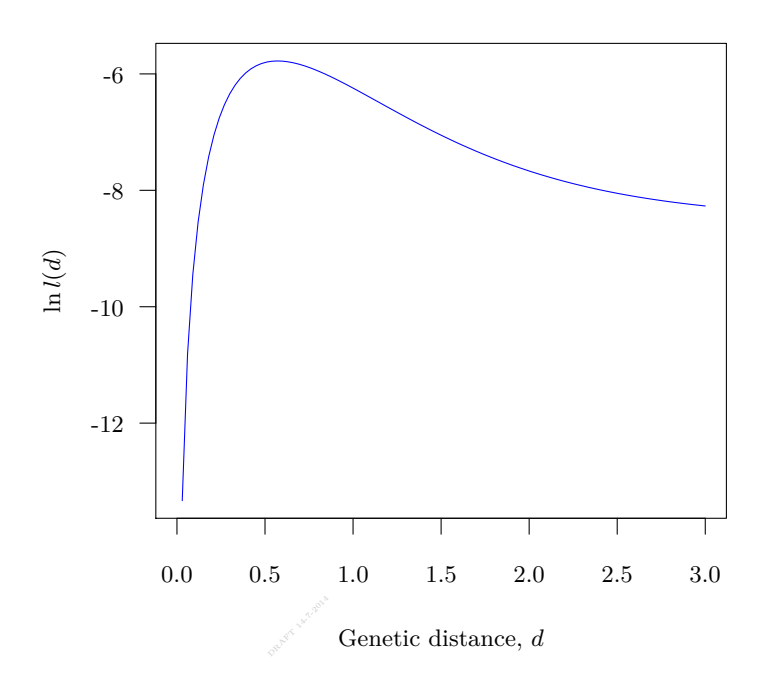

<span id="page-59-0"></span>**Figure 3.3** The log likelihood curve for genetic distance between two sequences of length 10 and differing at 4 sites.

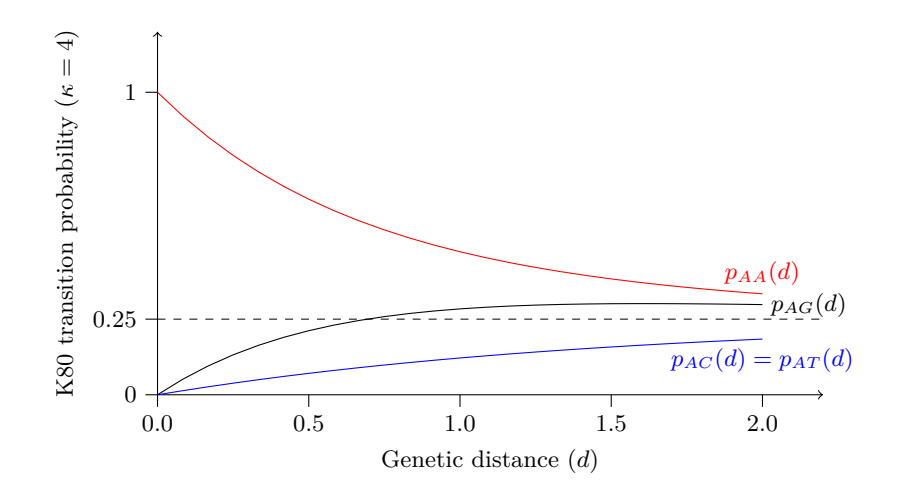

**Figure 3.4** The transition probabilities from nucleotide *A* for the K80 model with  $\kappa = 4$ , plotted against genetic distance  $(d = \mu t)$ . Although, in this case,  $p_{AG}(d)$ exceeds  $\frac{1}{4}$  at genetic distances above  $d = \ln 2 \approx 0.693147$ , all transition probabilities still asymptote to  $\frac{1}{4}$  for very large d.

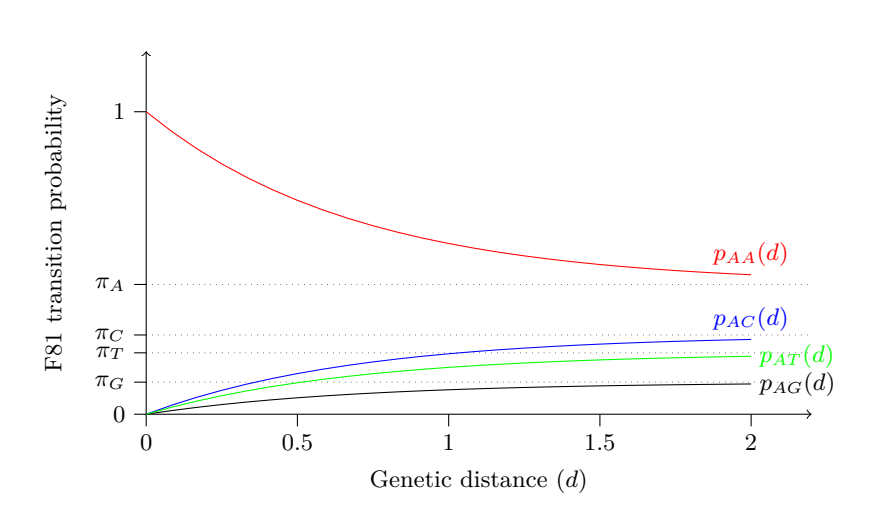

**Figure 3.5** The transition probabilities from nucleotide *A* for the F81 model with  $\pi = (\pi_A = 0.429, \pi_C = 0.262, \pi_G = 0.106, \pi_T = 0.203)$ , plotted against genetic distance  $(d = \mu t)$ .

### 3.2.3 F81

The F81 model (Felsenstein [1981\)](#page-245-6) allows for unequal base frequencies ( $\pi_A \neq \pi_C \neq \pi_T$ ). The Q matrix is:  $\pi_C \neq \pi_G \neq \pi_T$ ). The *Q* matrix is:

$$
Q = \beta \begin{bmatrix} \pi_A - 1 & \pi_C & \pi_G & \pi_T \\ \pi_A & \pi_C - 1 & \pi_G & \pi_T \\ \pi_A & \pi_C & \pi_G - 1 & \pi_T \\ \pi_A & \pi_C & \pi_G & \pi_T - 1 \end{bmatrix}.
$$

The normalized *Q* is obtained by setting  $\beta = \frac{1}{1}$  $\frac{1}{1-\sum_i \pi_i^2}$ . Note that this model has three free parameters, since the constraint that the four equilibrium frequencies must sum to  $1(\pi_A + \pi_C + \pi_G + \pi_T = 1)$  removes one degree of freedom. The transition probabilities are:

$$
p_{ij}(d) = \begin{cases} \pi_i + (1 - \pi_i)e^{-\beta d} & \text{if } i = j \\ \pi_j(1 - e^{-\beta d}) & \text{if } i \neq j \end{cases}.
$$

## 3.2.4 HKY

The HKY process (Hasegawa et al. [1985\)](#page-248-6) was introduced to better model the substitution process in primate mtDNA. The model combines the parameters in the K80 and F81 models to allow for both unequal base frequencies and a transition/transversion bias. The *Q* matrix has the following structure:

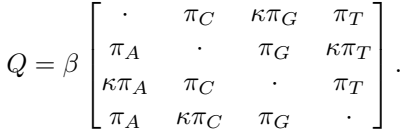

The diagonal entries are omitted for clarity, but as usual are set so that the rows sum to zero. The transition probabilities for the HKY model can be computed and have a closed-form solution, however the formulae are rather longwinded and are omitted for brevity.

#### 3.2.5 GTR

The GTR model is the most general time reversible stationary CTMP for describing the substitution process. The *Q* matrix is:

$$
Q = \beta \begin{bmatrix} a\pi_C & b\pi_G & c\pi_T \\ a\pi_A & d\pi_G & e\pi_T \\ b\pi_A & d\pi_C & \pi_T \\ c\pi_A & e\pi_C & \pi_G & \cdot \end{bmatrix}.
$$

The normalized *Q* is obtained by setting  $\beta = 1/[2(a\pi_A \pi_C + b\pi_A \pi_G + c\pi_A \pi_T + b\pi_C \pi_C + c\pi_C \pi_C)]$  $d\pi$ <sup>*C*</sup>  $\pi$ <sup>*G*</sup> +  $e\pi$ <sup>*C*</sup> $\pi$ <sup>*T*</sup> +  $\pi$ <sup>*G*</sup> $\pi$ <sup>*T*</sup>)]. The transition probabilities do not have a simple closed form solution and thus a numerical approach to the matrix exponentiation is required.

## **3.3 Codon models**

Protein-coding genes have a natural pattern due to the genetic code that can be exploited by extending a 4-nucleotide state space to a 64-codon state space.

Two pairs of researchers published papers on codon-based Markov models of substitution in the same volume in 1994 (Goldman and Yang [1994;](#page-247-3) Muse and Gaut [1994\)](#page-255-4). The key features they shared were:

- A 61-codon state space (excluding the three stop codons)
- A zero rate for substitutions that changed more than one nucleotide in a codon at any given instant (so each codon has 9 immediate neighbours, minus any stop codons).
- A synonymous/nonsynonymous bias parameter making synonymous mutations, that is mutations that do not change the protein that the codon codes for, more likely than nonsynonymous mutations.

Given two codons  $i = (i_1, i_2, i_3)$  and  $j = (j_1, j_2, j_3)$  the Muse-Gaut-94 codon model has the following entries in the *Q* matrix:

$$
q_{ij} = \begin{cases} \beta \omega \pi_{j_k} & \text{if nonsynonymous change at codon position } k \\ \beta \pi_{j_k} & \text{if synonymous change at codon position } k \\ 0 & \text{if codons } i \text{ and } j \text{ differ at more than one position} \end{cases}
$$

In addition the Goldman-Yang-94 model includes a transition/transversion bias giving rise to entries in *Q* as follows:

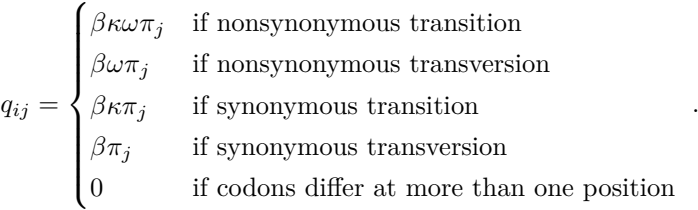

Notice that in the Goldman-Yang model the equilibrium distribution is parametrized in terms of 61 codon frequencies, whereas in the Muse-Gaut model the equilibrium distribution is parametrized in terms of four nucleotide frequencies.

Finally, in both of these models, if *β* is chosen so that *Q* has unitary output then branches will be in units of substitutions *per codon* rather than per site. So, in order to have branches of the same scale as in nucleotide models, a codonbased *Q* matrix should be scaled to have a total rate of 3 per unit time, instead of 1, i.e.  $-\sum_{i} \pi_i q_{ii} = 3$ .

#### **3.4 Microsatellite models**

A microsatellite (or short tandem repeat; STR) is a region of DNA in which a short DNA sequence motif (length 1 to 6 nucleotides) is repeated in an array, e.g. the sequence AGAGAGAGAGAGAG is a dinucleotide microsatellite comprising 7 repeats of the motif AG. Because they are abundant, widely distributed in the genome and highly polymorphic, microsatellites have become one of the most popular genetic markers for making population genetic inferences in closely related populations.

Unequal crossing over (Richard and Pâques [2000;](#page-258-2) Smith [1976\)](#page-259-6) and replication slippage (Levinson and Gutman [1987\)](#page-253-3) are the two main mechanisms proposed to explain the high mutation rate of microsatellites. The simplest microsatellite model is the Stepwise Mutation Model (SMM) proposed by Ohta and Kimura [\(1973\)](#page-256-5), which states that the length of the microsatellite increases or decreases by one repeat unit at a rate independent of the microsatellite length. For SMM the *Q* matrix has the following entries:

*.*

$$
q_{ij} = \begin{cases} \beta & \text{if } |i - j| = 1 \\ 0 & \text{if } |i - j| > 1 \\ -\sum_{k \neq i} q_{ik} & \text{if } i = j \end{cases}.
$$

There are a large number of more complex models that have been introduced in the literature to account for length-dependent mutation rates, mutational bias (unequal rates of expansion and contraction) and "two-phase" dynamics, in which the length of the repeat changes by more than 1 repeat unit with a single mutation. For a good review of these models, and a description of a nested family of microsatellite models that encompasses most of the variants, see Wu and Drummond [\(2011\)](#page-262-4).

## **3.5 Felsenstein's likelihood**

The phylogenetic likelihood of a time-tree  $q$  is the probability of the sequence data  $(D)$ , given the phylogenetic tree and a substitution model. First consider a  $n \times L$  matrix representing a sequence of length  $L$  at every node in the tree:

$$
D = \begin{pmatrix} D_{I_1} \\ D_{I_2} \\ \vdots \\ D_{I_n} \end{pmatrix} = \begin{pmatrix} s_{I_1,1} & s_{I_1,2} & \cdots & s_{I_1,L} \\ s_{I_2,1} & s_{I_2,2} & \cdots & s_{I_2,L} \\ \vdots & \vdots & \ddots & \vdots \\ s_{I_n,1} & s_{I_n,2} & \cdots & s_{I_n,L} \end{pmatrix},
$$

where  $I_k$  is the index of the *k*<sup>th</sup> leaf node and  $D_{I_k}$  is the sequence associated with it. The entry  $s_{I_k,j}$  is a nucleotide base at site *j* of the sequence, taking values in the set  $C = \{A, C, G, T\}.$ 

The likelihood of the tree *g* is:

$$
L(g) = \Pr\{D|g,\Omega\},\
$$

where  $\Omega = \{Q, \mu\}$  includes parameters of the substitution model and the overall rate *µ*.

Let  $D_Y$  represent the  $(n-1) \times L$  matrix whose rows are the unknown ancestral sequences at the internal nodes  $(Y)$  of the tree  $g$ :

$$
D_Y = \begin{pmatrix} D_{Y_1} \\ D_{Y_2} \\ \vdots \\ D_{Y_{n-1}} \end{pmatrix} = \begin{pmatrix} s_{Y_1,1} & s_{Y_1,2} & \cdots & s_{Y_1,L} \\ s_{Y_2,1} & s_{Y_2,2} & \cdots & s_{Y_2,L} \\ \vdots & \vdots & \ddots & \vdots \\ s_{Y_{n-1},1} & s_{Y_{n-1},2} & \cdots & s_{Y_{n-1},L} \end{pmatrix}.
$$

Let  $D = C^{(n-1)L}$  denote the set of all possible ancestral sequences.

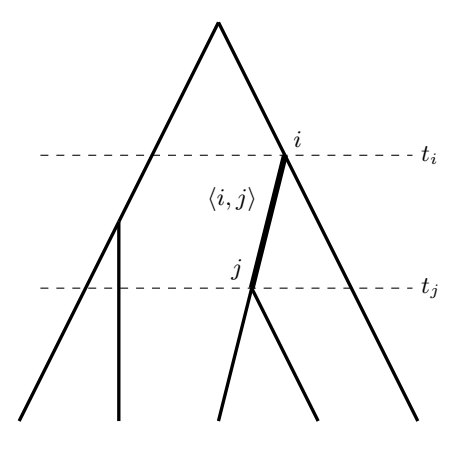

<span id="page-64-0"></span>**Figure 3.6** A focal branch  $\langle i, j \rangle$  in the time-tree  $g = \{R, \mathbf{t}\}.$ 

 $\Pr\{s_{j,k} = c' | s_{i,k} = c\} = \left[e^{Q\mu(t_i - t_j)}\right]_{c,c'}$ . Then the probability for any particular Consider an edge  $\langle i, j \rangle \in R$  of tree  $g = \{R, \mathbf{t}\}\$  (see Figure [3.6\)](#page-64-0). The individual associated with node *j* is a direct descendant of the individual associated with node *i*. However the sequences  $D_i$  and  $D_j$  may differ if substitutions have occurred in the interval. Applying a CTMP model of substitution we have set of sequences  $D$  to be realized at the leaf nodes of the tree is:

$$
\Pr\{D|g,\Omega\} = \sum_{D_Y \in \mathsf{D}} \prod_{\langle i,j \rangle \in R} \prod_{k=1}^L \left[ e^{Q\mu(t_i - t_j)} \right]_{s_{i,k}, s_{j,k}}
$$

(in the above formula, compact notation is obtained by including in the product over edges an edge terminating at the root from an ancestor of infinite age.)

The sum over all possible ancestral sequences *D<sup>Y</sup>* looks onerous, but using a pruning algorithm Felsenstein [\(1981\)](#page-245-6) demonstrated an efficient polynomial-time algorithm that makes this integration over unknown ancestral sequences feasible (see Section [3.7\)](#page-66-0).

#### **3.6 Rate variation across sites**

It is common to allow rate variation across sites, and a key component of most models of rate variation across sites is the discrete Gamma model introduced by Yang [\(1994\)](#page-263-2). For *K* discrete categories this involves *K* times the computation as can be seen in the likelihood where an extra sum is used to average the likelihood over the *K* categories for each site in the alignment:

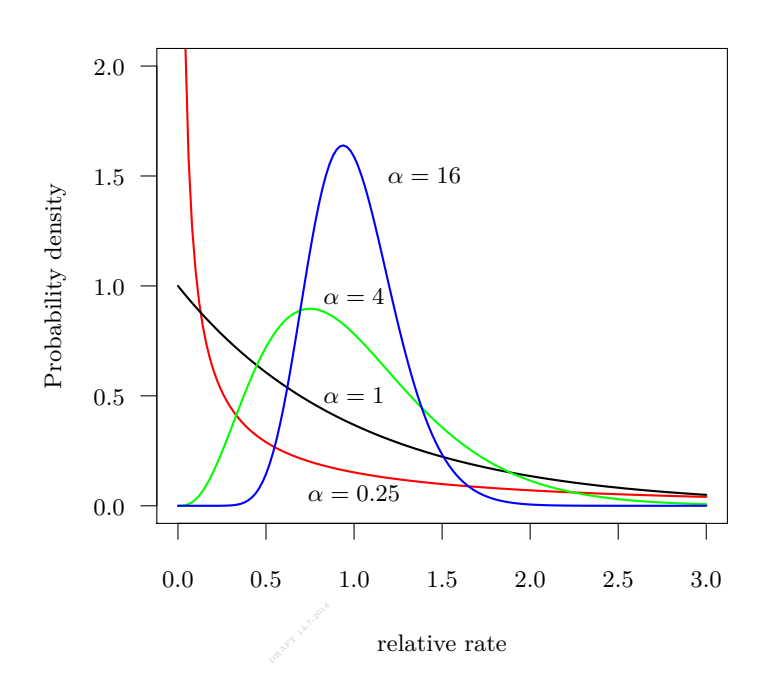

<span id="page-65-0"></span>**Figure 3.7** The Γ distribution for different values of the shape parameter  $\alpha$  with scale parameter set to  $1/\alpha$  so that the mean is 1 in all cases.

$$
\Pr\{D|g,\Omega\} = \prod_{k=1}^{L} \sum_{c=1}^{K} \frac{1}{K} \left( \sum_{D_Y \in \mathsf{D}} \prod_{\langle i,j \rangle \in R} \left[ e^{Q\mu r_c(t_i - t_j)} \right]_{s_{i,k}, s_{j,k}} \right).
$$

Here *r<sup>c</sup>* is the relative rate of the *c*th rate category in the discrete Gamma distribution and  $\Omega = \{Q, \mu, \gamma\}$  includes the shape parameter ( $\alpha$ ) of the discrete Gamma model of rate variation across sites, governing the values of  $r_1, r_2, \ldots, r_K$ . Figure [3.7](#page-65-0) shows how the density of the continuous Gamma distribution varies from L-shaped ( $\alpha \leq 1$ ) to bell-shaped ( $\alpha \gg 1$ ) with the shape parameter  $\alpha$ .

Despite this flexibility, the introduction of a separate category of *invariant* sites that are assumed to have an evolutionary rate of zero can improve the fit to real data. This is the so called  $\Gamma + I$  approach to modeling rate variation (Gu et al. [1995;](#page-248-7) Waddell and Penny [1996\)](#page-261-6). Model selection will often favor  $\Gamma + I$  over Γ, although accurate estimation of the two parameters (a proportion of invariant sites,  $p_{inv}$ , and  $\alpha$ ) is highly sensitive to sampling effects (Sullivan and Swofford [2001;](#page-260-8) Sullivan et al. [1999\)](#page-260-9).

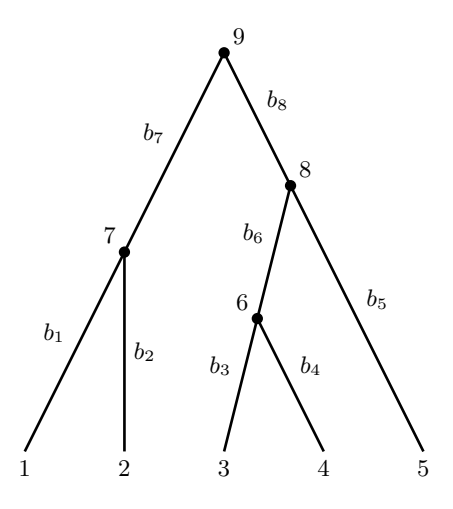

<span id="page-66-1"></span>**Figure 3.8** An example tree to illustrate the "pruning" algorithm.

## **3.7 Felsenstein's pruning algorithm**

<span id="page-66-0"></span>The pruning algorithm for computing the phylogenetic intentiood was introduced by Felsenstein [\(1981\)](#page-245-6). In the following discussion we will consider a single The "pruning" algorithm for computing the phylogenetic likelihood was introsite **s** and the corresponding nucleotide states associated with the ancestral nodes  $\mathbf{s}_Y$  in the five-taxon tree in Figure [3.8:](#page-66-1)

$$
\mathbf{s} = \begin{pmatrix} s_1 \\ s_2 \\ s_3 \\ s_4 \\ s_5 \end{pmatrix}, \quad \mathbf{s}_Y = \begin{pmatrix} s_6 \\ s_7 \\ s_8 \\ s_9 \end{pmatrix},
$$

Together they form a full observation:

$$
\mathbf{s}_V = \begin{pmatrix} \mathbf{s} \\ \mathbf{s}_Y \end{pmatrix} = \begin{pmatrix} s_1 \\ s_2 \\ \vdots \\ s_9 \end{pmatrix},
$$

Consider the tree in Figure [3.8.](#page-66-1) If we had full knowledge of the sequences at internal nodes of this tree then the probability of site pattern  $\mathbf{s}_V$  can be easily computed as a product of transition probabilities over all branches  $\langle i, j \rangle$ multiplied by the prior probability of the nucleotide state at the root node  $(\pi_{s_9})$ , i.e.:

$$
Pr{s_V|g} = \pi_{s_9} \prod_{\langle i,j \rangle} p_{s_i s_j}(b_j)
$$
  
=  $\pi_{s_9} p_{s_9 s_7}(b_7) p_{s_7 s_1}(b_1) p_{s_7 s_2}(b_2) \times$   
 $p_{s_9 s_8}(b_8) p_{s_8 s_5}(b_5) p_{s_8 s_6}(b_6) p_{s_6 s_3}(b_3) p_{s_6 s_4}(b_4)$ 

However since we don't know the ancestral nucleotides  $s_Y$  we must integrate over their possible values to get the probability of the leaf data:

$$
Pr{s|g} = \sum_{s_Y} Pr{s_Y|g}
$$
  
= 
$$
\sum_{s_9 \in C} \sum_{s_8 \in C} \sum_{s_7 \in C} \sum_{s_6 \in C} \pi_{s_9} p_{s_9s_7}(b_7) p_{s_7s_1}(b_1) p_{s_7s_2}(b_2) \times p_{s_9s_8}(b_8) p_{s_8s_5}(b_5) p_{s_8s_6}(b_6) p_{s_6s_3}(b_3) p_{s_6s_4}(b_4)
$$

Felsenstein makes the point that you can move the summations in the above equation rightwards to reduce the amount of repeated calculation:

$$
\Pr\{s|g\} = \sum_{s_9 \in \mathbb{C}} \pi_{s_9} \left\{ \sum_{s_7 \in \mathbb{C}} p_{s_9 s_7}(b_7) \left[ p_{s_7 s_1}(b_1) \right] \left[ p_{s_7 s_2}(b_2) \right] \right\} \times \\ \left\{ \sum_{s_8 \in \mathbb{C}} p_{s_9 s_8}(b_8) \left[ p_{s_8 s_5}(b_5) \right] \left[ \sum_{s_6 \in \mathbb{C}} p_{s_8 s_6}(b_6) \left( p_{s_6 s_3}(b_3) \right) \left( p_{s_6 s_4}(b_4) \right) \right] \right\}.
$$

Notice that the pattern of brackets mirrors the topology of the tree. This is a clue that equation [3.7](#page-66-1) can be re-defined in terms of a recursion that can be efficiently computed by dynamic programming.

Now define a matrix of partial likelihoods:

$$
L = \begin{pmatrix} L_{1,A} & L_{1,C} & L_{1,G} & L_{1,T} \\ L_{2,A} & L_{2,C} & L_{2,G} & L_{2,T} \\ \vdots & \vdots & \vdots & \vdots \\ L_{2n-1,A} & L_{2n-1,C} & L_{2n-1,G} & L_{2n-1,T} \end{pmatrix},
$$

where  $L_{i,c}$  is the partial likelihood of the data under node  $i$ , given the ancestral character state at node *i* is  $c \in \mathsf{C}$ . The entries of  $L$  can be defined recursively. Assuming the two descendant branches of internal node *y* are  $\langle y, j \rangle$  and  $\langle y, k \rangle$ we have:

$$
L_{y,c} = \left[\sum_{x \in \mathsf{C}} p_{cx}(b_j) L_{j,x}\right] \times \left[\sum_{x \in \mathsf{C}} p_{cx}(b_k) L_{k,x}\right].
$$

For leaf node *i* the partial likelihoods are simply:

$$
L_{i,c} = \begin{cases} 1 & \text{if } c = s_i \\ 0 & \text{otherwise} \end{cases}
$$

From this formulation it is clear that the partial likelihoods in *L* can be computed by filling the table row by row proceeding from the top. Each entry takes time proportional to the number of character states  $S = |C|$ , so each row takes time  $O(S^2)$ . Thus the overall running time of the algorithm is  $O(nS^2)$ ; linear in the number of taxa and quadratic in the number of possible character states.

## **3.8 Miscellanea**

#### 3.8.1 Model averaging

to average over just a hierarchy of substitution models (see Section 15.3 for the latter hierarchy). Wu et al. [\(2013\)](#page-262-5) group sites and assign a substitution model Instead of selecting a single substitution model for a fixed subset of sites, MCMC makes it possible to average over substitution models and sites. Using reversible jump, Huelsenbeck et al. [\(2004\)](#page-250-4) averages over all nucleotide substitution models. In contrast, Wu et al. [\(2013\)](#page-262-5) and Bouckaert et al. [\(2013\)](#page-242-0) are using the same idea to average over just a hierarchy of substitution models (see Section [15.3](#page-232-0) for the and rate to each group, but no structure among sites is assumed, and the number and constitution of groups is averaged over during the MCMC run. On the other hand, Bouckaert et al. [\(2013\)](#page-242-0) averages over sites, but groups sites in consecutive blocks. Both models are available in BEAST.

#### 3.8.2 Models for language evolution

Languages can be encoded by binary sequences representing the presence or absence of cognates. Cognates are word forms that share a common ancestry, such as for example 'hand' in English, Dutch and German. In French, the word for hand is 'main' and in Spanish and Italian it is 'mano'. So, for the first three languages get a '1' for the 'hand' cognate and '0' for the 'main' form, while in the last three languages it is the other way around. Languages encoded this way give an alignment that lends itself to the same kind of analysis as a DNA sequences (Bouckaert et al. [2012;](#page-242-1) Gray and Atkinson [2003;](#page-247-4) Gray et al. [2009\)](#page-247-5). However, specialised substitution models are required to deal with this data. The most successful are the continuous time Markov chain (CTMC) model (which is the equivalent of GTR for just two states), the covarion model (Penny et al. [2001\)](#page-256-6), and the stochastic Dollo model (Nicholls and Gray [2006\)](#page-255-5). The covarion model assumes a fast and slow rate of evolution and allows switching between the two. The stochastic Dollo model is inspired by Dollo's law, which states that cognates can evolve only once.

## 3.8.3 Substitution models for morphological data

Often, morphological data is available for the taxa in sequence alignments. The MK model (Lewis [2001\)](#page-253-4) is a generalisation of the Jukes Cantor model for different numbers of states; it uses a rate matrix with constant rates throughout, but the size of the matrix is adjusted to the number of values the morphological characters can take. Morphological data is typically selected based on the fact that there is variation in these features. The MKv model (Lewis [2001\)](#page-253-4) takes this in account by extending the MK model by using ascertainment correction for constant sites. Using the MKv model instead of the MK model results in more accurate branch length estimates. This model was applied by Pyron [\(2011\)](#page-257-6) to estimate divergence times of Lissamphibia by dividing morphological characters into groups with the same number of states.

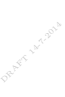

## **4** The molecular clock

## **4.1 Time-trees and evolutionary rates**

evolutionary relatedness of humans to other Great Apes, when Allan Wilson The dual concepts of a time-tree and a molecular clock are central to any attempt at interpreting the chronological context of molecular variation. As we saw in chapter [2,](#page-29-0) several natural tree prior distributions (e.g. coalescent and birth-death families) generate time-trees, rather than unrooted trees. But how are these time-trees reconciled with the genetic differences between sequences modelled in chapter [3?](#page-54-0) The answer is the application of a *molecular clock*. The concept of a molecular clock traces back at least to the 1960's. One of the early applications of the molecular clock was instrumental in a celebrated re-calibration of the and Vincent Sarich described an "evolutionary clock" for albumin proteins and exploited the clock to date the common ancestor of humans and chimpanzees to five million years ago (Sarich and Wilson [1967\)](#page-259-7).

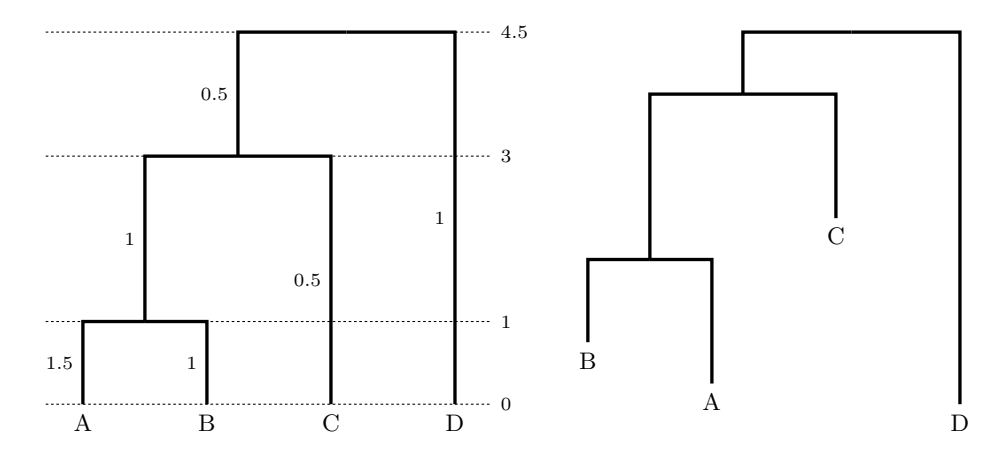

**Figure 4.1** A time tree of four taxa, branches labelled with rates of evolution and the resulting non-clock-like tree with branches drawn proportional to substitutions per site.

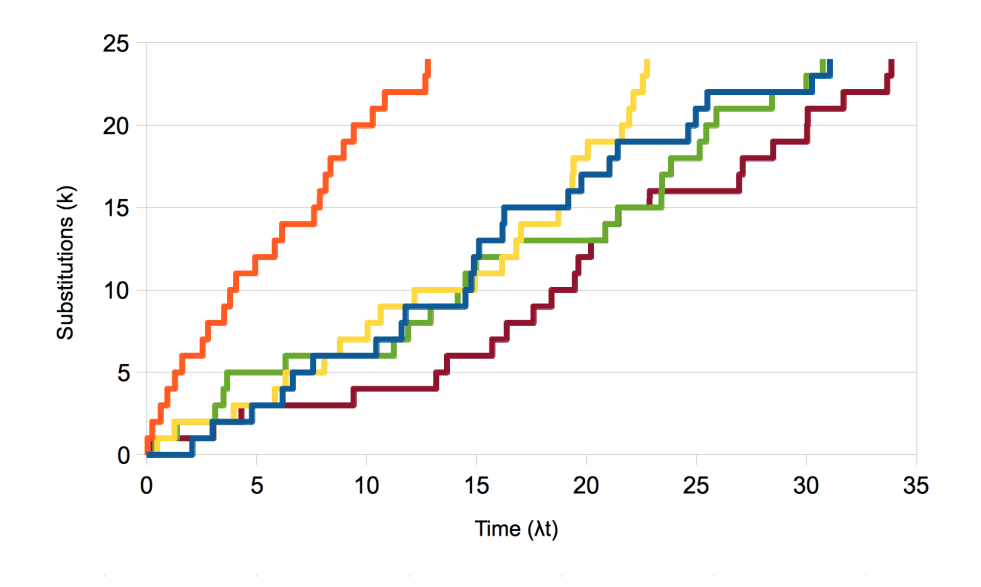

<span id="page-71-0"></span>same substitution rate, but the time at which they reach 24 substitutions varies widely. **Figure 4.2** Five realizations of a Poisson accumulation process ( $\lambda = 1$ ) showing the total number of substitutions accumulated through time. All five realizations have the widely.

## **4.2 The molecular clock**

The molecular clock is not a metronome. Each tick of the clock occurs after a stochastic waiting time. Let  $D(t)$  be a random variable representing the number of substitutions experienced over evolutionary time *t*. The probability that exactly *k* substitutions have been experiencing in time *t* is:

$$
Pr\{D(t) = k\} = \frac{e^{-\lambda t} (\lambda t)^k}{k!}
$$

Figure [4.2](#page-71-0) shows five realizations of the Poisson accumulation process,  $D(t)$ , showing the total number of substitutions accumulated through time. All five realizations have the same substitution rate, but the time at which they reach 24 mutations varies widely.

For example, if a substitution occurs on average, once a week (say in a lineage of a rapidly evolving virus) then after twelve weeks the expected number of substitutions is 12. However 95% of such lineages will have between 6 and 18 substitutions (see Figure [4.3\)](#page-72-0).
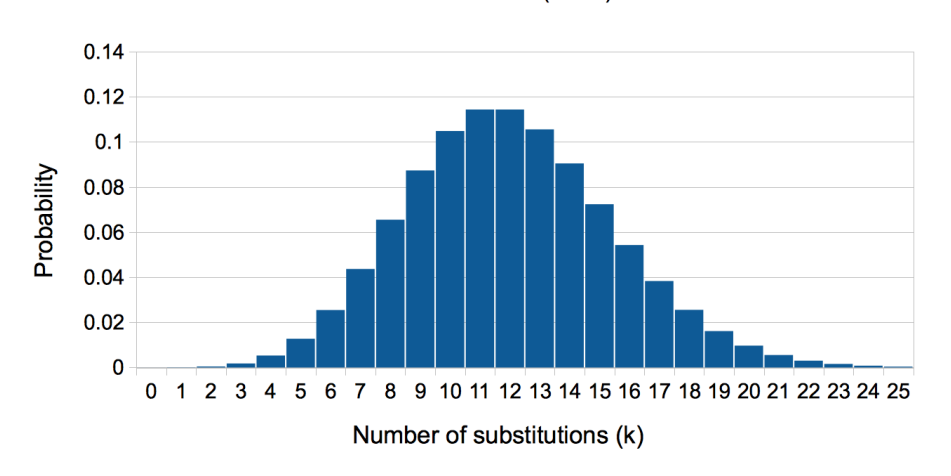

Poisson distribution ( $\lambda$ t=12)

**Figure 4.3** The Poisson distribution  $(\lambda t = 12)$ 

# **4.3 Relaxing the molecular clock**

Researchers have grappled with the tension between molecular and non-molecular evidence for evolutionary time scales since Wilson and Sarich's ground breaking work (Sarich and Wilson [1967;](#page-259-0) Wilson and Sarich [1969\)](#page-262-0) on the ancestral relationship between humans and chimpanzees. Recently, a number of authors have developed "relaxed molecular clock" methods. These methods accommodate variation in the rate of molecular evolution from lineage to lineage. In addition to allowing non-clock-like relationships among sequences related by a phylogeny, modelling rate variation among lineages in a gene tree also enable researchers to incorporate multiple calibration points that may not be consistent with a strict molecular clock. These calibration points can be associated either with the internal nodes of the tree or the sampled sequences themselves. Furthermore, relaxed molecular clock models appear to fit real data better than either a strict molecular clock or the other extreme of no clock assumption at all. In spite of these successes, controversy still remains around the particular assumptions underlying some of the popular relaxed molecular clock models currently employed. A number of authors argue that changes in the rate of evolution do not necessarily occur smoothly nor on every branch of a gene tree. The alternative expounds that large subtrees share the same underlying rate of evolution and that any variation can be described entirely by the stochastic nature of the evolutionary process. These phylogenetic regions or subtrees of rate homogeneity are separated by changes in the rate of evolution. This alternative model may be especially important for gene trees that have dense taxon sampling, in which case

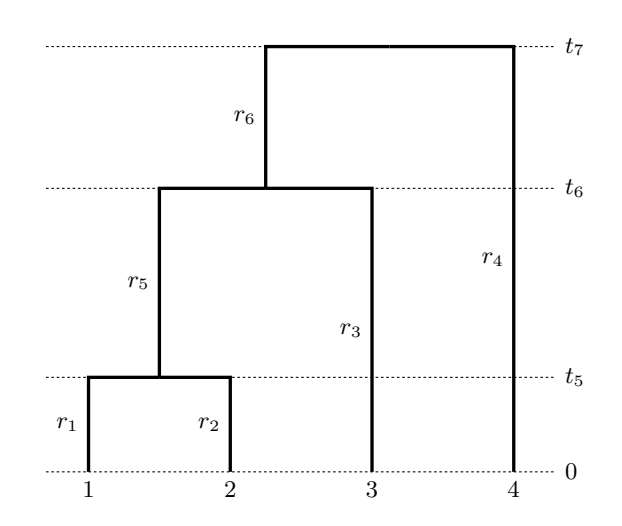

**Figure 4.4** A time tree of four taxa, branches labelled with rates of evolution.

there are potentially many short closely related lineages amongst which there is not reason a priori to assume differences in the underlying rate of substitution.

A Bayesian framework for allowing the substitution rate to vary across branches<br>s the following structure: has the following structure:

<span id="page-73-0"></span>
$$
f(g, \mathbf{r}, \theta | D) = \frac{\Pr\{D | g, \mathbf{r}, \theta\} f(\mathbf{r} | \theta, g) f(g | \theta) f(\theta)}{\Pr\{D\}},
$$
(4.1)

where **r** is a vector of substitutions rates, one for each branch in the tree (*g*). For brevity, the vector  $\theta$  represents all other parameters in the model, including the parameters of the relaxed-clock model that govern  $\mathbf{r}$  (e.g.,  $\mu$  and  $S^2$  in the case of log-normally distributed rates among branches), as well as the parameters of the substitution model and tree prior. As usual, *D* is the multiple sequence alignment. In the following sections we will survey a number of alternative approaches to relaxing the molecular clock. In most cases the term  $f(\mathbf{r}|\theta, g)$  can be further broken down into a product of densities over all the branches in the tree:

$$
f(\mathbf{r}|\theta, g) = \prod_{\langle i,j\rangle \in R} f(r_j|\Phi),
$$

where *j* is a unique index associated with the tip ward node of branch  $\langle i, j \rangle$  in tree *g*.

## 4.3.1 Autocorrelated substitution rates across branches

A model of autocorrelated substitution rates across branches was first introduced by Thorne et al. [\(1998\)](#page-261-0). They employed a geometric Brownian motion model to specify  $f(\mathbf{r}|\theta, q)$  in equation [4.1,](#page-73-0) as follows:

$$
f(r_i|\mu_R, \sigma^2) = \frac{1}{r_i\sqrt{2\pi\tau_i\sigma^2}} \exp\left\{-\frac{1}{2\tau_i\sigma^2} \left(\ln(r_i/r_{A(i)})\right)^2\right\},\,
$$

where  $A(i)$  is the index of the parent branch of the *i*th branch,  $r_{A(root)} = \mu_R$ by definition, and  $\tau_i$  is the time separating branch *i* from its parent. The precise definition of  $\tau_i$  and the means by which the  $r_i$  parameters are applied to the tree has varied in the literature. In the original paper  $\tau_i$  was defined as the time between the midpoint of branch *i* and the midpoint of its parent branch:

$$
\tau_i = t_{A(i)} + b_{A(i)}/2 - (t_i + b_i/2),
$$

where  $t_i$  is the time of the tip-ward node of the *i*th branch and  $b_i = t_{A(i)} - t_i$ .

Subsequently, Kishino et al.  $(2001)$  associated a rate  $r'_{i}$  with the *i*th *node* (the node on the tip-ward end of the branch *i*, whose time is *ti*) and applied a *bias-corrected* geometric Brownian motion model:

$$
f(r'_{i}|\mu_{R}, \sigma^{2}) = \frac{1}{r'_{i}\sqrt{2\pi b_{i}\sigma^{2}}} \exp \left\{-\frac{1}{2b_{i}\sigma^{2}}\left(\ln(r'_{i}/r'_{A(i)}) + \frac{b_{i}\sigma^{2}}{2}\right)^{2}\right\},\,
$$

The aim of the bias correction term  $\frac{b_i \sigma^2}{2}$  $\frac{1}{2}$  is to produce a child substitution rate whose expectation is equal to that of the parent rate, i.e.  $E(r_i) = r_{A(i)}$ . Finally, instead of using  $r_i'$  as the substitution rate of the *i*th branch, Kishino et al. [\(2001\)](#page-251-0) used the arithmetic average of the two node-associated rates:  $r_i = (r'_i + r'_{A(i)})/2$ .

There are many variations on the clock autocorrelated models described above, including the compound Poisson process (Huelsenbeck et al. [2000\)](#page-250-0), and the Thorne-Kishino continuous autocorrelated model (Thorne and Kishino [2002 Oct\)](#page-261-1). The first draws the rate multiplier  $r_i$  from a Poission distribution, while the latter draws  $r_i$  from a log-normal with mean  $r_{A(i)}$  and variance proportional to the branch length.

### 4.3.2 Uncorrelated substitution rates across branches

The basic idea behind the "uncorrelated rates across branches" model is that *a priori* substitution rates are independent and identically distributed across branches. The *i*th branch will have a rate  $r_i$  drawn independently from the *parent* distribution. Drummond et al. [\(2006\)](#page-244-0) considered the exponential and lognormal distributions for parent distributions. Rannala and Yang [\(2007\)](#page-257-0) also considered the lognormal distribution. The lognormal distribution has the benefit of including a parameter governing the variance of rates across branches and thus allows a measure of the extent to which the strict clock requires relaxing. The probability density of  $r_i$ , the rate of the  $i$ <sup>th</sup> branch is given by:

$$
f(r_i|M, S) = \frac{1}{r_i\sqrt{2\pi S^2}} \exp\left\{-\frac{1}{2S^2}[\ln(r_i) - M]^2\right\}
$$

Where  $M$  is the mean of the logarithm of the rate and  $S<sup>2</sup>$  is the variance of the log rate. An alternative parametrization used by Rannala and Yang (both parametrizations are available in BEAST) employs the mean rate  $\mu$  instead of *M*:

$$
f(r_i|\mu, S) = \frac{1}{r_i\sqrt{2\pi S^2}} \exp\left\{-\frac{1}{2S^2}[\ln(r_i/\mu) + 1/2S^2]^2\right\}
$$

Regardless of the parametrization, a number of technical alternatives to sampling such a model in an MCMC framework have been described (Drummond et al. [2006;](#page-244-0) Li and Drummond [2012;](#page-253-0) Rannala and Yang [2007\)](#page-257-0). The independent gamma rate model (Lepage et al. [2007\)](#page-252-0) is similar to the uncorrelated clock model but draws clock rates from a gamma distribution with variances proportional to the branch length.

# 4.3.3 Random local molecular clocks

Local molecular clocks are another alternative to the strict molecular clock (Yoder and Yang [2000\)](#page-263-0). A local molecular clock permits different regions in the tree to have different rates, but within each region the rate must be the same. Early applications of local molecular clock models did not include the modelling of uncertainty in the (i) phylogenetic tree topology, (ii) the number of local clocks or (iii) the phylogenetic positions of the rate changes between the local clocks. However more recently a Bayesian approach has been described that allows averaging over all possible local clock models in a single analysis (Drummond and Suchard [2010\)](#page-244-1). For a model that allows one rate change on a rooted tree there are  $2n-2$  branches on which the rate change can occur. To consider two rate changes, one must consider  $(2n-2) \times (2n-3)$  possible rate placements. If each branch can have 0 or 1 rate changes then the total number of local clock models that might be considered is  $2^{2n-2}$ , where *n* is the number of taxa in the tree. For even moderate *n* this number of local clock models can not be evaluated exhaustively.

The Bayesian random local clock (RLC) model (Drummond and Suchard; 2010), nests all possible local clock configurations, and thus samples a state space that includes the product of all  $2^{2n-2}$  possible local clock models on all possible rooted trees. Because the RLC model includes the possibility of zero rate changes, it also serves to test whether one rate is sufficient, or whether some relaxation of a single molecular clock is required for the phylogeny at hand.

The random local clock model comes in two flavours. Both are parametrized

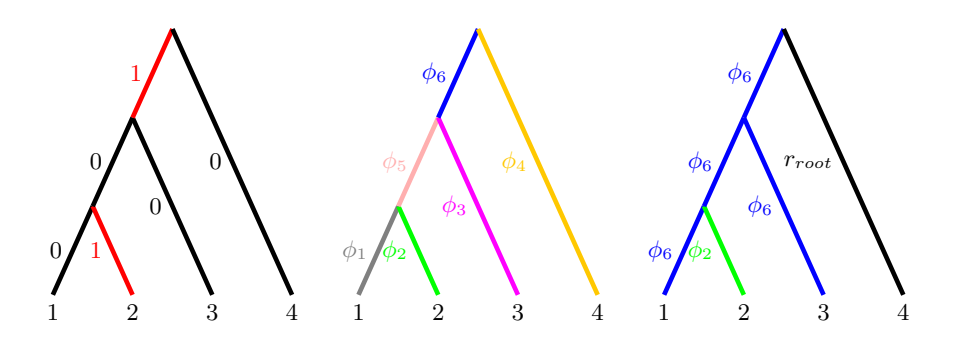

<span id="page-76-0"></span>**Figure 4.5** Left: the indicator variables for changes in rate. Center: branches labelled with corresponding elements of  $\Phi$ . Right: The resulting rates on the branches, once the indicator mask is applied.

by a substitution rate associated with the branch above the root (*rroot*) and a pair of vectors,  $\Phi = {\phi_1, \phi_2, \ldots, \phi_{2n-2}}$  and  $\mathbf{B} = {\beta_1, \beta_2, \ldots, \beta_{2n-2}}$ .

The simpler of the two flavours of random local clock computes branch rates for all nodes apart from the root as follows:

$$
r_i = \begin{cases} r_{A(i)} & \text{if } \beta_i = 0\\ \phi_i & \text{otherwise} \end{cases}
$$

From this it can be seen that **B** acts as a set of binary indicators, one for each branch. If  $\beta_i = 0$  then the *i*th branch simply inherits the same substitution rate as its parent branch, otherwise it takes up an entirely independent rate,  $\phi_i$ . Thus the branches where  $\beta_i = 1$  are the locations in the tree where the substitution rate changes from one local clock to the next (see Figure [4.5\)](#page-76-0). Setting all  $\beta_i$  to zero gives rise to a strict clock.

The second flavour, and the one described in detail by Drummond and Suchard [\(2010\)](#page-244-1) computes branch lengths as follows:

$$
r_i = \begin{cases} r_{A(i)} & \text{if } \beta_i = 0\\ \phi_i \times r_{A(i)} & \text{otherwise} \end{cases}
$$

This model retains some autocorrelation in substitution rate from a parent local clock to a 'child' local clock, with the parameters of Φ interpreted as relative rate modifiers in this framework, rather than absolute rates as in the first construction. Regardless, in order to sample either of these models in a Bayesian framework, the key to success is the construction of an appropriate prior on  $\Phi$ and **B**. Drummond and Suchard [\(2010\)](#page-244-1) defined  $K$ , the number of rate change indicators:

$$
K = \sum_{i=1}^{2n-2} \beta_i
$$

and suggested a prior on **B** that would induce a truncated Poisson prior distribution on *K*:

$$
K \sim \text{Truncated-Poisson}(\lambda),
$$

The prior on  $\Phi$  can be chosen relatively freely. Independent and identically distributed from a lognormal distribution would be quite appropriate for the elements of Φ in the uncorrelated RLC model. Independent and identically distributed from a Gamma distribution has been suggested for elements of  $\Phi$  in the autocorrelated RLC model (Drummond and Suchard [2010\)](#page-244-1).

refer you to the original paper by Drummond and Suchard [\(2010\)](#page-244-1). Although the basic idea of the random local clock model is simple, there are a number of complications to its implementation in a Bayesian framework that are not dealt with here. These include normalization of the substitution rate across the phylogeny in the absence of calibrations and issues related to sampling across models of differing dimensions. For readers interested in these finer details, we

## 4.3.4 Branch rates vs site rates

In Section [3.6](#page-64-0) we looked at calculating the likelihood of the data  $Pr\{D|g, \Omega\}$  with variation of rates among sites, typically implemented by averaging over various categories with a different rate for each category. When calculating  $Pr\{D|q,\Omega\}$ both branch and site rates are involved. For a particular category, a site rate is a multiplier for the complete tree, that is, every branch length is multiplied by the site rate. Furthermore, every branch length is multiplied by the branch rate, and this branch rate is constant over the various categories. So, for a certain rate category  $r_c$  the branch *i* the length is multiplied by both  $r_c$  and branch rate  $r_i$ , but the rate category  $r_c$  varies with different categories, while the branch rate  $r_i$ can vary with different branches.

## **4.4 Calibrating the molecular clock**

Molecular clock analysis and divergence time dating go hand in hand. The calibration of a molecular clock to an absolute time scale leads directly to ages of divergences in the associated time-tree. Although divergence-time dating is a well established cornerstone of evolutionary biology, there is still no widelyaccepted objective methodology for converting information from the fossil record to calibration information for use in molecular phylogenies.

# 4.4.1 Node dating

A standard, though well-criticized (for a critique see Ronquist et al. [2012\)](#page-258-0) approach to divergence time dating has been termed *node dating* by Ronquist et al.  $(2012)$ . It involves applying the geological age of a fossil as a "calibration" to the phylogenetic divergence it is deemed to correspond to. Usually the geological age of the fossil is transformed into a *calibration density* aimed at capturing the various sources of uncertainty inherent in associating a fossil with a particular divergence.

n be constructed (Matschiner and Bouckaert 2013).<br>However, regardless of how the calibration density for a phylogenetic diver-There are a number of problems with this approach. The three most serious shortcomings of node dating are (i) the reliance on indirect use of the fossil evidence to determine which molecular divergence the fossil corresponds to, (ii) the need to determine the exact form of the calibration density and (iii) the assumption that the fossil does indeed correspond to a node in the molecular phylogeny (as opposed to some extinct offshoot, or to a direct ancestor along one of the lineages in between two divergences). These shortcomings are somewhat intertwined and the last two can be somewhat alleviated by developing a calibration density for the dated node based on an explicit model of phylogenetic speciation and extinction. Using stochastic simulation based on a simple phylogenetic birth-death model, Monte Carlo model-based calibration densities can be constructed (Matschiner and Bouckaert [2013\)](#page-253-1).

gence is arrived at, there is an additional challenge for Bayesian node dating. The task of correctly constructing a Bayesian tree prior that composes one or more fossil calibration densities with an underlying tree process prior involves computational challenges when the phylogenetic tree is also inferred (Heled and Drummond  $2012, 2013$  $2012, 2013$  $2012, 2013$ <sup>1</sup>.

## 4.4.2 Leaf dating

For some types of molecular data, the difference in sampling dates of the sequenced taxa is sufficient to provide direct calibration of the molecular clock (Drummond et al. [2002;](#page-244-2) Rambaut [2000\)](#page-257-1). Such molecular data is variously termed serially sampled, time-stamped or heterochronous sequence data and can be said to come from *measurably evolving populations* (Drummond et al. [2003\)](#page-244-3). The principle sources of such data are ancient DNA (e.g. Lambert et al. [2002;](#page-251-1) Shapiro et al. [2004\)](#page-259-1), and rapidly evolving pathogens (Kühnert et al. [2011\)](#page-251-2) including RNA viruses (for a review see Jenkins et al. [2002\)](#page-250-1) and whole-genome sequenced bacteria (e.g. Ford et al. [2011\)](#page-246-0).

<span id="page-78-0"></span> $1$  The composition of calibrated birth-death tree priors is more straightforward for Bayesian divergence-time dating on a fixed tree topology (Yang and Rannala [2006\)](#page-262-1).

## 4.4.3 Total-evidence leaf dating

posits that all fossils are "extinct offshoots", by representing them as leaves in the phylogeny<sup>2</sup>. A recent attempt to provide a principled alternative to node dating was described by the authors as "a total-evidence approach to dating with fossils" (Ronquist et al. [2012\)](#page-258-0). This approach essentially uses *leaf dating* of fossil taxa, but relies on morphological data instead of molecular data to position the fossil taxa in the phylogeny. Each fossil is represented by a leaf in a (total-evidence) time-tree, that also includes leaves representing all extant species. The age of each fossil leaf is determined by the geological stratum in which the fossil was discovered. The uncertainty in the phylogenetic location of the fossil leaves are integrated over via MCMC using the phylogenetic likelihood of morphological data collected from both extant and fossil taxa. If available, molecular data can also contribute to the estimation of the phylogeny connecting the extant taxa. This model thus addresses the first shortcoming of node dating, by directly *estimating* the phylogenetic placement of fossils from coded morphological data. It also somewhat obviates the second shortcoming, since a large component of the uncertainty in a calibration density aims to describe the unknown time separating the fossil from the divergence it is associated with. That separation time is effectively directly modelled in total evidence dating. However Ronquist et al's approach does not fully address the final shortcoming of node dating because their model effectively the phylogeny<sup>[2](#page-79-0)</sup>.

### 4.4.4 Total-evidence dating with fossilized birth-death tree prior

The recently introduced fossilized birth-death (FBD) process (Heath et al. [2013\)](#page-248-0) points to a promising refinement of total-evidence dating. Using the FBD model as a tree prior effectively requires a new class of phylogeny – *sampled ancestor trees* – to allow for fossil taxa to fall into two categories:

- 1 fossil taxa that are direct ancestors of other taxa (fossil or extant) in the total-evidence phylogeny.
- 2 fossil taxa that represent "extinct offshoots", with no direct descendents among the other taxa (fossil or extant).

To exploit the FBD model as a tree prior for Bayesian total-evidence dating, a Bayesian MCMC algorithm that can sample the space of sampled ancestor trees is required (Gavryushkina et al. [2014\)](#page-246-1). Using this Bayesian sampling algorithm (Gavryushkina et al. [2014\)](#page-246-1) along with a substitution model for morphological data would allow for simultaneously estimation of a total-evidence phylogenetic tree and its divergence times while also providing automatic classification of all fossil taxa into the two categories above. Such a framework would address all the current shortcomings of Bayesian node dating.

<span id="page-79-0"></span><sup>2</sup> Although one could perhaps consider a fossil to be a direct ancestor of another leaf if the posterior estimate of the branch length attaching it to the phylogeny was very short.

# **5** Structured trees and phylogeography

This chapter describes multi-type trees and various extensions to the basic phylogenetic model that can account for population structure, geographical heterogeneity and epidemiological population dynamics.

# **5.1 Statistical phylogeography**

single species or between closely related species and these patterns can be used<br>to address questions of geographical origins and expansions, island biogeography Phylogeography can be viewed as an approach that brings together phylogenetics and biogeography. Phylogeography has a long history and the methods employed are very diverse. Phylogeographical patterns can be explored within a to address questions of geographical origins and expansions, island biogeography (e.g. Canary islands, (Sanmartín et al. [2008\)](#page-258-1)), range expansions/contractions, and effects of environmental and climate changes on geographical dispersal and extent. As with other chapters in this book, we don't attempt to be comprehensive, but instead point to some relevant material and focus on approaches that we are familiar with and believe to have promise. We mainly consider methods that attempt to directly reconcile geographic data with the phylogenetic relationships of the sampled  $taxa<sup>1</sup>$  $taxa<sup>1</sup>$  $taxa<sup>1</sup>$ . Until recently, due to its simplicity, the most popular method reconciling discrete geographical locations with phylogenetic relationships (and as a result inferring ancestral locations on the phylogenetic tree) was maximum parsimony (Maddison and Maddison [2005;](#page-253-2) Slatkin and Maddison [1989;](#page-259-2) Swofford [2003;](#page-261-2) Wallace et al. [2007\)](#page-262-2). However this method doesn't allow for a probabilistic assessment of the uncertainty associated with the reconstruction of ancestral locations. As with the field of phylogenetics, phylogeography recently experienced a transition to model-based inference approaches. When it finally came, the struggle for authority between model-based approaches and the alternatives<sup>[2](#page-80-1)</sup> was relatively short compared to the protracted "troubled growth" of statistical phylogenetics" recounted by Felsenstein (Felsenstein [2001\)](#page-246-2). History

<span id="page-80-0"></span><sup>&</sup>lt;sup>1</sup> But note that in some methods described below the sampled taxa may be explicitly recognised as a statistical sample from underlying populations, of which properties are inferred, such as levels of gene flow, or geographic isolation.

<span id="page-80-1"></span><sup>&</sup>lt;sup>2</sup> Alternatives to model-based statistical phylogeography are mainly forms of parsimony in various guises, sometimes ironically called "statistical phylogeography" or "statistical parsimony".

 $\text{multi-type branching processes}.$ will probably find that the argument in defence of model-based approaches for phylogeography mounted in the journal *Molecular Ecology* by Mark Beaumont and a swath of fellow proponents of ABC and other forms of model-based inference (Beaumont et al. [2010\)](#page-241-0) was the decisive moment. That paper probably marks the analogous transition in phylogeographic research to the transition made in phylogenetic research a decade or more before. We will only consider model-based methods in this chapter. Statistical methods for phylogeography include those that perform inferences conditional on a tree, and those that jointly estimate the phylogeny, the phylogeographic state and the parameters of interest. Most of the models described below could be applied in either context. Although we mainly discuss models for which full Bayesian inference is already feasible, it is worth noting that Approximate Bayesian Computation (ABC) has had a large role in the development of model-based phylogeographic inference (Beaumont et al. [2010\)](#page-241-0). When full Bayesian approaches aren't available, then well-implemented ABC approaches using a good choice of summary statistics can be effective. However when a full Bayesian implementation is available for the model of interest we would always prefer it, since it will be a lower variance estimator. In the next sections we will focus on description of the various models and the necessary augmentation of the time-tree to allow inference under them. Most of these models are conceptually united by employing inference on

# **5.2 Multi-type trees**

We define a multi-type tree  $\mathcal T$  of *n* leaves as a fully-resolved time-tree in which every internal node represents a coalescence/divergence and where every point on each edge of the tree is associated with exactly one type *s* drawn from a fixed set *S* of such types. In the context of phylogeography or geographically-structured population genetics, these types can be considered as a set of discrete geographical locations or demes. However the mathematical description is quite general. Models that describe (marginal) probability distributions on multi-type trees arise when considering a diverse range of evolutionary phenomena, including (neutral) molecular evolution (Felsenstein [1981\)](#page-245-0), migration (Beerli and Felsenstein [2001;](#page-241-1) Ewing et al. [2004;](#page-245-1) Lemey et al. [2009a\)](#page-252-1), single locus non-neutral population genetics (Coop and Griffiths [2004\)](#page-243-0), trait-driven speciation/extinction (Maddison [2007\)](#page-253-3) and compartmental epidemiological dynamics (Palmer et al. [2013;](#page-256-0) Volz [2012\)](#page-261-3).

Mathematically, we write  $\mathcal{T} = (V, R, \mathbf{t}, M)$ . The first three elements are the usual phylogenetic tree components (defined in Table [2.1\)](#page-32-0): a set of 2*n* − 1 nodes *V*, a set *R* containing directed edges of the form  $\langle i, j \rangle$  between nodes  $i, j \in V$  and a set of node ages  $\mathbf{t} = \{t_i | i \in V\}$  where  $t_i$  is the age of node *i*. The set of nodes is partitioned into two smaller sets *Y* and *I* representing the *n*−1 internal and *n* external nodes, respectively. Every node  $i \in V$  besides the root  $r$  has exactly one

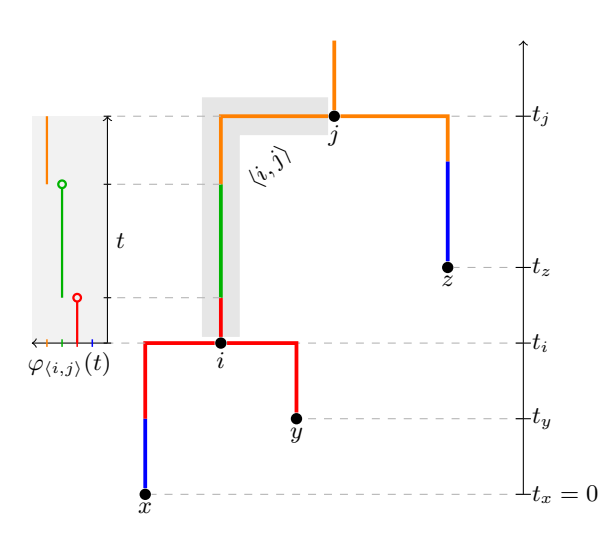

<span id="page-82-0"></span>**Figure 5.1** A multi-type tree  $\mathcal{T} = (V, R, \mathbf{t}, M)$  with  $V = I \cup Y$  where  $I = \{x, y, z\}$ ,  $Y = \{i, j\}, R = \{\langle x, i \rangle, \langle y, i \rangle, \langle i, j \rangle, \langle z, j \rangle\}$  and the coalescence times **t** and type mappings *M* are as shown. Here we have selected the type set  $D = \{blue, red, green, orange\}$ , although this can be composed of the values of any discrete trait.

parent node  $i_p$  satisfying  $t_{i_p} > t_i$ . Each internal node  $i \in Y$  has two child nodes  $i_{cl}$  and  $i_{cr}$  satisfying  $t_{i_{cl}} < t_i$  and  $t_{i_{cr}} < t_i$ . The final element in  $\mathcal T$  is unique to multi-type trees and is defined by  $M = {\varphi_{i,j}} | \langle i, j \rangle \in E$ , where each function  $\varphi_{\langle i,j \rangle} : [t_i, t_j] \to D$  is piecewise constant and defined such that  $\varphi_{\langle i,j \rangle}(t)$  is the type associated with the time *t* on edge  $\langle i, j \rangle \in R$ . Such a tree is illustrated in Fig. [5.1.](#page-82-0)

## 5.2.1 Bayesian inference of multi-type trees

There are a variety of approaches to inference of multi-type trees and their associated parameters. The approach taken is generally dependent on two factors: (i) the statistical structure of the multi-type tree model and (ii) the aspects of the multi-type tree model to be inferred. Some multi-type tree models assume independence of the multi-type process on individual edges of the tree (e.g. the *mugration* model described in the following section). This sort of independence structure can be exploited to enable efficient integration over the number and times of the type-change events, conditional on the types at the tips of a fixed time-tree, using the phylogenetic likelihood (Felsenstein [1981\)](#page-245-0). This is especially useful when the full history of type-changes is a nuisance, and the parameter of interest is, for example, the associated migration matrix. Whereas models that don't assume independence of the branching and type-changing processes

must generally<sup>[3](#page-83-0)</sup> employ MCMC inference on the full multi-type tree state space, including a random number of type transition events on the time-tree. This can be computationally intensive, but there have been some recent efforts to improve the computational efficiency of such algorithms (Vaughan et al. [2014\)](#page-261-4). More details are provided in the description of the individual models below.

# **5.3 Mugration models**

of its global spread (Lemey et al. [2009a\)](#page-252-1), and also the reconstruction of the initial<br>spread of the noval  $H_{1}M_{1}$  kinner Influenze A pardemic (Lemey et al. 2000b) A *mugration model* is a mutation or substitution model used to analyze a migration process. A recent study of Influenza A H5N1 virus introduced a fully probabilistic 'mugration' approach by modeling the process of geographic movement of viral lineages via a continuous time Markov process where the state space consists of the locations from which the sequences have been sampled (Lemey et al. [2009a\)](#page-252-1). This facilitates the estimation of migration rates between pairs of locations. Furthermore, the method estimates ancestral locations for internal nodes in the tree and employs Bayesian stochastic variable selection (BSVS) to infer the dominant migration routes and provide model averaging over uncertainty in the connectivity between different locations (or host populations). This method has helped with the investigation of the Influenza A H5N1 origin and the paths spread of the novel H1N1 human Influenza A pandemic (Lemey et al. [2009b\)](#page-252-2). However, the mugration models are limited to reconstructing ancestral locations from among a pre-defined set of locations usually made up of the sampled locations. As demonstrated by the analysis of the data set on rabies in dogs in West and Central Africa, absence of sequences sampled close to the root can hinder the accurate estimation of viral geographic origins (Lemey et al. [2009a\)](#page-252-1). Phylogeographic estimation is therefore improved by increasing both the spatial density and the temporal depth of sampling. However, dense geographic sampling leads to large phylogenies and computationally intensive analyses. Increasingly large phylogenetic analyses have led to the development of phylogenetic likelihood implementations that can take advantage of the large number of processing cores on modern graphics processing units (GPUs) (Suchard and Rambaut [2009\)](#page-260-0).

# **5.4 The structured coalescent**

The *structured coalescent* (Hudson [1990\)](#page-249-2) can also be employed to study phylogeography. The structured coalescent has also been extended to heterochronous data (Ewing et al. [2004\)](#page-245-1), thus allowing the estimation of migration rates between demes in calendar units (see Figure [5.2\)](#page-84-0). The *serial structured coalescent*

<span id="page-83-0"></span><sup>3</sup> In analyses in which only the transition rate matrix needs to be inferred (without the full multi-type tree) it is possible to integrate over all possible transition events, which is computationally less intensive (e.g. Stadler and Bonhoeffer [2013\)](#page-260-1).

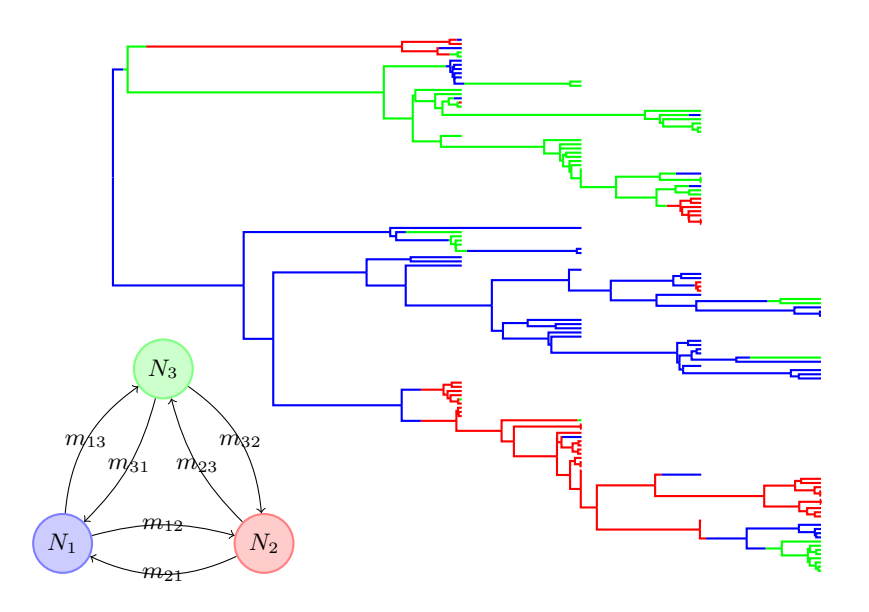

<span id="page-84-0"></span>**Figure 5.2** A simulation of the serially sampled structured coalescent on three demes. The population size of the three demes is equal  $(N_1 = N_2 = N_3 = 1000)$ .

was first applied to an HIV dataset with two demes to study the dynamics of subpopulations within a patient (Ewing et al. [2004\)](#page-245-1), but the same type of inference can be made at the level of the host population. Further development of the model allowed for the number of demes to change over time (Ewing and Rodrigo [2006a\)](#page-245-2). MIGRATE (Beerli and Felsenstein [2001\)](#page-241-1) also employs the structured coalescent to estimate subpopulation sizes and migration rates in both Bayesian and maximum likelihood frameworks and has also recently been used to investigate spatial characteristics of viral epidemics (Bedford et al. [2010\)](#page-241-2). Additionally, some studies have focused on the effect of ghost demes (Beerli [2004;](#page-241-3) Ewing and Rodrigo [2006b\)](#page-245-3). Although the structured coalescent model is promising, its application in Bayesian MCMC is computationally demanding because the standard form of the likelihood calculation (Beerli and Felsenstein [2001;](#page-241-1) Hudson [1990\)](#page-249-2) requires that the genealogical tree be augmented with all of the unknown migration events in the ancestry of the sample. The migration events themselves are typically treated as nuisance parameters and integrated out using MCMC (Beerli and Felsenstein [2001;](#page-241-1) Ewing et al. [2004\)](#page-245-1). Recently some effort has been made to apply *uniformization* (Fearnhead and Sherlock [2006;](#page-245-4) Rodrigue et al. [2008\)](#page-258-2) to obtain efficient Bayesian MCMC sampling algorithms for structured coalescent inference from large serially sampled data sets (Vaughan et al. [2014\)](#page-261-4). However despite this activity, to our knowledge there are no models explicitly incorporating population structure, heterochronous samples and nonparametric population size history yet available.

One *ad hoc* solution is the *mugration* model described in the previous section involves modeling the migration process along the tree in a way that is conditionally independent of the population sizes estimated by the skyline plot (Lemey et al. [2009a\)](#page-252-1). Thus, conditional on the tree, the migration process is independent of the coalescent prior. However this approach does not capture the interaction between migration and coalescence that is implicit in the structured coalescent, since coalescence rates should depend on the population size of the deme the lineages are in, leading to a natural interaction between the migration and branching processes. The *mugration* method also does not permit the population sizes of the individual demes to be accurately estimated as part of the analysis. As we will see in the following section, statistical phylogeography is one area where the unification of phylogenetic and mathematical epidemiological models looks very promising.

# **5.5 Structured birth–death models**

among discrete demes depends on the characteristics of the demes.<br>Such multi-type birth-death models come in different flavors The birth–death models introduced in Section [2.4](#page-45-0) can also be extended to model population structure (Kendall [1949\)](#page-250-2). Similarly to the structured coalescent process this results in a fully probabilistic approach in which the migration process

Such multi-type birth–death models come in different flavors, depending on the research question posed. When samples are indeed taken from geographical locations with migration among them, migration events should be occurring along the branches in the phylogeny. In other cases type changes at branching events are more reasonable, e.g. when trying to identify superspreaders in an HIV epidemic (Stadler and Bonhoeffer [2013\)](#page-260-1).

In either case, one can either employ the multi-type trees introduced above (see Figure [5.3\)](#page-86-0), or integrate out the migration events such that standard BEAST trees can be used for inference of the migration rates among types.

When applied to virus epidemics, a birth–death tree prior allows the reconstruction of epidemiological parameters such as the effective reproduction number *R* (see Section [5.7\)](#page-87-0). Using a structured birth–death model these parameters can differ among demes and be estimated separately.

# **5.6 Phylogeography in a spatial continuum**

In some cases its more appropriate to model the spatial aspect of the samples as a continuous variable. The phylogeography of wildlife host populations have often been modeled in a spatial continuum by using diffusion models, since viral spread and host movement tend to be poorly modeled by a small number of discrete demes. One example is the expansion of geographic range in eastern United States of the raccoon-specific rabies virus (Biek et al. [2007;](#page-242-0) Lemey et al.

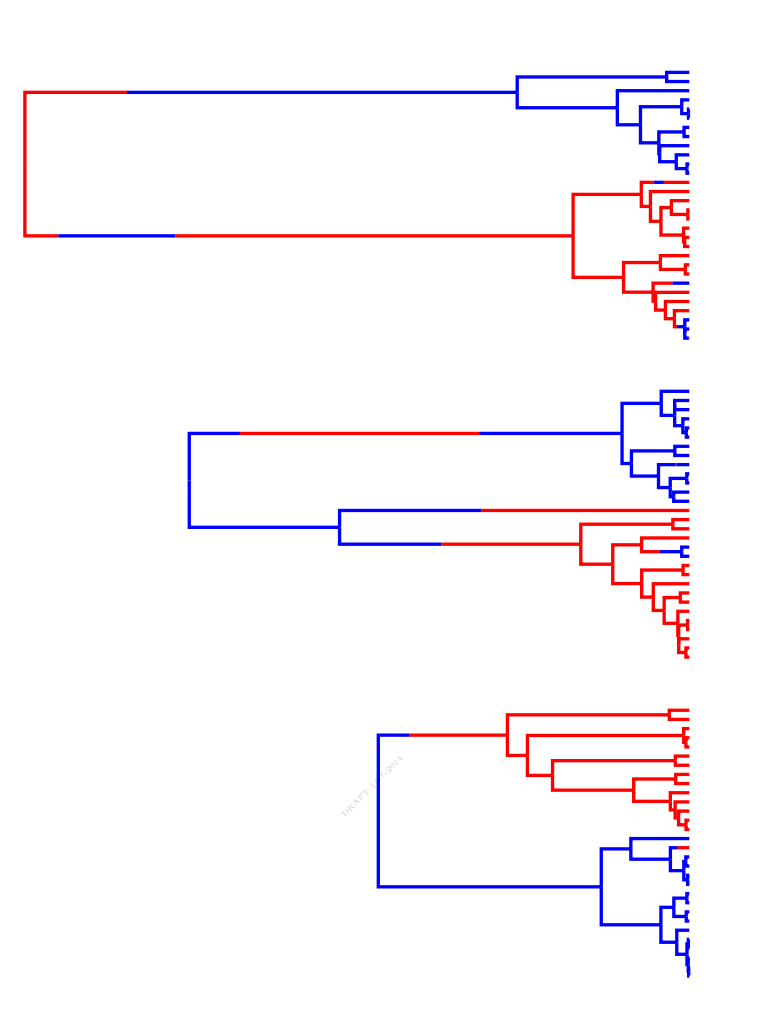

<span id="page-86-0"></span>**Figure 5.3** Three realizations of the structured coalescent on two demes. The population size of the two demes is equal  $(N_0 = N_1 = 1000)$  and the migration rates in both directions are  $m_{01} = m_{10} = 0.00025$  in units of expected migrants per generation.

[2010\)](#page-252-3). Brownian diffusion, via the comparative method (Felsenstein [1985;](#page-246-3) Harvey and Pagel [1991\)](#page-248-1), has been utilized to model the phylogeography of Feline Immunodeficiency Virus collected from the cougar (*Puma concolor*) population around western Montana. The resulting phylogeographic reconstruction was used as proxy for the host demographic history and population structure, due to the predominantly vertical transmission of the virus (Biek et al. [2006\)](#page-242-1). However, one of the assumptions of Brownian diffusion is rate homogeneity on all branches. This assumption can be relaxed by extending the concept of relaxed clock models (Drummond et al. [2006\)](#page-244-0) to the diffusion process (Lemey et al. [2010\)](#page-252-3). Simulations show that the relaxed diffusion model has better coverage and statistical

efficiency over Brownian diffusion when the underlying process of spatial movement resembles an over-dispersed random walk.

Like their *mugration model* counterparts, these models ignore the interaction of population density and geographic spread in shaping the sample genealogy. However there has been progress in the development of mathematical theory that extends the coalescent framework to a spatial continuum (Barton et al. [2010a;](#page-241-4) Barton et al. [2002,](#page-241-5) [2010b\)](#page-241-6), although no methods have yet been developed providing inference under these models.

## **5.7 Phylodynamics with structured trees**

<span id="page-87-0"></span>epidemiological models. Phylodynamics is particularly well-suited to inferential<br>epidemiology because many viral and bacterial patheons:  $(G_{\text{TW}}$  Tatem, et al. A new area, known as *phylodynamics* (Grenfell et al. [2004;](#page-247-0) Holmes and Grenfell [2009\)](#page-249-3), promises to synthesise the distinct fields of mathematical epidemiology and statistical phylogenetics (Drummond and Rambaut [2007;](#page-244-4) Drummond et al. [2002;](#page-244-2) Drummond et al. [2012;](#page-244-5) Ronquist, Teslenko, et al. [2012;](#page-258-3) Stadler [2010\)](#page-259-3) to produce a coherent framework (Kühnert et al. [2014;](#page-251-3) Leventhal et al. [2013;](#page-253-4) Mollentze et al. [2014;](#page-254-0) Palmer et al. [2013;](#page-256-0) Rasmussen et al. [2011;](#page-257-2) Stadler and Bonhoeffer [2013;](#page-260-1) Stadler et al. [2013;](#page-260-2) Volz [2012;](#page-261-3) Volz et al. [2009;](#page-261-5) Welch [2011\)](#page-262-3) in which genomic data from epidemic pathogens can directly inform sophisticated epidemiology because many viral and bacterial pathogens (Gray, Tatem, et al. [2011\)](#page-247-1) evolve so quickly that their evolution can be directly observed over weeks, months or years (Kühnert et al. [2011;](#page-251-2) Pybus and Rambaut [2009;](#page-257-3) Volz et al. [2013\)](#page-261-6). So far, only part of the promise of phylodynamics has been realised. Early efforts include: (i) modelling the size of the pathogen population through time using a deterministic model for the epidemic (Volz [2012;](#page-261-3) Volz et al. [2009\)](#page-261-5), (ii) adopting new types of model for the transmission tree itself that are more suited to the ways in which pathogens are spread and sampled (Stadler et al. [2013\)](#page-260-2) and (iii) coupling this with an approximation to a stochastic compartmen-tal model for the pathogen population (Kühnert et al. [2014;](#page-251-3) Leventhal et al. [2013\)](#page-253-4). Only the last two of these approaches have been implemented in software and made available to practitioners. These efforts are just scratching the surface of this complex problem. They all make approximations that introduce biases of currently unknown magnitude into estimates.

Figure [5.4](#page-88-0) depicts a multi-type (or structured) SIR process, in which there are two (coupled) demes, each of which is undergoing a stochastic SIR process. The number of infected individuals in the two demes is shown as a stochastic jump process, and the vertical lines emphasise the correspondence between events in the tree and events in the underlying infected populations. Every internal node in the tree corresponds to an infection event in the local epidemic of one of the demes. Likewise every migration between the two demes corresponds with a simultaneous increment/decrement of the recipient/donor infected populations. It is easy to write down the likelihood of this model when both the multi-type tree

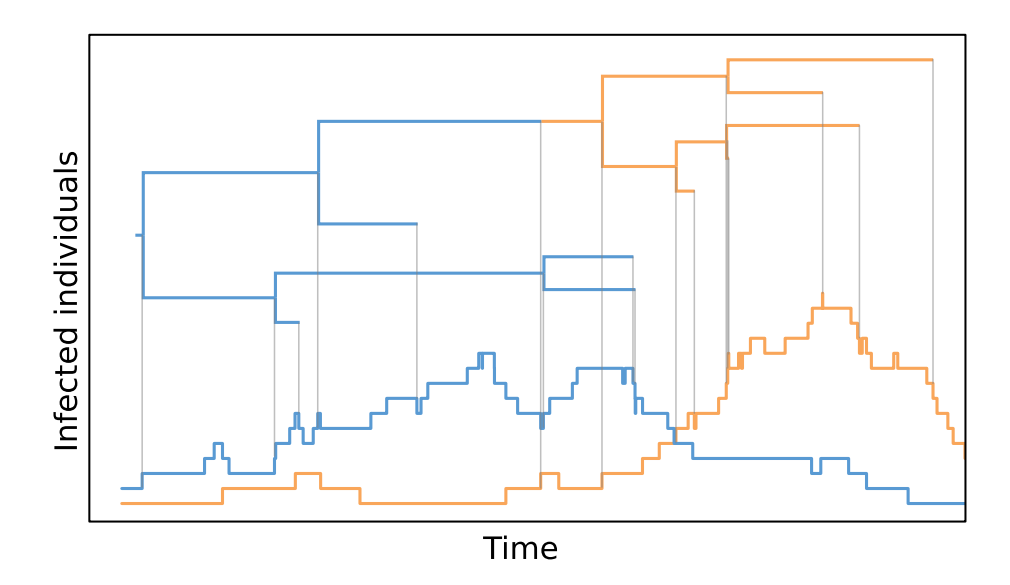

<span id="page-88-0"></span>**Figure 5.4** A two-deme phylodynamic time-tree with associated stochastic dynamics of infected compartments. (With thanks to Tim Vaughan for producing this figure).

and the stochastic trajectories are available. This implies that Bayesian infer-<br>ence is also available if the MCMC state space is augmented with the epidemic ence is also available if the MCMC state space is augmented with the epidemic trajectories of infected individuals. However these trajectories are large objects of random size (their size is determined by the number of infections, recoveries and migrations they represent). Efficient inference under these models may be limited to small outbreaks unless more efficient means to calculate the likelihood of multi-type trees under this model are discovered.

# **5.8 Conclusion**

In this chapter we have outlined various approaches to modelling population structure and population dynamics in the context of phylogenetic time-trees. Most forms of structure entail each branch being associated, at each point in time, with one specific state from a discrete set of *types*. Transitions between types along a branch in the multi-type time-tree form a jump process. In most cases, branches of the same type, at the same time, are dynamically equivalent. In some models, the rates of the jump process along a branch in the tree are independent of the types of all other branches in the tree (e.g. Lemey et al. [\(2009a\)](#page-252-1)). In other models, the rates of the jump process are dependent on the states of other branches that exist in the same time in the tree (e.g. structured coalescent). Finally in the most complex models described here, the rates of the jump process co-evolve with coupled stochastic processes (like the epidemic trajectory of the corresponding infected population in the structured SIR branching process, or

the allele frequencies at the locus under selection in nonneutral coalescent models (Coop and Griffiths [2004\)](#page-243-0)). We have not attempted a comprehensive review of these models because (apart from some notable exceptions) the application of Bayesian inference to this broad class of models is still in its infancy and it is an active and fast-moving area of research.

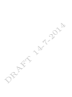

**Part II**

**Practice**

never 14-7-2014

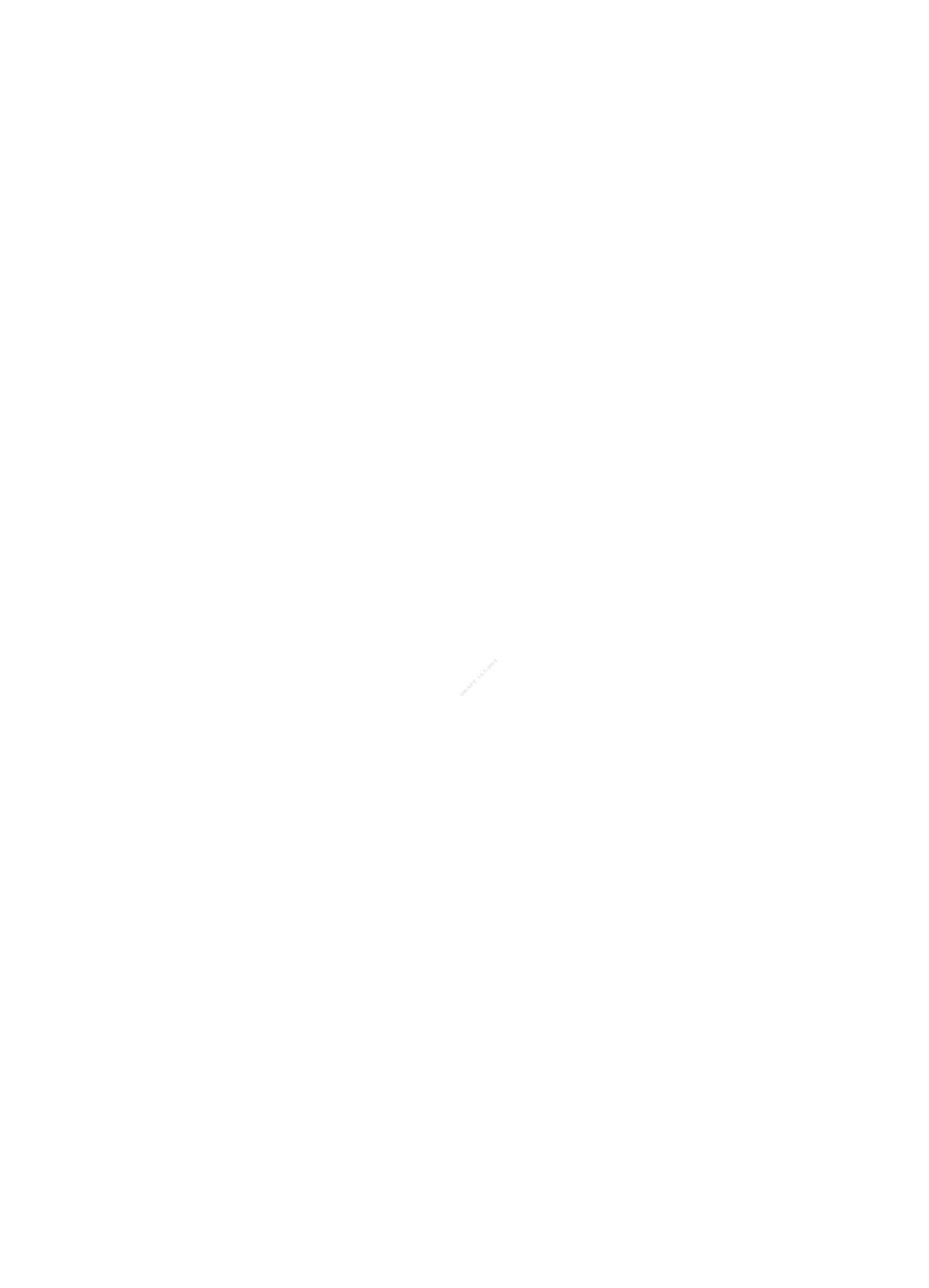

# **6** Bayesian evolutionary analysis by sampling trees

aspects of evolutionary biology where large global databases of other sources of<br>information, such as fossils, geographical distributions and population history Molecular sequences, morphological measurements, geographic distributions, fossil and subfossil remains all provide a wealth of potential information about the evolutionary history of life on earth, and the processes that have generated Earth's biodiversity. One of the challenges of modern evolutionary biology is the integration of these different data sources to address evolutionary hypotheses over the full range of spatial and temporal scales. Evolutionary biology has seen a transition from being a descriptive, mathematical science to a statistical and computational science. This transformation began first from an explosion of molecular sequence data with a parallel development of computational tools for their analysis. However, increasingly this transformation can be observed in other information, such as fossils, geographical distributions and population history are being curated and made publicly available.

The major goal of the developers of BEAST has been to design and build software and programming libraries that enable integration and statistical analysis of all these heterogeneous data sources. After years of development BEAST is now a robust and popular open-source platform (<http://beast2.org>). The BEAST software is a popular Markov chain Monte Carlo (MCMC) samplers for phylogenetic models and has been downloaded tens of thousands of times. The program website for version 2 is <http://beast2.org>. The BEAST users' group (<http://groups.google.com/group/beast-users>) had over 2300 members as of July 2014. The original BEAST software article (Drummond and Rambaut [2007\)](#page-244-4) is the most viewed paper in BMC Evolutionary Biology of all time (*>*68,000 views).

An under-appreciated role in modern scientific research is the production of high-quality and robust software systems that provide for data analysis, hypothesis testing and parameter estimation. Typically development of such software was traditionally done without major support from research funding, because it is perceived to be a technical or engineering task, that does not directly increase our scientific knowledge. However we think this view is short-sighted as software like BEAST is an enabling technology that improves the level of statistical sophistication in evolutionary analyses and enables researchers to pose questions that could not previously be formally asked of the available data.

This chapter introduces the BEAST software for Bayesian evolutionary analy-

sis through a simple step by step exercise. The exercise involves co-estimation of a gene phylogeny of primates and associated divergence times in the presence of calibration information from fossil evidence and illustrates some practical issues for setting up an analysis.

To run through this exercise, you will need the following software at your disposal, which is useful for most BEAST analyses:

- **BEAST** this package contains the BEAST program, BEAUti, TreeAnnotator, DensiTree and other utility programs. This exercise is written for BEAST v2.2, which has support for multiple partitions. It is available for download from <http://beast2.org/>.
- **Tracer** this program is used to explore the output of BEAST (and other Bayesian MCMC programs). It graphically and quantitatively summarizes the distributions of continuous parameters and provides diagnostic information. At the time of writing, the current version is v1.6. It is available for download from <http://tree.bio.ed.ac.uk/software/tracer>.
- [//tree.bio.ed.ac.uk/software/figtree](http://tree.bio.ed.ac.uk/software/figtree). • **FigTree** - this is an application for displaying and printing molecular phylogenies, in particular those obtained using BEAST. At the time of writing, the current version is v1.4.1. You can download FigTree from [http:](http://tree.bio.ed.ac.uk/software/figtree)

This chapter will guide you through the analysis of an alignment of sequences sampled from twelve primate species (see Figure [1.2\)](#page-14-0). The goal is to estimate the phylogeny, the rate of evolution on each lineage and the ages of the uncalibrated ancestral divergences.

The first step will be to convert a NEXUS file with a DATA or CHARACTERS block into a BEAST XML input file. This is done using the program BEAUti (which stands for Bayesian Evolutionary Analysis Utility). This is a user-friendly program for setting the evolutionary model and options for the MCMC analysis. The second step is to run BEAST using the input file generated by BEAUti, which contains the data, model and analysis settings. The final step is to explore the output of BEAST in order to diagnose problems and to summarize the results.

# **6.1 BEAUti**

The program BEAUti is a user-friendly program for setting the model parameters for BEAST. Run BEAUti by double clicking on its icon. Once running, BEAUti will look similar irrespective of which computer system it is running on. For this chapter, the Mac OS X version is used in the figures but the Linux and Windows versions will have the same layout and functionality.

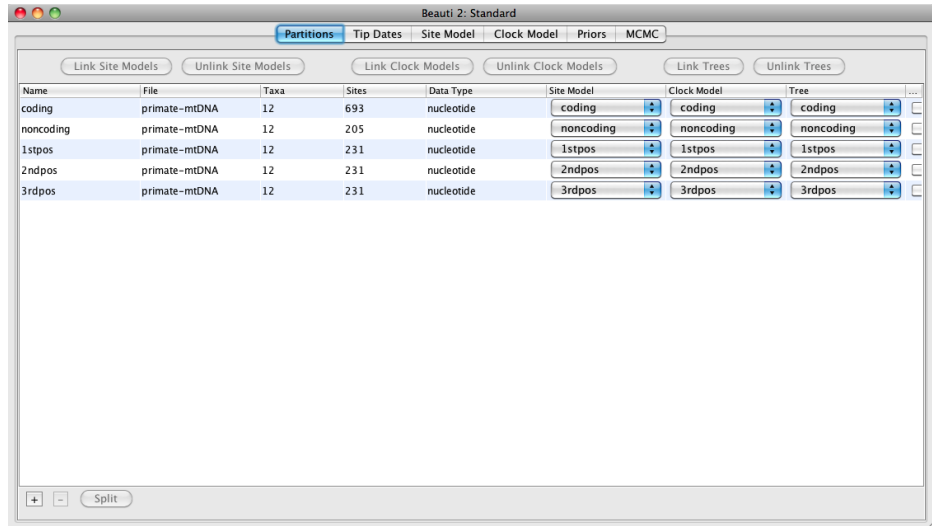

<span id="page-94-0"></span>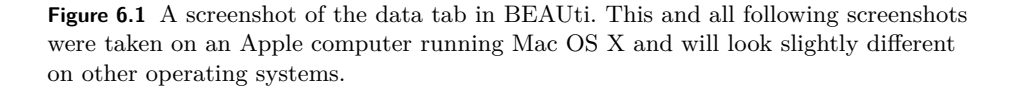

#### Loading the NEXUS file

To load a NEXUS format alignment, simply select the Import Alignment... option from the File menu.

The example file called primates-mtDNA.nex is available from the examples/nexus directory for Mac and Linux and examples\nexus for Windows inside the directory where BEAST is installed. This file contains an alignment of sequences of 12 species of primates.

Once loaded, five character partitions are displayed in the main panel (Figure [6.1\)](#page-94-0). The alignment is divided into a protein coding part and a non-coding part, and the coding part is divided in codon positions 1, 2 and 3. You must remove the 'coding' partition before continuing to the next step as it refers to the same nucleotides as partitions '1stpos', '2ndpos' and '3rdpos'. To remove the 'coding' partition select the row and click the '-' button at the bottom of the table. You can view the alignment by double clicking the partition.

#### Link/unlink partition models

Since the sequences are linked (i.e. they are all from the mitochondrial genome which is not believed to undergo recombination in birds and mammals) they share the same ancestry, so the partitions should share the same time-tree in the model. For the sake of simplicity, we will also assume the partitions share the same evolutionary rate for each branch, and hence the same "clock model". We will restrict our modelling of rate heterogeneity to among-site heterogeneity

| <b>Partitions</b><br><b>MCMC</b><br>Site Model<br>Clock Model<br>Priors<br><b>Tip Dates</b><br><b>Link Site Models</b><br><b>Unlink Site Models</b><br>Link Clock Models<br><b>Unlink Clock Models</b><br><b>Link Trees</b><br><b>Unlink Trees</b><br>Clock Model<br>File<br>Taxa<br><b>Sites</b><br><b>Site Model</b><br>Tree<br>Name<br>Data Type<br>Ð<br>ग<br>$\boxed{12}$<br>clock<br>noncoding<br>tree<br>205<br>nucleotide<br>primate-mtDNA<br>noncoding<br>÷<br>Ð<br>clock<br><b>1stpos</b><br>tree<br>12<br>nucleotide<br><b>1stpos</b><br>primate-mtDNA<br>231<br>÷<br>F<br>2ndpos<br>clock<br>tree<br>2ndpos<br>12<br>nucleotide<br>primate-mtDNA<br>231<br>Ð<br>R<br>3rdpos<br>clock<br>12<br>231<br>tree<br>3rdpos<br>nucleotide<br>primate-mtDNA | 000<br><b>Beauti 2: Standard</b> |  |  |  |  |  |  |  |                  |
|----------------------------------------------------------------------------------------------------|----------------------------------|--|--|--|--|--|--|--|------------------|
|                                                                                                    |                                  |  |  |  |  |  |  |  |                  |
|                                                                                                    |                                  |  |  |  |  |  |  |  |                  |
|                                                                                                    |                                  |  |  |  |  |  |  |  | $\sim$           |
|                                                                                                    |                                  |  |  |  |  |  |  |  | ĐE               |
|                                                                                                    |                                  |  |  |  |  |  |  |  | Ŧ<br>c           |
|                                                                                                    |                                  |  |  |  |  |  |  |  | Ŧ<br>$rac{c}{c}$ |
|                                                                                                    |                                  |  |  |  |  |  |  |  | Ŧ                |
|                                                                                                    |                                  |  |  |  |  |  |  |  |                  |
|                                                                                                    |                                  |  |  |  |  |  |  |  |                  |
|                                                                                                    |                                  |  |  |  |  |  |  |  |                  |
| $+$<br>Split<br>$\vert$ -                                                                                                    |                                  |  |  |  |  |  |  |  |                  |

<span id="page-95-0"></span>**Figure 6.2** A screenshot of the Partitions tab in BEAUti after linking and renaming the clock model and tree.

within each partition, and also allow the partitions to have different mean rates<br>of evolution. So, at this point we will need to link the clock model and tree. In within each partition, and also allow the partitions to have different mean rates the **Partitions** panel, select all four partitions in the table (or none, by default all partitions are affected) and click the Link Tree Models button and then the Link Clock Models button (see Figure [6.2\)](#page-95-0). Then click on the first drop-down menu in the Clock Model column and rename the shared clock model to 'clock'. Likewise rename the shared tree to 'tree'. This will make following options and generated log files more easy to read.

## Setting the substitution model

The next step is to set up the substitution model. First we will temporarily link the site models in the Partitions panel so that we can change the model of all partitions simultaneously. Select the **Site Models** tab at the top of the main window (we skip the Tip Dates tab since all taxa are from contemporary samples). This will reveal the evolutionary model settings for BEAST. The options available depend on whether the data are nucleotides, amino acids, binary data, or general data. The settings that will appear after loading the primate nucleotide alignment will be the default values for nucleotide data so we need to make some changes.

Most of the models should be familiar to you (see Chapter [3](#page-54-0) for details). First, set the **Gamma Category Count** to 4 and then tick the 'estimate' box for the **Shape** parameter. This will allow rate variation between sites in each partition to be modelled. Note that 4 to 6 categories works sufficiently well for most data

|                | Partitions                                              | <b>Tip Dates</b> | <b>Site Model</b> | Clock Model | Priors | <b>MCMC</b> |                                       |
|----------------|---------------------------------------------------------|------------------|-------------------|-------------|--------|-------------|---------------------------------------|
|                |                                                         |                  |                   |             |        |             | $\blacksquare$ estimate $\mathscr{D}$ |
|                |                                                         |                  |                   |             |        |             |                                       |
|                |                                                         |                  |                   |             |        |             | $\blacksquare$ estimate $\mathscr I$  |
|                |                                                         |                  |                   |             |        |             | $\Box$ estimate                       |
|                |                                                         |                  |                   |             |        |             | ÷                                     |
|                |                                                         | 2.0              |                   |             |        |             | $\blacksquare$ estimate $\mathscr I$  |
|                |                                                         |                  |                   |             |        |             | $\blacksquare$                        |
|                |                                                         |                  |                   |             |        |             |                                       |
| $\overline{4}$ | 1.0<br>1.0<br>0.0<br><b>HKY</b><br>Kappa<br>Frequencies |                  |                   | Empirical   |        |             |                                       |

<span id="page-96-0"></span>**Figure 6.3** A screenshot of the site model tab in BEAUti.

sets, while having more categories takes more time to compute for little added benefit. We leave the Proportion Invariant entry set to zero.

the data without explicitly estimating these parameters. We do it here simply to make the log files a bit shorter and more readable in later parts of the exercise. Select **HKY** from the **Subst Model** drop-down menu (Figure [6.3\)](#page-96-0). Ideally, a substitution model should be selected that fit the data best for each partition, but here for the sake of simplicity we use HKY for all partitions. Further, select **Empirical** from the **Frequencies** drop-down menu. This will fix the frequencies to the proportions observed in the data (for each partition individually, once we unlink the site models again). This approach means that we can get a good fit to make the log files a bit shorter and more readable in later parts of the exercise. Finally check the 'estimate' box for the **Substitution rate** parameter and also check the **Fix mean substitution rate** box. This will allow the individual partitions to have their relative rates estimated once we unlink the site models.

Now, return to the 'Partitions' panel and unlink the site models so that each partition has its own named site model with independent substitution model parameters and relative rate.

#### Setting the clock model

The next step is to select the **Clock Models** tab at the top of the main window. This is where we select the molecular clock model. For this exercise we are going to leave the selection at the *default* value of a strict molecular clock, because this data is very clock-like and does not need rate variation among branches to be included in the model. To test for clock-likeness, you can (i) run the analysis with a relaxed clock model and check how much variation among rates are implied by the data (see coefficient of variation in Chapter [10](#page-156-0) for more on this), or (ii) perform a model comparison between a strict and relaxed clock using path sampling, or (iii) use a random local clock model (Drummond and Suchard [2010\)](#page-244-1) which explicitly considers whether each branch in the tree needs its own branch rate.

| 00                                      | Beauti 2: Standard                                                                                                 |
|-----------------------------------------|----------------------------------------------------------------------------------------------------|
|                                         | <b>MCMC</b><br>Site Model<br>Partitions<br><b>Tip Dates</b><br>Clock Model<br><b>Priors</b>                        |
| Tree.t:tree                             | ÷<br><b>Calibrated Yule Model</b>                                                                                  |
| birthRateY.t:tree<br>▶                  | H<br>Uniform<br>initial = $1.0$ [ $-\infty, \infty$ ]<br>Calibrated Yule speciation process birth rate for.t:tree  |
| gammaShape.s:1stpos                     | E<br>initial = $1.0$ [ $-\infty, \infty$ ]<br>Exponential                                                          |
| gammaShape.s:2ndpos                     | H<br>initial = $1.0$ [ $-\infty, \infty$ ]<br>Exponential                                                          |
| gammaShape.s:3rdpos                     | H<br>initial = $1.0$ [ $-\infty, \infty$ ]<br>Exponential                                                          |
| gammaShape.s:noncoding                  | F<br>Exponential<br>initial = $1.0$ [ $-\infty, \infty$ ]                                                          |
| $\blacktriangleright$ kappa.s:1stpos    | Ð<br>initial = $2.0 [0.0, \infty]$<br>Log Normal                                                                   |
| kappa.s:2ndpos                          | Ð<br>initial = $2.0 [0.0, \infty]$<br><b>Log Normal</b>                                                            |
| $\blacktriangleright$ kappa.s:3rdpos    | Ð<br>initial = $2.0 [0.0, \infty]$<br>Log Normal                                                                   |
| $\blacktriangleright$ kappa.s:noncoding | Ð<br>Log Normal<br>initial = $2.0 [0.0, \infty]$<br>HKY transition-transversion parameter of partition.s:noncoding |
|                                         | $+$                                                                                                    |
|                                         |                                                                                                    |
|                                         |                                                                                                    |
|                                         |                                                                                                    |
|                                         |                                                                                                    |
|                                         |                                                                                                    |
|                                         |                                                                                                    |
|                                         |                                                                                                    |
|                                         |                                                                                                    |

<span id="page-97-0"></span>**Figure 6.4** A screenshot of the Priors tab in BEAUti.

Priors

The **Priors** tab allows priors to be specified for each parameter in the model. The model selections made in the site model and clock model tabs, result in the inclusion of various parameters in the model, and these are shown in the priors tab (see Figure [6.4\)](#page-97-0).

Here we also specify that we wish to use the Calibrated Yule model (Heled and Drummond [2012\)](#page-249-0) as the tree prior. The Yule model is a simple model of speciation that is generally more appropriate when considering sequences from different species (see Section [2.4](#page-45-0) for details). Select this from the **Tree prior** dropdown menu.

We should convince ourselves that the priors shown in the priors panel really reflect the prior information we have about the parameters of the model. We will specify diffuse "uninformative" but proper priors on the overall molecular clock rate (clockRate) and the speciation rate (birthRateY) of the Yule tree prior. For each of these parameters select **Gamma** from the drop-down menu and using the arrow button, expand the view to reveal the parameters of the Gamma prior. For both the clock rate and the Yule birth rate set the Alpha (shape) parameter to 0.001 and the Beta (scale) parameter to 1000.

By default each of the gamma shape parameters has an exponential prior distribution with a mean of 1. This implies (see Figure [3.7\)](#page-65-0) we expect some rate variation. By default the kappa parameters for the HKY model have a log normal $(1,1.25)$  prior distribution, which broadly agrees with empirical evidence (Rosenberg et al. [2003\)](#page-258-4) on the range of realistic values for transition/transversion

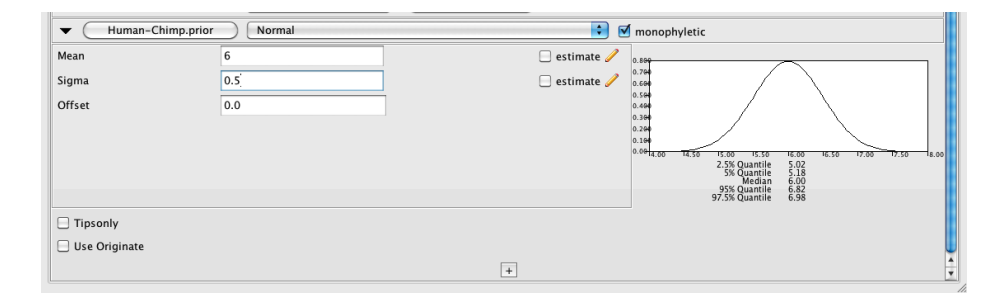

<span id="page-98-0"></span>**Figure 6.5** A screenshot of the calibration prior options in the Priors panel in BEAUti.

bias. These default priors are kept since they are suitable for this particular analysis.

## **Defining the calibration node**

on the tree, press the small  $+$  button below list of priors. You will see a dialog that allows you to define a subset of the taxa in the phylogenetic tree. Once you We now need to specify a prior distribution on the calibrated node, based on our fossil knowledge. This is known as calibrating our tree. To define an extra prior that allows you to define a subset of the taxa in the phylogenetic tree. Once you have created a taxa set you will be able to add calibration information for its most recent common ancestor (MRCA) later on.

Name the taxa set by filling in the taxon set label entry. Call it human-chimp, since it will contain the taxa for *Homo sapiens* and *Pan*. In the list below you will see the available taxa. Select each of the two taxa in turn and press the *>>* arrow button. Click OK and the newly defined taxa set will be added in to the prior list. As this is a calibrated node to be used in conjunction with the Calibrated Yule prior, monophyly must be enforced, so select the checkbox marked Monophyletic?. This will constrain the tree topology so that the humanchimp grouping is kept monophyletic during the course of the MCMC analysis.

To encode the calibration information we need to specify a distribution for the MRCA of human-chimp. Select the **Normal** distribution from the drop down menu to the right of the newly added human-chimp.prior. Click on the black triangle and a graph of the probability density function will appear, along with parameters for the normal distribution. We are going to specify a normal distribution centred at 6 million years with a standard deviation of 0.5 million years. This will give a central 95% range of about 5-7 My. This roughly corresponds to the current consensus estimate of the date of the most recent common ancestor of humans and chimpanzees (Figure [6.5\)](#page-98-0). Note that zero is outside 4 standard deviations of the mean, so it is safe to use a normal distribution instead of a log normal distribution here.

### Setting the MCMC options

The next tab, **MCMC**, provides more general settings to control the length of the MCMC run and the file names.

Firstly we have the **Chain Length**. This is the number of steps the MCMC will make in the chain before finishing. How long this should be depends on the size of the data set, the complexity of the model and the quality of answer required. The default value of 10,000,000 is entirely arbitrary and should be adjusted according to the size of your data set. For this analysis let's initially set the chain length to 1,000,000 as this will run reasonably quickly on most modern computers (a few minutes).

The **Store Every** field determines how often the state is stored to file. Storing the state periodically is useful for situations where the computing environment is not very reliable and a BEAST run can be interrupted. Having a stored copy of the recent state allows you to resume the chain instead of restarting from the beginning, so you do not need to get through burn-in again. The **Pre Burnin** field specifies the number of samples that are not logged at the very beginning of the analysis. We leave the Store Every and Pre Burnin fields set to their default values. Below these are the details of the log files. Each one can be expanded by clicking the black triangle.

The next options specify how often the parameter values in the Markov chain<br>should be displayed on the screen and recorded in the log file. The screen output is The next options specify how often the parameter values in the Markov chain simply for monitoring the program's progress so can be set to any value (although if set too small, the sheer quantity of information being displayed on the screen will actually slow the program down). For the log file, the value should be set relative to the total length of the chain. Sampling too often will result in very large files with little extra benefit in terms of the accuracy of the analysis. Sample too infrequently and the log file will not record sufficient information about the distributions of the parameters. You probably want to aim to store no more than 10,000 samples so this should be set to no less than chain length / 10000.

For this exercise we will set the screen log to 1000 and the file log to 200. The final two options give the file names of the log files for the sampled parameters and the trees. These will be set to a default based on the name of the imported NEXUS file.

If you are using the Windows operating system then we suggest you add the suffix .txt to both of these (so, primates-mtDNA.log.txt and primates-mtDNA.trees.txt) so that Windows recognizes these as text files.

## Generating the BEAST XML file

We are now ready to create the BEAST XML file. To do this, select the **Save** option from the **File** menu. Check the default priors, and save the file with an appropriate name (we usually end the filename with .xml, i.e., Primates.xml). We are now ready to run the file through BEAST.

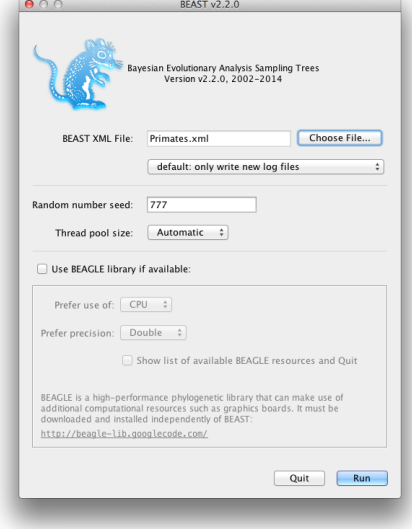

**Figure 6.6** A screenshot of BEAST.

# **6.2 Running BEAST**

Now run BEAST and when it asks for an input file, provide your newly created XML file as input. BEAST will then run until it has finished reporting information to the screen. The actual results files are save to the disk in the same location as your input file. The output to the screen will look something like this:

```
BEAST v2.2.0 Release 2002-2014
       Bayesian Evolutionary Analysis Sampling Trees
Designed and developed by
Remco Bouckaert, Alexei J. Drummond, Andrew Rambaut and Marc A. Suchard
               Department of Computer Science
                   University of Auckland
                  remco@cs.auckland.ac.nz
                  alexei@cs.auckland.ac.nz
             Institute of Evolutionary Biology
                  University of Edinburgh
                     a.rambaut@ed.ac.uk
              David Geffen School of Medicine
           University of California, Los Angeles
                     msuchard@ucla.edu
                Downloads, Help & Resources:
                    http://beast2.org
Source code distributed under the GNU Lesser General Public License:
              https://github.com/CompEvol/beast2/
                     BEAST developers:
Alex Alekseyenko, Trevor Bedford, Erik Bloomquist, Joseph Heled,
Sebastian Hoehna, Denise Kuehnert, Philippe Lemey, Wai Lok Sibon Li,
```
Gerton Lunter, Sidney Markowitz, Vladimir Minin, Michael Defoin Platel, Oliver Pybus, Chieh-Hsi Wu, Walter Xie

Thanks to: Roald Forsberg, Beth Shapiro and Korbinian Strimmer

Random number seed: 777

12 taxa 898 sites 413 patterns TreeLikelihood uses beast.evolution.likelihood.BeerLikelihoodCore4 TreeLikelihood uses beast.evolution.likelihood.BeerLikelihoodCore4 TreeLikelihood uses beast.evolution.likelihood.BeerLikelihoodCore4 TreeLikelihood uses beast.evolution.likelihood.BeerLikelihoodCore4 ====================================================== Please cite the following when publishing this model:

Remco Bouckaert, Joseph Heled, Denise Kuehnert, Tim Vaughan, Chieh-Hsi Wu, Dong Xie, Marc Suchard, Andrew Rambaut,

Heled J, Drummond AJ. Calibrated Tree Priors for Relaxed Phylogenetics and Divergence Time...

Hasegawa, M., Kishino, H and Yano, T. 1985. Dating the human-ape splitting by a molecular ...

======================================================

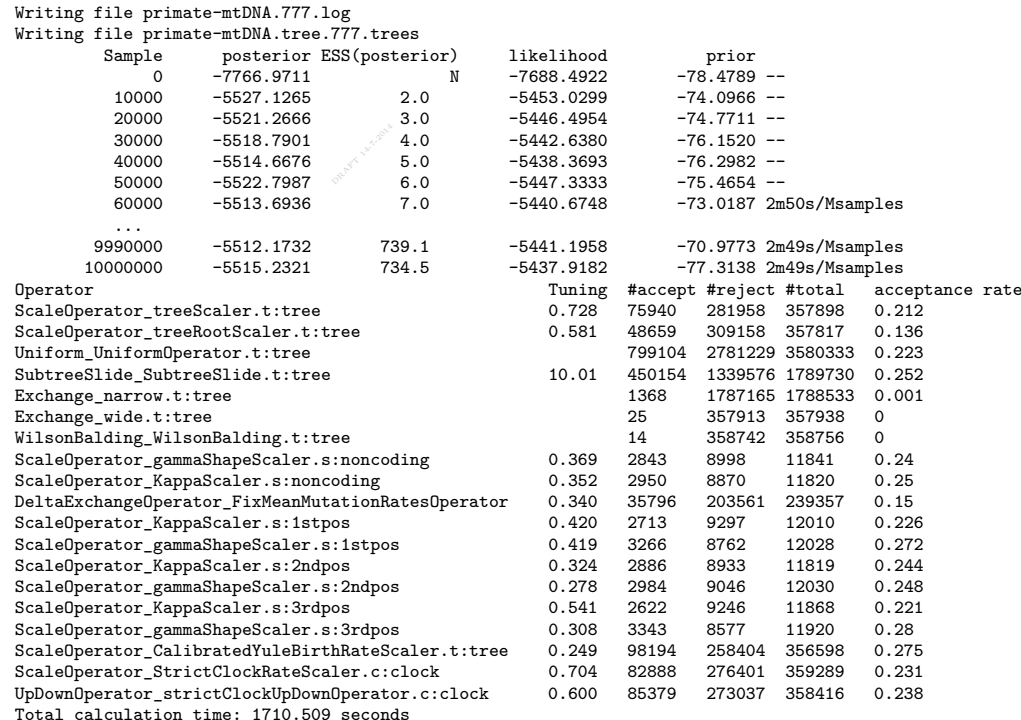

Note that there is some useful information at the start concerning the alignments and which tree likelihoods are used. Also, all citations relevant for the analysis are mentioned at the start of the run, which can easily be copied to manuscripts reporting about the analysis. Then follows reporting of the chain, which gives some real time feedback on progress of the chain.

At the end, an operator analysis is printed, which lists all operators used in the

analysis together with how often the operator was tried, accepted, and rejected (see columns #total, #accept and #reject respectively). The acceptance rate is the proportion of times an operator is accepted when it is selected for doing a proposal. In general, an acceptance rate that is high, say over 0.5 indicates the proposals are conservative and do not explore the parameter space efficiently. On the other hand a low acceptance rate indicates that proposals are too aggressive and almost always result in a state that is rejected because of its low posterior. Both too high and too low acceptance rates result in low ESS values. An acceptance rate of 0.234 is the target (based on very limited evidence provided by Gelman et al. [1996\)](#page-246-4) for many (but not all) operators implemented in BEAST.

Some operators have a tuning parameter, for example the scale factor of a scale parameter. If the final acceptance rate is not near the target, BEAST will suggest a new value for the tuning parameter, which is printed in the operator analysis. In this case, all acceptance rates are good for the operators that have tuning parameters. Operators without tuning parameters include the wide exchange and Wilson-Balding operators for this analysis. Both these operators attempt to change the topology of the tree with large steps, but since the data supports a single topology overwhelmingly, these radical proposals are almost always rejected.

## **6.3 Analyzing the results**

The BEAST run produces two logs; a trace log and a tree log. To inspect the trace log, run the program called **Tracer**. When the main window has opened, choose **Import Trace File...** from the **File** menu and select the file that BEAST has created called primates-mtDNA.log (Figure [6.7\)](#page-103-0).

Remember that MCMC is a stochastic algorithm so the actual numbers will not be exactly the same as those depicted in the figure.

On the left hand side is a list of the different quantities that BEAST has logged to file. There are traces for the posterior (this is the natural logarithm of the product of the tree likelihood and the prior density), and the continuous parameters. Selecting a trace on the left brings up analyses for this trace on the right hand side depending on tab that is selected. When first opened, the 'posterior' trace is selected and various statistics of this trace are shown under the Estimates tab. In the top right of the window is a table of calculated statistics for the selected trace.

Select the clockRate parameter in the lefthand list to look at the average rate of evolution (averaged over the whole tree and all sites). Tracer will plot a (marginal posterior) histogram for the selected statistic and also give you summary statistics such as the mean and median. The 95% HPD interval stands for *highest posterior density* interval and represents the most compact interval on the selected parameter that contains 95% of the posterior probability. It can be loosely thought of as a Bayesian analog to a confidence interval. The TreeHeight

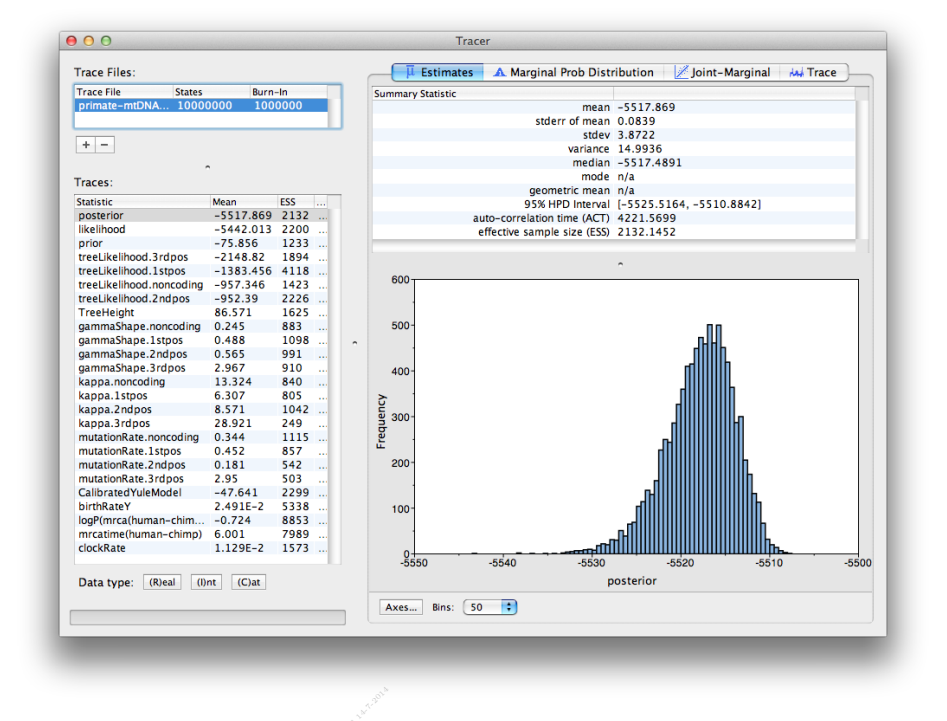

<span id="page-103-0"></span>**Figure 6.7** A screenshot of Tracer v1.6.

parameter gives the marginal posterior distribution of the age of the root of the entire tree.

Select the TreeHeight parameter and then Ctrl-click mrcatime(human-chimp) (Command-click on Mac OS X). This will show a display of the age of the root and the calibration MRCA we specified earlier in BEAUti. You can verify that the divergence that we used to calibrate the tree (mrcatime(human-chimp)) has a posterior distribution that matches the prior distribution we specified (Figure [6.8\)](#page-104-0).

Here are a few questions to consider in light of the Tracer summary:

- What is the estimated rate of molecular evolution for this gene tree (include the 95% HPD interval)?
- What sources of error does this estimate include?
- How old is the root of the tree (give the mean and the 95% HPD range)?

# **6.4 Marginal posterior estimates**

To show the relative rates for the four partitions, select the mutationRate parameter for each of the four partitions, and select the marginal density tab in Tracer.

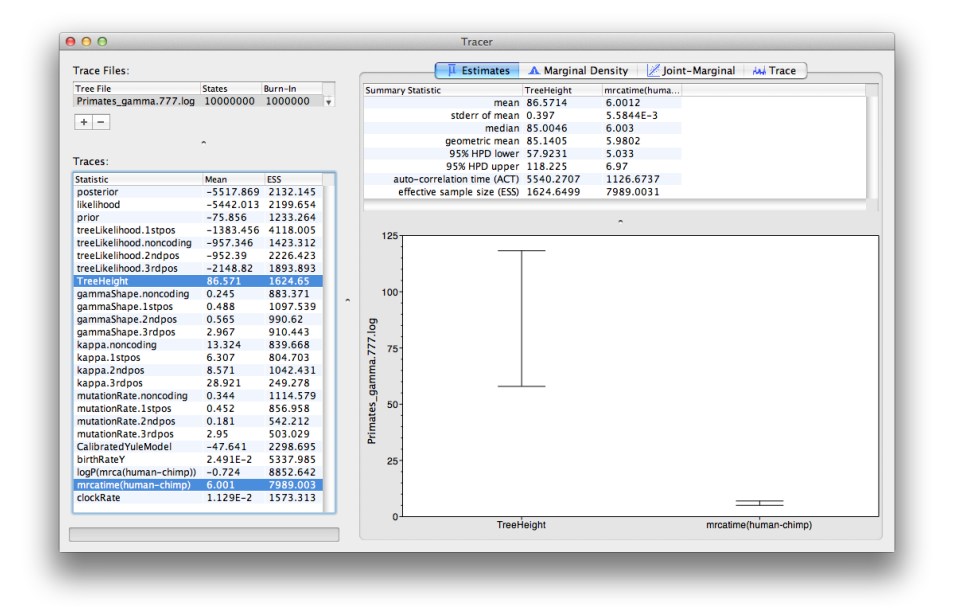

<span id="page-104-0"></span>user-specified (human-chimp) MRCA in Tracer. **Figure 6.8** A screenshot of the 95% HPD intervals of the root height and the

Figure [6.9](#page-105-0) shows the marginal densities for the relative substitution rates. The plot shows that codon positions 1 and 2 have substantially different rates (0.452 versus 0.181) and both are far slower than codon position 3 with a relative rate of 2.95. The noncoding partition has a rate intermediate between codon positions 1 and 2 (0.344). Taken together this result suggests strong purifying selection in both the coding and noncoding regions of the alignment.

Likewise, a marginal posterior estimate can be obtained for the gamma shape parameter and the kappa parameter, which are shown in Figures [6.10](#page-106-0) and [6.11](#page-107-0) respectively. The plot for the gamma shape parameter suggest that there is considerable rate variation for all of the partitions with the least rate variation in the third codon position.

The plot for the kappa parameter (Figure [6.11\)](#page-107-0) shows that all partitions show considerable transition/transversion bias, but that the third codon position in particular has a high bias with a mean of almost 29 more transitions than transversions.

# **6.5 Obtaining an estimate of the phylogenetic tree**

BEAST also produces a posterior sample of phylogenetic time-trees along with its sample of parameter estimates. These can be summarized using the program **TreeAnnotator**. This will take the set of trees and find the best supported one.

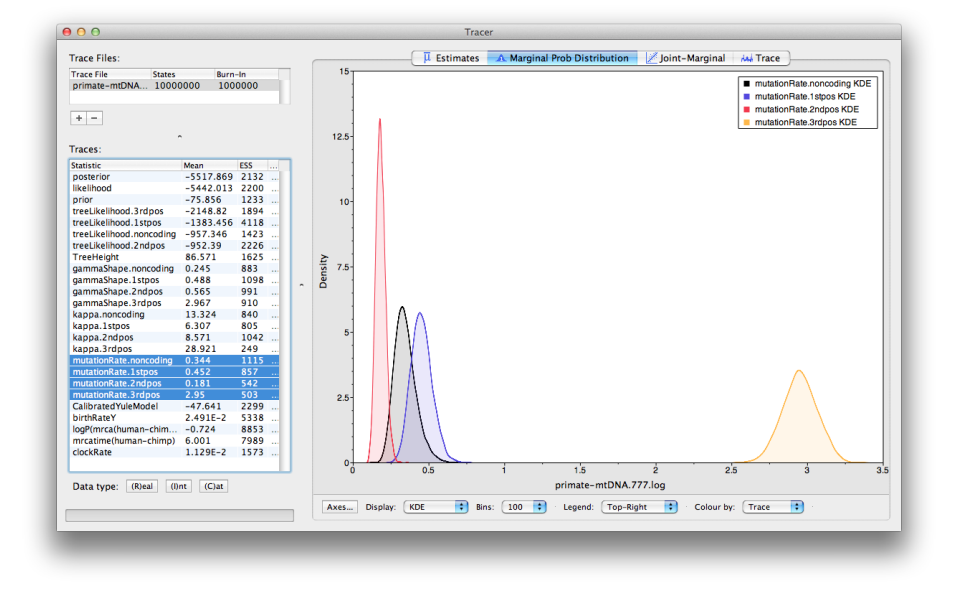

<span id="page-105-0"></span>**Figure 6.9** A screenshot of the marginal posterior densities of the relative substitution rates of the four partitions (relative to the site-weighted mean rate).

It will then annotate this representative summary tree with the mean ages of all the nodes and the corresponding 95% HPD ranges. It will also calculate the posterior clade probability for each node. Run the TreeAnnotator program and set it up as depicted in Figure [6.12.](#page-108-0)

The burnin is the number of trees to remove from the start of the sample. Unlike **Tracer** which specifies the number of steps as a burnin, in **TreeAnnotator** you need to specify the actual number of trees. For this run, you specified a chain length of 1,000,000 steps sampling every 200 steps. Thus the trees file will contain 5000 trees and so to specify a 1\% burnin use the value 50.

The **Posterior probability limit** option specifies a limit such that if a node is found at less than this frequency in the sample of trees (i.e., has a posterior probability less than this limit), it will not be annotated. The default of 0.5 means that only nodes seen in the majority of trees will be annotated. Set this to zero to annotate all nodes.

The **Target tree type** specifies the tree topology that will be annotated. You can either choose a specific tree from a file or ask TreeAnnotator to find a tree in your sample. The default option, **Maximum clade credibility tree**, finds the tree with the highest product of the posterior probability of all its nodes.

For node heights, the default is Common Ancestor Heights, which calculates the height of a node as the mean of the MRCA time of all pairs of nodes in the clade. For trees with large uncertainty in the topology and thus many clades with low support, some other methods can result in trees with negative branch

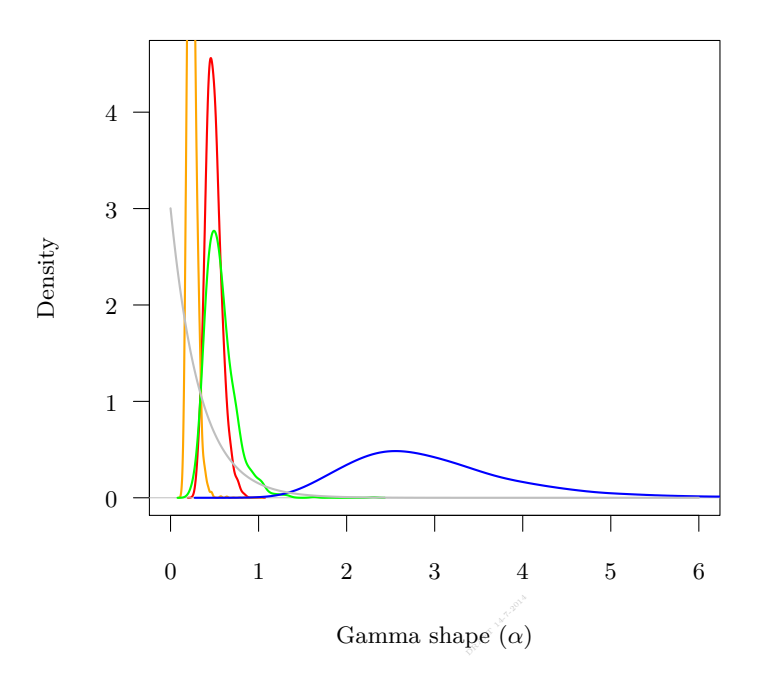

<span id="page-106-0"></span>**Figure 6.10** The marginal prior and posterior densities for the shape  $(\alpha)$  parameters. The prior is in gray. The posterior density estimate for each partition is also shown: noncoding (orange) and first (red), second (green) and third (blue) codon positions.

lengths. In this analysis, the support for all clades in the summary tree is very high, so this is no issue here. Choose **Mean heights** for node heights. This sets the heights (ages) of each node in the tree to the mean height across the entire sample of trees for that clade.

For the input file, select the trees file that BEAST created and select a file for the output (here we called it Primates.MCC.tree). Now press Run and wait for the program to finish.

# **6.6 Visualising the tree estimate**

Finally, we can visualize the tree in another program called **FigTree**. Run this program, and open the Primates.MCC.tree file by using the Open command in the File menu. The tree should appear. You can now try selecting some of the options in the control panel on the left. Try selecting **Node Bars** to get node age error bars. Also turn on **Branch Labels** and select **posterior** to get it to display the posterior probability for each node. Under **Appearance** you

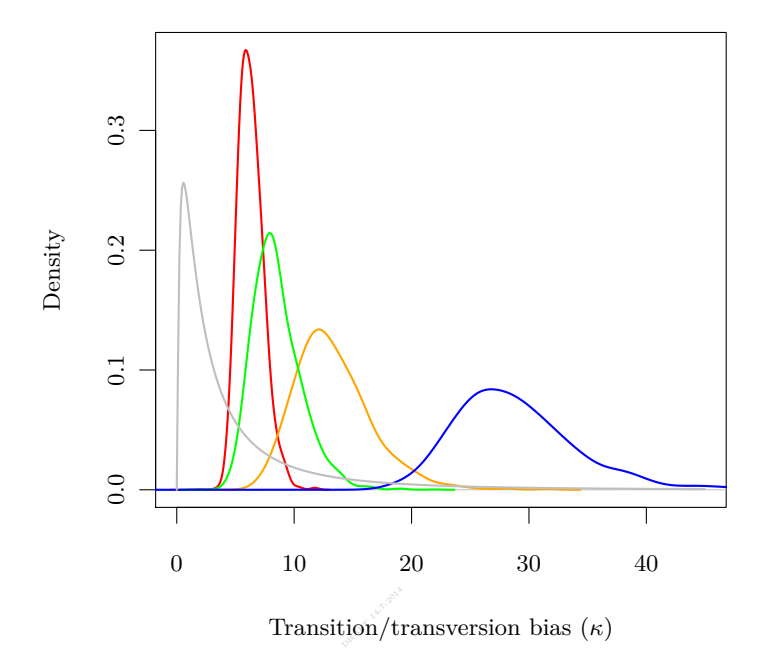

<span id="page-107-0"></span>**Figure 6.11** The marginal prior and posterior densities for the transition/tranversion bias  $(\kappa)$  parameters. The prior is in gray. The posterior density estimate for each partition is also shown: noncoding (orange) and first (red), second (green) and third (blue) codon positions.

can also tell FigTree to colour the branches by the rate. You should end up with something similar to Figure [6.13.](#page-109-0)

An alternative view of the tree can be made with DensiTree, which is part of Beast 2. The advantage of DensiTree is that it is able to visualize both uncertainty in node heights and uncertainty in topology. For this particular dataset, the most probable topology is present in more than 99% of the samples. So, we conclude that this analysis results in a very high consensus on topology (Figure [6.13\)](#page-109-0).

# **6.7 Comparing your results to the prior**

It is a good idea to rerun the analysis while sampling from the prior to make sure that interactions between priors are not affecting your prior information. The interaction between priors can be problematic especially when using calibrations since it means putting multiple priors on the tree (see Section [9.1](#page-142-0) for more
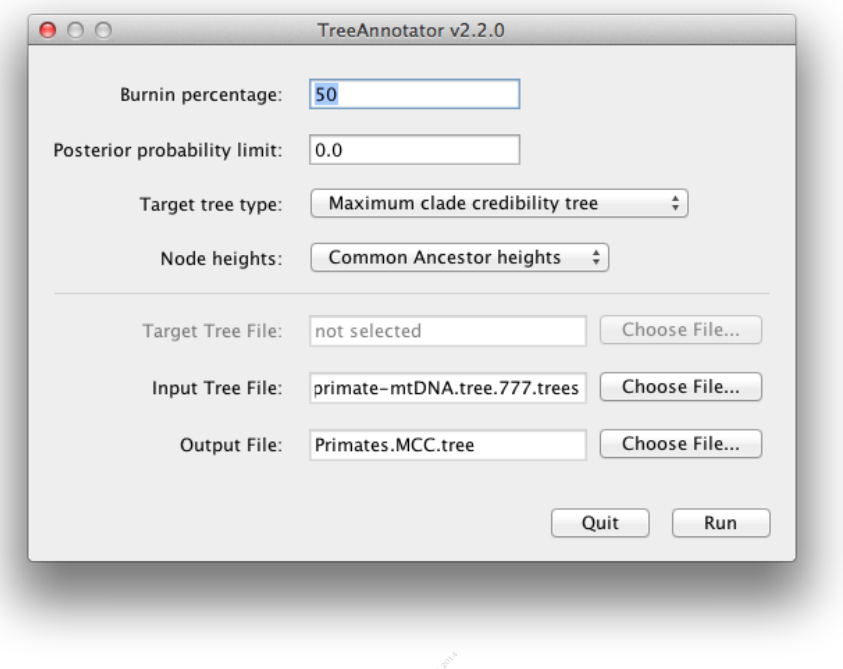

**Figure 6.12** A screenshot of TreeAnnotator.

details). Using BEAUti, you can set up the same analysis under the MCMC options by selecting the **Sample from prior only** option. This will allow you to visualize the full prior distribution in the absence of your sequence data. Summarise the trees from the full prior distribution and compare the summary to the posterior summary tree.

Divergence time estimation using "node dating" of the type described in this chapter has been applied to answer a variety of different questions in ecology and evolution. For example, node dating with fossils was used in determining the species diversity of cycads (Nagalingum et al. [2011\)](#page-255-0), analysing the rate of evolution in flowering plants (Smith and Donoghue [2008\)](#page-259-0), and investigating the origins of hot and cold desert cyanobacteria (Bahl et al. [2011\)](#page-240-0).

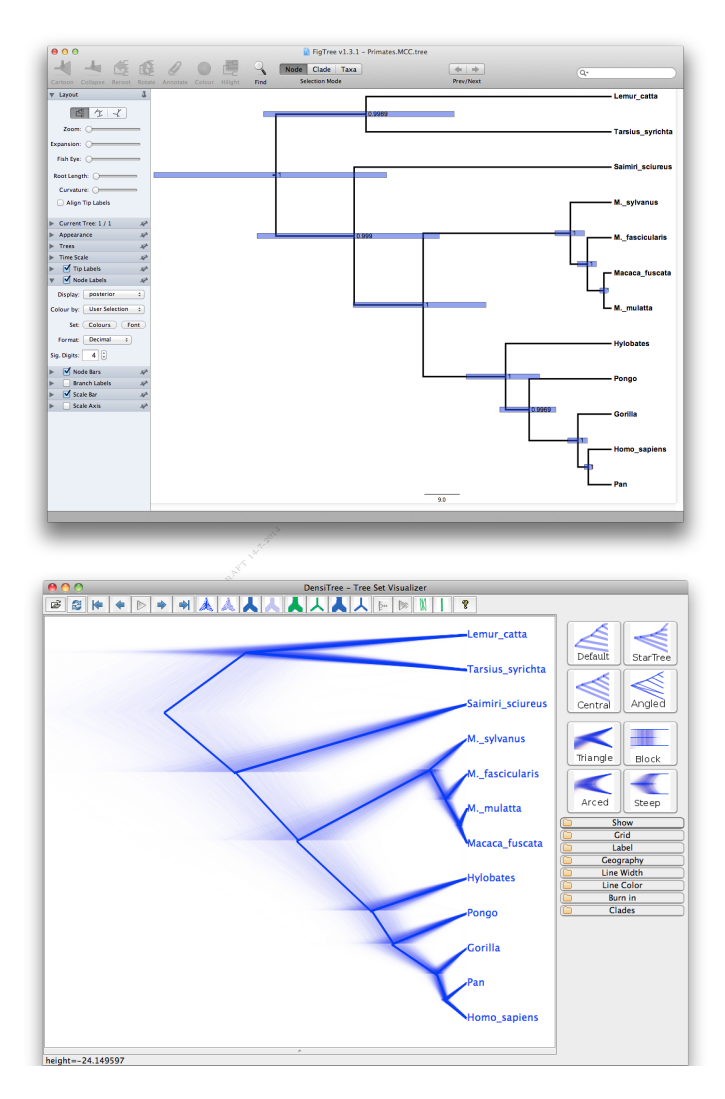

**Figure 6.13** A screenshot of FigTree (top) and DensiTree (bottom) for the primate data.

# **7** Setting up and running a phylogenetic analysis

In this chapter, we will go through some of the more common decisions involved in setting up a phylogenetic analysis in BEAST. The order in which the issues are presented follows more or less the order in which an analysis is set up in BEAUti for a standard analysis. So, we start with issues involved in the alignment, then setting up site and substitution models, clock models and tree priors and all of their priors. Some notes on calibrations and miscellanea are followed by some practicalities of running a BEAST analysis. Note that a lot of the advice in this section is rather general. Since every situation has its special characteristics, the advice should be interpreted in the context of what you know about your data.

### **7.1 Preparing alignments**

Some tips on selecting samples and loci for alignments are discussed in Ho and Shapiro [\(2011\)](#page-249-0); Mourier et al. [\(2012\)](#page-255-1); Silva et al. [\(2012\)](#page-259-1).

**Recombinant sequences:** Though under some circumstances, horizontal transmission was shown not to impact the tree and divergence time estimates (Currie et al. [2010;](#page-243-0) Greenhill et al. [2010\)](#page-247-0), the models in BEAST cannot handle recombinant sequences properly at the time of writing. So, it is recommended that these are removed from the alignment. There are many programs that can help identify recombinant sequences, for example 3seq (Boni et al. [2007\)](#page-242-0) or SplitsTree (Huson and Bryant [2006\)](#page-250-0).

**Duplicate sequences:** An erroneous argument for removal of duplicate sequences in the alignment is that multiple copies will lead to ambiguous trees and slow down the analysis. However, a Bayesian approach aims to sample all trees that have an appreciable probability given the data. One of the assumptions underlying common Bayesian phylogenetic models is that there is a binary tree according to which the data was generated. If, for example, three taxa have identical sequences, it does not mean that they represent the same individual, or that they are equally closely related in the true tree. All that can be said is that there were no mutations in the sampled part of the genome during the ancestral history of those three taxa. In this case, BEAST would sample all three subtrees with equal probability:  $((1,2),3), (1,(2,3)), ((1,3),2)$ . If you summarise the BEAST output as a single tree (see Section [11.2\)](#page-177-0) you will see some particular sub-tree over these identical sequences based on the selected representative tree. But the posterior probability for that particular sub-tree will probably be low (around 1*/*3 in our example), since other trees have also been sampled in the chain.

One of the results of a Bayesian phylogenetic analysis is that it gives an estimate of how closely related the sampled sequences are, even if the sequences are identical. This is possible because all divergences in the phylogeny are estimated using a probabilistic model of substitution. For identical sequences, this amounts to determining how old the common ancestor of these sequences could be given that no mutations were observed in their common ancestry, and given the estimated substitution rate and sequence length. Among a set of identical sequences, the only divergence with the possibility of significant support would be their common ancestor. If this is the case then you can confidently report the age of their common ancestor, but should not try to make any statements about relationships or divergence times within the group of identical sequences.

 $\frac{1}{2}$  assumes that you have randomly sampled the 20 individuals. If only unique hap-Finally, there is a population genetic reason not to remove identical sequences. Imagine you have sequenced 100 random individuals and among them you observe only 20 unique haplotypes. You are tempted to just analyse the 20 haplotypes. However if you are applying a population genetic prior like the coalescent, then this is equivalent to misrepresenting the data, since the coalescent tree prior lotypes are analysed, then it will appear that every random individual sampled had a unique haplotype. If this was actually the case you would conclude that the background population from which these individuals came must be very large. As a result, by removing all the identical sequences you will cause an overestimation of the population size.

**Outgroups:** An outgroup is a taxon or set of taxa that is closely related to the taxa of interest (the ingroup), but definitely has a common ancestor with the ingroup that is more ancient then the most recent common ancestor of the ingroup . In unrooted phylogenetic reconstruction the outgroup traditionally serves as a phylogenetic reference and provides a root for the ingroup (Felsenstein [2004\)](#page-246-0). However adding an outgroup is generally discouraged in Bayesian timetree analyses because inclusion of outgroups can introduce long branches which can make many estimation tasks more difficult. Having said that, a well chosen outgroup can provide additional information about the ingroup root position, even when a molecular clock is already being used to estimate a rooted tree.

Nevetheless, outgroups are usually less well sampled than the ingroup, which violates a basic assumption of many of the standard time-tree priors. Most timetree priors assume that the entire tree is sampled with consistent intensity across all clades at each sampling time. For example this assumption underlies most coalescent and birth-death priors (but for alternative sampling assumptions see Höhna et al.  $(2011)$ ).

Also, in a population genetic context, if the outgroup is from a different species than the ingroup and the ingroup taxa are from the same species, care should be

| code | ambiguities | code     | ambiguities |
|------|-------------|----------|-------------|
| R    | A. G        | В        | C, G, T     |
| Y    | C, T        | Ð        | A, G, T     |
| М    | A, C        | Н        | A, C, T     |
| W    | A, T        | V        | A, C, G     |
| S    | C, G        | $N$ .?.- | A, C, G, T  |
| K    | G, T        |          |             |

<span id="page-112-0"></span>**Table 7.1** IUPAC-IUB ambiguity codes for nucleotide data.

taken in selecting a prior, and your options may be limited, compared to analyses restricted to the single-species ingroup. Coalescent based priors are appropriate for the ingroup, but birth-death based priors are more appropriate for divergences separating different species in the tree.

Finally, traditionally the outgroup was picked to be the one most genetically similar to the ingroup, that is, on the shortest branch. However this tends to select for atypical taxa that are evolving slowly, which has a biasing impact on the relaxed and strict clock analyses required to do divergence time dating (Suchard et al. [2003\)](#page-260-0).

the root position along with the rest of the tree topology. If you then calculate the So, the simple answer to the question 'how do I instruct BEAST to use an outgroup?' is that you may not want to. A Bayesian time-tree analysis will sample proportion of sampled trees that have a particular root, you obtain a posterior probability for the root position. However if you do include an outgroup and have a strong prior belief that it really is an outgroup then you should probably reflect that in your model by constraining the ingroup to be monophyletic.

**Ambiguous data:** When a site in a sequence cannot be unambiguously determined, but it is known to be from a subset of characters, these positions in the sequence can be encoded as ambiguous. For example, for nucleotide data an 'R' in a sequence represents the state is either 'A' or 'G' but certainly not 'C' or 'T' (see Table [7.1](#page-112-0) for the IUPAC-IUB ambiguity codes for nucleotide data). By default, ambiguous data are treated as unknowns for reasons of efficiency, so internally they are replaced by a '?' or '-'. Both unknowns and gaps in the sequence are treated the same in most likelihood based phylogenetic analyses. Note there are alternative approaches that use indels as phylogenetic information (Lunter et al. [2005;](#page-258-0) Novák et al. [2008;](#page-256-0) Redelings and Suchard 2005; Redelings and Suchard [2007;](#page-258-1) Suchard and Redelings [2006\)](#page-260-1). By treating ambiguities as unknowns the phylogenetic likelihood (see Section [3.5\)](#page-63-0) can be calculated about twice as fast as when ambiguities are explicitly modelled. When a large proportion of the data consists of ambiguities, it may be worth modelling the ambiguities exactly. This can be done by setting the useAmbiguities="true" flag on the treelikelihood element in the XML (see Chapter [13\)](#page-202-0).

However, simulations and empirical analysis suggest that missing data is not problematic and for sufficiently long sequences taxa with missing data will be accurately placed in the phylogeny. When the number of characters in the analysis is larger than 100, and up to 95% of the sequence data is missing the tree can still be reconstructed correctly (Wiens and Moen [2008\)](#page-262-0). Model misspecification is probably a larger problem in assuring phylogenetic accuracy than missing data (Roure et al. [2013\)](#page-258-2).

**Partitioning:** Alignments can be split into various subsets called partitions. For example, if the alignment is known to be protein encoding, it often makes sense to split according to codon position (Bofkin and Goldman [2007;](#page-242-1) Shapiro et al. [2006\)](#page-259-2). If there is a coding and non-coding part of a sequence, it may make sense to separate the two parts in different partitions (see for instance the exercise in Chapter [6\)](#page-92-0). Partitions can be combined by linking site models, clock models and trees for the partitions of interest. This has the effect of appending the alignments in the partitions. Which of the various combinations of linking and unlinking site models, clock models and trees is appropriate depends on the scenario. For example;

Scenario 1: If you are interested in the gene tree from multiple genes sampled from a single evolutionarily linked molecule like the mitochondrial genome or the Hepatitic C virus (HCV) genome, then it is more likely you are interested in estimating a single phylogenetic tree from a number of different genes, and for each gene you would like a different substitution model and relative rate.

are not linked, then a multispecies coalescent (\*BEAST; Heled and Drummond  $2010$ ) analysis is more appropriate. Scenario 2: If you are interested in a species tree from multiple genes that [2010\)](#page-249-2) analysis is more appropriate.

Scenario 3: If you are interested in estimating the average birth rate of lineages from a number of different phylogenetic data sets you would set up a multipartition analysis. But, you would have a series of phylogenetic trees that all share the same Yule birth rate parameter to described the distribution of branch lengths (instead of a series of population genealogies sharing a population size parameter). In addition they may have different relative rates of evolution and different substitution models, which you could set up by having multiple site models, one for each partition.

If one gene sequence is missing in one taxa then it should be fine to just use '?' to represent this (or gaps, '-', they are treated the same way). If the shorter sequences can be assumed to follow a different evolutionary path than the remainder, it is better to split the sequences into partitions that share a single tree, but allow different substitution models.

Partitions should not be chosen too small. There should still be sufficient information in each partition to be able to estimate parameters of interest. One has to keep in mind that it is not the number of sites in the partition that matters, but the number of unique site patterns. A site pattern is an assignment of characters in an alignment for a particular site, illustrated as any column in the alignment in Figure [1.2.](#page-14-0)

Methods that automatically pick partitions from data include (Wu et al. [2013\)](#page-262-1) for arbitrary partitions and (Bouckaert et al. [2013\)](#page-242-2) for consecutive partitions.

**Combining partitions:** You can combine partitions if they share the same

taxa simply by linking their tree, site model and clock model. This has the effect of concatenating the sequences in the partitions.

## **7.2 Choosing priors/model set-up**

In general, it is very hard to give an answer to the question 'which prior should I use?', because to only proper answer is 'it depends'. In this section, we make an attempt to give insight into the main issues around choosing priors. However, it is important to realise that for each of the pieces of advice given in the following paragraphs there are exceptions. As a reference, Table [7.2](#page-115-0) shows some of the more common distributions used as priors.

### 7.2.1 Substitution and site models

models HKY is a good starting point and after that try GTR if the HKY analysis<br>converges satisfactorily. GTR can result in convergence issues in combination One would like to choose a substitution model with as few parameters as possible, while capturing the evolutionary process as accurately as possible. These two competing requirements imply a few settings should be tried, where for nucleotide converges satisfactorily. GTR can result in convergence issues in combination with complex models such as BSP and relaxed clock if all rates are estimated and the sequence alignment does not have enough variation/information in it. If there are few site patterns (see Section [3.7\)](#page-66-0) with a particular combination of characters there may not be enough data to accurately estimate some of the rates. For example, when there are very few or no A-C transversions, the A-C rate of the GTR model cannot be accurately estimated, which may show up as poor convergence of the A-C rate with a low posterior estimate.

**Prior on HKY kappa parameter:** Rosenberg et al. [\(2003\)](#page-258-3) established an empirical distribution of  $\kappa$  from thousands of mammalian gene analyses. It is clear from this study that with long enough sequences and inter-species comparisons you end up with a  $\kappa$  between 1 and 10. But see (Yang and Yoder [1999\)](#page-263-0) for the relationship between taxon sampling and *κ* estimation. So, in general a prior can be used that is generous on the upper side as long as the median is still within 1-10 range. For example a log normal with  $M = 1$  and  $S = 1.5$  which has a 95% range of about [0.14,51] and a median of 2.718 could be suitable. However, note that for within-species comparisons  $\kappa$  can be high with estimated  $\kappa$ values sometimes exceeding 40 (Yang and Yoder [1999\)](#page-263-0). For example in a survey of 5140 human mitochondrial genomes an average transition/transversion ratio (*R*) of 21.1:1 was found for polymorphisms over 0.1% threshold (Pereira et al. [2009\)](#page-256-1). Because these sequences are very closely related we can ignore multiplehits without too much compromise and the  $\kappa$  parameter can be estimated from  $R = 21.1$  by the following simple conversion:

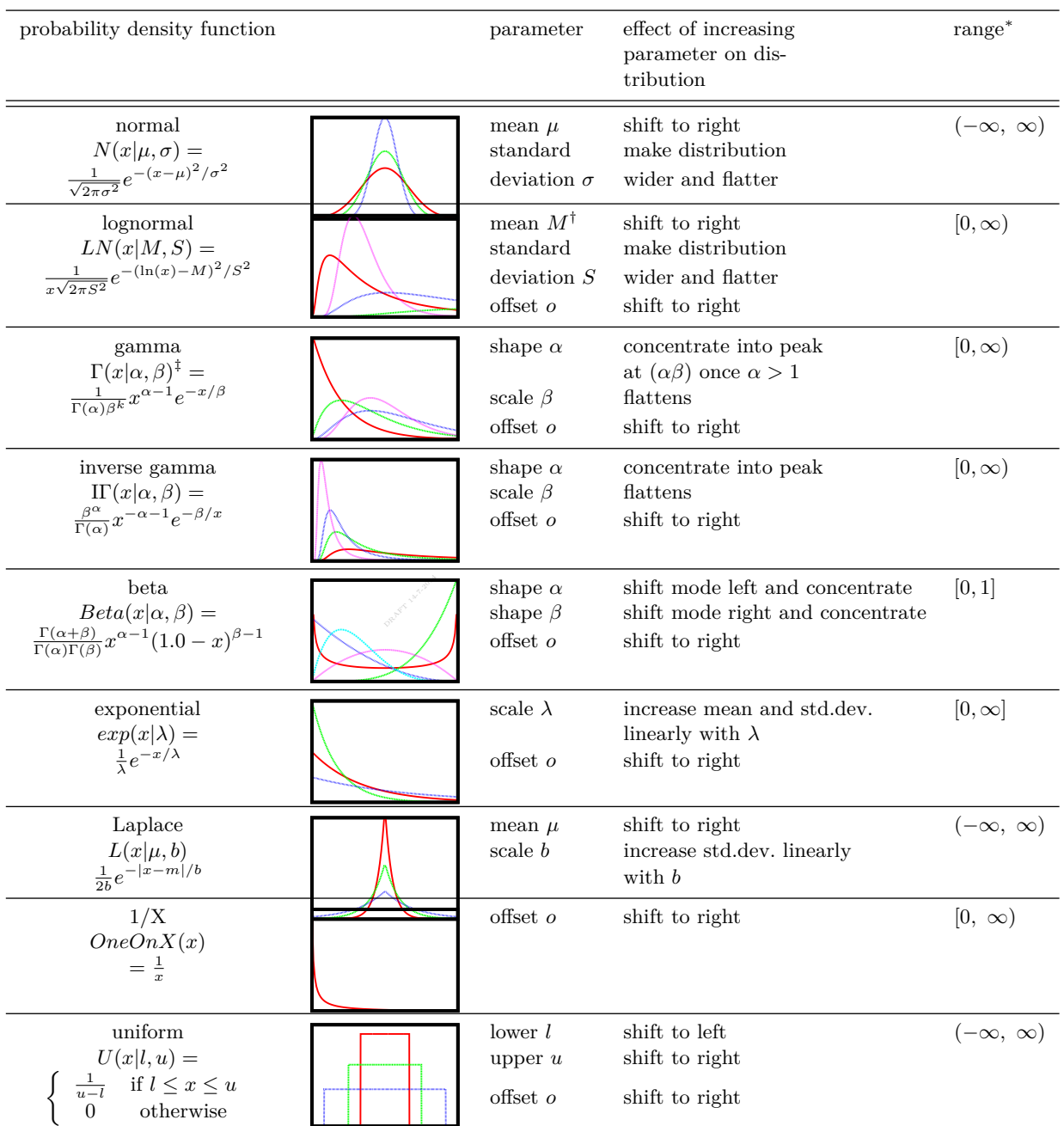

<span id="page-115-0"></span>**Table 7.2** Some common distributions used as prior and some of their properties. Plots indicate some of the shapes. \* If offset is set to non-zero, the offset should be added to the range. † *M* is the mean in log space, but the lognormal distribution can also be specified by its mean in real space,  $\mu$ . If so,  $\mu$  is the mean of the distribution.  $\ddagger$  NB a number of parametrisations are in use, this shows the one we use in BEAST.

$$
\kappa = \frac{R(\pi_A + \pi_G)(\pi_C + \pi_T)}{(\pi_A \pi_G + \pi_C \pi_T)}.
$$
\n(7.1)

Assuming base frequencies of  $\{\pi_A, \pi_C, \pi_G, \pi_T\} = \{0.309, 0.313, 0.131, 0.247\}$ (corresponding to those of the reference human mitochondrial genomes, accessions NC<sub>-0</sub>12920 and J01415) gives a  $\kappa$  of 44.14 by this method.

that their sum (all 6) is equal to the sum of (all 6 of) the other.<br> **Use GTR** to define other models: The GTR model can be **GTR rates:** GTR rates could be fixed when there is an external estimate available, but this is double dipping if the values were calculated in another software package from the same data. However, note that relative rates of the GTR model are normalized in different ways by different software packages so you cannot necessarily directly compare the absolute values of these relative rates. You should first make sure both sets of rates are normalized in the same way. For example many maximum likelihood software packages normalize so that the rate of G-T is 1, however in BEAST it is normally the rate of C-T changes that is set to one. Still other programs normalize so that the sum of all six relative rates is 6 or 1, or other numbers (for example so that the expected output of the instantaneous rate matrix is 1 - which also requires knowledge of the base frequencies). Luckily, you can easily compare two sets of relative rates that have different normalizations by (for example) rescaling one set of relative rates so

**Use GTR to define other models:** The GTR model can be used to define less parameter rich models such as TN93, or even JC69 by linking some of the parameters. In fact, GTR can be used to define any reversible nucleotide substitution model by linking parameters and changing the frequency estimation method. Table [7.3](#page-117-0) shows which rates should be shared to get a particular substitution model. Note that since the rates are normalised in a BEAST analysis so that on average one substitution is expected in one unit of time, there is one parameter that can be fixed to a constant value, which is required to assure convergence. In general, it is a good idea to fix a rate for which there is sufficient data to get a good estimate in the alignment. Most nucleotide alignments contain C-T transitions, so the default in BEAST is to fix that rate to 1 and estimate other rates relative to that.

**Number of gamma categories:** The number of gamma categories determines how well rate heterogeneity following a gamma distribution is approximated by its discretisation into a number of distinct categories. The computational time required by BEAST is linear with the number of gamma categories, so a model with 12 rate categories takes 3 times longer than one with 4 rate categories. For most applications 4 to 8 categories does a sufficiently good job at approximating a gamma distribution in this context (Yang [1994\)](#page-263-1). A good strategy is to start with 4 categories. If the estimate of the shape parameter turns out to be close to zero this is an indication that there is much rate heterogeneity and a larger number of categories can result in a better fit. One reason for seeing rate heterogeneity among sites occurs when data is protein coding, and

|                      | model       | $\alpha$ | $\beta$                              |              |              |              | $\gamma \delta \epsilon \omega \# \text{dimensions}$ |
|----------------------|-------------|----------|--------------------------------------|--------------|--------------|--------------|------------------------------------------------------|
|                      | F81 (JC69)  |          |                                      |              |              |              |                                                      |
|                      | HKY85 (K80) | a        | $\begin{array}{ccc} & 1 \end{array}$ | <sub>a</sub> | a            | - a          |                                                      |
|                      | TN93        | a        | b                                    | $\mathbf{a}$ | $\mathbf{a}$ | a            |                                                      |
| $\alpha$<br>$\omega$ | TIM         | a        | <sub>h</sub>                         | $\mathbf{c}$ | $\mathbf{c}$ | $\mathbf{a}$ |                                                      |
|                      | GTR (SYM)   | a        | <sub>b</sub>                         | $\mathbf{c}$ |              | e            | .h                                                   |
|                      |             |          |                                      |              |              |              |                                                      |

<span id="page-117-0"></span>**Table 7.3** GTR model can be used to define other nucleotide substitution models by linking parameters. On the left, the four letters and the rates between them are shown. On the right, the models with frequencies estimated (models that have their frequencies not estimated in braces) and the corresponding values, which show which parameters are linked by sharing the same alphabetic character. The dimensions column shows the number of parameters that need to be estimated for the model.

mber of categories.<br>**Prior for a gamma shape:** The default prior for the gamma shape parameter sites at codon position 1 and 2 are known to have a lot lower rate than those on codon position 3 due to conservation of underlying amino acid sequences and the structure of redundancy in the genetic code. In these cases, partitioning the data by codon may fit better than gamma categories (Shapiro et al. [2006\)](#page-259-2) and this model is up to *x* times faster than using gamma categories, where *x* is the number of categories.

in BEAST is an exponential with mean 1. Suppose, you would use a uniform distribution between 0 and 1000 instead. That means that the prior probability of the shape being *>* 1 (and smaller than 1000) is 0*.*999 (99*.*9%) and the prior probability of 10 *< shape <* 1000 is 0*.*99. As you can appreciate this is a fairly strong prior on homogeneous rates across sites. Even if the data has strong support for a shape of say 1*.*0, this may still be overcome by the prior distribution. All priors in BEAST are merely defaults, and its impossible ahead of time to pick sensible defaults for all possible analyses. So its extremely important in a Bayesian analysis to assess your priors. It is better to pick a good prior, then to fix the parameter value to the maximum likelihood estimate. Doing the latter artificially reduces the variance of the posterior distribution by using the data twice if the estimate came from the same data.

**Invariant sites:** Without invariant sites (that is, proportion invariant  $= 0$ ), the gamma model acts on all sites. When setting the proportion invariant sites to non-zero, the gamma model will need to explain less rate variation in the remaining variable sites. As a consequence, the remaining sites look less heterogeneous and the alpha estimate will increase. When invariant sites are estimated an extra parameter needs to be estimated, injecting extra uncertainty in the analysis, which may not be always desirable (see model selection strategy in Chapter [10\)](#page-156-0). The paradox is that for gamma category shapes less than one and short tree lengths you expect sites that are invariant even though they have non-zero rate.

**Frequency model:** For the HKY, GTR and many other substitution models

it is possible to change the way frequencies are determined for calculating the tree likelihood. The three standard methods are uniform frequencies (1/4 each for nucleotide models), empirically estimated from the alignment and estimated during the MCMC chain. The two simpler models are generally only useful when you have done some simulations and know the truth. Empirical frequencies are regarded as pretty good to use, although obviously they are based on a simple average, so that if you have a lot of identical sequences at the end of a long branch then the empirical frequencies will be dominated by that one sequence which might not be representative. Estimated frequencies are a safe choice and typically converge fast. However, estimating does introduce a bit of uncertainty in the analysis, which can be detrimental to analysis of parameter rich models.

second 2 to give a mean substitution rate of  $0.5 \times 2/3 + 2 \times 1/3 = 1$ . Note that **Fix mean substitution rate:** When there are two or more partitions that are sharing a clock model, for example, when splitting a coding sequence into its first, second and third codon positions, it can be useful to estimate relative substitution rates. This is done in such a way that the mean substitution rate is one, where the mean is weighted by the number of sites in each of the partitions. So, for two partitions where the first is twice as long as the second, the relative substitution rate of the first partition is weighted by two thirds, and the second partition by one third. In this case the first mutation rate can be 0.5 and the the unweighed mean does not equal 1 in this case.

For a mean substitution rate to be fixed to one, substitution rates of at least two partitions must be marked as estimated. Note that when the mean substitution rate is not fixed, but substitution rate are marked as estimated and the clock rate for the partition is estimated as well, the chain may not converge since the clock and substitution rate may not be identifiable. This happens because there are many combinations of values of mutation and clock rate that result in the same tree likelihood.

Typically, BEAST uses substitution rates for relative rates, and clock rate for absolute rates. But in the end, the actual rate used is the product of these two. BEAUti just makes it convenient to add a prior on substitution rates (by checking the Fix substitution rate check box) such that the mean rate of the substitution rates is one.

#### 7.2.2 Clocks and rates

Which clock model to choose: In most cases, it is a good idea to investigate how clock-like your data is. One approach is simply to perform both a strict clock and relaxed clock analysis and let the data decide which one is most appropriate (see Section [10.1](#page-157-0) on interpreting trace logs). If the data turns out to be nonclock like, the other relaxed clock models can be run and model comparison (see Section [9.5\)](#page-151-0) used to find the one that performs best. However, for intra-species

data sets its not a good idea to use a relaxed clock (except for some rapidly evolving viruses) for the following reasons:

Firstly, there is little reason to expect that rates of evolution are changing from lineage to lineage within a species as the life history characteristics and DNA repair mechanisms are essentially the same for all individuals.

Secondly, intra-species data sets are generally very data poor (few haplotypes) so the fewer parameters in your model the better.

Thirdly, in intra-species data sets, the apparent rate variation visible in trees obtained from an unconstrained analysis can often be explained simply by the expected stochastic noise in the evolutionary process. Along a branch with a true length of  $b$ , you expect a Poisson random number of mutations  $(x)$  with a mean of  $E[x] = b * L$  (*L* being sequence length). But its important to realize that this *x* will vary from one realisation of the evolutionary process to the next (one sister branch to the next), so two branches can have different maximum likelihood lengths, even if their true underlying time and mutation rates are identical. This is especially true when  $E[x]$  is close to zero (see Chapter [4\)](#page-70-0).

isspecification is not severe.<br> **Absolute and relative rates:** The substitution rate for a partition is the In short, for low diversity intra-species data sets there is often little statistical evidence for rejecting a strict molecular clock, and in that case you should use a strict molecular clock model. Even with significant evidence, it may be worth using strict clock by performing other analysis or deciding that model misspecification is not severe.

product of the substitution rate specified for the site model and the clock rate of the clock model. It is a bit tricky to determine which ones should be estimated and which should be kept constant. Failure to choose the correct combination will result in invalid analysis or nonsensical results.

If there is one partition and no timing information in the form of calibration or tip dates, both substitution rate and clock rate should be fixed to a constant value. If one or both are estimated, there is no data to inform the value of these rates, so it will just sample from the prior, which only results in longer time to convergence (if it does at all) and does not lead to any further insights.

If for a single partition there is some timing information, one of the clock rate and substitution rate should be estimated, but not both. If none of them are estimated and the rate implied by sequence data and timing information differs considerably from the constant rate the tree height might not fit and poor convergence will result. If both rates are estimated, again poor convergence will result since the rates are identifiable. Typically, you want the clock rate to be estimated, which is set by BEAUti by default.

For multiple partitions sharing the same tree, one partition can be chosen as reference and the remainder can have their substitution rate estimated relative to the reference partition. Alternatively, all substitution rates can be estimated and the mean substitution rate can be fixed to be one (Drummond [2002;](#page-244-0) Pybus et al. [2003\)](#page-257-0). The mean substitution rate is calculated taking the length of partitions in account, so longer partitions will have a bigger impact on the mean substitution rate than shorter ones. This ensures the relative substitution rate can be interpreted as the mean rate for an individual site in the partition of interest.

Multiple partitions do not need to share their trees. For each individual tree in the analysis clock rates can be estimated if there is timing information to inform the rate. However, per tree at least one substitution rate should be fixed or alternatively all substitution rates can be estimated and their mean fixed to one.

**Set the clock rate:** When a clock rate is available from another source, like a generalised insect clock rate of 2.3% per million year, you may want to use this fixed rate instead of estimating it. A rate of 2.3% per million year equals 0.023 substitutions per site per million year (or half that if it was a divergence rate, that is the rate of divergence between two extant taxa), so when you set the clock rate to 0.023 it means your time scale will be in millions of years.

puts a large proportion of its mass on large rates (larger than one substitution<br>per unit of time) resulting in popensies, estimates **Mutation/clock rate prior:** If your prior on the rate parameters were the default ones (currently, BEAUti assumes a uniform distribution with an extremely large upper bound), and your timing information is not very strong, then you should expect unreasonable values for rate estimates. This is because you are sampling an inappropriate default prior, which due to the lack of signal in the data will dominate the rate estimate. The uniform prior in this context per unit of time) resulting in nonsensical estimates.

If you have no information whether the units of time are days, months, years or millions of years, a prior that does not change the distribution when changing units is appropriate. When changing time units, a uniform prior in log space is required and a prior that does not change the distribution under transformations is the so-called Jeffreys' prior. The 1/X (OneOnX in BEAUti) prior is a Jeffreys' prior for one-dimensional scale parameters of exponential family distributions. However, the  $1/X$  prior is not a proper prior since it does not integrate to a finite value  $\left(\int_0^\infty 1/x \, dx = \infty\right)$ . A reasonably sensible option for substitution rate is a OneOnX prior restricted with an upper and lower bound, which due to its bounds is a proper prior.

Of course if you want a normal prior in log-space then you can choose the log-normal prior. The log-normal is recommended rather than normal since the normal distribution supports values below 0, which makes no sense for a scale parameter like clock and substitution rate. A log normal with appropriate mean and 95% HPD bounds is a good choice for substitution rate prior in our opinion. If you have a number of independent rate estimates from other papers on relevant taxa and gene regions, you can simply fit a log normal distribution to them and use that as a prior for your new analysis.

Alternatively, a diffuse Gamma distribution (shape 0.001, scale 1000) can be appropriate. This distribution has approximately the same shape as the 1/X prior for a large range, with deviations very close to zero. Likewise, an exponential with a mean roughly equal to values from the literature could be an option, but this is a reasonably strong prior, so be sure the literature-based estimates are relevant to your taxa and gene region. In general, if the data is sufficiently strong and there is a good calibration, the prior should not have too much impact on the analysis. The initial value should not matter, but setting it as the mean of the distribution does no harm.

There is a reasonably good (but broad) prior on the rate of evolution available for almost any group of organisms with a careful read of the literature. For example vertebrate mitochondrial evolution tends to be in the range 0.001-1 substitutions per site per million years. While this is a broad prior it certainly rules out more than it rules in. However if you want to assert ignorance about the clock rate parameter it is fine to take a broader prior on the clock rate as long as there is a proper prior on one of the divergences in the tree and a proper prior on the standard deviation if you use a log normal relaxed clock. The default prior for standard deviation (exponential with mean  $\frac{1}{3}$ ) is suitable for this purpose, although an even smaller mean on the exponential prior on standard deviation for closely related taxa can be argued for, and can result in precious reduction in uncertainty of parameters of interest.

#### 7.2.3 Tree priors

<span id="page-121-0"></span>Which tree prior to choose: It always makes sense to investigate the sensitivity of your estimates to your choice of prior, so we recommend trying more than one tree prior if you are uncertain which one to use. If you have a single sequence from each species then the Yule process is the simplest tree prior to choose in the first instance. The Yule model is a simple pure birth process with a single parameter, the birth rate  $\lambda$ . Including the potential for both lineage birth and lineage extinction gives the two parameter constant-rate birth-death model, which has been suggested to be an appropriate "null model" for phylogenetic diversification (Mooers and Heard [1997;](#page-254-0) Nee [2001;](#page-255-2) Nee et al. [1994a\)](#page-255-3). However unless all extant species are included in the phylogeny, an additional sampling fraction, representing the proportion of extant species present in the phylogeny should also be included as a random variable in the model (Stadler [2009;](#page-259-3) Yang and Rannala [1997\)](#page-262-2).

The sampling proportion can make a big difference to the prior if it is very small (Stadler [2009\)](#page-259-3). But if we put the sampling proportion aside for a moment then Yule versus birth-death is not as big a difference in priors as Yule versus coalescent. The coalescent prior varies quadratically with the number of lineages spanning an inter-node time  $(E[\Delta t_k] \propto \exp(-\binom{k}{2})$  where  $\Delta t_k$  the length of time spanned by the *k*th interval in the tree) whereas the Yule prior varies linearly  $(E[\Delta t_k] \propto \exp(-k)$ , see Figure [7.1.](#page-122-0)

The Yule prior assumes that the birth rate of new lineages is the same everywhere on the tree. It would assume that the birth rate of new lineages within the set of taxa of interest, say *C. sinensis*, is the same as between different species in your out-group. This assumption may not be appropriate. A relaxed clock

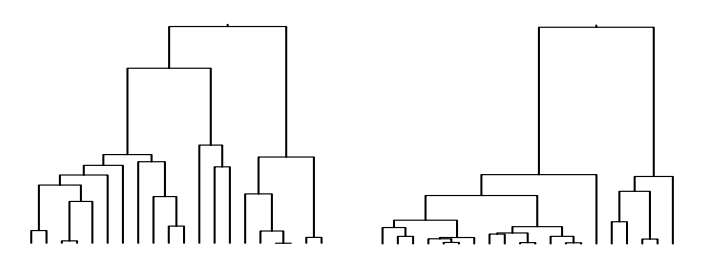

<span id="page-122-0"></span>Figure 7.1 Left, a simulated Yule tree and right a simulated coalescent (with constant population) tree with 20 taxa. Note, coalescent trees have much shorter branches near the tips.

also allows quite some scope for changes in rate from branch to branch, so one possibility is that the relaxed clock is assigning slow rates within *C. sinensis* so that longer branches (in time) can be assigned, in doing so fitting the Yule prior better.

vergence time distributions. However, the parameters of the coalescent will be  $\mathcal{H}_{\text{sub}}^{\text{eff}}$  with the internet if group accuracy from  $\mathcal{H}_{\text{sub}}^{\text{eff}}$  with respect to the coalescent will be The coalescent tree prior is for trees relating a small sample of individuals from a large background population, where the background population may have experienced changes in population size over the time period that the tree spans. The coalescent is more flexible and so may accommodate a wider range of didifficult to interpret if your sequences come from different species.

The skyline and skyride priors are coalescent priors that are useful for complex dynamics. The parametrised coalescent priors like the constant and exponential coalescent are useful when you want to estimate specific parameters, for example the growth rate. However, you have to be confident that the model is a good description of the data for such estimates to be valid.

Note that some priors, such as the Yule prior, assume all tips are sampled at the same time. These priors are not available for use with serially sampled data, and the birth-death-skyline plot can be used instead (Stadler et al. [2013\)](#page-260-2).

**Prior for Yule birth rate:** If you are using the Yule tree prior the birth rate  $\lambda$  needs to be specified, which governs the rate that species diverge. This rate, in turn, determines the (prior) expected height of the species tree (denote by *r*). The formula connecting these is two quantities is

$$
\lambda = \frac{1}{r} \left( \sum_{k=1}^{n-1} \frac{k}{n(n-k)} \right)
$$

where  $n$  is the number of species. So, if you have some information about expected root height, you can use this to specify the  $\lambda$  value giving the desired root height.

If no information on root height is available, then a uniform prior on the Yule birth rate hyper-parameter  $\lambda$  is just fine. Note that in practice for \*BEAST analysis only we found that  $1/X$  works better for a birth rate prior. Such a prior puts higher preference on lower birth rates, hence higher species trees. But the height of the species tree is limited from above by corresponding gene trees, which each have their own coalescent prior. As a result the species tree will "snugly" fit the gene trees, while with a uniform birth rate prior it might linger lower than the gene trees would justify.

**Prior for constant population size:** When using the constant-size coalescent tree prior, a choice needs to be made for the prior on the constant population size hyper-parameter. If you have prior information, an *informative* prior, that is, not uniform with non-informative bounds is always more preferable.

Otherwise, the 1/X prior (which for the population size parameter is also the Jeffrey's prior) is a good non-informative prior for population size. We showed in Table 3 of (Drummond et al. [2002\)](#page-244-1) that this prior leads to good recovery of the population size in terms of frequentist coverage statistics, but we were not attempting to provide a general result in that paper. It is well known that the estimation of the growth rate for exponentially growing populations is generally positively biased (especially when using a single locus (Kuhner et al. [1998\)](#page-251-0)) and we do not know of any work that has been done on appropriate priors for that parameter. Having said  $1/X$  is okay for  $\theta$ , it is not if you want to do path sampling (see Section [9.5\)](#page-151-0).

how well the demographic function can be approximated. When there is only a<br>single group, BSP becomes equivalent to a simple constant population size model. **Number of BSP groups:** The number of groups for a BSP prior determines how well the demographic function can be approximated. When there is only a The maximum number of groups is one per internal node and for every interval between two coalescent events a population size is estimated. In this case, a large number of parameters are estimated and these estimates will be very noisy. So, the choice for the number of groups typically needs to be in between these two extremes. Too few groups results in loss of signal of the demographic history, and too many groups result in noisy estimates that are difficult to interpret.

The optimal value depends on the data at hand and the demographic history being inferred. A good strategy is to start with five groups and if more resolution is required increase the number of groups in subsequent runs. However, choosing more than twenty groups is not recommended. Alternatively, use EBSP, which supports estimation of the number of change-points from the data as well as use of multiple loci (Heled and Drummond [2008\)](#page-248-0) (see Section [2.3.1\)](#page-40-0).

**Different behaviour for different tree hyper-priors:** Different tree hyperparameter priors can result in differences in rate estimates. For example, a uniform prior on Yule birth rate works the way one expects while the uniform prior on the population size of a constant-size coalescent prior does not. The reason for this lies in the way in which the different models are parametrised. If the coalescent prior had been parametrised with a parameter that was equal to one over the constant population size, then a uniform prior would have behaved as expected (in effect the Jeffreys prior is performing this re-parametrisation). Conversely if the Yule tree model had been parametrised with a parameter equal to one over the birth rate (which would be proportional to the mean branch length)

it would have behaved unexpectedly in a similar way to coalescent prior with a uniform prior on the population size.

Before you start thinking that we parametrised the coalescent prior incorrectly, it is important to realise there is no correct parametrisation for all questions. For some hypotheses one prior distribution is correct, for others another prior distribution works better. The important thing is to understand how the individual marginal priors interact with each other. For an analysis involving divergence time dating and rate estimation one should be aware that the tree prior has the potential to influence the rate estimates and vice versa.

Finally, if you have proper prior distributions on divergence times and rates (like gamma or log-normal distributions with moderate standard deviations) then most of these effects become neglible.

#### 7.2.4 Calibrations

and lower tails of the distribution. So, you can select the parameters of a prior<br>by matching the  $90\%$  or  $95\%$  intervals of your prior information with the tails **Choosing a prior for a calibration:** If you have some idea about where 90% or 95% of the probability for a calibration may be, that is, you are 95% sure that the date must be between X and Y, or you are 95% sure that the divergence date is not older than X, then BEAUti can help in choosing the correct prior. It can show that distribution in a graph, and reports the 2.5% and 5% upper by matching the 90% or 95% intervals of your prior information with the tails of the distribution.

Note that a calibration based on a previous analysis of the same data, for example, by a non-BEAST analysis, will lead to inappropriate high confidence in the estimated divergence ages. The effect of basing such a calibration on the same data would be that intervals would become artificially small. To illustrate the error of such an analysis, imagine what would happen when the analysis would be done with a calibration informed by a previous BEAST run and this process was repeated a few times. The divergence times estimates could be made arbitrarily narrow and effectively false and untrustworthy.

An alternative is to base priors on an independent dataset. This can be effective when there is not enough temporal information in the data set you are working with. The estimate of the clock rate of the first dataset can be used to put a prior on the clock rate of the dataset of interest. You can then approximate this distribution with a normal or gamma distribution and use it as a prior. However, it is important to make sure the data sets are independent and have no sequences in common and the samples are indeed independent, that is, the sequences from the data sets are not para- or polyphyletic in joint phylogeny.

Divergence times are scale parameters, so they are always a positive number. Therefore you should use priors that are appropriate for scale parameters like log-normal which is a density that is only defined for positive values. Do not use normal distributions for calibration densities unless they are sufficiently narrow that they do not have any appreciable probability mass near zero. Divergence

times are defined only on the positive number line, and so your prior should be as well.

If you use a calibration distribution that provides support for negative divergence times, like the normal distribution does, this creates a calibration that basically does not rule out arbitrarily small divergences. When sampling from the prior, this will pull the tree down giving rise to collapsed branches. Anecdotally, this problem usually manifests itself if zero is within about four standard deviations of the mean of a normally distributed calibration. This phenomenon never shows up with a log-normal calibration distribution and any normally distributed divergence calibration can be easily replaced with a log-normal distribution that has a similar shape but no probability below zero. The log-normal distributions becomes a bell-shaped distribution by setting the standard deviation low.

Another method for determining the shape of the distribution is through the CladeAge package (Matschiner and Bouckaert [2013\)](#page-253-1). It requires specification of the net diversification rate, turnover rate and sampling rate. Together with the interval that specifies the age of a fossil, an empirical distributions for calibrations can be calculated .

its height has an impact on any calibration on a subclade that has tails exceeding<br>the limit of the parent clade. Therefore, when doing divergence time dating in Because the calibrations, the tree and its prior and all other priors such as monophyly constraints are dependent they interact with each other in unpredictable ways. For example, a calibration on the MRCA time of a clade limiting the limit of the parent clade. Therefore, when doing divergence time dating in BEAST, always run your analysis without data to see how the tree prior and calibrations interact. This can be done by selecting the sample from prior option in BEAUti. This way, you can determine what your actual marginal prior distributions on divergence times are. You might notice that the calibration densities combined with the tree prior (Yule, or coalescent) can yield surprising results, and you might need to change your calibrations accordingly.

When calibrating and using the Yule prior, a correction is available in the "calibrated Yule prior" (Heled and Drummond [2012\)](#page-249-3) that is effective when a single calibration is required. With more than one calibration, the calibrated Yule prior implemented in BEAST can become computationally burdensome, and this is an active area of research.

**Multiple calibrations:** When using the strict clock, a single calibration tends to be sufficient, assuming there is sufficient sequence data. If you decide to use multiple calibrations, then BEAST deals with them by sampling the tree topology and branch lengths that give good posterior probabilities, that is, it samples a region of the parameter space proportional to its posterior probability. If the multiple calibrations and the sequence data are inconsistent with each other, then some kind of compromise will result. This may mean that some of the marginal posterior distributions of the divergence times may end up far away from their prior distributions. As noted before, multiple calibrations can interact with each other, so make sure that the joint effect of the calibrations represent your prior information by running BEAST without data.

**Calibration and monophyly:** Depending on the source of information used for informing a calibration, often the clade to which the calibration applies is monophyletic. If the clade is not monophyletic, the MCMC chain may mix poorly. One reason this happens is due to taxa moving in and out of the clade defined by the internal node that is calibrated. Whenever a taxon moves in during the MCMC chain, the clade "tries" to accommodate the new taxon often by increasing the height of the clade. When the taxon moves out again, there will be some pressure to reduce the clade height. When a calibration is set to be monophyletic, there can be no taxa moving in and out of the constrained clade, which results in a much better behaved chain. So, we recommend to make calibrations monophyletic when you can.

**Calibration root height vs fixing clock rate:** It can happen that there is no timing information, or the timing information is of no interest to the analysis, for example, if only the tree topology is required, or the geographical origin in a phylogeographical analysis is of interest. It is tempting to put a calibration on the root of the tree, perhaps with a small variance. However, if timing is of no interest, it might be better to fix the clock rate or put a strong prior on the rate because the MCMC chain will mix a lot better that way. This is because some operators act to change the topology by changing the root node height, which is hampered by a tight calibration on the root. A strong prior on the rate will not interfere with such operators.

## **7.3 Miscellanea**

<span id="page-126-0"></span>**Installing and managing packages:** Packages, also known as plug-ins or add-ons, contain extensions of BEAST, such as the reversible jump substitution model. For desktop computers, installing and managing plug-in is best done through BEAUti, which has an package management dialog under the File/- Manage packages menu. There is a command line utility called packagemanager to manage packages on server computers. More operating system specific information and on where packagers are installed is available on the BEAST wiki.

**Log frequency:** In order to prevent log files from becoming too large and hard to handle, the log frequency should be chosen so that the number of states sampled to the log file does not exceed 10000. So, for a run of 10 million, choose 1000 and for a run of 50 million, choose 5000 for the log frequency. Note that to be able to resume it is a good idea to keep log intervals for trace logs, tree logs and the number of samples between storing the state all the same. If they differ and an MCMC run is interrupted, log files can be of different lengths and some editing may be required (see below).

**Operator weights:** There can be orders of magnitude difference between operator weights. For example, the default weight for the uniform operator which changes node heights in a tree without changing the topology is 30, while the

default weight for the exchange operator on frequencies is just 0.01. This is because in general the height of nodes in trees is hard to estimate hence requires many moves, while the frequencies for substitution models tend to be strongly driven by alignment data in the analysis. In BEAUti, you can change operator weights from the defaults. Typically, the defaults give reasonable convergence for a wide range of problems. However, if you find that ESSs are low for some parameters while many others are high, generally you want to increase the weight on operators that affect parameters that are getting very low ESSs to try and equalize out the sampling. Weights for operations on the tree should increase if the number of taxa in the tree increases. Whether the increase should be linearly or sub-linearly requires further research.

**Fixed topology:** The topology can be kept constant while estimating other parameters for example node heights. This can be done in BEAUti by setting the weights of operators that can change the topology of the tree to zero. Alternatively, the operators can be removed from the XML. The standard operators that change the tree topology are subtree-slide, Wilson-Balding and the narrow and wide exchange operators. For \*BEAST analysis, the node-reheight operator affects the topology of the species tree.

format can be specified. There are a few XML files in the examples directory<br>that show how to do this  $\mathbb{R}$ EAST only accounts hinery troos at the moment **Newick starting tree:** A user defined starting tree can be provided by editing the XML. Using the beast.util.TreeParser class, a tree in Newick that show how to do this. BEAST only accepts binary trees at the moment, so if your tree has polytomies you have to convert the tree to a binary tree and create an extra branch of zero length. For example, if your polytomy has three taxa and one internal node, say (A:0.3,B:0.3,C:0.3), then the binary tree  $((A:0.3,B:0.3):0.0,C:0.3)$  is a suitable representation of your tree.

**Multi epoch models:** When there is reason to believe that the method of evolution changes at different time intervals, for example because part of the time frame is governed by an ice age, a single substitution model may not be appropriate. In such a situation, a multi epoch model (Bielejec et al. [2014\)](#page-242-3), also known as boom bust model can be useful. In the BEASTlabs package there is an implementation of a EpochSubstitutionModel where you can specify different substitution models at different time intervals.

## **7.4 Running BEAST**

**Random number seed:** When starting BEAST, a random number seed can be specified. Random number generators form a large specialised topic, see for example Knuth [\(1997\)](#page-251-1). A good random number generator should not allow you to predict what a sequence will be for seed B if you know the sequence for seed A (even if A and B are close). BEAST uses the Mersenne prime twister pseudo random number generator (Matsumoto and Nishimura [1998\)](#page-254-1), which is considered to be better than linear congruential generators that are the default in many

programming languages, including Java. A pseudo random number generator produces random numbers in a deterministic way. That means that if you run BEAST with the same seed, the outcome will be exactly the same. It is a good idea to run BEAST multiple times so that if can be checked these runs all converge on the same estimates. Needless to say, the runs should be started with different seeds, otherwise the runs will all show exactly the same result.

Which seed you use does not matter and seeds that only differ by a single unit result in completely different sequences of random numbers being generated. By default, BEAST initialises a seed with the number of milliseconds since 1970 at the time that you start BEAST according to the clock on your computer. If you want a run you can exactly reproduce you should override this with seed number of your choice.

the analysis being halted.<br> **Resuming runs:** A state file representing the location in sample space and **Stopping early:** Once a BEAST run is started, the process can be stopped due to computer failure or by killing the process manually because the ESSs indicated by analysing partial log files are already satisfactory. If this happens, you should check that the log files were properly completed, because the program might have stopped in the middle of writing the file. If a log line is corrupted, the complete line should be removed. For some post processing programs like Tracer when doing a demographic reconstruction it is important for the tree file to be properly finalised with a line containing "End;". Failing to do so may result in the analysis being halted.

operator tuning parameters can be stored at regular intervals so that the chain can be resumed when the program is interrupted due to a power failure or unexpected computer outage. BEAST can resume a run using this state file, which is called the same as the BEAST XML file name with .state appended at the end, like beast.xml.state for beast.xml. When resuming, the log files will be extended from the point of the last log line. Log files need to end in the same sample number, so it is recommended that the log frequency for all log and tree files is kept the same, otherwise a run that is interrupted requires editing of the log files to remove the last lines so that all log files end with the same sample number as the shortest log. The same procedure applies when a run is interrupted during the writing of a log file and the log files became corrupted during that process.

Another way to use the state file is to help getting through burn-in, which can be especially useful for a large analysis. First, run an analysis say with a calibration, then change to model by removing the calibration. The second analysis can now use the state of the first analysis if the state file is available, but the trace log and tree log files are removed and BEAST is run using the resume option. In this example, the state space of the first and second analysis are the same. If the state spaces are different, for example, when the first analysis is strict clock and the second is a relaxed clock analysis, an extra step is required. First run the first analysis as before, giving us the first state file. Then start the second analysis till the point that the state file is written, then stop the run and remove the log files. Now, in a text editor, the information of the first state file for those parameters that the analysis have in common (such as the tree) can be pasted into the second state file. When resuming the second analysis with the second state file, it should show a much better posterior than before, and should probably be closer to getting through burn-in saving some time and computational energy.

**Beagle:** Beagle (Ayres et al. [2012;](#page-240-1) Suchard and Rambaut [2009\)](#page-260-3) is a library for speeding up tree likelihood calculations that can result in dramatic improvements in runtime. You have to install beagle separately, and it depends on your hardware and data how much performance difference you will get. Beagle can utilise some types of graphics processing units, which can significantly speed up tree likelihood calculations, especially with large data sets or large state spaces like codon models. There are a considerable number of beagle options that can give a performance boost, in particular switching off scaling when there are not a large number of taxa, choosing single precision over double precision calculations and choosing the SSE version over the CPU version of beagle. These options may need some extra command line arguments to BEAST. To see which options are available, run beast with the -help option. It requires a bit of experimentation with different beagle settings to find out what gives the best performance. It actually depends on the data in the analysis and the hardware you use.

Note that some models such as the multi epoch substitution model and stochas-<br>Dollo model (Nicholls and Gray 2008) and multi state stochastic Dollo (Alok tic Dollo model (Nicholls and Gray [2008\)](#page-255-4) and multi state stochastic Dollo (Alekseyenko et al. [2008\)](#page-240-2) are not supported by Beagle. Also, the tree-likelihood for SNAPP (Bryant et al. [2012\)](#page-243-1) is not currently supported by beagle.

## **8** Estimating species trees from multilocus data

et al. [2013\)](#page-258-4) it has not be shown that it is worse than concatenation. The increasing availability of sequence data from multiple loci raises the question on how to determine the species tree from such data. It is well established that just concatenating nucleotide sequences results in misleading estimates (Degnan and Rosenberg [2006;](#page-244-2) Heled and Drummond [2010;](#page-249-2) Kubatko and Degnan [2007\)](#page-251-2). There are a number of more sophisticated methods to infer a species phylogeny from sequences obtained from multiple genes. This chapter starts with an example of a single locus analysis to highlight some of the issues, then details the multi-species coalescent. The remainder describes two multi-locus methods for inferring a species phylogeny from DNA and SNP data respectively. Though even multi-species coalescent may suffer from detectable model misspecification (Reid

## **8.1 Darwin's finches**

Consider the situation where you have data from a single locus, but have a number of gene sequences sampled from each species and you are interested in estimating the species phylogeny. Arguably, even in this case, an approach that explicitly models incomplete lineage sorting is warranted. The ancestral relationships in the species tree can differ considerably from those of an individual gene tree, due (among other things) to incomplete lineage sorting. This arises from the fact that in the absence of gene flow the divergence times of a pair of genes sampled from related species must diverge earlier than the corresponding speciation time (Pamilo and Nei [1988\)](#page-256-2). More generally, a species is defined by the collection of all its genes (each with their own history of ancestry) and analyzing just a single gene to determine a species phylogeny may therefore be misleading, unless the potential discrepancy between the gene tree and the species tree is explicitly modeled.

For example, consider a small multiple sequence alignment of the mitochondrial control region, sampled from 16 specimens representing four species of Darwin's finches. The variable columns of the sequence alignment are presented in Figure [8.1.](#page-131-0)

The alignment is comprised of three partial sequences from each of *Camarhynchus parvulus* and *Certhidea olivacea*, four from *Geospiza fortis* and five from *G. mag-*

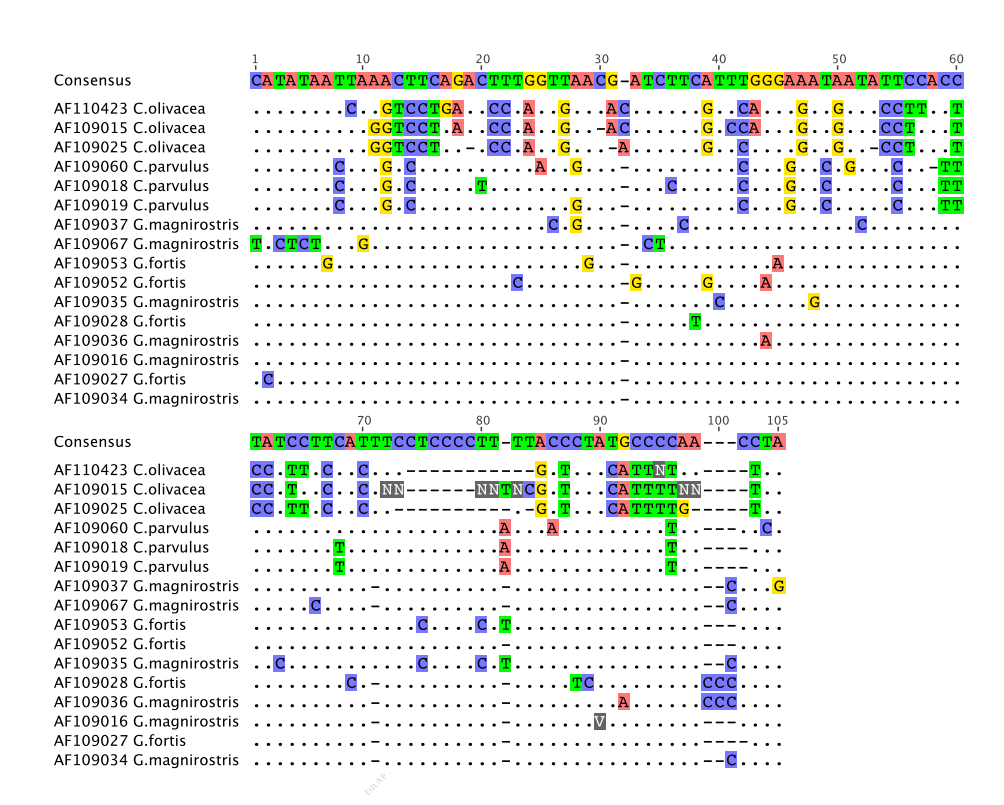

<span id="page-131-0"></span>**Figure 8.1** The 105 variable alignment columns from the control region of the mitochondrial genome sampled from a total of 16 specimens representing four species of Darwin's finches. The full alignment is 1121 nucleotides long.

*nirostris* (Sato et al. [1999\)](#page-259-4). The full alignment has 1121 columns and can be found in the examples/nexus directory of the BEAST2 distribution. To analyze this data we use an implementation of the multispecies coalescent (known as \*BEAST, pronounced "star-beast", see Section [8.3](#page-134-0) below for details) with the HKY substitution model and a strict molecular clock. Figure [8.2](#page-132-0) shows a summary of the posterior distributions for the gene tree and the species tree.

The most probable species tree, shown at the bottom of Figure [8.2,](#page-132-0) is supported by about two-thirds of the posterior. The alternative topologies are shown with intensity proportional to their support at the top of the figure. This is despite the fact that in the gene tree a clade containing all the *Geospiza* sequences has almost 100% support. There is some uncertainty to whether *C. parvulus* descended from the root but almost none on the monophyly of the *Geospiza* sequences. This example is especially illustrative of how the gene tree is not necessarily the same as the species tree, even if there is only a single gene in the analysis. The taxon labels are colored by species in the gene tree in Figure [8.2.](#page-132-0) So, though the sequences for *G. fortis* and *G. magnirostris* together form a monophyletic clade in the summary gene tree, the species do not fall into two clear monophyletic subclades. In fact the *G. magnirostris* and *G. fortis* sequences

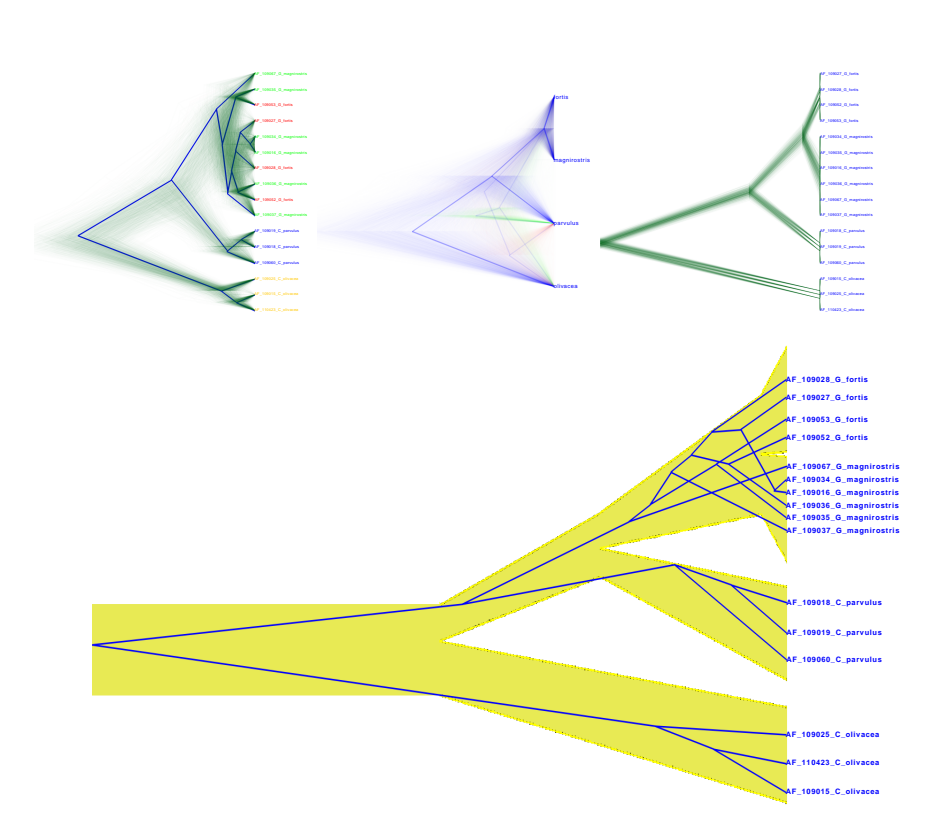

<span id="page-132-0"></span>**Figure 8.2** Single locus analysis of Darwin's finches. Top left, gene trees, top middle species trees, top right shows the gene trees when the species tree is fixed and sampling from the prior, which shows the prior puts a preference on trees that are as low as the species tree allows. Bottom show how the summary tree of the gene trees fits in the species tree. Branch width of the species tree indicates population sizes.

are mixed together in in an arrangement known as *paraphyly*, and there is no obvious species boundary visible from direct inspection of the gene tree.

A standard non \*BEAST analysis of this data results in approximately the same tree as the gene tree shown in Figure [8.2.](#page-132-0)

When the species tree and population sizes are fixed, a sample from the prior distribution on gene trees is possible in a \*BEAST analysis. Figure [8.2](#page-132-0) shows three gene trees samples from this prior, with the species tree set to the median estimate from a posterior analysis of the Darwin's finches data. It can be seen that with the estimated divergence times and population sizes, paraphyly is expected for the two *Geospiza* species, whereas monophyly is the tendency for both *C. olivacea* and *C. parvulus*.

The posterior point estimate of the gene tree enclosed in the corresponding species tree estimate is shown at the bottom of figure [8.2.](#page-132-0) This shows the summary tree for the gene tree fitted in the summary tree for the species tree. Branch widths of the species tree indicate population sizes estimated by \*BEAST, showing increase in population sizes with time going forward for all the species. The clades for *C. parvulus* and *C. olivacea* are each monophyletic, lending support for the older estimates of their corresponding speciation times relative to population sizes.

#### **8.2 Bayesian multispecies coalescent model from sequence data**

The multispecies coalescent model is described in Section [2.5.1.](#page-50-0) In an empirical study (Leach´e and Rannala [2011\)](#page-252-0) it was shown Bayesian methods for species tree estimation perform better than maximum likelihood and parsimony. In a Bayesian setting the probability of the species tree *S* given the sequence data (*D*) can be written (Heled and Drummond [2010\)](#page-249-2):

<span id="page-133-0"></span>
$$
f(\mathbf{g}, S|D) = \frac{f(S)}{\Pr(D)} \prod_{i=1}^{m} \Pr(D_i|g_i) f(g_i|S),
$$
\n(8.1)

the multi-species coalescent likelihood, which is a prior on a gene tree given the multi-species coalescent likelihood, which is a prior on a gene tree given the where  $D = \{D_1, \ldots, D_m\}$  is the set of *m* sequence alignments, one for each of the gene trees,  $\mathbf{g} = \{g_1, \ldots, g_m\}$ . The term  $Pr(D_i|g_i)$  is a standard tree likelihood, which typically subsumes a substitution model, site model, and clock model for each of the individual genes (see Chapters [3](#page-54-0) and [4](#page-70-0) for details).  $f(g_i|S)$  is species tree and  $f(S)$  is the prior on the species tree (see Section [2.5.1](#page-50-0) for details).

The species tree prior  $f(S)$  can be thought of as consisting of two parts: a prior on the the species time tree  $(g_S)$ ,  $f(g_S)$ , and the a prior on population sizes,  $f(\mathbf{N})$ , together giving  $f(S) = f(g_S)f(\mathbf{N})$ . The species time tree prior  $f(g_S)$  is typically the Yule or birth-death prior (see Chapter [2](#page-29-0) for details).

In order to estimate a species tree with the posterior distribution in Equation [8.1](#page-133-0) one approach is to simply sample the full state space of gene trees and species tree using MCMC and treat the gene trees (**g**) as nuisance parameters, thereby summarizing the marginal posterior distribution of the species tree. This effectively integrates the gene trees out via MCMC (Heled and Drummond [2010;](#page-249-2) Liu [2008\)](#page-253-2):

<span id="page-133-1"></span>
$$
f(S|D) = \frac{f(S)}{\Pr(D)} \int_G \prod_{i=1}^m \Pr(D_i|g_i) f(g_i|S) dG.
$$
 (8.2)

An alternative approach that has been used in the application of the multispecies coalescent to SNP data (Bryant et al. [2012\)](#page-243-1) is to numerically integrate out the gene trees for each SNP so that:

$$
f(S|D) = \frac{f(S)}{\Pr(D)} \prod_{i=1}^{m} \Pr(D_i|S)
$$
 (8.3)

where  $Pr(D_i|S) = \int_{G_i} Pr(D_i|g_i) f(g_i|S) dG_i$  (Bryant et al. [2012\)](#page-243-1).

## **8.3 \*BEAST**

<span id="page-134-0"></span>BEAST 2 includes a Bayesian framework for species tree estimation. The statistical methodology described in this section is known by the name \*BEAST (pronounced "STAR-BEAST", which is an acronym for Species Tree Ancestral Reconstruction using BEAST) (Heled and Drummond [2010\)](#page-249-2). The model assumes no recombination within each locus and free recombination between loci. Approaches that include hybridisation to the species tree are in development (Camargo et al. [2012;](#page-243-2) Chung and Ané [2011;](#page-243-3) Yu et al. [2011\)](#page-263-2). A tutorial is available for \*BEAST that uses three gopher genes (Belfiore et al. [2008\)](#page-241-0) to estimate the species tree (see BEAST wiki).

\*BEAST does not require that each gene alignment contains the same number of sequences. It also does not need the same individuals to be sampled for each gene, nor does it need to match individuals from one gene to the next. All that is needed is that each sequence in each gene alignment is mapped to the appropriate species. Note that \*BEAST cannot be used with time-stamped sequences at the time of writing due primarily to technical limitations in the implementation of the MCMC proposals. For details on the *multispecies coalescent* model that underlies \*BEAST see Section [2.5.1.](#page-50-0)

stant over each branch in the species tree (Figure [8.3\)](#page-135-0). However two other models<br>of population size history are implemented in \*REAST. The first allows linearly Most multispecies coalescent models assume that the population size is conof population size history are implemented in \*BEAST. The first allows linearly changing population sizes within each branch of the species tree including the final ancestral population at the root (see Figure [8.4\)](#page-136-0). The second also allows linear changing population sizes, but has a constant population size for the ancestral population stemming from the root. (see Figure [8.2](#page-132-0) for an example of this latter option). The linear model is the most general implemented in \*BEAST. The other two models can be used when less data is available.

The population sizes prior  $f(\mathbf{N})$  depends on the model used. For constant population per branch (see figure [8.3\)](#page-135-0), the population size is assumed to be a sample from a gamma distribution with a mean  $2\psi$  and a shape of  $\alpha$ , that is,  $\Gamma(\alpha, \psi)$  (defaults to  $\alpha = 2$  at the time of writing). Unless we have some specific knowledge about population size, an objective Bayesian inspired choice might be  $f_{\psi}(x) \propto 1/x$  for hyper-parameter  $\psi$ , although note that this choice may be problematic if the marginal likelihood needs to be computed by path sampling.

In the continuous linear model, we have *n<sup>s</sup>* population sizes at the tips of the species tree, and two per each of the  $(n_s - 1)$  internal nodes, expressing the staring population size of each of the descendant species (Figure [8.4\)](#page-136-0). The prior for the population sizes at the internal nodes are as above, but for the ones at the tips, they are assumed to come from a  $\Gamma(2k, \psi)$  distribution. This is chosen to assure a smooth transition at speciations because  $X_1, X_2 \sim \Gamma(k, \psi)$  implies  $X_1+X_2 \sim \Gamma(2k, \psi)$ . This corresponds to having the same prior on all final (most recent) population sizes of both extant and ancestral species (see Figure [8.4\)](#page-136-0).

\*BEAST has been applied to determine that polar bears are an old and distinct

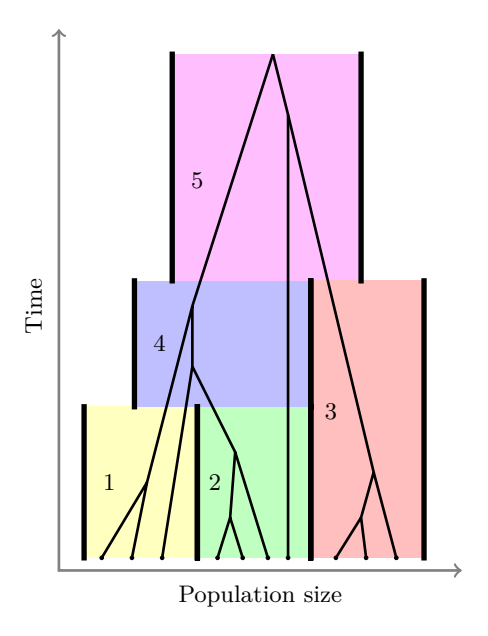

<span id="page-135-0"></span>ORAFT 14-7-2014 **Figure 8.3** A species tree with constant size per species branch. For  $n<sub>S</sub>$  species this leads to  $2n<sub>S</sub> - 1$  population size parameters.

bear lineage (Hailer et al. [2012\)](#page-248-1), to distinguish between single and dual origin hypothesis of rice (Molina et al. [2011\)](#page-254-2), analysing the speciation process of forest geckos (Leach´e and Fujita [2010\)](#page-252-1) and examining cryptic diversity in butterflies (Dincă et al. [2011\)](#page-244-3).

#### 8.3.1 Performing a \*BEAST analysis

The easiest way to set up a \*BEAST analysis is using the StarBeast template, which you can choose from the File/Template menu in BEAUti. An extra 'Taxon Set' and 'Multi Species Coalescent' tab appears, the first for specifying which taxon from the gene tree is part of a certain species. At the multi-species coalescent tab you can choose the population function (constant, linear, or linear with constant root). Also, for each of the gene trees you can specify the ploidy of the sequences.

**Convergence:** Note that \*BEAST analysis can take a long time to converge, especially when a large number of gene trees are involved. The usual methods for speeding up tree-likelihood calculations such as using threads and fine-tuning with Beagle applies, as well as specifying as much prior information as possible. If few loci are available, you can run a \*BEAST analysis with just a few lineages (say 20) for an initial run in order to determine model settings. Reducing sequences speeds up the chain considerably without affecting accuracy of esti-

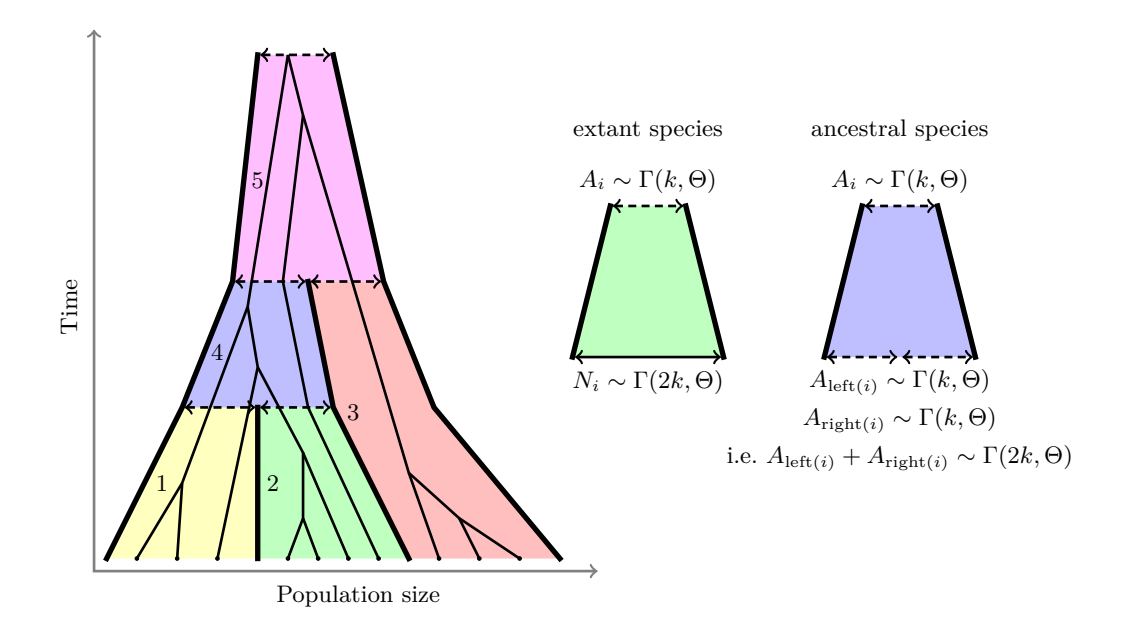

<span id="page-136-0"></span>**Figure 8.4** The population size priors on the branches of a three species tree.

mates too much, since adding more sequence is not as effective as adding more loci.

Linking trees: If the genes are linked they should only be represented by a single tree in \*BEAST. So genes from the same "non-recombining" region of the Y chromosome should be represented by only a single tree in \*BEAST (or any other multi-species coalescent method for that matter).

**\*BEAST for species tree with single gene:** Estimating a species tree from a single gene tree is perfectly valid. In fact, we highly recommend it, as it will give much more realistic assessments of the posterior clade supports. That is, it will correctly reduce the level of certainty on species tree groupings, since incomplete lineage sorting may mean the species tree is different from the gene tree, even in the face of high posterior support for groupings in the gene tree topology.

**Visualising trees:** DensiTree can be used to visualise a species tree where the branch widths represent population sizes. There are tools in the biopy pack-age<sup>[1](#page-136-1)</sup> that can help visualising species trees and gene trees as well. The \*BEAST tutorial has some examples on visualising species trees.

**Population size estimates:** In terms of accuracy, the topology of the species tree is typically well recovered by a \*BEAST analysis, the time estimates of the species tree contain larger uncertainty, and population size estimates contain even larger uncertainty. The most effective way to increase accuracy of population

<span id="page-136-1"></span><sup>1</sup> Available from <http://code.google.com/p/biopy/>.

size estimates is to add more loci (Heled and Drummond [2010\)](#page-249-2). As a result, the number of lineage trees increases, and with it the number of coalescent events that are informing population size estimates. Increasing sequence lengths helps in getting more accurate time estimates, but since the number of coalescent events does not increase, population size estimates are not increasing in accuracy as much.

**Species assignment:** In a \*BEAST analysis, it is assumed that you know the species that a sequence belongs to. However, if it is uncertain whether a sequence belongs to species A or species B, you can run two analysis, one with each assignment. The chain with the best marginal likelihood (see Section [9.5\)](#page-151-0) can be assumed to contain the correct assignment (Grummer et al. [2014\)](#page-248-2).

It can happen that the species assignment is incorrect, which results in coalescent events higher up in the species tree than if the species assignment is correct. As a result population size estimates will be unusually high. So, relative high population size estimates may indicate incorrect assignments, but it can also indicate the existence of a cryptic species in your data.

Note that a species assignment of lineages does not enforce monophyly of the lineages belonging to a single species, as shown in Figure [8.2.](#page-132-0)

#### **8.4 SNAPP**

SNAPP (SNP and AFLP Package for Phylogenetic analysis) is a package to BEAST to perform MCMC analysis on SNP and AFLP data using the method described in (Bryant et al. [2012\)](#page-243-1). It calculates Equation [\(8.1\)](#page-133-0) just like for a \*BEAST analysis, but works with binary data such as SNP or AFLP instead of nucleotide data typically used in \*BEAST analysis. If we call the sequence values 'green' and 'red', this means we have to specify a substitution rate *u* for going from green to red, and a substitution rate *v* for going from red to green. Another difference with \*BEAST is that instead of keeping track of individual gene trees, these are integrated out using a smart mathematical technique. So, instead of calculating the integral as in Equation [\(8.2\)](#page-133-1) by MCMC, the integral is solved numerically. This means that the individual gene trees are not available any more, like they are with \*BEAST. A coalescent process is assumed with constant population size for each of the branches, so with every branch a population size is associated.

A common source of confusion, both for SNAPP and similar methods, is that the rates of mutation and times are correlated, so we typically rescale the substitution rates such that the average number of mutation per unit of time is one. Let  $\mu$  be the expected number of mutations per site per generation,  $q$  the length of generation time in years, *N* the effective population size (number of individuals) and  $\theta$  the expected number of mutations between two individuals. For a diploid population,  $\theta = 4N\mu$ . If  $\mu$  is instead the expected number of mutations per site per year then we would have  $\theta = 4N\mu g$ . In the analysis in (Bryant et al. [2012\)](#page-243-1) time is measured in terms of expected number of mutations. Hence

- The expected number of mutations per unit time is 1.
- A branch of length  $\tau$  in the species tree corresponds to  $\tau/\mu$  generations, or  $\tau q/\mu$  years.
- The backward and forward substitution rates, *u* and *v*, are constrained so that the total expected number of mutations per unit time is 1, which gives

$$
\frac{v}{u+v}u + \frac{u}{u+v}v = 1.
$$

• The *θ* values are unaffected by this rescaling. If the true mutation rate *µ* is known, then the  $\theta$  values returned by the program can be converted into effective population sizes using  $N = \theta/(4\mu)$ .

There is no technical limitation to use SNAPP for divergence date estimation using either calibrations or serially sampled data. However, this has not been formally tested yet.

### 8.4.1 Setting up a SNAPP analysis

To set up a SNAPP analysis, first you have to install the SNAPP package if it is not already installed (see Section [7.3\)](#page-126-0). Once SNAPP is installed, you need to To set up a SNAPP analysis, first you have to install the SNAPP package if it change to the SNAPP template in BEAUti to set up a SNAPP analysis. More practical information including screen-shots of BEAUti is contained in 'A rough guide to SNAPP' (Bouckaert and Bryant [2012\)](#page-242-4), available via the BEAST wiki.

**Mutation model settings:** There is a simple way to determine the values of *u* and *v* from the data, so that they do not need to be estimated by MCMC. This has the advantage of reducing some uncertainty and calculation time and appears to have little effect on the accuracy of the analysis. Given the rates *u* and *v*, the stationary frequencies of the two states are  $\pi_0 = v/(u + v)$  and  $\pi_1 = u/(u+v)$ , while the substitution rate is  $\mu = \pi_0 u + \pi_1 v = \frac{2uv}{u+v}$ . Hence, given an estimate for  $\pi_1$ , and the constraint that the substitution rate is  $\mu = 1$ , we can solve for *u* and *v* as

$$
v = \frac{1}{2\pi_1}
$$
,  $u = \frac{1}{2\pi_0} = \frac{1}{2(1 - \pi_1)}$ .

For haploid data, to get an estimate for  $\pi_1$  (hence  $\pi_0 = 1 - \pi_1$ ) count the number of ones in the alignment and divide by the number of observed sites (which equals the number of sequences times sequence length, from which the number of unknown sites are subtracted). For diploid data, count the number of ones and add twice the number of twos then divide by twice the number of observed sites.

If you prefer to estimate the substitution rates by MCMC, a hyper prior on the rate needs to be specified. Since SNAPP assumes the substitution rate equals 1, which constrains the value of *u* if *v* is known, if you estimate *u* this implies

| prior         | $\alpha$ |          | ĸ.       |
|---------------|----------|----------|----------|
| Gamma         | shape    | scale    | ignored  |
| Inverse gamma | shape    | scale    | ignored  |
| CIR.          | see text | see text | see text |
| Uniform       | ignored  | ignored  | ignored  |

<span id="page-139-0"></span>**Table 8.1** Parameters and their usage in the SNAPP prior

you estimate *v* as well. It can be useful to specify upper and lower bounds on the rates. In general, the MCMC for *u* and *v* should converge quickly and the estimates should have little variance.

SNAPP has a few optional extras when specifying the mutation model. You can indicate whether to use non-polymorphic data in the sequences. If true, constant-sites in the data will be used as part of the likelihood calculation. If false (the default) constant sites will be removed from the sequence data and ascertainment bias is incorporated in the likelihood.

As a result, all gene trees will coalesce in the root only, and never in any of the branches. You can indicate conditioning on zero mutations, except at root (default false). branches.

It is possible to indicate whether alleles are dominant, however in our experience this only leads to much longer run times without changing the analysis significantly. Therefore it is assumed alleles are not dominant by default.

**Tree prior settings:** Just like for a \*BEAST analysis, a Yule prior is appropriate for the species tree for most SNAPP analysis (see Section [7.2.3\)](#page-121-0).

**Rate prior settings:** The SNAPP template suggests four priors for the rates: gamma, inverse gamma, CIR and uniform. Table [8.1](#page-139-0) lists which parameters are used in which prior. The parameters for the gamma, inverse gamma and uniform distributions are the same over the entire tree, and for all trees, and the prior distribution for each ancestral population are independent. When using 'inverse Gamma' as a prior we assume independent inverse gamma distributions for thetas, so  $(2/r)$  has an inverse gamma  $(\alpha, \beta)$  distribution. That means that *r* has density proportional to  $1/(r^2) * \Gamma^{inv}(2/r|\alpha, \beta)$  where  $\Gamma^{inv}$  is the inverse gamma distribution.

The Cox-Ingersoll-Ross (CIR) process (Cox et al. [1985\)](#page-243-4) ensures that the mean of  $\theta$  reverts to a  $\Gamma(\alpha, \beta)$  distribution, but can divert over time. The speed at which the rate reverts is determined by  $\kappa$ . The correlation between time 0 and time *t* is  $e^{-\kappa t}$ , so with the CIR prior the distribution for rates is not uniform throughout the tree.

When selecting 'uniform' we assume the rate is uniformly distributed in the range 0...10000, which means there is a large proportion of the prior indicates a large value, with a mean of 5000.

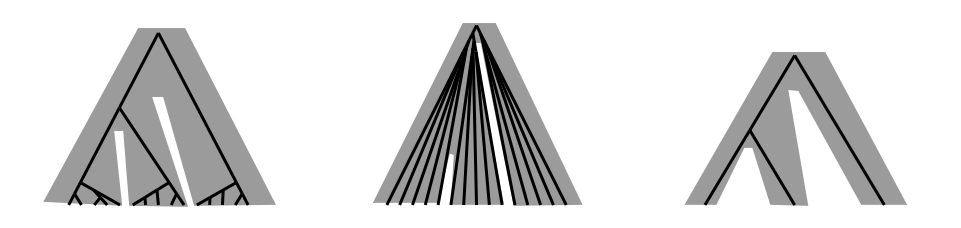

**Figure 8.5** Population size estimate issues for species tree (in grey) with 3 species and a single gene tree in black. Left, sequences too close, middle sequences too diverse, right insufficient sequences.

#### 8.4.2 Running SNAPP

<span id="page-140-0"></span>of lineages is very large. To get a feeling for your data and how much SNAPP<br>can handle, it is recommended to run the analysis with a small subset of the A SNAPP analysis is run just as any BEAST analysis by using the BEAST program with the XML file. Note that SNAPP is very computationally intensive and there is no GPU support (as in Beagle) yet. However, SNAPP is multithreaded, and using more threads can have dramatic impact on the run time. Experimentation is required to determine the optimal number of threads since performance depends on the data. It can appear that SNAPP hangs if the number can handle, it is recommended to run the analysis with a small subset of the sequences, say not more than 20 for diploid and 40 for haploid data.

One important consideration when interpreting the population sizes estimated by SNAPP is that these are effective population sizes over the entire length of the branch, not census (absolute) population sizes. There are many phenomena which can cause a large discrepancy between effective and census populations sizes. A population bottleneck, for example, can significantly reduce the effective population size for the entire branch. In the other direction, geographic structure within a population increases the effective population size.

To understand these effects, Figure [8.5](#page-140-0) shows a few issues with population size estimation. When lineages are very close together and all coalescent events take place in the lowest branches ending in the taxa, so that at the top of these branches most likely just a single lineage remains. In this situation, the population sizes for the lower branches can be accurate, but since at most one coalescent event can take place in all the other branches all other estimates are necessarily low with high uncertainty. Likewise, if the sequences are too diverse, all coalescent events happen in the root and no accurate population size estimates can be guaranteed for all lower lying branches. Make sure you have at least a couple of sequences per species, otherwise it becomes impossible to get an estimate of populations sizes. This is because with just a single lineage for a species, there will be no coalescent event in the branch of the species tree ending in the taxon for that lineage, and population size estimates rely on coalescent events.

It is a good idea to run a SNAPP analysis with different settings for rate priors to detect that the estimates are not just samples from the prior but are informed by the sequence data. If the rate estimates are shaped according to the prior parameters one must be suspect of the accuracy. You can see this by inspecting the log file in Tracer. When the estimate changes with the prior parameters in individual runs with different priors you know that the estimates are not informed by sequence data, and these estimates should be considered uninformative. In general, it is quite hard to get good population size estimates. Like with \*BEAST analysis, the estimate for the species tree topology tends to be most accurate, while timing estimates tend to be less accurate, and population size estimates even less accurate.

summary, large population size estimates should be reason for caution. By using model selection it is possible to reliably assign lineages to species and perform If you have large population size estimates relative to estimates for most branches, this may indicate errors in the data. Incorrect species assignment, for a sequence will create the appearance of high diversity within the population it is placed in. Existence of cryptic species in your data also leads to large effective population size estimates. The models underlying SNAPP, as well as most of the methods in BEAST, assume a randomly mating population, at least approximately. Violations of this assumption could have unpredictable impacts on the remaining inferences. If cryptic species or population substructure is suspected it is preferable to re-run the analysis with sub-populations separated. In model selection it is possible to reliably assign lineages to species and perform species delimitation(Leaché et al. [2014\)](#page-252-2).

SNAPP is currently used in analysis of human SNPs, including some based on ancient DNA sequences, European and African blue tits, the latter in Morocco and on the Canary islands, and various species of reptiles and amphibians such as western fence lizards (Sceloporus occidentalis), horned lizards (Phrynosoma), west African forest geckos (Hemidactylus fasciatus complex), African agama lizards (Agama agama complex), tailed frogs (Ascaphus truei), African leaf litter frogs (Arthroleptis poecilonotus) (personal communications).

## **9** Advanced analysis

## **9.1 Sampling from the prior**

and never converge to a steady-state. For example, a uniform prior with bounds 0 and  $+\infty$  over a clock rate can push the clock rate to very large numbers due There are a number of reasons why you want to run an analysis where you sample from the prior only before running the full analysis. One issue that shows up is when priors are improper. Here we mean improper in a strict mathematical sense, that is, the prior does not integrate to unity (or any finite constant). When employing improper priors, the posterior will also typically be improper and if that is the case then the results of the MCMC analysis will be meaningless, and its statistical properties undefined. Often the observed behaviour of the chain will be that some parameter meander to either very large or very small values 0 and  $+\infty$  over a clock rate can push the clock rate to very large numbers due to up/down or scale operation steps. As a result, without a strong calibration prior, the posterior may not converge. For this reason, one should chose proper priors unless you know what you are doing.

Another reason to sample from the prior is to make sure that the various priors do not produce an unexpected joint prior in combination, or if they do, to check that the resulting prior is close enough to the practitioner's intentions. Especially when calibrations are used this can be an issue (Heled and Drummond [2012\)](#page-249-3) since calibrations are priors on a part of a tree and a prior for the full tree is usually also specified (like Yule or coalescent). This means there are multiple priors on the same parameter, which can produce unexpected results in combination. Another situation is where a calibration on a clade that sets an upper bound on the height of the clade has an impact on node heights inside the clade, since none of them can exceed the specified upper boundary. When a non-bounded calibration is specified on a subclade this prior will be truncated at the top by the calibration on the superclade. This phenomenon arises because only one-dimensional marginal priors may be specified, even though it would be more appropriate to directly specify multi- dimensional priors when more than one divergence is calibrated. The result of specifying independent one-dimensional prior on divergences that are mutually constrained (e.g.  $x < y$ ) can, for example, show up when sampling from the prior as a truncated distribution, see Figure [9.1.](#page-143-0) If there is any reason to believe a clade for which there is a calibration is monophyletic, it is always a good idea to incorporate this information as a monophyletic constraint since this

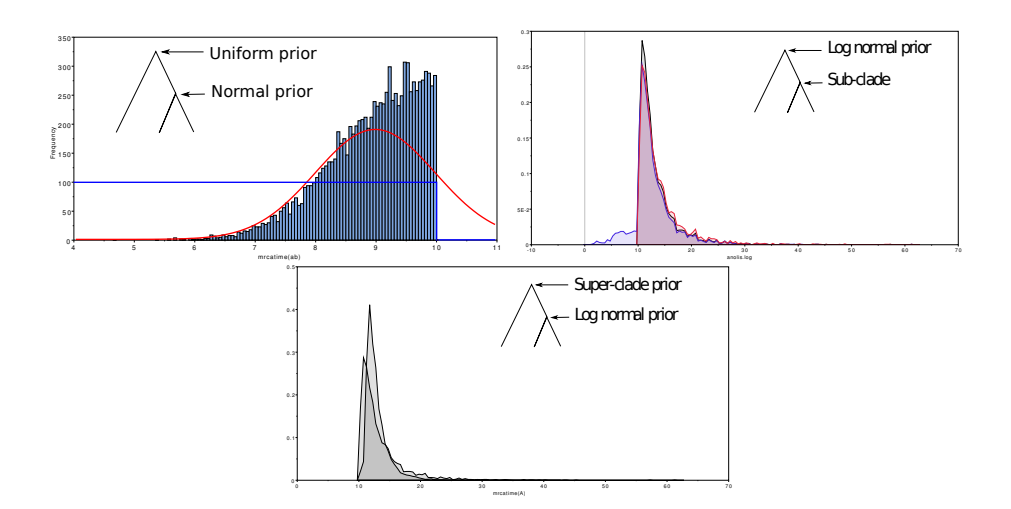

<span id="page-143-0"></span>time of a subclade and of a superclade. Note that the subclade follows the parents<br>distribution mixed with tail to the left. The superclade has almost the same **Figure 9.1 Top left** a distribution of a clade by sampling from the prior. The clade has a normal (mean=  $9, \sigma = 1$  indicated by red line) calibration and a superclade has a uniform distribution with upper bound of 10 (blue line). The distribution still has a mean close to 9, but is now clearly asymmetric and the probability mass of the tail on the right is squeezed in between 9 and 10. **Top right** a marginal density of MRCA time of a clade with a log-normal prior together with the distribution of the MRCA distribution mixed with tail to the left. The superclade has almost the same distribution as the calibrated clade since the Yule-prior on the tree tries to reduce the height of the tree, but the calibration prevents it from pushing it lower. **Bottom** shows how the marginal density of MRCA time of a node with a log-normal calibration changes when a calibration is added to a super clade. The super clade pulls up the average MRCA time of the lower clade. Note that enforcing the clades to be monophyletic reduces a lot of this issue.

typically reduces the complexity of interacting between multiple calibrations. It also helps in convergence of the full analysis.

The easiest way to sample from the prior is to set up an analysis in BEAUti and on the MCMC panel click the 'Sample from prior' checkbox. Running such an analysis is typically very fast since most of the computational time in a full analysis is spent calculating the phylogenetic likelihoods (see Section [3.7](#page-66-0) for details of the algorithm), which are not computed when sampling from the prior. After you verified the prior distribution is an adequate representation of your prior belief, uncheck the checkbox in BEAUti and run the full analysis. When sampling from the prior, the likelihood is reported as NaN, which means 'not a number', since it is not calculated when sampling from the prior.
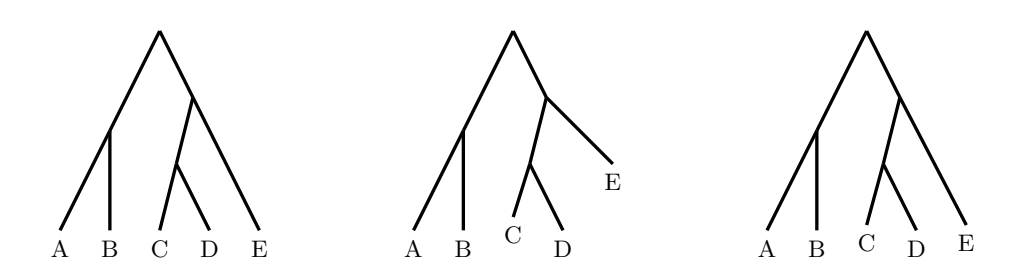

<span id="page-144-0"></span>**Figure 9.2** Left, tree without sampling dates for which no divergence time estimate is possible without calibrations on internal nodes or a strong prior on the rate of the molecular clock. Middle, tree where tip dates information is sufficiently strong (provided long sequences) to allow divergence time estimates with a good degree of certainty, since the sample dates cover a relatively large fraction of the total age of the tree. Right, tree where tip date information is available, but may not be sufficient for accurate estimation, so divergence time estimates will also be informed by the prior to a large extent.

## **9.2 Serially sampled data**

way to incorporate temporal information in an analysis. Another method to achieve this is to use the sampling dates of the taxa themselves. Especially with Calibrations on internal nodes (*node dating*), as described in Chapter [4](#page-70-0) are one achieve this is to use the sampling dates of the taxa themselves. Especially with fast evolving species such as RNA viruses like HIV and influenza, the evolutionary rate is high enough and the sampling times wide enough that rates can be estimated accurately (Drummond et al. [2003\)](#page-244-0).

Note that having a sample date is not always sufficient to establish time of the root of a tree, or rates with any degree of certainty. Figure [9.2](#page-144-0) illustrates why in some situations having tip dates is not sufficient to get an accurate divergence time estimate. If the root estimate is orders of magnitude greater than the difference between the oldest and most recent samples (the sampling interval), one must wonder how accurate such an estimate is. Another consideration is the average number of substitutions along a branch spanning the sampling interval. This will be a product of the time, the evolutionary rate and the sequence length. In cases where the information available from sampling times may not be sufficient, other calibration information, for example from the fossil record or from broad priors on the rate based on independent evolutionary rate estimates, may be used in combination with sampling date information to achieve accurate divergence time estimates.

A tutorial on measurable evolving populations is available from the wiki that explains in detail how to work with serially sampled data. Some tree priors such as the Yule prior were developed with contemporaneous sampled data in mind, so not all tree priors can be employed when tip dates are introduced.

BEAUti provides support for entering taxa dates in the Tip Dates panel. When enabling tip dates, a table appears and you can edit the dates of sequences

manually by simply double clicking the appropriate cell in the table, typing the value and hitting return. Often, information about the sample dates are contained in the taxa names. Instead of manually entering the dates, a utility is available that can guess the tip date from the taxon name. Also, if the tip dates data is stored in a file, such as a comma separated file exported from a spreadsheet, you can import the dates using the guess dialog.

The method has been applied to ancient DNA to reconstruct a detailed prehistoric population history of bison (Shapiro et al. [2004\)](#page-259-0), estimate the rate of evolution in Adélie penguins (Lambert et al. [2002\)](#page-251-0), and resolve the taxonomy of the ratite moa (Bunce et al. [2003\)](#page-243-0). Another large area of application is with fast evolving pathogens, for example, the epidemiology of swine flu (Lemey et al. [2009b;](#page-252-0) Vijaykrishna et al. [2011\)](#page-261-0), cholera (Mutreja et al. [2011\)](#page-255-0), and Simian immunodeficiency virus (SIV) (Worobey et al. [2010\)](#page-262-0).

## **9.3 Demographic reconstruction**

epidemics, population size plots can be effective in detecting when epidemics<br>started and whether policy changes for managing an epidemic have been effec-Relative population sizes through time can be derived from the tree through the coalescent process as explained in Section [2.3.](#page-34-0) One of the nice features of such a reconstruction is that we can detect population bottlenecks. Furthermore, in started and whether policy changes for managing an epidemic have been effective (see Chapter [5](#page-80-0) for models specifically designed for reconstructing epidemic dynamics). To be able to reconstruct the population history you need to run an analysis with one of the coalescent tree priors, for example a coalescent prior with a parametrized population function such as constant or exponential growth, or (extended) Bayesian skyline plot (Drummond et al. [2005;](#page-244-1) Heled and Drummond [2008\)](#page-248-0). Birth/death prior based demographic plots are also possible (Stadler et al. [2013\)](#page-260-0) but are less mature. There is support in Tracer to reconstruct demographic histories, both from parametric coalescent analysis and Bayesian skyline plots.

A demographic reconstruction appears as a graph showing population history where the median (or mean) population size (actually  $N<sub>e</sub>\tau$ ) and 95% HPD intervals are plotted through time. An example is shown in Figure [9.3.](#page-146-0) Note that the y-axis does not represent absolute population size but population size, which is expressed in  $N_e \tau$  where  $N_e$  is the effective population size and  $\tau$  generation time (expressed in the same units as the time-tree divergences). You might want to rescale the skyline plot and express it in  $N_e$  by dividing the population size by generation time  $\tau$ . The population size values can be exported to a spread sheet where they can be divided by  $\tau$  and a new graph created. The median tends to be a more robust estimator when the posterior distribution has a long tail, and a log-scale for the y-axis can help visualisation when population sizes vary over orders of magnitude as can be the case during periods of exponential growth or decline.

The advantage of the extended Bayesian skyline plot (EBSP) over the BSP is

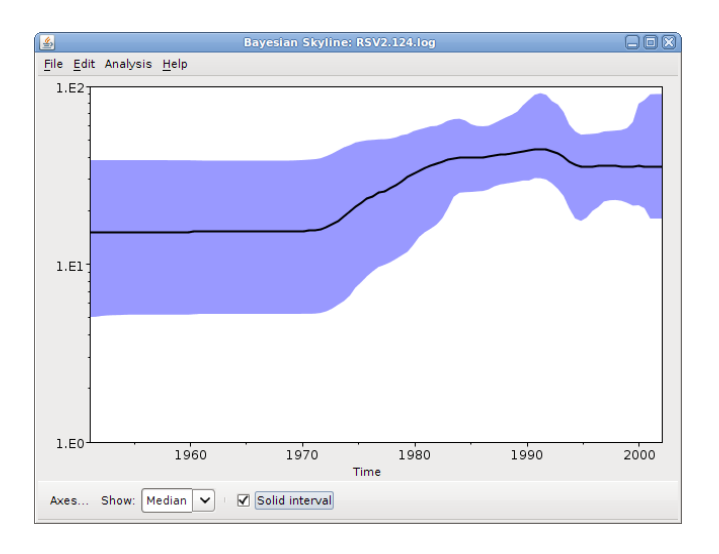

<span id="page-146-0"></span>**Figure 9.3** Bayesian skyline reconstruction in Tracer.

lation function. EBSP estimates the number of population<br>from the data using Bayesian stochastic variable selection. that it does not require specifying the number of pieces in the piecewise population function. EBSP estimates the number of population size changes directly

For EBSP analysis, a separate log file is generated, which can be processed with the EBSPAnalyser, which is part of BEAST 2. The program reads in the log file and generates a tab separated file containing time and mean, median and 95% HPD interval information that can be visualised with any spreadsheet program.

The number of groups used by the EBSP analysis is recorded in the trace log file. It is not uncommon when comparing a BSP analysis with an EBSP analysis to find that (with default priors) the EBSP analysis uses on average a lot fewer groups when analysing a single locus. As a result, the demographic reconstruction based on EBSP does not show a lot of detail, and in fact may often converge on a single group (which makes it equivalent to a constant population size model). Be aware that the default prior on the number of population size function in EBSP may be prone to under-fitting, so that increasing the prior on the number of population size changes may increase the sensitivity of the analysis to detection of more subtle signals of population size change in the data.

To increase the resolution of the demographic reconstruction, it is tempting to just add more taxa. However, EBSP tends to benefit more from using multiple loci than from just adding taxa (Heled and Drummond [2008\)](#page-248-0). So, adding an extra locus, with an independent gene tree but sharing the EBSP tree prior gives an increase in accuracy of the population size estimation that is generally larger than just doubling the number of taxa of a single alignment. This does not mean that adding more taxa does not help, but just that adding another locus

will generally help more while adding the same amount of data to the analysis. Likewise, increasing the length of the sequence tends not to help as much as increasing the number of loci. Felsenstein has published a careful study of these tradeoffs in the context of coalescent estimation (Felsenstein [2006\)](#page-246-0).

### 9.3.1 Some demographic reconstruction issues to be aware of

A BSP or EBSP reconstruction typically shows 95% HPD intervals that (going back in the past) can remain constant in both estimate and uncertainty for a large portion at the end of the plot. Intuitively, one would expect the size of these intervals to increase going back in time since the further one goes back in time the more uncertain estimates should be (when there is no timing information or calibration). This holds especially for the the oldest part of the plot.

dence of population sizes changes at coalescent events in the BSP and EBSP, the number of coalescent events per interval  $(i, e, th)$  amount of information available However the reason these HPD intervals do not behave as expected is that the boundaries of the underlying piecewise-constant population function coincide with coalescent events (by design). If instead the boundaries were chosen to be equidistant, then the expected increase in uncertainty going back towards the root would occur because on average there would be less coalescent events in intervals that are nearer to the root *and* the times of those coalescent events nearer the root would also be more uncertain. However, because of the designed coincinumber of coalescent events per interval (i.e. the amount of information available to estimate population size per interval) is *a priori* equal across intervals. So in (E)BSP models, uncertainty in population size is traded for a loss of resolution in the timing of population size changes (since the underlying population size can typically only change at wide intervals near the root of the tree).

Note that this is different from demographic reconstructions based on birth death models. Where coalescent based methods have few data points to base population size estimates on near the root, birth death models allow many events, thus higher number of changes in the estimate of population sizes (Stadler et al. [2013\)](#page-260-0). Consequently, populations reconstruction based on birth death models show 95% HDP intervals that grow larger the further one goes back in time.

With BSP, often a horizontal line can be drawn through the 95% HPD interval. This does not necessarily mean that the hypothesis that the population is constant over the time interval is confirmed (or more precisely, cannot be rejected). A better way to decide whether there is a trend in population size is to count the fraction of trees in the posterior sample that suggest a trend. For example, if more than 95% of the trees have a skyline plot where the population size at the root is smaller than at the base, a growing population size can be assumed.

One of the reasons that a demographic reconstruction can come with large 95% HPD intervals suggesting large uncertainty in population sizes is due uncertainty in the molecular clock rate. Figure [9.4](#page-148-0) shows the effect of having low uncertainty in the relative divergence times, but large uncertainty in the overall molecular

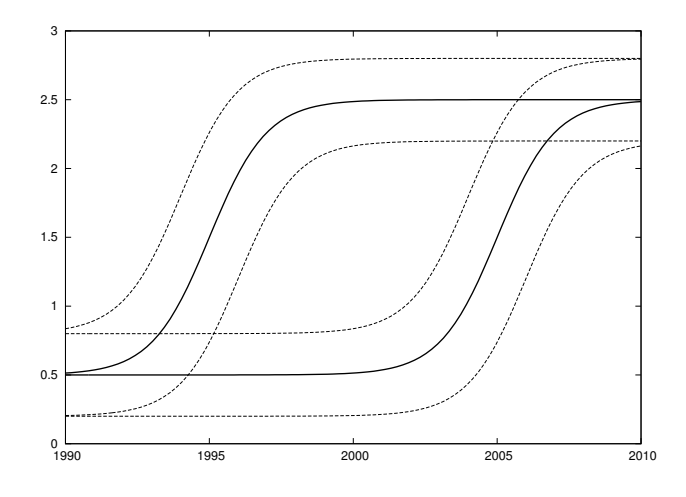

<span id="page-148-0"></span>ages have a BSP indicated by the curve to the right, with (conditional) 95% HPD<br>indicated by dashed lines. Likewise, the young time-trees from the posterior sample **Figure 9.4** A BSP analysis in which the relative divergence times are well estimated, but the absolute times are not will produce a posterior distribution containing trees with a wide variation of root ages. It may be the case that conditional on a particular root age, there is a strong trend in population size through time with low uncertainty, but as a result of the uncertainty in the absolute time scale the overall result is a BSP with large uncertainty. In this hypothetical example, the time- trees with old root ages have a BSP indicated by the curve to the right, with (conditional) 95% HPD can have a BSP indicated by the curve on the left. However, together they have a 95% HPD covering both curves, which shows up as large 95% HPD intervals in the skyline plot of the the full posterior.

clock rate. If only trees corresponding to low molecular clock rates and thus old trees were considered in the posterior, the BSP would exhibit narrow 95% HPD intervals. Likewise for trees associated with high molecular clock rates. However, since the posterior contains both the old and young trees, together the 95% HPD interval spans the range and the HPD bounds become quite large. A BSP drawn in units of percentage of tree height would show much smaller intervals, and may uncover a strong underlying signal for population dynamics, that would otherwise be lost.

Finally, one has to be aware that non-parametric methods like BSP can contain systematic bias (Silva et al. [2012\)](#page-259-1), due to sampling strategies when using measurable evolving populations. This can lead to conclusions that an epidemic slowed, while the facts do not support this. On the other hand parametric methods can give unbiased estimates if the population sizes are large enough, and the correct parametric model is employed.

**Applications:** Some notable applications of demographic reconstruction are determining the pandemic potential of the influenza H1N1 strain (Fraser et al. [2009\)](#page-246-1), and tracking feline immunodeficiency virus in order to reveal population structure of its host, *Puma concolor*, (Biek et al. [2006\)](#page-242-0). It is possible to de-

tect population bottlenecks, for example in Moroccan sardines (Atarhouch et al. [2006\)](#page-240-0), fur seal (Arctocephalus gazella) (Hoffman et al. [2011\)](#page-249-0) and hydrothermal shrimp (Teixeira et al. [2012\)](#page-261-1) to name just a few. It was used to demonstrate population decline in African buffalo during the mid-Holocene (Finlay et al. [2007\)](#page-246-2) ancient bison (Drummond et al. [2005\)](#page-244-1), as well as population expansions in domesticated bovines (Finlay et al. [2007\)](#page-246-2) and lack of population decline in woolly mammoth during a long period before its demise (Debruyne et al. [2008\)](#page-244-2).

## **9.4 Ancestral reconstruction and phylogeography**

BEAST can perform various phylogeographical analyses. One way to look at these analyses is as extending alignments with extra information to indicate the location. For discrete phylogeographical analysis, a single character (data column) is added and for continuous analysis a latitude-longitude pair is added. These characters share the tree with the alignment, but have their own substitution and clock model. That is why for discrete and continuous phylogeography they are treated in BEAUti as just a separate partition, and they are listed in the alignment tab just like the other partitions.

do ancestral reconstruction on a single character, which represents the location<br>of the taxa. Sampled taxa are associated with locations and the ancestral states Discrete phylogeography (Lemey et al. [2009a\)](#page-252-1) can be interpreted as a way to of the taxa. Sampled taxa are associated with locations and the ancestral states of the internal nodes in a tree can be reconstructed from the taxon locations. In certain circumstances it is not necessarily obvious how to assign taxa to a set of discrete locations, or indeed how to choose the number of discrete regions used to describe the geographical distribution of the taxa. The number of taxa must be much larger than the number of regions for the analysis to have any power. If the number of regions is relatively large, then the root location will often cover almost all regions in the 95% HPD interval. For the practicalities of setting up such analysis, there is a tutorial for ancestral reconstruction available from the wiki, which describes how to perform an analysis of discrete phylogeography. This approach was applied to reconstruction of the initial spread of human influenza A in the 2009 epidemic (Lemey et al. [2009b\)](#page-252-0), tracing *Clostridium difficile*, which is the leading cause of antibiotic-associated diarrhoea worldwide (He et al. [2013\)](#page-248-1), and geospatial analysis of musk ox with ancient DNA (Campos et al. [2010\)](#page-243-1).

Besides the ancestral locations, the key object of inference in a phylogeographical model is the migration rate matrix (see Chapter [5\)](#page-80-0). In a symmetrical migration model with *K* locations there are  $\frac{K(K-1)}{2}$  migration rates, labelled  $1, 2, \ldots, \frac{K(K-1)}{2}$  $\frac{N-1}{2}$ . These labels are in row-major order, representing the rates in the upper right triangle of the migration matrix see Figure [9.5.](#page-150-0) For a nonsymmetric migration model the number of rates is  $K(K-1)$ .

For continuous phylogeography (Lemey et al. [2010\)](#page-252-2), the locations (or regions) of the individual taxa need to be encoded in latitude and longitude. A model of migration via a random walk is assumed, and this makes such an analysis a lot

|  |  | A B C D E                                    |  |  |  | A B C D E          |     |
|--|--|----------------------------------------------|--|--|--|--------------------|-----|
|  |  | A - 1 2 3 4                                  |  |  |  | A - 1 2 3 4        |     |
|  |  | B 1 - 5 6 7                                  |  |  |  | B 5 - 6 7 8        |     |
|  |  | $C \quad 2 \quad 5 \quad - \quad 8 \quad 9$  |  |  |  | $C = 9$ 10 - 11 12 |     |
|  |  | $D \quad 3 \quad 6 \quad 8 \quad - \quad 10$ |  |  |  | D 13 14 15 -       | -16 |
|  |  | E 4 7 9 10 -                                 |  |  |  | E 17 18 19 20 -    |     |

<span id="page-150-0"></span>**Figure 9.5** Left, a matrix for ancestral reconstruction with five locations  ${A, B, C, D, E}$ , with symmetric rates. Right, a matrix with five locations  ${A, B, C, D, E}$ , with non-symmetric rates.

(Bouckaert et al. [2012\)](#page-242-2), perform an analysis of the spread of HIV in Cameroon<br>(Faria et al. 2012), and determine the origin of maize streak virus (Moniane more powerful than a discrete phylogeography analysis since distances between locations are taken in account. For many species, a random walk as method of migration is a reasonable assumption. However, for species that have seasonal migrations such as shore birds, this assumption does not hold. Likewise, viruses transmitted by humans migrate efficiently through air-plane travellers, which makes migration through a random walk obviously an erroneous assumption. A tutorial for continuous phylogeography is available from the wiki, which includes visualisation using SPREAD (Bielejec et al. [2011\)](#page-242-1) and output to Google Earth. This model was used to reconstruct the origin of Indo-european languages (Faria et al. [2012\)](#page-245-0), and determine the origin of maize streak virus (Monjane et al. [2011\)](#page-254-0). Recently, a link between phylogenetics and mathematical spatial ecology was established (Pybus et al. [2012\)](#page-257-0) extending the relaxed random walk into analysis of epidemics.

The simplest versions of continuous models are not aware of landscape features so cannot distinguish between different rates of migration over for example land and water. The landscape aware model (Bouckaert et al. [2012\)](#page-242-2) can distinguish between such features and splits up space into discrete areas. So, in fact it converts the problem into a discrete phylogeographical analysis where the substitution model is created based on the underlying landscape through a rather computationally intensive pre-calculation. The landscape aware model will have more power than the discrete model since it takes distances in account, just as the continuous model. There will be only minor differences between the continuous and landscape aware model if the landscape has rather uniform rates. However, when rates are quite different, for example when the rate of migration along shorelines is assumed to be much higher than migration over land or on water, the landscape aware model can result in large differences in the reconstruction. Also, the landscape aware model makes it relatively easy to reconstruct the path along a branch, as shown in Figure [9.6.](#page-151-0)

For discrete and continuous phylogeographical analysis you need the beastclassic package and the landscape aware model is implemented in the beast-geo package.

**Testing phylogeographic hypothesis:** For a discrete phylogeographical

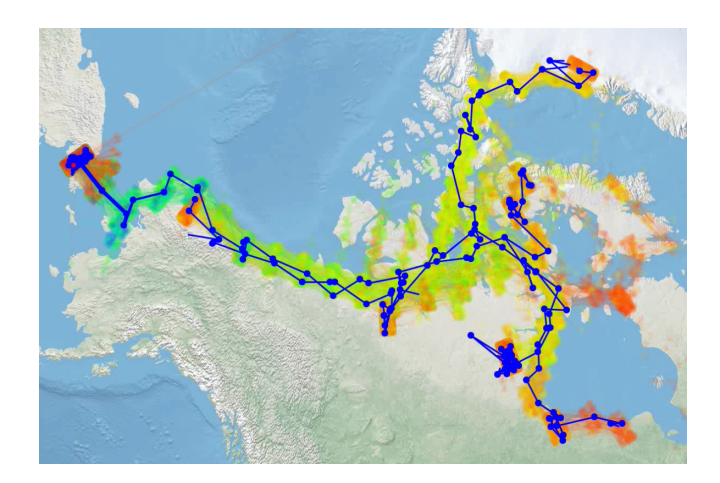

<span id="page-151-0"></span>**Figure 9.6** Reconstruction of Hepatitis-B migration from Asia through northern North-America using the landscape aware model. The summary tree is projected onto the map as a thick line, and the set of trees representing the posterior is projected onto the map as lightly coloured dots indicating some uncertainty in the migration path, especially over some of the islands. Note the migration backwards into Alaska after first moving deeply into Canada. The model assumed much higher migration along coastlines than over water or land.

analysis (similarly as for a discrete traits), you might want to calculate the support for the geographic location of a certain common ancestor or the root of the tree. The proportion of the sampled trees that fit the hypothesis gives the posterior probability the hypothesis is true. TreeAnnotator creates a summary tree and labels every internal node with the distribution of the geographical locations at that node in the tree. You can use FigTree to inspect these distributions. Note that it is important to compare with the prior distribution for the locations at the clades of interest to ensure that the posterior distribution is informed by the data instead of just reflecting the prior.

# **9.5 Comparing different models**

<span id="page-151-1"></span>Since BEAST provides a large number of models to choose from, an obvious question is which one to choose. The most sound theoretical framework for comparing two models or hypothesis *A* and *B* in a Bayesian framework is calculation the Bayes Factor (BF), defined as the ratio of the marginal likelihoods  $P(D|A)/P(D|B)$  for data *D*. Here  $P(D|A)$  is the marginal likelihood with respect to the prior  $P(D|A) = \int P(\theta_A|A)P(D|\theta_A, A)d\theta_A$  and similarly  $P(D|B) = \int P(\theta_B|B)P(D|\theta_B, B)d\theta_B.$ 

There are a couple of ways of approximately calculating the marginal likelihood of each model, and therefore the Bayes factor between them, that can

| $BF$ range |                                              |            |  |                             | $\ln(BF)$ range $\log_{10}(BF)$ range Interpretation |                      |  |                                 |                                                                                       |
|------------|----------------------------------------------|------------|--|-----------------------------|------------------------------------------------------|----------------------|--|---------------------------------|---------------------------------------------------------------------------------------|
| 3<br>20    | $1 - 3$<br>$-20$<br>$\overline{\phantom{a}}$ | 150<br>150 |  | $1.1 - 3$<br>$3 - 5$<br>> 5 | $0 - 1.1$                                            | $0.5^{\circ}$<br>1.3 |  | $0 = 0.5$<br>-1.3<br>2.2<br>2.2 | hardly worth mentioning<br>positive support<br>strong support<br>overwhelming support |

<span id="page-152-0"></span>**Table 9.1** Interpreting Bayes factors

The support for the favoured model.<br>Tou cannot do a valid Bayes factor analysis if one of the chains has not conbe done by processing the output of two BEAST analyses. A simple method first described by (Newton and Raftery [1994\)](#page-255-1) computes the Bayes factor via importance sampling with the posterior as the importance distribution. With this importance distribution it turns out that the harmonic mean of the sampled likelihoods is an estimator of the marginal likelihood. Note that the harmonic mean is not based on the posterior listed in the trace log but the likelihood entry. By calculating the harmonic mean of the likelihood from the posterior output of each of the models and then taking the difference (in log space) you get the log BF and decide when the BF (log BF) is big enough to strongly favour one model over the other. Interpretation of the BF according to (Kass and Raftery [1995\)](#page-250-0) is shown in Table [9.1.](#page-152-0) Note in log space  $ln(20) = 3$ , so a log BF over 3 is strong support for the favoured model.

verged, as indicated by low ESSs. So until you are able to get good ESSs, your Bayes factor results are meaningless. A low ESS for a particular model might indicate that there is not much signal in the data and you will have to make sure your priors on the substitution model parameters are proper and sensible. Also, see trouble shooting tips (Section [10.3\)](#page-165-0) for more suggestions.

Let model A be BSP with strict clock and model B coalescent with constant population and relaxed clock and we want to decide which model explains the date best. A rule of thumb is that if the 95% HPDs of the likelihoods do not overlap then it is safe to assume the model with highest likelihood performs better. Note that we do not compare posteriors. Often, posteriors are not mutually comparable between models because priors may not contain normalising constants. Likelihoods on the other hand are guaranteed to sum to unity when adding over all possible data sets, so likelihoods of quite different models such as model A and B are comparable. Often, 95%HPDs of likelihoods do overlap and a more sophisticated approach is required to compare the models.

The easiest, fastest but also least reliable way, as demonstrated in (Baele et al. [2012\)](#page-240-1), to compare models is to run the MCMC chains for the models of interest and use the harmonic mean estimator (HME) to estimate the marginal likelihood. This can be done in Tracer by loading the log files and use the Analysis/Mode Comparison menu. The HME is known to be very sensitive to outliers in the log file. Tracer takes a number of bootstrap replicates so that the standard deviation of the estimate can be calculated, which reduces the effect of outliers somewhat. Still, the HME is not recommended since it tends to overestimate the marginal likelihood.

Furthermore, there is an estimator that is as convenient as the HME, but slightly more reliable based on Akaike's information criterion (AIC) through MCMC (AICM) (Raftery et al. [2007\)](#page-257-1). It is based on the observation that the distribution of the log-likelihood approaches a gamma distribution for sufficiently large amount of data. AICM directly estimates the parameters of a gamma distribution from the log-likelihood in the MCMC sample. AICM tends to be more reliable than HME, but less reliable than a more computationally intensive path sampling.

Path sampling and the stepping stone algorithm (Baele et al. [2012\)](#page-240-1) are techniques to estimate the marginal likelihood by running an MCMC chain sampling from  $f(\theta)Pr(D|\theta)$ <sup>β</sup> for various values of  $\beta$  where  $f(\theta)$  is the prior,  $Pr(D|\theta)$  the likelihood,  $\theta$  the parameters of the model and *D* the data. When  $\beta$  is zero, the chain samples from the prior and when  $\beta$  is one, the chain samples from the posterior. For values of *β* between zero and one, the chain samples from something in between prior and posterior. The difference between the path sampling and stepping stone algorithm is in the details of the marginal likelihood estimator once the empirical likelihoods for each of the  $\beta$  values have been obtained. The stepping stone approach tends to be more robust.

be more robust.<br>A set of values for *β*, the steps, that give and efficient estimate of the marginal likelihood (Xie et al. [2011\)](#page-262-1) is by following the proportions of a  $\beta(0.3, 1.0)$  distributions. To set up a path sampling analysis you need to set up a new XML file that refers to the MCMC analysis of the model. To reduce computation on burnin, the end-state of a run for one value  $\beta$  is used as starting state for the next *β* value. This works for every value of *β*, except for the first run, which requires getting through burn-in completely. So, you need to specify burn-in for the first run, burn-in for consecutive runs and chain length for generating samples. Proper values depend on the kind of data and model being used, but burn-in for the first run should not be less than burn-in used for running the standard MCMC analysis. The log files can be inspected with Tracer to see whether the value of burn-in is sufficiently large and that the chain length produces ESSs such that the total ESS used for estimating the marginal likelihood is sufficiently large.

The number of steps need to be specified as well and this number is dependent on the model. To determine a proper number of steps, run the path sampling analysis with a low number of steps (say 10) first, then increase the number of steps (with say increments of 10, or doubling the number of steps) and see whether the marginal likelihood estimates remain unchanged. Large differences between estimates indicate that the number of steps is not sufficiently large. It may not be practical to run a path sampling analysis because of the computational time involved, especially for large analysis where running the main analysis can take days or longer. In these cases it is reasonable to use AICM instead.

Bayes factors for comparing models A and B can be estimated directly through

path sampling by running MCMC chains while sampling from

<span id="page-154-0"></span>
$$
(P(\theta_A|A)P(D|\theta_A,A))^{\beta}(P(\theta_B|B)P(D|\theta_B,B))^{1-\beta}
$$
\n(9.1)

where  $\beta$  runs from 0 to 1 following a sigmoid function (Baele et al. [2013\)](#page-240-2). Such direct comparison of models instead of estimating marginal likelihoods in separate path sampling analysis has the advantage that fewer steps are required. Furthermore, computational gains can be made if large parts of the model are shared by models A and B. For example, if A and B only differ in the tree prior, but the likelihoods are the same  $(P(D|\theta_A, A) = P(D|\theta_B, B))$ , Equation  $P(\theta_A|A)^{\beta}P(\theta_B|B)^{1-\beta}P(D|\theta_A, A)$  and the likelihood needs to be calculated only once.

Details on setting up the XML are at the BEAST wiki as well as and efficiently running such analysis by using threads or a high performance cluster. Model comparison is an active area of research, so it is possible that new more efficient and more robust methods will be available in the near future.

Posterior predictive simulation models are gaining popularity for model selection and model fit (Brown [2014\)](#page-243-2).

### **9.6 Simulation studies**

 $\begin{array}{l} \mbox{Simulation studies can be used to find out the limits of the power of some mod-\\ \end{array}$ els. Some questions that can be answered using simulation studies; how much sequence data is required to be able to estimate the parameters of some model used for generating the data reliably, how well can a tree topology be recovered for data distributed according to a specific substitution model, or how much uncertainty is contained in rate estimates under various ranges of serially sampled data.

BEAST contains a sequence simulator that can be used to generate alignments. It requires specification of a tree-likelihood, with its tree, site model, substitution model and clock model, and generates an alignment according to the specification. The tree can be a fixed tree specified in Newick, or a random tree generated from a coalescent process, possibly with monophyletic constraints and calibrations. The site and substitution model as well as the clock model can be any of the ones available in BEAST or one of its packages. However, note that using a non-strict clock model requires extra care because of the way it is initialised.

To perform simulation studies that involve dynamics of discrete populations the Moments and Stochastic Trees from Event Reactions (MASTER) (Vaughan and Drummond [2013\)](#page-261-2) package can be used. It supports simulation of single and multiple population sizes. Some applications include; simulation of dynamics under a stochastic logistic model, estimating moments from an ensemble of realizations of an island migration model, simulating an infection transmission tree from an epidemic model, and simulating structured coalescent trees. MASTER can be used in conjunction with a sequence simulator to generate alignments under these models. For example, a tree simulated from the structured coalescent can be used to generate an alignment, which can be used to try and recover the original tree and its assignment of demes.

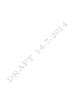

# **10** Posterior analysis and post-processing

In this chapter, we will have a look at interpreting the output of an MCMC analysis. At the end of a BEAST run, information is printed to screen, saved in trace and tree logs. This chapter considers how to interpret the screen and trace log, while the next chapter deals with tree logs. We have a look at how to use the trace log to compare different models, and diagnose problems when a chain does not converge. As you will see, we emphasise comparing posterior samples with samples from the prior, since you want to be aware whether the outcome of your analysis is due to the data or a result of the priors used in the analysis.

some information is printed to screen (see listing on page 92) showing how well<br>the operators performed. Next to each operator in the analysis, it shows the **Interpreting BEAST screen-log output:** At the end of a BEAST run, some information is printed to screen (see listing on page [92\)](#page-100-0) showing how well number of times an operator was selected, accepted and rejected. If the acceptance probability is low  $( $0.1$ )$  or very low  $( $0.01$ )$  this may be an indication that either the chain did not mix very well, or that the parameter settings for the operator were not appropriate for this analysis. BEAST does some suggestions to help with the latter case. Note that a low acceptance rate does not necessarily mean that the operator is not appropriately parametrised. For example, when the alignment data strongly supports one particular topology, operators that make large changes to the topology (like the wide exchange operator) will almost always be rejected. So, some common sense is required in interpreting low acceptance rates.

If the acceptance rate is high  $(> 0.4)$ , this almost always indicates the operator does not produce efficient proposals, and BEAST may produce a suggestion to change a parameter setting for the operator. The exception to this are Gibbsoperators which are always accepted.

For relaxed clock models, if the uniform operator on the branch-rate categories parameter has a good acceptance probability (say  $> 0.1$ ) then you do not need the random walk integer operator on branch-rate categories. You could just remove it completely and increase the weight on the uniform operator on branchrate categories. Any operator that changes the branch-rate categories parameter changes the rates on the branches, and thus the branch lengths in substitutions and therefore the likelihood.

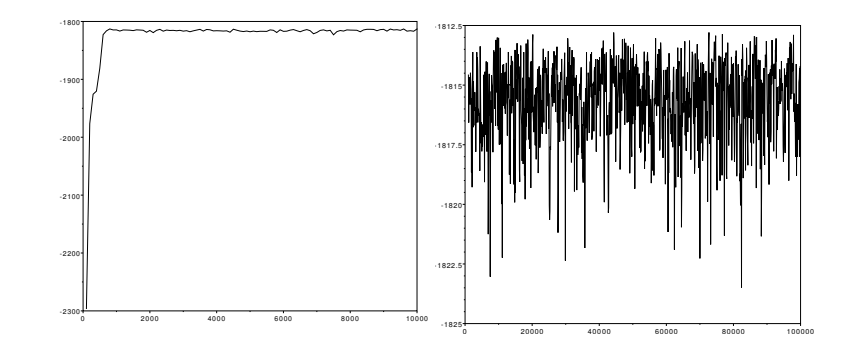

<span id="page-157-0"></span>**Figure 10.1** Left, trace with an ESS of 36 that should be rejected, not only due to the low ESS but is mainly due to the obvious presence of burn-in that should be removed. Right, trace with ESS of 590 that is acceptable.

## **10.1 Trace log file interpretation**

<span id="page-157-1"></span>[2004;](#page-247-0) Geweke [1992;](#page-257-2) Heidelberger and Welch [1983;](#page-248-2) Raftery and Lewis 1992; Smith 2007) all of which have their advantages and disadvantages in particular sensi-Probably, the first thing to do after a BEAST run finished is to determine that the chain converged. There are many statistics for determining whether a chain converged (Brooks and Gelman [1998;](#page-242-3) Gelman and Rubin [1992;](#page-246-3) Gelman et al. [2007\)](#page-259-2) all of which have their advantages and disadvantages, in particular sensitivity to burn-in. It is good practice to visually inspect the trace log in Tracer (see Figure [6.7](#page-103-0) for a screen shot) to detect obvious problems with the chain, and check the effective sample size (ESS) (Kass et al. [1998\)](#page-250-1).

**How much burn-in:** The first thing to check is the amount of burn-in in the chain. Burn-in is the number of samples the chain takes to reach equilibrium and these samples are commonly discarded. By default, Tracer assumes that 10% of the chain is burn-in and this is sufficient most of the time. However, you really need to inspect the graph of the items that are logged since it clearly shows when burn-in is reached; during burn-in the values increase or decrease steadily and an upward or downward trend is obviously present. After burn-in the trace should not show a trend any more. Ideally, the smaller the amount of burn-in, the more samples are available. If it looks like 50% or more of the chain is burn-in, it becomes difficult to be sure the remaining part is a good representation of the posterior distribution. In such a case it would be prudent to run the chain for ten times longer.

As you can see in Figure [10.1,](#page-157-0) it is very important to actually visually inspect the trace output to make sure that burn-in is removed, and when running multiple chains that all the runs have converged on the same distribution.

**All about ESS:** After setting up burn-in, the next thing to check is the effective sample size (ESS) (Kass et al. [1998\)](#page-250-1) of parameters sampled from an MCMC. The ESS is the number of effectively independent draws from the posterior distribution sampled by the Markov chain. This differs from the actual number of samples recorded in the trace log, which are dependent samples. In general, a larger ESS means the estimate has higher confidence. Tracer flags ESSs smaller than 100, and also indicates whether ESSs are between 100 and 200. But, this may be a bit liberal and ESSs over 200 are more desirable. On the other hand chasing ESSs larger than 10000 may be a waste of computational resources. Generally ESSs over 200 would be considered adequate so 700-800 is very good. If the ESS of a parameter is small then the estimate of the posterior distribution of that parameter can be expected to be poor.

Possibly not all parameters require adequate ESSs. Really low ESSs may be indicative of poor mixing but if a couple of parameters that you are not interested in are a little low it probably does not matter. The likelihood and prior should have decent ESSs though. Furthermore, some parameters such as population sizes for BSP analysis can jump between two states. This happens when at some times they are associated with one group of intervals and other times with another group, resulting in ESSs that are poor. In this case, it would be more prudent to inspect the population size for each interval (which is not possible in Tracer yet).

likelihoods have adequate ESS to demonstrate good mixing of the MCMC.<br>Increasing ESS: These are some wave of increasing the ESS of a parameter The ESS is important if you are interested in the sample of trees as well. At the moment we do not have a way of directly examining the ESS of the tree or the clade frequencies. Therefore, it is crucial that the continuous parameters and

**Increasing ESS:** These are some ways of increasing the ESS of a parameter:

- The most straight-forward way of increasing the ESS is to increase the chain length. This obviously requires more computer resources and may not be practical.
- If only a few items get low ESSs, generally you want to reduce the weight on operators that affect parameters that are getting very high ESSs and increase weights on operators operating on the low ESS items.
- You can increase the sampling frequency. The ESS is calculated by measuring the correlation between sampled states in the chain which are the entries in the log file. If the sampling frequency is very low these will be uncorrelated. This will be indicated by the ESS being approximately equal to the number of states in the log file (minus the burn-in). If this is the case, then it may be possible to improve the ESSs by increasing the sampling frequency until the samples in the log file begin to be autocorrelated. Sampling too frequently will not affect the ESSs but will increase the size of the log file and the time it takes to analyse it.
- Combine the results of multiple independent chains. It is a good idea to do multiple independent runs of your analyses and compare the results to check that the chains are converging and mixing adequately. If this is the case then each chain should be sampling from the same distribution and the results could be combined (having removed a suitable burn-in from each). The continuous parameters in the log file can be analysed and combined using Tracer. The tree files will currently have to be combined manually using a text editor or

LogCombiner. An advantage of this approach is that the different runs can be performed simultaneously on different computers (say in a computer lab or nodes on a cluster) or on different processors in a multi-processor machine.

**When to combine log files:** A common question is whether it is acceptable to use an estimate of say, MRCA time, from the combined analysis of three identical runs (from different random seeds) if the ESS is *>* 200 for all parameters in the combined file (but not in each individual file) in Tracer.

Three runs combined to give an ESS of *>* 200 is probably safe but you need to be a little bit careful. Ten runs to get an ESS of *>* 200 is probably not safe because if individual runs are given ESS estimates of about 20 then there is a question of whether those ESS estimates are valid at all. You should visually inspect that your runs are giving essentially the same answers for all the parameters as well as the likelihood and prior. The traces should substantially overlap and be given basically the same mean and variance. If your runs give traces that do not overlap then you cannot combine them no matter what the combined ESS says.

If the ESSs of two runs you want to combine are substantially different (say more than a factor of 2) then you should be concerned because it probably means that the distributions in the two runs are significantly different, so that at least one of them has not converged or you have not removed enough burn-in.

When Tracer combines two traces it just reports the sum of the ESS of the  $\frac{1}{2}$  runs. However if you combine the two runs using LogCombiner and then two runs. However if you combine the two runs using LogCombiner and then look at the ESS in Tracer then Tracer will treat the combined run as a single run and calculate the ESS based on the autocorrelation. If for example the two runs have each gotten stuck on a different local optimum with different distributions, then Tracer will detect that the first half of the concatenated trace is different from the second half and will report an unacceptable low ESS. However if you combined these two within Tracer, it would just add the ESSs and everything would appears to be fine. Note that when combining logs in LogCombiner and not enough burn-in is removed, this may result in unrealistic ESSs. Make sure the combined log looks like all samples are from the same distribution to make sure that the combined log does not contain burn-in. Burn-in that is not removed shows up as discontinuities in the trace plot.

**Bi-modal traces:** Tracer can plot a density diagram showing the marginal posterior distribution in a graph. When inspecting the posterior distribution of a parameter of interest, also have a look at the prior on the parameter. The difference between the two shows how much the data informs the parameter estimate. The comparison between the two is easier when the priors are carefully chosen. Preferably, use proper priors and not so diffuse that it is hard to estimate the prior density at parameter values of interest.

Typically, the marginal posterior distribution will be shown as a uni-modal distribution. One reason for seeing bimodal traces is that the prior is too strong and the data does not agree with the prior. To solve this problem, allow a less narrow prior. Another possibility is that there are multiple partitions with linked trees and one partition supports a different tree from one of the other partitions. The chain will then be jumping between these topologies. To see whether this is the problem, you can run the analysis with each partition separately and see whether there is large support for particular trees. This assumes of course that there is no technical issue like mislabelling of the sequences in the lab.

**Mean and its standard error:** Another useful set of statistics provided by Tracer is the mean, and standard deviation of the mean. This is the standard deviation of the sample mean, or standard error, defined as the standard deviation of the sample divided by the square root of the sample size. Note that instead of using the actual number of samples, the ESS is used as sample size since the samples are correlated and the ESS is an estimate of the sample size that corrects for the correlation. If the ESS is small then the standard deviation will be large and vice versa. Also, note that the standard error applies only to the mean and does not say anything about the standard deviation of the posterior.

**x% HPD interval:** Tracer shows the 95% highest posterior density (HPD) interval of every item that is in the log. In general, the x% HPD interval, is the *smallest* interval that contains  $x\%$  of the samples. If one tail is much longer than the other then most of the removed values will come from the longer tail.

removed from each tail. The shorthand for both types of interval is the  $x\%$ The *x*% central posterior density (CPD) interval, on the other hand, is the interval containing  $x\%$  of the samples after  $[(100-x)/2]\%$  of the samples are credible interval.

Note that the HPD interval of the posterior contains information of the prior. If the prior is strong and puts a lot of mass close to zero for say the standard deviation of a relaxed clock model, then the data may not be sufficiently informative to pull the parameter away from zero and at least some of the posterior will be placed close to zero. So, be aware that the prior is reflected in the posterior HPD interval.

**Clock rate units:** Tracer shows the mean of the posterior but not the units. The units for the clock rate depends on the units used for calibrations. When a calibration with say a mean of 20 is used representing a divergence date 20 million years ago, the clock rate is in substitutions per site per million year. If all digits are used, that is 20,000,000 or 20E6 for the mean of the calibration, the clock rate unit will be substitutions/site/year. If the calibration represents 20 years ago, the unit is substitutions/site/year. Likewise, units for MRCA times and tree height are dependent on the units used to express timing information; with a calibration of 20 representing 20 million years ago, an MRCA time or tree height of 40 means a time of 40 million years ago.

If there is no timing information, by default, the clock rate is not estimated and fixed at 1, and branch lengths represent substitutions per site. Of course, if the clock rate is estimated a prior on the clock rate needs to be provided and the units for clock rate is equal to the units used for the clock rate prior. Alternatively, the clock rate can be fixed to a value other than 1 if an estimate is available from the literature or from an independent dataset. The ages of nodes in

the tree is in units of time used for the clock rate. A clock rate of 0.1 representing 0.1 substitutions/site/million year implies a tree height of 2 is 2 million years old.

**Tree height and MRCA time:** To interpret tree height and MRCA times in Tracer, you have to keep in mind that time runs backwards in BEAST by default. If there are no tip dates, zero is the most recently sampled sequence and the root height of the tree at say 340, represents the most recent common ancestor of all sequences, at 340 years (assuming your units are in years) in the past.

If you have a taxon with two virus samples, one from the year 2000 and one from the year 2005 and you get an MRCA time value of 10, these viruses diverged in 1995. Note that MRCA time is counted from the youngest taxon member.

a graph where the 95% HPD is hugging up against zero is an indication that  $\frac{1}{2}$ **Coefficient of variation:** With relaxed clock models a coefficient of variation is logged, which is defined as the standard deviation divided by mean of the clock rate. The coefficient gives information about how clock-like the data is. A coefficient of 0*.*633 means that we estimated that the rate of evolution of the different lineages in the analysis varied by 63.3% of the clock rate. Values closer to zero indicate the data is more clock like and a strict clock may be more appropriate. There is no strict rule, but values below 0.1 are generally considered to be strong evidence for a strict clock. Also, the posterior distribution showing strict clock model cannot be rejected. Using a strict clock for clock-like data has the advantage of requiring fewer parameters and increases precision of rate estimates (Ho et al. [2005\)](#page-249-1) and topological inference (Drummond et al. [2006\)](#page-244-3) while accuracy is not compromised. If the value of the coefficient of variation is 1.0 the variance is as great as the mean and a relaxed clock is more appropriate.

A relaxed clock with exponential distribution of rates across branches will always have a coefficient of variation of 1.0. It is a one parameter distribution and the parameter determines both the mean and the variance. The only reason that BEAST returns a number slightly under one is because of the way the distribution is discretised across the branches in the tree. So you should ignore the ESS estimates for this statistic when using the exponential model. If you do not think that the coefficient of variation is about one for your data, then you probably should not use the exponential model.

**Rates for clades:** Rates for clades are not logged in the trace log but can be found in the tree log. You can calculate a summary tree with TreeAnnotator and visualize the rates for a clade in FigTree.

## **10.2 Model selection**

<span id="page-161-0"></span>In Section [9.5,](#page-151-1) we already looked at comparing models using Bayes factors. Here we look at strategies for comparing the various substitution models, clock models and tree priors.

**Model selection strategy:** The first rule to take into account when selecting a model is not to use a complex model until you can get a simple model working. A good starting point is the HKY substitution model, with strict clock and a constant population size coalescent tree prior (if you want a coalescent tree prior, otherwise start with Yule instead). If you cannot get the chain working then there is no point in going further. Working means running 2 to 4 independent chains long enough that they give the same answers and have large enough ESSs. If you can get this working then add the parameters you are interested in. For example, if you want to get some information around population size change, try BSP with small number of groups (say 4) or EBSP, which finds the number of groups. You should probably add gamma rate heterogeneity across sites to your HKY model once everything else is working.

The important thing about model choice is the sensitivity of the estimated *parameter of interest* to changes in the model and prior. So in many respects it is more important to identify which aspects of the modelling have an impact on the *answer you care about* than to find the 'right' model.

under way averaging over all the substitution models automatically within the  $\overline{MCMC}$  analysis. For example, the model from  $(W_1$  et al. 2013) is implemented You could argue that a 'correct' analysis would compare all possible combinations of demographic, clock and substitution models, assuming your state of knowledge beforehand was completely naive about the relative appropriateness of the different models. But we think that is often over the top. Some work is MCMC analysis. For example, the model from (Wu et al. [2013\)](#page-262-2) is implemented in the subst-BMA package and simultaneously estimates substitution model and partitioning of the alignment. The reversible-jump based model (Bouckaert et al. [2013\)](#page-242-4) is a substitution model that jumps between models in a hierarchy of models, and is available through the RBS package as the RB substitution model. It can also automatically partition the alignment, but unlike subst-BMA assumes that partitions consist of consecutive sites. One can average over clock models (Li and Drummond [2012\)](#page-253-0) in an MCMC analysis as well.

For the standard models (HKY, GTR, gamma categories, invariant sites) using ModelTest (Posada and Crandall [1998\)](#page-256-0) or jModelTest (Posada [2008\)](#page-256-1) is probably a reasonable thing to do if you feel that time is a precious commodity. However if you have protein-coding sequences then you could try a codon-position model by splitting the alignment into codon positions and based on a Bayes factor decide between it and the model that ModelTest chooses.

One pleasant aspect of Bayesian inference is that it is easier to take into account the full range of sources of uncertainty when making a decision, like choosing a substitution model. With a Bayes factor you will be taking into account the uncertainty in the tree topology in your assessment of different substitution models, whereas in ModelTest you typically have to assume a tree (usually a neighbour joining tree). While this may not be too important, Yang et al. [\(1995\)](#page-263-0) argue that if the tree is reasonable then substitution model estimation will be robust), the Bayesian method is definitely more satisfying in this regard.

A disadvantage of ModelTest for protein-coding sequences is that it does not

consider the best biological models, those that take into account the genetic code, either through a full codon model (generally too slow computationally to estimate trees) or by partitioning the data into codon positions. See Shapiro et al. [\(2006\)](#page-259-3), for empirical evidence that codon position models are far better than GTR plus gamma categories plus invariant sites on average, and just as fast if not faster.

As far as demographic models are concerned, it is our experience that they do not generally have a great effect on the ranking of substitution models.

**Strict vs relaxed clock:** The comparison between log-normal relaxed and strict is relatively easy. Use a log-normal relaxed clock first. If there is no appreciable probability mass near zero in the marginal posterior distribution of the coefficient of variation (see also Section [10.1\)](#page-157-1) of the relaxed clock then you cannot use a strict clock. However if the marginal distribution extends down to about zero, then the data cannot be used to reject a strict clock. Alternatively, the random local clock model (Drummond and Suchard [2010\)](#page-244-4) can be used as a Bayesian test of the strict molecular clock. If the random local clock indicates no rate changes in a significant proportion of the time, the data is compatible with a strict clock.

marginal posterior distribution of the growth rate includes zero, then your data is compatible with constantisize. **Constant vs Exponential vs Logistic population:** To select a population function for a coalescent tree prior, use exponential growth first. If the is compatible with constant size.

If you are only doing a test between exponential growth and constant then you can simply look at the posterior distribution of the growth rate and see if zero is contained in the 95% HPD. If it is, then you cannot reject a constant population based on the data. Of course this is only valid if you are using a parametrisation that allows negative growth rates.

**Parametric coalescent with fixed tree:** If you are keeping the tree fixed (See 'fixed topology' in Section [7.3\)](#page-126-0) you are treating the tree as data and the coalescent should be treated as part of the model instead of as part of the prior. So the appropriate marginal likelihood to compare between models is the product of the tree likelihood and the coalescent likelihood (or more practically, the sum of the log tree likelihood and log coalescent likelihood). You will actually need to sum the log likelihood and the coalescent columns of the log file (for example, in a spreadsheet) and then calculate a Bayes factor on this summed column. This summed column will be the same as the posterior column *only* if you have not got any other interesting priors in the analysis (like lognormal calibrations etc.). Rather than risk including any of the priors in the marginal likelihood calculation by mistake we would recommend summing the likelihood and coalescent in a spreadsheet and then making a new log file with one column for calculating the marginal likelihood.

**Constant population vs Skyline with fixed tree:** Note that comparing different coalescent models in the above way relies on their likelihoods being calculated to the same proportionality constant. We believe this to be the case for all coalescent models in BEAST. However you should note that the Bayesian skyline plot has an extra smoothing prior that must *not* be included in the marginal likelihood calculation, so do not use the posterior as a short-cut for the likelihood as outlined above.

For the BSP, Tracer can show credible intervals for all population sizes simultaneously. When the first and last interval do not overlap, this suggests that there is some change in population size over time, hence the constant population size model is not appropriate. Note that this is not formal support because the various intervals are dependent random variables and comparing credible intervals only works for independent random variables.

**Alternative \*BEAST species trees:** Suppose you have two alternative assignments of sequences to species in a \*BEAST analysis, and you want to choose one of the species trees. If your observations were actually gene trees instead of sequence alignments then it would be straightforward: the species.coalescent likelihoods would be the appropriate likelihoods to be comparing by Bayes Factors. However since we do not directly observe the gene trees, but only infer them from sequence alignments, the species.coalescent likelihoods are not likelihoods but rather parametric priors on gene trees, where we happen to care about the parameters and structure of the prior, that is, the species tree topology and the assignments of individuals to species.

If you are considering two possible species tree assignments and the posterior  $\frac{1}{2}$ distributions of the species.coalescent from the two runs are not overlapping, then you can pick the model that has the higher posterior probability, assuming the species.coalescent is computed up to the same constant for differing numbers of species and species assignments.

**Comparing MRCA times:** If you want to compare the MRCA times for two (non overlapping) clades, say *A* and *B*, probably the best approach is to simply ask how often the MRCA time of clade *A* is older than that of the *B*. There is no tool to do this, but it is easy enough to load the trace log where the MRCA times are reported into a spreadsheet. Copy the two columns of interest in a new sheet, and in the third column use " $=$ IF(A1>B1, 1, 0)" and take the average over the last column. This gives you  $P(A > B|D)$  where *D* is the data.

As always, it is important to not only report the posterior support for *A > B* but also the prior support. Without this, the value of  $P(A > B|D)$  is meaningless, since the prior can be set up to support any hypothesis over another. If no special priors are added, we would expect the prior  $P(A > B)$  to be 0.5 if *A* and *B* are of the same size, indicating 50% of the time one clade should be higher than the other.  $P(A > B)$  can be calculated with the same procedure used to calculate  $P(A > B|D)$ , but this time with the sample from the prior. The Bayes factor is then calculated as  $\frac{P(D|A)}{P(D|B)} = \frac{P(A>B|D)(1-P(A>B))}{(1-P(A>B|D))P(A>B)}$  $\frac{P(A>B|D)(1-P(A>B))}{(1-P(A>B|D))P(A>B)}$  (Suchard et al. [2001\)](#page-260-1), which can be interpreted using Table [9.1.](#page-152-0)

**Testing monophyly of a clade:** Since the prior probability of a particular clade (given a uniform distribution on labelled histories) is relatively easy to compute, the Bayes factor for a particular clade is also easy to compute from

| Labelled histories with AB grouping                                             | Labelled histories without AB grouping                                                                                                    |
|---------------------------------------------------------------------------------|----------------------------------------------------------------------------------------------------|
| ((A, B), C), D)<br>((A, B), D), C)<br>((A, B):1, (C,D):2)<br>((A, B):2 (C,D):1) | ((B, D), C), A)<br>((A, C), B), D)<br>((A, C), D), B)<br>((C, D), A), B)<br>((A, D), B), C)<br>((C, D), B), A)<br>((A, D), C), B)<br>((A, C):1, (B, D):2)<br>((B, C), A), D)<br>((A, C):2 (B,D):1)<br>((A, D):1, (B,C):2)<br>((B, C), D), A)<br>((B, D), A), C)<br>((A, D):2 (B,C):1) |

<span id="page-165-1"></span>**Table 10.1** Balanced labelled rooted trees of four taxa are represented by two labelled histories, depending on which cherry is older

the prior and the posterior clade probabilities. For example in BEAST, the prior probability of the  $(A,B)$  grouping in a four taxa tree of  $(A,B,C,D)$  is  $4/18 = 2/9$ , because 4 of the 18 possible labelled histories have the AB grouping, as shown in Table [10.1.](#page-165-1)

from the posterior since the space that needs to be sampled is very large if the priors used are very broad. Fortunately, evaluating each state takes a lot less However, if there are many calibrations, the prior of the tree will not be uniform. In such cases, you can run your model by sampling from the prior and use TreeLogAnalyser or DensiTree to find the clade probability of interest. Note that sampling from the prior may require considerable more samples than sampling priors used are very broad. Fortunately, evaluating each state takes a lot less computational effort than when sampling the full posterior.

**Testing Robustness of analysis against different priors:** It is always a good idea to test whether the outcomes of the analysis is informed by the data, or just a reflection of the prior. If you suspect that the data has no effect on the parameters of interest, the easiest way to test this is by running the same analysis but sample from the prior. If the marginal likelihoods of the parameters are indistinguishable in Tracer, the data may in fact not give support to the analysis. To be sure, you can re-run the analysis with a different prior, say with a different mean. If there is still no difference between the prior and posterior sample (but now with the estimates changed due to the difference in the prior) you should be aware the data does not inform your estimate.

## **10.3 Trouble shooting**

<span id="page-165-0"></span>There are a large number of potential problems running an MCMC analysis. In this section, we will have a look at some of the more common issues and how to solve them.

**Miss-alignment and model misspecification:** Two general issues are technical difficulties with the alignment and model misspecification. Any of these two can result in surprising results. A quick test to see whether the alignment has some issues is to construct a neighbour joining tree and look at the amount of evolution by inspecting the average distance from root to tips. Path-O-gen[1](#page-166-0) (Rambaut [2010\)](#page-257-3) can be useful to show more formally how well divergence correlates with time of sampling. If there is no structure, this might indicate that some sequences are out of alignment or recombinant sequences, causing larger divergence times than expected. As a consequence estimates for any of the parameters of interest may be different as well. Finally, though it is tempting to 'fit an elephant' (Steel [2005\)](#page-260-2) model misspecification is something that can be addressed by model comparison as outlined in Sections [10.2](#page-161-0) and [9.5.](#page-151-1)

**Non starting:** BEAST might not start because the initial state has a posterior probability of zero, which means there is no way to proceed the chain. If this happens, BEAST will print out all components that make up the posterior, and the first one that is marked as negative infinity is the component that should be investigated closer.

constraints. If for some reason no random starting tree can be found and the esliberations are compatible you could provide a starting tree in Novick format There are several reasons why the posterior can be calculated as zero (hence the log posterior as  $-\infty$ ). When using hard bounds in calibrations you need to ensure that the starting tree is compatible with the bounds you have specified. In BEAST 2, randomly generated trees are automatically adjusted to these constraints, if they are compatible. The priors can be incompatible if a calibration on a sub-clade has a lower bound that is higher than the upper-bound of a calibration on a super-clade. In this situation no tree exists that fits both these calibrations are compatible, you could provide a starting tree in Newick format that is consistent with the calibrations. If such a starting tree is inconsistent, BEAST will start with a log posterior that is  $-\infty$  and stop immediately.

Another reason for BEAST to stop at the start is when the initial tree is far from the optimum. Then, the tree likelihood will be too small since the data does not fit the tree, and the tree likelihood will run into numeric problems and returns 0 (hence  $-\infty$  in log space). To prevent this happening, a better starting tree could be a UPGMA or neighbour joining tree, or a fixed tree in Newick format that obeys all calibration constraints.

When using an initial clock rate that is many orders of magnitude smaller than the actual clock rate, it can happen that underflow occurs when scaling the branch lengths to units of substitution. A potential reason is that some calibrations are in different units, say millions of years, while the clock rate is in another unit, say years. This is easily fixed by choosing a different starting value for the clock rate.

When BEAST does not start and the coalescent likelihood is reported as  $-\infty$ , this probably means that the growth rate is initially so high (or low) that there are numerical issues calculating the coalescent likelihood.

**Chain does not converge:** If there are a lot of sequences in the alignment, you need to run a very long chain, perhaps more than 100 million states. Alternatively, you can run a large number of shorter chains, say 20 millions states

<span id="page-166-0"></span><sup>1</sup> Available from <http://tree.bio.ed.ac.uk/software/pathogen>.

on 10 computers. Though a systematic quantitative analysis awaits to be done, in our experience the chain length needs to increase quadratically in the number of sequences. So, if you double the number of sequences then you need to quadruple the length of the chain to get the same ESS. Thus, you could analyse a sub-sample of, say, 20 sequences and use this to estimate how long a chain you need to analyse 40 or 80 or 160 sequences and obtain the same ESS. In general if you have much more than 100 sequences you should expect the analysis to involve a lot of computation and doing multiple runs and combining them is a good idea.

One reason a chain does not converge is when the posterior is bi-modal. Mixing for bi-modal posteriors can take a long time because the operators can have difficulty finding a path through sample space between the different modes. Since the ESS is chain length divided by auto correlation time (ACT) and the ACT can be very large for bi-modal traces, the ESS will be very small. By check the graph in Tracer it is immediately obvious whether there is a trend in the trace, or whether the posterior is actually bi-modal.

no reason to expect the chain to converge. A model can be made identifiable by choosing foucar parameters to estimate Another reason for lack of convergence is model misspecification, which can be addressed by model comparison as outlined in the previous section. Finally, if the model is unidentifiable, for example because both clock rate and substitution rate are estimated at the same time when analysing a single partition, there is choosing fewer parameters to estimate.

In general, more complex models with more parameters converge slower because each parameter will be changed less often by operators. Hence, parameter rich models require more samples to reach the same ESS. There are many more reasons a chain does not converge that are specific to some models. Some of these model specific problems will be addressed below.

**Sampling from prior does not converge:** Sampling from the prior is highly recommended in order to be able to check how the various priors interact. Unfortunately, the space that needs to be sampled for the prior tends to be a lot larger than the posterior space. Therefore, it may take a lot more samples for convergence to be reached when sampling from the prior than when sampling the posterior. It is not uncommon for the difference between the number of samples to be one or two orders of magnitude. Fortunately, evaluating the prior takes a lot less time than evaluating the posterior, so the prior chain should run a lot faster.

When improper priors are used the run on the prior may get stuck in a part of space that it cannot escape due to numeric issues. For example, with a OneOnX prior on a rate, this rate will be driven towards zero, and once it is zero a scale operator (which is a default operator for most parameters) has no way of proposing a positive number. Likewise, parameter values may become very large and get fixed at positive or negative infinity from where no operator can propose a finite value. Therefore we recommend using proper priors.

**Issues with BSP analysis:** When running a BSP analysis, it is not uncom-

mon to see low ESS values for group sizes. The group size is the number of steps in the population size function. These are integer values, and group sizes tend to be highly auto-correlated since they do not change value very often. Unless there is an obvious trend over time as shown in the graph of the chain it is safe to ignore the low ESSs.

Note that with a BSP you cannot estimate more population size changes than there are coalescent intervals in your tree. So, BSP does not work well for alignments with a small number of sequences. This can be fixed by reducing the number of groups from the default of 5 to less than or equal to  $n-1$ , where *n* is the number of sequences in the alignment. When there is low variability in the sequences, the estimates for MRCAs will contain large uncertainties and the skyline plot will be hard to reconstruct. So, expect the BSP to fail when there are only a handful of mutations in sequences.

Estimating highly parametric demographic functions from single gene alignments of just a handful of sequences is not likely to be very illuminating. For the single-population coalescent, sequencing more individuals will help, but there is very little return for sequencing more than 20-40 individuals. Longer sequences are better as long as they are completely linked (for example, the mitochondrial genome). Another approach is to sequence multiple independent loci and use a method that can combine the information across multiple loci (like EBSP).

**Issues with population estimates:** When estimating population size using alocont with constant population size  $\frac{1}{2}$  and  $\frac{1}{2}$  and  $\frac{1}{2}$  and  $\frac{1}{2}$  and  $\frac{1}{2}$  and  $\frac{1}{2}$  and  $\frac{1}{2}$  and  $\frac{1}{2}$  a coalescent with constant population size, you have to be aware that it is quite well possible that priors on one aspect of the model have considerable impact on estimates in other parts of the model. Since it is not possible to know which prior suits beforehand, care and attention is required in setting up priors. With sufficient data, the prior will be overridden and the data will inform rate of evolution, tree height and the demographic process. Since it is straightforward to sample from the prior, one should always run a MCMC to see what the effect of interacting priors are.

**Demographic reconstruction fails:** Two common reasons for Tracer to fail when performing a demographic reconstructions are firstly, there is No 'End;' at the end of tree log. This can be fixed easily by adding a line to the log with 'End;' in a text editor. Secondly, Tracer fails when the sample frequencies of trace log and tree file differ. The file with the highest frequency can be subsampled using LogCombiner.

**Relaxed clock gone wrong:** Sometimes, models using the relaxed clock model take a long time to converge. In general, they tend to take longer than strict clock model using otherwise the same settings. See tips on increasing ESS in the Section [10.1](#page-157-1) on some techniques to deal with this.

When a relaxed clock model does converge, but the coefficient of variation is much larger than one, this may be an indication something did not go well. A coefficient of variation of 0.4 is already a lot of variation in rates from branch to branch, especially in an intra-species data set. Having a coefficient of variation (note that this is in log space) of much larger than one represents an incredible large amounts of branch rate heterogeneity and if that were really the case it would be very hard to sample from the posterior distribution due to the strong correlations between the divergence times and the highly variable branch rates. It would be of not much use to try to estimate divergence times under these circumstances. This problem can occur due to a prior on standard deviation when using the log normal relaxed clock that is too broad. It may also be due to failure to converge, which can be tested by rerunning the analysis a few times to see whether the same posterior estimates are reached. to be generated by the same underlying evolutionary rate.

If you are looking mostly at intra-species data then the uncorrelated relaxed clock is not recommended. Perhaps a random local clock might fit better, since one would expect most of the diversity within a species to be generated by the same underlying evolutionary rate.

ary of your uniform prior. This does not mean that there is signal in the data to<br>inform the rate. Since without calibrations the data has no information about **Rate estimate gone wrong:** If you only have isochronous sequences, that is, all sampled from the same time, and you do not have any extra calibration information on any of the internal nodes nor a narrow prior on clock rates, then there is nothing you can do in BEAST that will create information about rates and dates. If you try to estimate a rate in such situation and use a uniform prior, you will probably find in your set up – depending on your tree prior – that the posterior distribution is skewed and bunched up against one or the other boundinform the rate. Since without calibrations the data has no information about the absolute substitution rate, the posterior distribution of the substitution rate will just reflect your actual joint prior when the tree prior and rate priors are considered together. If you switch between a coalescent prior, or 'no' tree prior' (which is in fact a prior) we suspect you will see quite a big difference in the posterior distribution of the rate.

If you are looking at fast evolving species such as HIV or influenza, then 17 years of sampling is more than enough to get very good estimates of the rate of evolution. However if you are looking at slow evolving species like humans or mice, this is not sufficient a time interval for a decent estimate. On the face of it a large (say 7%) pairwise differences may suggest that there should be enough information to estimate rates, assuming those differences cannot all be attributed to ancestral polymorphism. One issue is that with very low rates like for mammals, all tip dates become effectively contemporaneous and we end up in the situation with (almost) no tip time and no calibration information. As a consequence, the model space becomes very large and difficult to explore and convergence times will become unacceptably large.

Viruses like HIV and influenza have substitution rates of about 10<sup>−</sup><sup>3</sup> (Lemey et al. [2004\)](#page-252-3), however other viruses can evolve a lot slower, some as slow as 10<sup>−</sup><sup>8</sup> (Duffy et al. [2008\)](#page-244-5). For those slow evolving viruses there is the same issue as for mammals, and BEAST will not be able to estimate a rate based on samples that have been just a few decades apart. This shows up in the estimate of the root height having  $95\%$  HPDs that are very large. If the data reflects rates that are too slow to estimate, the posterior of the rate estimate should equal the prior, as is indeed the case with BEAST when using simulated data (Firth et al. [2010\)](#page-246-4). Real data can contain different signals causing the rate estimates to be too high though.

Another factor is the number of sampling times available. For example, if you only have two samples (one 17 years before the other) and the old and new sequences are reciprocally monophyletic with respect to each other, then you will not be able to reliably estimate the rate because there is no way of determining where along the branch between the two clusters the root should go. In this situation, the tree topology can have a large effect on the rate estimate as well.

One thing you should remember about a Bayesian estimate is that it includes uncertainty. So even if the point estimates of a rate are quite different, they are not significantly different unless the point estimate of one analysis is outside the 95% HPD of another analysis with a different prior. In other words, the point estimates under different priors may be different just because the estimates are very uncertain.

same length. The reason is that a lot more parameters are used, thus more parameters are used, thus more parameters are used,  $\frac{1}{2}$ **Ancestral state reconstruction:** An ancestral state reconstruction might not converge because the effect of ancestral state reconstruction using Bayesian stochastic variable selection (BSVS) on ESS values is that the ESS decreases compared to ancestral state reconstruction without BSVS for a chain of the operators are required and each operator is selected less often and parameters are changed less frequently. To increase ESSs of parameters that get low ESSs, you can reduce the weight of operators on parameters that are getting very high ESSs, and increase weights on poorly performing parameters. Also, increase the chain length as necessary.

Another reason an ancestral state reconstruction may fail is that the prior on the clock rate of the trait is not appropriate, which can have an adverse effect on the tree height. If so, it may be useful to have a look at the sensitivity of your analysis to this prior.

A discrete phylogeographical reconstruction, which effectively is the same as an ancestral state reconstruction, can fail when there are too many discrete states for the number of tips. Note that the geographic information can be seen as an alignment with just a single site. Consequently, if there are many locations compared to the number of taxa, there will be very little signal in the data. Apart from changing the prior as outlined above, one way to deal with this problem is to merge some of the states and change the coding. For example, the three states England, Scotland, and Wales could be merged into a single state Great Britain, thus reducing the number of states by two.

**Eigenvalues not converged:** When BEAST reports that eigenvalues have not converged, it means there is not enough information in the data to determine rates. For example, when using the GTR model on a small partition with few patterns, there might not be sufficiently many A to C transversions to be able to estimate the A to C rate. Using a simpler substitution model like HKY will

solve this issue. The same problem can occur with an analysis involving discrete traits or a discrete phylogeographical analysis when there are too many discrete states and too few taxa. A tighter prior on the number of non-zero rates might help in this situation.

**Conflicting calibration and rate prior:** It is possible to have timing information (that is, calibration or tip dates) but the substitution rate is fixed in the analysis. If the rate is considerably different from the rate indicated by the data, you will not be able to do divergence time estimation with a node calibration. In BEAST, branch lengths are described by the product of rate and time. If you try to fix both the rate (say to 1) and the time (by putting a strong prior on the root height) then there is the potential to get a strong conflict. When a chain has to accommodate such a mismatch, this manifests itself in poor convergence, unrealistic estimates in parameter values and unexpected tree topologies.

ORAPA 14-7-2014 **Tracer out of memory:** Tracer reads the complete log file into memory before processing it, and it can run out of memory in the process. The log files increase proportional to the number of samples. For very long runs the log intervals should be increased so that the total number of entries that end up in the log is about 10,000. So, for a run of 50 million, log every 5000 samples. An alternative is to use LogCombiner to down-sample an existing log file before using it in Tracer.

# **11** Exploring phylogenetic tree space

tree space, including improving existing MCMC algorithms is an active field of enquiry (Höhna and Drummond [2012;](#page-249-2) Lakner et al. [2008;](#page-251-1) Whidden et al. [2014\)](#page-262-3). A Bayesian phylogenetic MCMC analysis produces one or more tree log files containing a sample of trees from the posterior distribution. The MCMC algorithm produces a chain of states, and these are autocorrelated, so that in general two adjacent states in the chain are not independent draws from the posterior distribution. Thus a critical element of evaluating the resulting chain of sampled trees from a Bayesian phylogenetic MCMC analysis is determining whether the chain is long enough to be representative of the full posterior distribution over tree space (Nylander et al. [2008\)](#page-256-2). In general it is not trivial to quantify MCMC exploration of phylogenetic tree space (Whidden et al. [2014\)](#page-262-3) and careful investigation can reveal unexpected properties. Research into efficient sampling of tree space, including improving existing MCMC algorithms is an active field of In this chapter we will primarily consider what one does after a representative posterior sample of trees has been obtained. In practice this stage is reached by running a long enough chain (or multiple chains) so that standard diagnostic tests are passed, and then taking a regular subsampling of the full chain(s) as your resulting posterior sample (i.e. the contents of the tree log file(s)).

The main methods for dealing with such a posterior tree set are

- (i) listing the most commonly (co-)occurring clades/topologies,
- (ii) summarising the common clades/features in a single summary tree,
- (iii) constructing a phylogenetic network that contains the common clades/trees,
- (iv) performing multidimensional scaling using a tree metric,
- (v) visualising the sample of trees in a *tree space graph*, and
- (vi) visualising the sample of trees using DensiTree (Bouckaert [2010\)](#page-242-5).

In this chapter, we briefly review these methods and compare them. The methods are judged on their ability to clarify properties of the posterior sample, and in particular whether they can highlight areas of certainty and uncertainty in both divergence times and tree topology. We will pay special attention to summary trees and DensiTrees. Visualising phylogenies and phylogenetic tree space are active areas of research (Graham and Kennedy [2010;](#page-247-2) Procter et al. [2010;](#page-256-3) Whidden et al. [2014\)](#page-262-3).

As an illustrative example, we use sequences from *Anolis*, a genus of lizards belonging to the family *Polychrotidae*. Two examples of this beautifully coloured

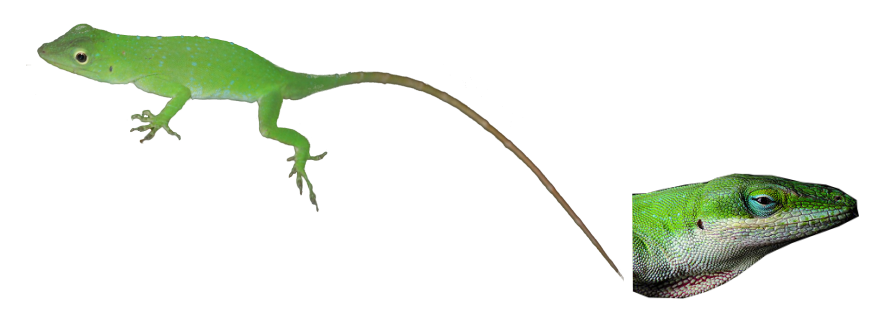

<span id="page-173-0"></span>**Figure 11.1** Two specimen of anolis lizard. Left, *A. biporcatus* from Costa Rica (photo by Steven G. Johnson). Right, *A. carolinensis* detail of head.

and coalescent tree prior with exponential population growth were used. lizard are shown in Figure [11.1.](#page-173-0) The alignment<sup>[1](#page-174-0)</sup> can be found in the BEAST directory with NEXUS examples and has been published in (Jackman et al. [1999\)](#page-250-2). There are 55 taxa and the nucleotide alignment has 1456 sites (Matrix M3924 in TreeBase). To produce the tree set, the first 1035 sites were partitioned into codon positions 1, 2 and 3. The remaining sites code for a tRNA gene. The substitution model used for each of the four partitions was GTR with 4 gamma-distributed site rate categories. Furthermore, a strict molecular clock

## **11.1 Tree Set Analysis Methods**

In this section, we consider some tree set analysis methods that work equally well for both rooted and unrooted trees.

### 11.1.1 Credible sets of phylogenetic trees

For data sets that are well resolved, one might consider reporting not a single summary tree, but instead a set of topologies that together account for a large fraction of the posterior probability. This is known as a credible set of tree topologies and 95% is often used as the threshold fraction. The 95% credible set of topologies is the smallest set of topologies whose total posterior probability is ≥ 0*.*95.

For example for the primate analysis from Chapter [6,](#page-92-0) the 95% credible set contains a single tree topology. For *Anolis*, the most probable topology has a posterior probability of 0.0164 (i.e. 1.64% of the sampled trees). The 95% credible set consists of 8066 unique topologies, making the 95% credible set less useful for the *Anolis* analysis.

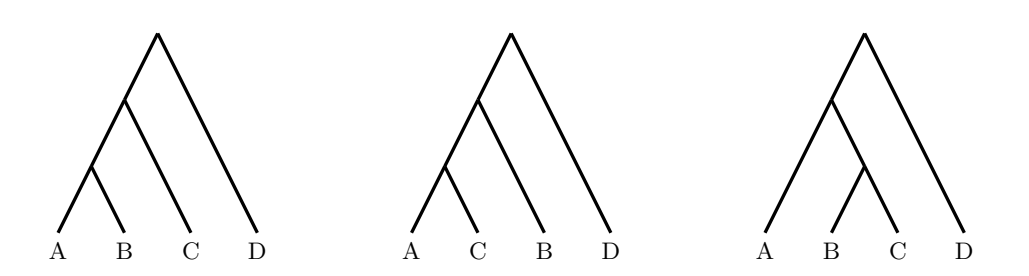

<span id="page-174-1"></span>**Figure 11.2** Small example of a tree set.

### 11.1.2 Clade Sets

terpreted as the ones best supported by the data. The proportion of times a subset of taxa appears as a monophyletic group in the posterior sample is a A non-graphical method of tree set analysis is achieved by inspecting the posterior support for clades (Mau et al. [1999\)](#page-254-1), for instance by listing the most frequently occurring clades. For the tree set consisting of the three trees in Fig-ure [11.2](#page-174-1) the clade that groups taxa  $\{A, B, C\}$  occurs three times, but the clades  ${A, B}$ ,  ${A, C}$  and  ${B, C}$  occur only once each. In this approach, a list of clades ordered by frequency are generated and the most frequently occurring clades interpreted as the ones best supported by the data. The proportion of times a Monte Carlo estimate of the clade's posterior probability. These are sometimes termed *posterior clade probabilities* or *posterior clade support*. The problem with this approach is that,  $C(n)$ , the number of potential non-trivial clades (i.e. strict subsets of taxa of size  $\geq$  2), grows exponentially with the number of taxa, *n*:  $C(n) = 2^n - n - 2$ .

Although the posterior support can often be localised in a small fraction of tree space, if everything else is equal we may well assume that the clades with significant posterior support might also grow roughly exponentially with the number of taxa analysed. When there are many closely related taxa in a data set, the number of clades appearing in 5% or more of the posterior sample can easily be in the hundreds or thousands. Obviously, such clade sets would be hard to interpret without good visualisation. Another problem is that credible sets only provide information about the uncertainty in the tree topology, and do not inform about the uncertainty in divergence times, unless each clade is additionally annotated with information about the posterior distribution of the age of the clade's most recent common ancestor (e.g. 95% HPD intervals).

As an illustration, the *Anolis* tree set consists of 18000 trees (20K trees minus 10% burn-in) and has 8967 unique topologies. More comfortingly, the 5% credible set of topologies contains only 57 non-trivial clades, while the 50% credible set includes only 106 non-trivial clades. These both out of an approximately 36 million billion possible clades for a 55 taxa tree. So, while there are a large

<span id="page-174-0"></span><sup>1</sup> Available from <http://purl.org/phylo/treebase/phylows/study/TB2:S603?format=html>.

number of tree topologies, a relatively small number of clades dominate the tree distribution. There are 41 clades that are contained in over 90% of the trees. For example *A. angusticeps* and *A. paternus* form a clade that occurs in all trees in the set.

It is easy to provide a list of these clades (for example, with the TreeLog-Analyser tool in BEAST), and other tree set statistics, but such data is hard to interpret, and it does not give much intuition about the overall structure of the data. However, it can be useful for testing whether a clade is monophyletic (see Section [10.2\)](#page-161-0).

### 11.1.3 Conditional clades

by simple Monte Carlo estimates. However because the number of conditional clades is much smaller than the number of trees for large  $n$ , the estimates of An improved method to estimate the posterior probability of individual tree topologies has been recently suggested (Höhna and Drummond [2012;](#page-249-2) Larget [2013\)](#page-252-4), that is especially good when the posterior distribution is diffuse, or when one is interested in the probability of improbable trees. Instead of using the simple Monte Carlo estimate (i.e. the proportion of times the tree is sampled in the chain), one can use the product of the probabilities of the conditional clades that the tree is composed of. These *conditional clade probabilities* are calculated by simple Monte Carlo estimates. However because the number of conditional conditional clade probabilities are expected to be more accurate than direct Monte Carlo estimates of individual tree topologies. This approach also allows the estimation of the posterior probability of trees that were not sampled, as long as the conditional clades that the tree is composed of are present in the posterior sample.

#### 11.1.4 Neighbor Networks

A neighbour network (Bryant and Moulton [2004\)](#page-243-3) is a graph that contains the topologies of all trees that occur at sufficiently high frequency in the tree set. Where this results in alternative topologies, extra edges are created in the network. This way, the uncertainty in the topology is graphically represented in the figure. Figure [11.3](#page-176-0) shows the neighbour network we get when drawing the three tree example mentioned of Figure [11.2](#page-174-1) in the top left corner. The uncertainty of the topology is immediately clear from the image. To see whether the same holds for *Anolis* lizards, the image also shows the *Anolis* data as drawn with SplitsTree (Huson and Bryant [2006\)](#page-250-3).

The image indicates a that there are two groups separated by a large branch. The lack of uncertainty in the topology would indicate that there is very little disagreement in the underlying trees, something not quite expected from the statistics mentioned in the clade set approach in the previous section. Another issue is that uncertainty in node height is not easily visualized in neighbour

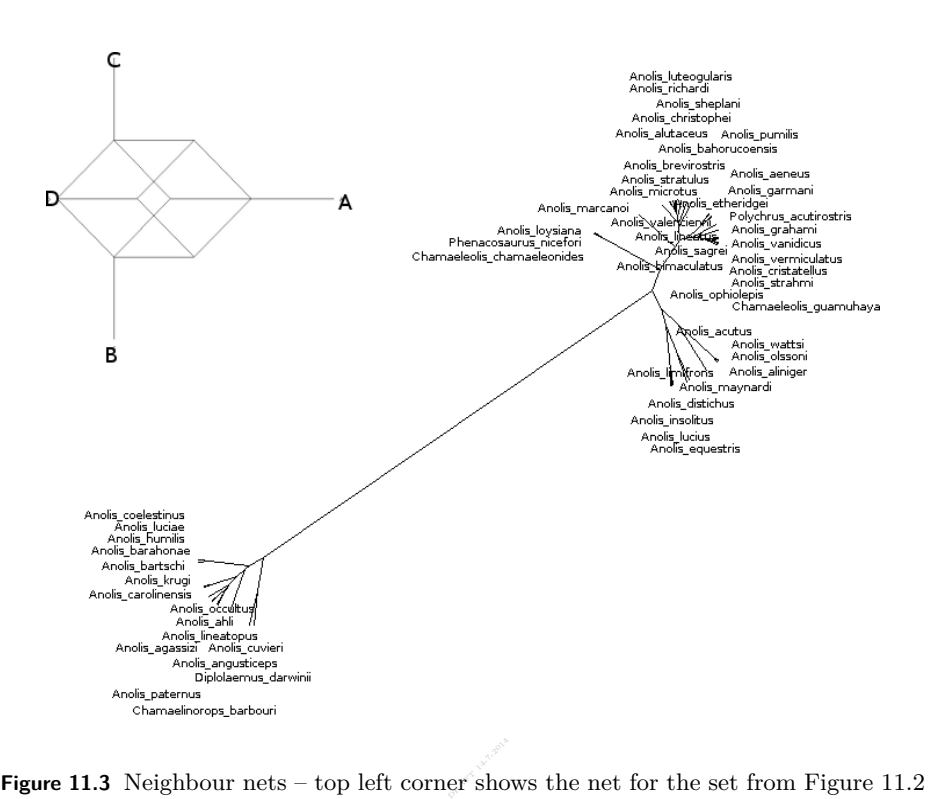

<span id="page-176-0"></span>and the remainder is for the *Anolis* tree set.

networks and the root location is lost. In fact, the network lost most timing information that is available in rooted trees.

#### 11.1.5 Multi Dimensional Scaling

Multi dimensional scaling is a technique for visualizing items in a data set when there is a distance metric defined between these items (Amenta and Klingner [2002;](#page-240-3) Hillis et al. [2005\)](#page-249-3). In our situation, these items are individual trees and there are distance metrics between trees, such as the minimum number of tree edit operations required to convert one topology in another, or the average difference in pairwise path length of the trees. See (Heled and Bouckaert [2013\)](#page-248-3) for more on timed tree metrics. Figure [11.4](#page-177-0) shows the visualization of the anolis data, drawn with the method from (Hillis et al. [2005\)](#page-249-3). Each tree represents a point in the image and the farther two points are apart, the greater the dissimilarity of the associated trees. Though this works fairly well when the trees are well resolved, in the case of the anolis data every tree in the sample has a unique topology and as a result the image looks like white noise and the different groups are not visible in the picture. Furthermore, it is not possible to judge uncertainty in node height from the image, nor is the topology shown.

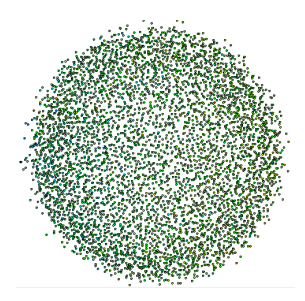

<span id="page-177-0"></span>**Figure 11.4** Multi dimensional scaling result for the anolis tree set.

## **11.2 Summary Trees**

There are many ways to construct a summary tree, also known as consensus tree, from a set of trees. See the excellent review of Bryant [\(2003\)](#page-243-4) for a few dozen methods. Most of these methods create a representation of the tree set that are not necessarily good estimator of the phylogeny (Barrett et al. [1991\)](#page-241-0). A few of the more popular options are the following.

of the clades that occur in at least 50% of the trees in the posterior distribution.<br>In other words it contains only the clades that have a posterior probability of The *majority rule consensus tree* is a tree constructed so that it contains all In other words it contains only the clades that have a posterior probability of  $\geq$  50%. The extended majority tree is a fully resolved consensus tree where the remaining clades are selected in order of decreasing posterior probability, under the constraint that each newly selected clade be compatible with all clades already selected. It should be noted that it is quite possible for the majority consensus tree to be a tree topology that has never been sampled and in certain situations it might be a tree topology with relatively low probability, although it will have many features that have quite high probability. Holder et al. [\(2008\)](#page-249-4) argue that the majority rule consensus tree is the optimal tree for answering the question "what tree should I publish for this group of taxa, given my data?" assuming a linear cost in the number of incorrect and missing clades with higher cost associated to missing clades.

The *maximum clade credibility* (MCC) tree produced by the original version of TreeAnnotator is the tree in the posterior sample that has the maximum *sum* of posterior clade probabilities. A more natural candidate, and current default of TreeAnnotator, is the tree with the maximum *product* of the posterior clade probabilities, instead of its sum. Note that this method guarantees that the summary tree is contained in the tree set, and is often shown in BEAST based publications. Empirical experiments show that MCC trees perform well on a range of criteria (Heled and Bouckaert [2013\)](#page-248-3).

The term *maximum a posteriori tree* or *MAP tree* has a number of interpretations. It has sometimes been used to describe the tree associated with the sampled state in the MCMC chain that has the highest posterior probability

density (Rannala and Yang [1996\)](#page-257-4). This is problematic, because the sampled state with the highest posterior probability density may just happen to have extremely good branch lengths on an otherwise fairly average tree topology. A better definition of the MAP tree topology is the tree topology that has the greatest posterior probability, averaged over all branch lengths and substitution parameter values. For data sets that are very well resolved, or have a small number of taxa, this is easily calculated by just determining which tree topology has been sampled the most often in the chain. However for large data sets it is quite possible that every sampled tree has a unique topology. In this case, the alternative definition of maximum credibility tree above can be used.

A natural candidate for a point estimate is the tree with the maximum product of the posterior clade probabilities, the so called *maximum credibility tree*. To the extent that the posterior probabilities of different clades are additive, this definition is an estimate of the total probability of the given tree topology, that is, it provides a way of estimating the maximum a posteriori tree (MAP) topology. Höhna and Drummond  $(2012)$  and Larget  $(2013)$  introduces a method to estimate posterior probabilities of a tree based on conditional clade probabilities. Though interesting from a theoretical point of view, in practice summary trees constructed based on conditional clade probabilities do not perform well (Heled and Bouckaert [2013\)](#page-248-3).

To define a *median tree*, one must first define a metric on tree space. This turns out to be quite a difficult task to perform, but there are number of candidate metrics described in the literature. Visualize the trees in the posterior sample as a cluster of points in a high-dimensional space, then the median tree is the tree in the middle of the cluster - the median tree has the shortest average distance to the other trees in the posterior distribution. With a metric defined (say the Robinson-Foulds distance (Robinson and Foulds [1981\)](#page-258-0)), a candidate for the median tree would be the tree in the posterior sample that has the minimum mean distance to the other trees in the sample.

Once a tree topology or topologies are found that best summarises a Bayesian phylogenetic analysis, the next question is what divergence times (node heights) to report. One obvious solution is to report the mean (or median) divergence time for each of the clades in the summary tree. This is especially suitable for the majority consensus tree and the maximum credibility tree, however defined. For the median tree, it should be noted that some metrics, that is, those that take account of branch lengths and topology, allow for a single tree in the sample to be chosen that has the median topology and branch lengths. Likewise, if the MAP sampled state is the chosen tree topology, then the associated branch lengths of the chosen state can be reported.

Instead of constructing a single summary tree, a small set of summary trees can be used to represent the tree set (Stockham et al. [2002\)](#page-260-3).

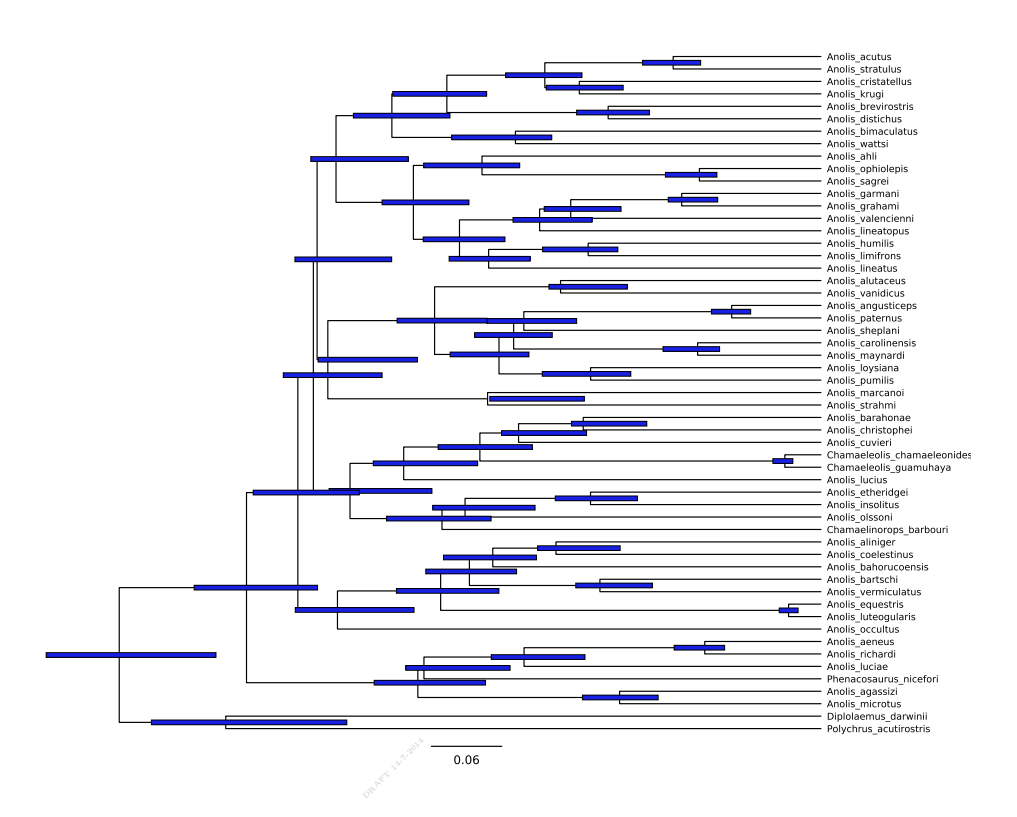

**Figure 11.5** Single consensus tree of the anolis tree set, with bars representing uncertainty in node height.

## 11.2.1 Tools for Summary Trees

TreeAnnotator is a tool provided with BEAST to generate summary trees. It can create a tree with the topology of the tree set with highest product (or sum) of clade probabilities or annotates a user provided tree. Sometime, the summary tree has negative branch lengths. This happens when the clade used to estimate a node height contains just a few trees. Then, height estimates have large variability and nodes can be assigned a height that is higher than its parent resulting in negative branch lengths. Note that this is not a software bug but more than anything, this is an indication that there is large uncertainty in the tree topology and node height estimates.

FigTree<sup>[2](#page-179-0)</sup> is a very useful tool for visualising summary trees and producing high quality output ready for publication. FigTree can export PDF which can be converted to SVG and imported into drawing programs such as Coral Draw to add annotations manually. Another useful function of FigTree is that it allows converting files to Newick format; load a tree, choose export and specify the tree format.

<span id="page-179-0"></span><sup>2</sup> FigTree is available from <http://tree.bio.ed.ac.uk/software/figtree/>.
TreeAnnotator only annotates those clades that occur with a certain support in the tree set. This assures that 95% HDP intervals will be reasonably accurate, since 95% HDP intervals will have very high variance when estimated from the information of just a few tree examples. Consequently, some 95% HDP intervals may not show up when visualising the tree in FigTree.

Figure [11.5](#page-179-0) shows a consensus tree produced with TreeAnnotator and visualised in FigTree for the anolis data. The tree is annotated with bars representing uncertainty in node heights. This shows it is possible to make uncertainty in node heights visible. However, it is not quite clear whether the source of this uncertainty is due to uncertainty in node heights or because there is no certainty in the underlying topology. For example, the consensus tree of the three trees example of Figure [11.2](#page-174-0) would be any of the trees in the set, but with high uncertainty on the node heights for the common ancestors of clade (A,B,C). Suppose the first tree in Figure [11.2](#page-174-0) is chosen as topology, then the 95% HPD interval for the height with many methods will be of size zero, since the interval will be based on all (A,B) clades in the tree set, and this clade only occurs once. This illustrates the danger of basing estimates on only the clades occurring in the summary tree, and ignoring other information in the tree set.

would have a number attached with the number of trees that contain the clade<br>associated with that node  $\Lambda$  low number could indicate low consensus in the Uncertainty in topology does not show up in the consensus tree. An alternative is to label the tree nodes with the support in the tree set. In this case, every node associated with that node. A low number could indicate low consensus in the topology. For the anolis tree, most branches have support of over 90% indicating most of the tree topology is strongly supported by the data. However, for those branches with lower support, it is not clear what the alternative topologies are. In summary, distinguishing between uncertainty in topology and uncertainty in branch lengths requires careful examination of the tree and its annotations.

Algorithms for generating summary trees that use not only those clades in the posterior that are found in the summary tree but use all clades were developed recently (Heled and Bouckaert [2013\)](#page-248-0). These algorithms do not suffer from negative branch lengths. An implementation is available in biopy (available from <https://code.google.com/p/biopy>), which is integrated with DensiTree (see next section). One set of algorithms tries to match clade heights as closely as possible, resulting in large trees with long branches. Another set of algorithms tries to match branch lengths. These methods have a tendency to collapse branches that have little clade support, but tend to have higher likelihood on the original data used in simulation experiments.

The *common ancestor heights* algorithm determines the height of nodes in a summary tree by using the average height of the summary tree clades in the trees of the tree set. This method tends to do well in estimating divergence times and is fast to compute (Heled and Bouckaert [2013\)](#page-248-0). Since the height of a node of a clade is always at least as high as any of its sub-clades, this guarantees that all branch lengths are non-negative. It is the default setting in TreeAnnotator in BEAST 2.2.

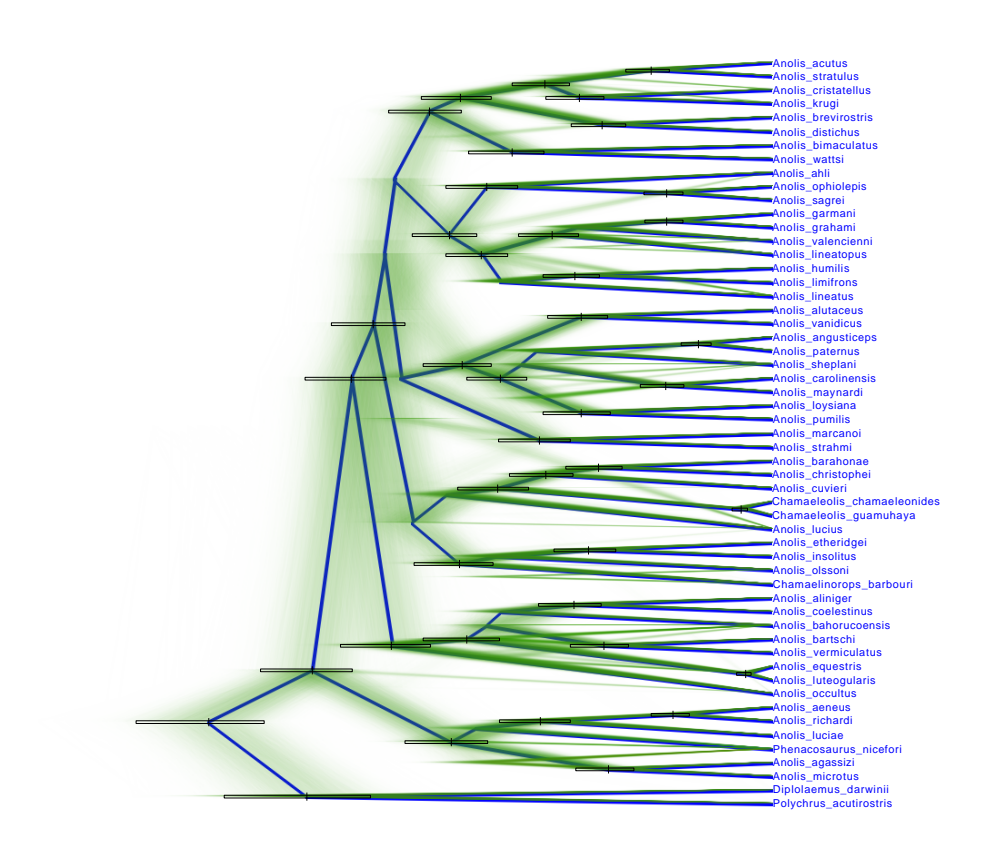

<span id="page-181-0"></span>**Figure 11.6** DensiTree of the anolis tree set. Bars indicate 95% HPD of the height of clades. Only clades with more than 90% support have their bar drawn.

## **11.3 DensiTree**

A DensiTree (Bouckaert [2010\)](#page-242-0) is an image of a tree set where every tree in the set is drawn transparently on top of each other. The result is that areas where there is large consensus on the topology of the tree shows up as distinct fat lines while areas where there is no consensus shows as blurs. The advantage of a DensiTree is that it is very clear where the uncertainty in the tree set occurs, and no special skills are required to interpret annotations on the tree.

Figure [11.6](#page-181-0) shows the DensiTree for the anolis data, together with a consensus tree. The image clearly shows there is large consensus of the topology of the trees close to the leaves of the tree. Also, the outgroup consisting of the clade with *Diplolaemus darwinii* and *Polychrus acutirostris* at the bottom of the image is clearly separated from the other taxa. Again, this might not quite be what is expected from the large number of different topologies in the anolis tree set noted in Section [11.1.2.](#page-174-1) Where the topology gets less certain is in the middle, as indicated by the crossing line in the DensiTree.

Consider the clade just above the outgroup consisting of *A. aeneus*, *A. richardi*, *A. luciae*, *Phenacosaurus nicefori*, *A. agassizi*, and *A. microtus*. The first three form a solid clade, say clade X, and the last two, say clade Y, as well. However, it is not clear where *P. nicefori* fits in. There are three options; *P. nicefori* split off before the other two clades, clade X split off before *P. nicefori* and clade Y, or clade Y split off before *P. nicefori* and clade X. There is support in the data for all three scenarios, though the last scenario has most support with 50%, judging from the 50% clade probability consisting of clade X and *P. nicefori*. Further, there is 35% support for the first scenario leaving 15% support for the second scenario. So, where the summary tree shows the most likely scenario, there are two other scenarios in the 95% credible set of scenarios and these are visualised in the image.

in the summary tree are marked with a bar, so they have over  $90\%$  support.<br>A DopsiTree highlights the uncertainty in pode heights, both by the distri However, when a lot of taxa are closely related there can be a lot of uncertainty inside clades. This is shown in Figure [11.7,](#page-183-0) which shows the tree set for Dengue-4 virus. Many samples were used in this analysis that only differ a few mutations from other sequences in the allignment. Consequently, there is large uncertainty in the topology of the tree close to the leaves. This is reflected in the DensiTree by the cloud forming around closely related taxa. On the other hand, the remainder of the tree that is not close to the leaves is very well supported by the data. Bars are drawn for those clades that have over 90% support, and all clades higher up

A DensiTree highlights the uncertainty in node heights, both by the distribution of the lines forming the trees and bars on the nodes indicating 95% HPD node heights. Furthermore, a DensiTree highlights the uncertainty in topology and often a few clear alternatives are highlighted. It gives some intuition what a tree distribution produced by a BEAST analysis actually is. So, a DensiTree shows structure and uncertainty in topology and node heights. However, some trees contain just not enough structure and other methods, in particular summary trees, can help visualising the little structure that is available.

Some applications of DensiTree can be found in (Chaves and Smith [2011;](#page-243-0) Dincă et al. [2011;](#page-244-0) McCormack et al. [2011\)](#page-254-0).

<span id="page-183-0"></span>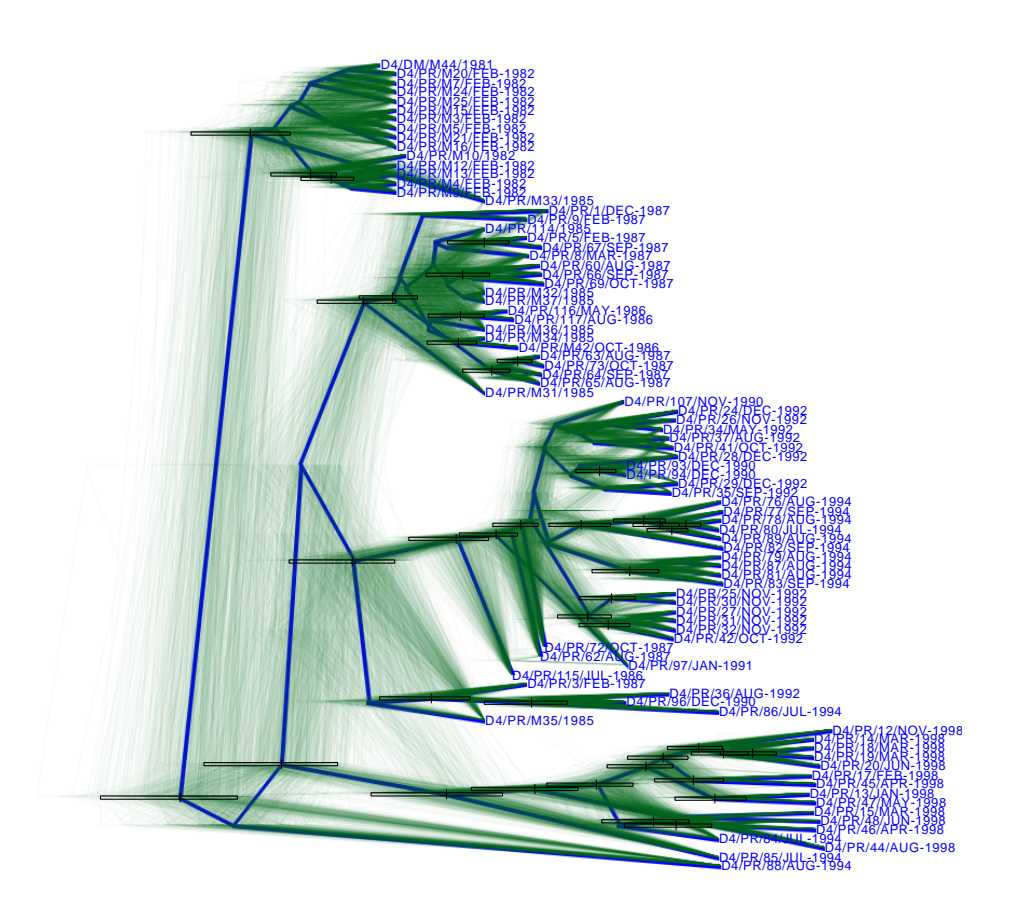

**Figure 11.7** DensiTree of the Dengue-4 tree set. Bars as in Figure [11.6.](#page-181-0)

**Part III**

**Programming**

DRAFT 147-2014

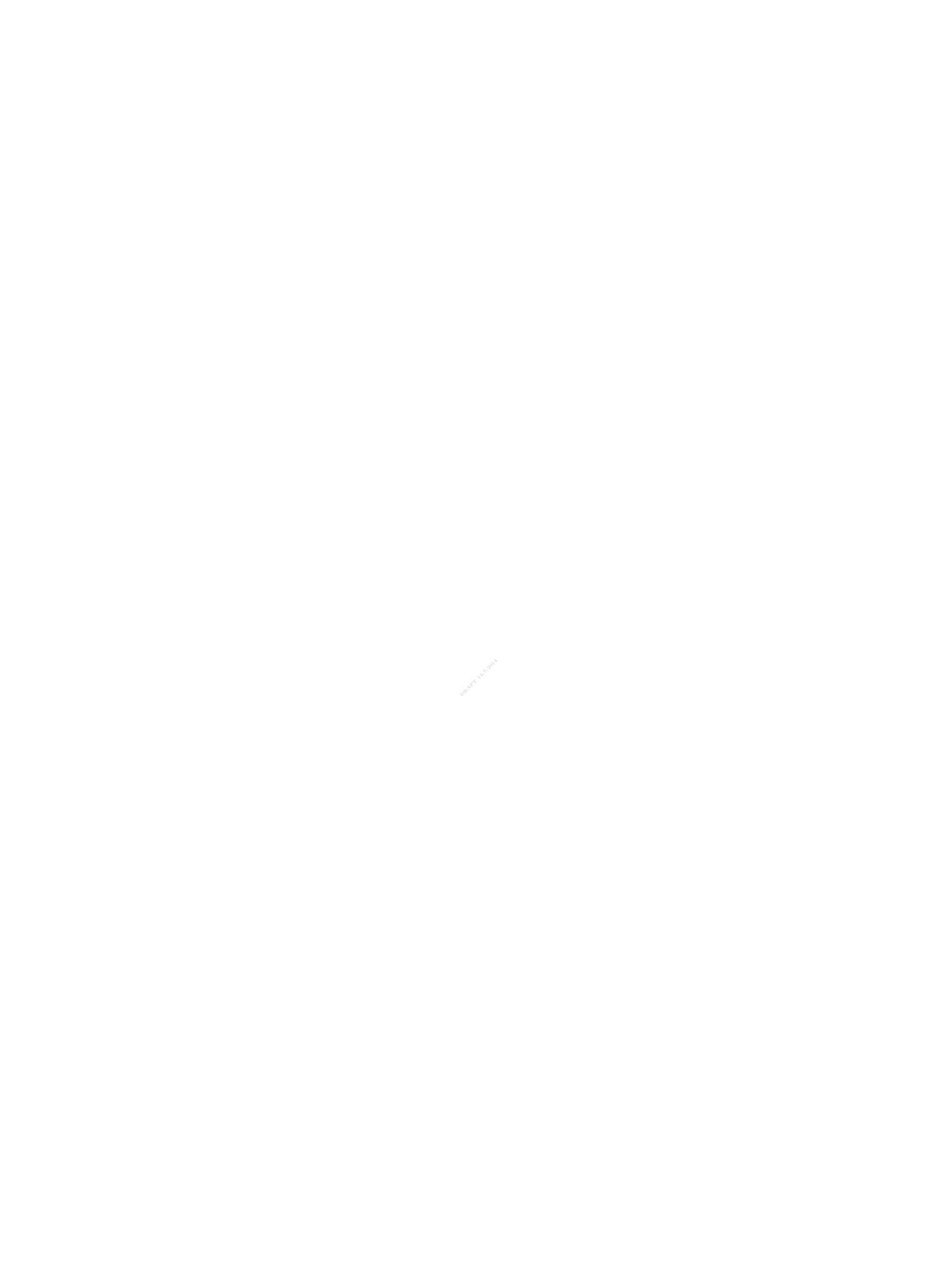

# **12** Getting started with BEAST 2

BEAST is software for performing a wide range of phylogenetic analysis. The vision we have for BEAST is that it provides tools for computational science that are

- 1 *easy to use*, that is, well documented, have intuitive user interfaces with small learning curve.
- 2 *open access*, that is, open source, open XML format, facilitating reproducibility of results, and runs on many platforms.
- 3 *easy to extend*, by having extensibility in its design.

data analysis involving tree models. Making BEAST easy to use is one of the things that motivated writing this book. The code is set up to encourage docu-We limit the scope of BEAST to efficient Bayesian computation for sequence things that motivated writing this book. The code is set up to encourage documentation that is used in user interfaces like BEAUti. By dividing the code base in a core set of classes that can be extended by packages (Chapter [15\)](#page-225-0), we hope that it will be easier for new developers to learn how to write new functionality and perform new science. Further help and documentation is available via the  $BEAST 2 wiki 1$  $BEAST 2 wiki 1$ .

We want BEAST to be open access (Vision 2) and therefore it is written in Java, open source and licensed under the Lesser GNU Public License.<sup>[2](#page-186-1)</sup> BEAST 2 typically runs as a standalone application, by double-clicking its icon (in modern operating systems) or started from the command line with java -jar beast.jar. A BEAST 2 XML file should be specified as the command line argument. XML files are used to store models and data in a single place. The XML format is an open format described in Chapter [13.](#page-202-0)

Since we want the system to be extensible (Vision 3), everything in the system implements BEASTInterface. The BEASTObject class provides a basic implementation and many classes in BEAST derive from BEASTObject. We will say that an object is a BEAST-object if it implements BEASTInterface and and object is a BEASTObject if it derives from BEASTObject. Every BEAST-object can specify inputs to connect with other BEAST-object, which allows for flexible model building. Input objects contain information on type of the input and how they are stored in BEAST XML files. To extend the code, you write Java classes that

<span id="page-186-0"></span><sup>1</sup> <http://beast2.org/wiki>

<span id="page-186-1"></span><sup>2</sup> The BEAST 2 source code can be downloaded from <http://beast2.org>.

implement BEASTInterface by deriving from the BEASTObject class, or deriving from any of the more specialized classes that subclass BEASTObject. But before we get into the gory details of writing BEAST-objects, let us first have a guided tour of BEAST 2.

#### **12.1 A quick tour of BEAST 2**

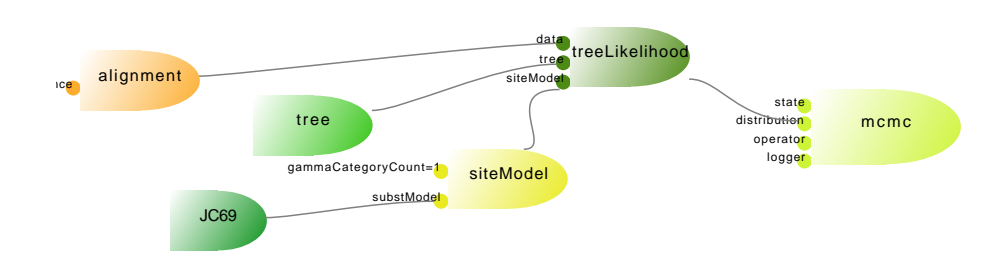

<span id="page-187-0"></span>BEAST-objects through inputs (the thrusters of the rocket). **Figure 12.1** Example of a model specifying Jukes Cantors substitution model (JC69). It shows BEAST-objects represented by rocket shapes connected to other

Figure [12.1](#page-187-0) shows (part of) a model, representing a nucleotide sequence analysis using the Jukes Cantor substitution model. The 'rockets' represent BEASTobjects, and their 'thrusters' the inputs. Models can be build up by connecting BEAST-objects through these inputs with other BEAST-objects. For example, in Figure [12.1,](#page-187-0) the SiteModel BEAST-object has a JC69 substitution model BEAST-object as input, and Tree, SiteModel and Alignment are inputs to the TreeLikelihood BEAST-object. The TreeLikelihood calculates the likelihood of the alignment for a given tree. To do this, the TreeLikelihood also needs at least a SiteModel as input, and potentially also a BranchRateModel (not necessary in this example and a strict clock is assumed by default). The SiteModel specifies everything related to the transition probabilities for a site from one node to another in the Tree, such as the number of gamma categories, proportion of invariant sites and substitution model. In Figure [12.1,](#page-187-0) Jukes Cantor substitution model is used. In this Section, we extend this with the HKY substitution model and show how this model interacts with the operators, state, loggers and other bits and pieces in the model.

To define the HKY substitution model, first we need to find out what its inputs should be. The kappa parameter of the HKY model represents a variable that can be estimated. BEAST-objects in the calculation model (that is, the part of the model that performs the posterior calculation) are divided into StateNodes and CalculationNodes. StateNodes are classes an operator can change, while CalculationNodes are classes that change their internal state based on Inputs.

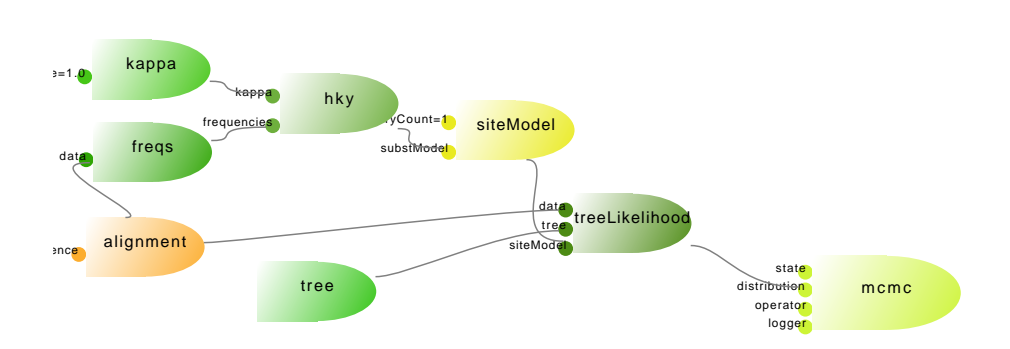

<span id="page-188-0"></span>**Figure 12.2** Example of a model specifying a HKY substitution model.

The HKY model is a CalculationNode, since it internally stores an eigenvalue matrix that is calculated based on kappa. Kappa can be changed by an operator and does not calculate anything itself, so the kappa parameter is a StateNode.

Figure [12.1](#page-187-0) to see how the HKY model differs from the JC model. Section [12.2](#page-190-0)<br>has implementation details for BEASTO-oject classes like HKY The other bit of information required for the HKY model is the character frequencies. These can be calculated from the alignment or estimated using a parameter, so Frequencies is a CalculationNode. Compare Figure [12.2](#page-188-0) with has implementation details for BEASTO-oject classes like HKY.

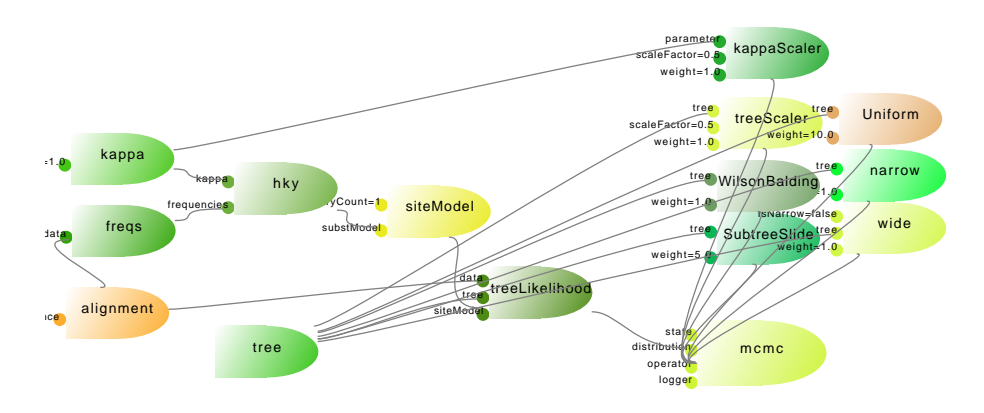

<span id="page-188-1"></span>**Figure 12.3** Adding operators.

In an MCMC framework, operators propose a move in a state space, and these are then accepted or rejected based on how good the moves are. Figure [12.3](#page-188-1) shows the HKY model extended with seven operators: six for changing the tree and one for changing the kappa parameter.

The operators work on the tree and the kappa parameter. Any StateNode that an operator can work on must be part of the State (Figure [12.4\)](#page-189-0). Apart from the State being a collection of StateNodes, the State performs introspection on

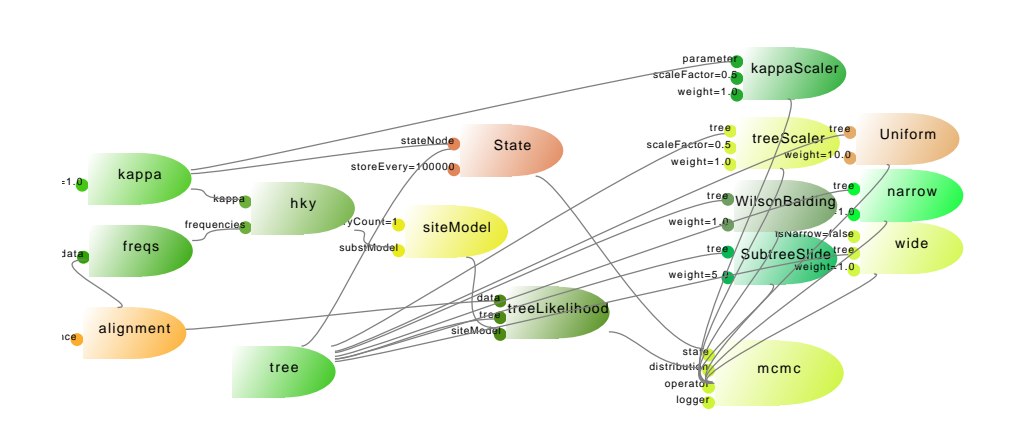

<span id="page-189-0"></span>**Figure 12.4** Adding the state.

the model and controls the order in which BEAST-objects are notified of changes and which of them should store or restore their internal state. For example, if an operator changes the Tree, the HKY model does not need to be bothered with updating its internal state or storing that internal state since it never needs to be restored based on the tree change alone.

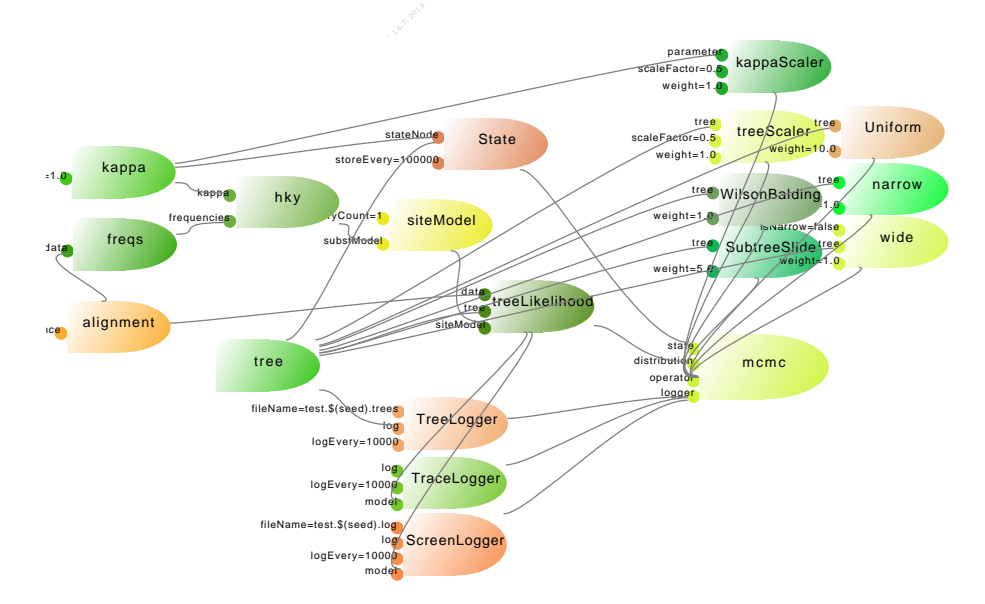

<span id="page-189-1"></span>**Figure 12.5** Adding the loggers.

For the MCMC analysis to be any use, we need to log the results. Loggers take care of this task. Loggers can log anything that is Loggable, such as parameters and trees, but it is easy enough to write a custom logger and add it to the list of inputs of a Logger (Figure [12.5\)](#page-189-1). Typically, one logger logs to standard output,

one to a log file with parameter values (a tab delimited file that can be analysed with Tracer) and one log file with trees in Newick format.

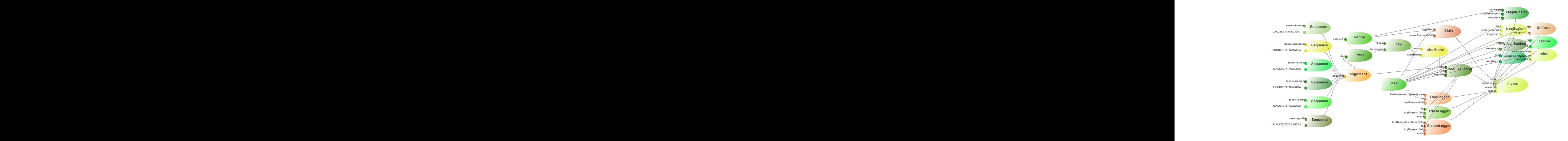

<span id="page-190-1"></span>**Figure 12.6** Adding the sequences. This forms a complete description of the model, which can be executed in BEAST 2.

containing the actual sequence and taxon information. This completes the model, shown in Figure 12.6 and this model can be executed by BEAST 2. Finally, the Alignment consist of a list of Sequences. Each sequence object shown in Figure [12.6](#page-190-1) and this model can be executed by BEAST 2.

However, this does not represent a proper Bayesian analysis, since no prior is defined. We need to define one prior for each of the items that form the State, in this case a tree and the kappa parameter of the HKY model. A posterior is a Distribution that is the product of prior an likelihood, which themselves are a Distribution. For such distributions there is the CompoundDistribution, and Figure [12.7](#page-191-0) shows the complete model with posterior, prior and likelihood as CompoundDistribution BEAST-objects. The prior consists of a log-normal prior on the kappa parameter and a Yule prior on the tree. Since the Yule prior has a birth-rate that can be estimated, the birth rate parameter requires a prior as well (and is part of the State, not shown in the figure). The prior on the birth rate is a uniform prior in Figure [12.7.](#page-191-0)

# **12.2 BEAST core: BEAST-objects and inputs**

<span id="page-190-0"></span>One way of looking at BEAST is that it is a library consisting of two parts: an MCMC library, which lives in the beast.core package, and an evolution library in the beast.evolution package. Beast, BEAUti, SequenceGenerator and a handful of other tools are applications built on top of these libraries, and the application specific code is in the beast.app package. Since all computational science heavily relies on mathematics, a beast.math package containing a variety of mathematical functionality could not be evaded. There is also a package with

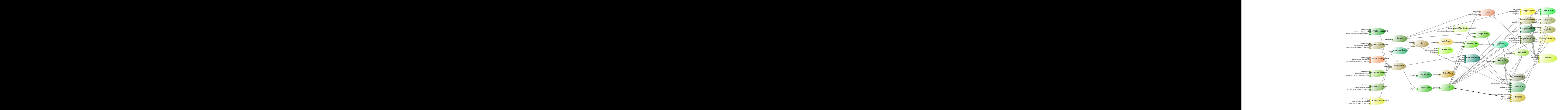

<span id="page-191-0"></span>**Figure 12.7** Adding a posterior, prior and likelihood and appropriate priors on kappa, the tree and birth rate of the Yule prior. This model forms a proper Bayesian analysis that can be executed in BEAST 2.

package management in the beast.util package. Together, these packages form BEAST. assorted utilities, such as file parsers, formatters, random number generation and BEAST.

The BEAST 2 Philosophy is 'everything is a BEAST-object'. A BEAST-object is an object that provides the following.

- *graph structure*: BEAST-objects are connected with other BEAST-objects through 'inputs', which represent links between BEAST-objects. This way BEAST-objects form a directed acyclic graph as shown in Figures [12.1-](#page-187-0)[12.7.](#page-191-0)
- *validation*: inputs have validation rules associated with them, such as whether an input is optional or required, which trigger some automatic sanity checks for a model. The graph structure makes it possible to validate aspects of the model systematically. For example, it is easy to check that every operator should operate on a StateNode that is in the State.
- *documentation*: through Description and Citation annotations, and descriptions and names on inputs.
- *XML parsing*: BEAST-objects together with their input define an XML file format so models can be written in readable format.

The task of a BEAST-object writer is to create classes, specify inputs and provide extra validation that is not already provided by inputs. Chapter [14](#page-213-0) goes into the details of the coding involved in writing BEAST-objects.

```
1 Read data
2 Initialize state
\vert s while (not tired) {
4 Propose new state
5 calculateLogPosterior();
6 if (new state is acceptable)
7 // do something
\begin{array}{c|c}\n\text{s} & \text{else}\n\end{array}9 // do something else
10 Log state
\overline{11}
```
<span id="page-192-0"></span>**Figure 12.8** Basic structure of MCMC.

# **12.3 MCMC library**

Bayesian computation is most often accomplished using the MCMC algorithm. Figure [12.8](#page-192-0) shows the basic structure of the MCMC algorithm. A glance at this bit of pseudo-code reveals that the least that is required are the following components:

- a data/alignment object that contains sequence data,
- a state object to represent the current and proposed state. The state consists of at least on tree (see some at the start of this sharter) and proposed of at least one tree (see scope at the start of this chapter) and parameters, which can be integer, real or boolean valued.
- probability distribution object to calculate the posterior.
- operator objects to work on the state and propose new states.
- log objects, since we are interested in the results which have to be recorded somewhere.
- an MCMC object to control the flow of the computation.

So, that leaves us with at least an Alignment, State, Parameter, Tree, Distribution, Operator, Logger and MCMC object. Since trees consist of nodes, a Node object is desirable as well. Further, to ensure type safety we distinguish three types of parameter, RealParameter, IntegerParameter and BooleanParameter.

#### 12.3.1 MCMC/runable

A good understanding of the implementation of the MCMC algorithm in BEAST is essential in writing efficient BEAST-objects and in this section we will go through its details. The main loop of the MCMC algorithm executes the following steps after the state is initialised:

 $_1$  Propose new state

 $_{2}$  | logP = calculateLogPosterior ();

if (new state is acceptable)

// do something  $5 \text{ else}$  $//$  do something else

In principle, it explores the space (represented by the state) by randomly proposing new states in the state space. The quality of the state is determined by the posterior probability, which can be quite small, hence we calculate the logarithm of the posterior to prevent numeric underflow. Depending on the acceptance criterion, the new state is accepted or rejected. Where the MCMC algorithm differs from simulated annealing, random hill climbing and other optimisation algorithms is in the acceptance criterion and underlying theory, which allows us to interpret the points visited in state space as a sample from the posterior distribution. Since MCMC algorithms may require a long time to converge it is important to implement the evaluation of the proposed new state as well as accepting and rejecting a new state as efficiently as possible. First, we will have a look at how this affects the state, as shown in the following listing.

```
\frac{4}{5} if (new state is acceptable)
   Store state
2 Propose new state
\vert \text{log}P \vert = \text{calculatedLogPosterior}();
\frac{1}{5} accept state
6 \mid e l s e
         restore state
```
At the start of the loop in line [1](#page-193-0) the state is stored, which makes it easy to restore the state later, if required. When a new state is proposed (line [2\)](#page-193-1), one or more of the StateNodes in the state will be given a new value, for example, a parameter may have its values scaled or a tree may have its topology changed. The State keeps track of which of the StateNodes are changed. All StateNodes that changed have a flag marking that they are 'dirty', while all other StateNodes are marked as 'clean'. If the state turns out to be acceptable, the state is notified (line [5\)](#page-193-2) and all StateNodes that were marked dirty before, are now marked clean again. If the state is not acceptable, the state should be restored to the old state that was stored in line [1.](#page-193-0)

The State is aware of the network of BEAST-objects and can calculate which of the CalculationNodes may be impacted by a change of a StateNode. Figure [12.9](#page-194-0) shows a State consisting of a kappa parameter and a tree. When the kappa parameter changes, this has an effect on the HKY substitution model, which causes a change in the site model, which requires the TreeLikleihood to be updated. However, if the tree changes, but the kappa parameter remains the same, there is no need to update the HKY model or the site model. In fact, the TreeLikelihood is set up to detect which part of the tree requires updating so that the peeling algorithm does not need to be applied for the complete tree

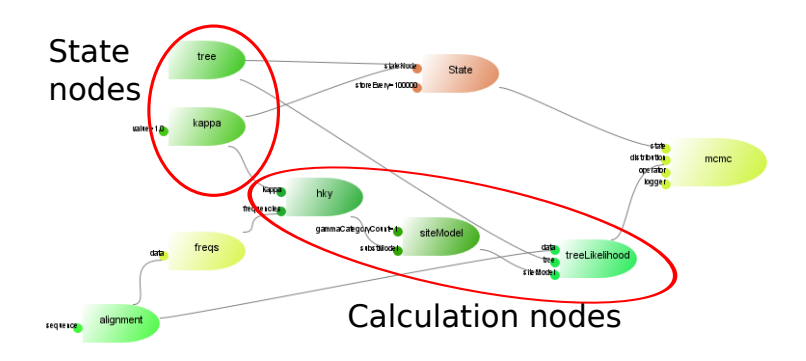

<span id="page-194-0"></span>Figure 12.9 The difference between StateNode and CalcultionNode. StateNodes are part of the State and can only be changed by operators. CalculatioNodes change when one of it's input is a StateNode that changed or a CalculatioNode that changed.

every time a part of a tree changes. The following listing shows w<br>CalculationNodes get updated during the execution of the main loop. every time a part of a tree changes. The following listing shows where the

```
<sup>1</sup> Store state
2 Propose new state
3 store calculation nodes
4 check dirtyness of calculation nodes (
       requiresRecalculation()5 \vert \text{log}P = \text{calculatedLogPosterior}();
6 if (new state is acceptable)
<sup>7</sup> accept state
8 mark calculation nodes clean (store ())
9 \midelse
10 restore state
11 restore calculation nodes (restore))
```
<span id="page-194-4"></span><span id="page-194-3"></span>After a new state is proposed, every CalculationNode that may be affected by a changed StateNode gets asked to store its internal states in line [3](#page-194-1) by calling the store method. So, in the model of Figure [12.9](#page-194-0) if the kappa parameter changed, the HKY, SiteModel and TreeLikelihood calculation nodes will have their store method called. But if only the tree changed but not the kappa parameter, only the TreeLikelihood will have its store method called, while the HKY and SiteModel nodes are not disturbed.

Next, in line [4,](#page-194-2) the same set of CalculationNodes will be asked to check whether they are still up to date by calling requiresRecalculation on these BEAST-objects. The order in which calculation nodes are called is such that if an input of a CalculationNode is a potentially affected CalculationNode then the input will have its requiresRecalculation method called first. Typically, the method is used to check all inputs that are StateNodes and CalculationNodes and if one of them is flagged as dirty, a flag is set inside the CalculationNode to mark which parts of the calculation needs to be redone to become up to date. Note that this is not yet a good point to actually perform the calculation since it is possible that the calculation is not required. For example, when a state is proposed that violates one of the priors, like a monophyletic constraint on a tree, then it is not necessary to perform the expensive tree likelihood calculation since at the point of checking the prior it is already known that the state is not going to be acceptable.

super.restore() from implementations of store and restore respectively. When a proposed state is acceptable, the set of CalculationNodes get their accept method called (line [8\)](#page-194-3). This method is used to mark the CalculationNode is clean again, and typically no other action is necessary. If the state is not acceptable, the CalculationNodes might need to restore their internal state that was stored when the store method was called from line [3.](#page-194-1) This happens in line [11,](#page-194-4) and the CalculationNode should be marked as being clean again. Clearing the dirty flag is done by default in the store and restore implementations in the CalculationNode class, so it is important to call super.store() and

#### 12.3.2 State, stateNodes and initialisation

The state is explicit in XML and as a BEAST-object (unlike BEAST 1). The State contains StateNodes, and parameters and trees are StateNode implementations. A Parameter is a StateNode for representing a singleton, an array or a matrix of values. A Tree is a StateNode consisting of Nodes. The State can store and restore itself for MCMC proposals, which means that StateNodes must be able to store and restore their current values. The easiest way to achieve this is by keeping a copy of the values of a StateNode, so Parameters for example contain two arrays, one with the current values and one with stored values. Storing parameter values is implemented as copying the current values in the stored values array, and restoring is implemented as switching stored and current values arrays.

Operator BEAST-objects work on the StateNodes and when a StateNode changes, it must report to the State that it became dirty. The State can then calculate which CalculationNodes might be affected by the StateNode change. When a StateNode changes, it is marked as being dirty, so that CalculationNodes can interrogate a StateNode and determine whether the CalculationNode needs to recalculate itself.

The State can be stored to disk and later restored from disk, for example for resuming a chain that has not quite converged yet. To save and load a State, the state uses the toXML and fromXML methods of StateNodes.

At the start of a chain, the State and thus its StateNodes need to be initialised. Parameters and trees have default implementations for initialisation, but sometimes there are dependencies between StateNodes, for example in a \*BEAST analysis, the species tree must contain all gene trees. In such a situation, a complex initialisation is required, which is best done in a StateNodeInitialiser. This is a BEAST-object that has as input one of more StateNodes and can initialise one StateNode based on the values of another. For instance, RandomGeneTree takes as input two trees, one representing the species tree and one representing the gene tree. It initialises the gene tree such that the root of the species tree is lower than the first coalescent event in the gene tree, so all internal nodes of the gene tree are in effect sticking out above the root of the species tree, ensuing the gene tree is consistent with the species tree. State node initialiser are called at the start of the MCMC chain, hence they are input to the MCMC BEAST-object.

A restriction on StateNodes is that none of its inputs can be StateNodes, since that would confuse the State in determining which nodes to update.

#### 12.3.3 CalculationNode and distribution

carcuration bodes are DEAST-objects that actually calculate some things of interest, such as a transition probability matrix, and ultimately result in the cal-CalculationNodes are BEAST-objects that actually calculate some things of culation of a posterior probability of the state. Writing a CalculationNode can be as simple as implementing the store, restore and requiresRecalculation methods. A Distribution is a CalculationNode that can return a log probability. Distributions are loggable.

CalculationNodes can have StateNodes and other CalculationNodes as input, but there are a few restrictions:

- they are not allowed to form cycles. So, if CalculationNode A is an input of CalculationNode B, then A cannot have B as its input, nor any of the outputs downstream from B.
- all BEAST-objects between a StateNode that is part of the State and the posterior (which is an input of MCMC) must be CalculationNodes. The State notifies all CalculationNodes of changes in StateNodes and BEAST-objects that are not CalculationNodes cannot be notified properly.

#### 12.3.4 Operators

<span id="page-196-0"></span>Operators determine how the state space is explored. An Operator has at least one StateNode as input and implements the proposal method. Most operators can be found in the beast.evolution.operator package. The following is a list of commonly used operators, a short description and an indication when it is appropriate to use them.

- A ScaleOperator picks a random number *s* to scale a StateNode. If the StateNode is a Parameter, values of the parameter are multiplied with *s*, and if it is a Tree all internal node heights are multiplied by *s*. This is the work-horse of the operators for sampling values of real valued parameters, and also useful for scaling complete trees.
- An UpDownOperator scales one or more StateNodes, but some of them are scaled up (multiplied by *s*) while others are scaled down (multiplied by  $1/s$ ). This is especially useful for **StateNodes** that are dependent, for example, tree height and population size. Without UpDownOperator it is often hard to make such dependent parameters mix. The easiest way to find out whether StateNodes are dependent is to plot the pairs of samples (for example with the Tracer program). If the plot shows a cloud of points there is little dependency, but if all points are on a line there is high dependency and the UpDownOperator could help to fix this.
- A RealRandomWalkOperator (IntRandomWalkOperator) selects a random dimension of the real (integer) parameter and perturbs the value a random amount. This is useful for integer values parameters.
- bolder proposals than the IntRandomWalkOperator. A combination of a • A UniformOperator is an operator that selects a random dimension of a real or integer parameter and replaces its value by a random value in the range of the parameter. This is useful for sampling integer parameters, but with UniformOperator together with a random walk operator usually allows for efficient exploration of the sample space.
- A BitFlipOperator selects a random dimension of a boolean parameter and changes its value to false if true or vice versa. This is useful for boolean values parameters.
- A DeltaExchange operator picks two values in a multi dimensional parameter and increases one value by a randomly selected value  $\delta$ , while decreasing the other value by the same amount  $\delta$ . This is useful in sampling parameter values that are constrained to a certain sum. For example, when sampling a frequencies parameter that represent a substitution's model equilibrium state frequencies, the parameter is restricted to sum to unity.
- A SwapOperator swaps one or more pairs of values in a parameter. This is similar to DeltaExchange, but especially useful for sampling categories associated with meta-data attached to tree branches. An example is rate categories for the uncorrelated relaxed clock model.
- The Uniform, SubtreeSlide, Exchange and WilsonBalding operators create proposals for trees, where the first one never changes the topology of a tree, but the others can. The Exchange operator comes in a 'narrow' and 'wide' variant for more conservative and more bold moves respectively. Using a mix of these operators tends to explore the tree-space efficiently and makes a chain converges to high posterior trees quickly.
- The NodeReheight operator is a tree operator that randomly changes the height of a node in a tree, then reconstructs the tree from node heights.

It has the same function as the set of operators mentioned in the previous paragraph with only a different approach to exploring tree space.

• TipDatesRandomWalker and TipDatesScaler are operators that work on the tip nodes in a tree, that is, the nodes representing the taxa in a tree. As their name suggest, these are useful for estimating tip dates.

Often it is possible to detect that a proposal will surely be rejected, for instance, when the proposal results in a tree with negative branch lengths. To speed up rejection of such a proposal, the proposal method can return negative infinity and the MCMC loop will skip any calculation and rejects immediately. **Gibbs operator:** To implement a Gibbs operator, the proposal method can return positive infinity, which ensures the proposal will always be accepted.

#### 12.3.5 Logger and loggable

which logs the log probability of the distribution, Parameter for logging parameter values, and Tree for logging trees in Newick format. Other useful loggers Implementing loggers is a matter of implementing the Loggable interface, which has three methods: init for initialising the logger, for instance, print the name of the loggable in the header, log which actually logs one or more values, and close for closing off a log. A much used implementation of Loggable is Distribution, which logs the log probability of the distribution, Parameter for logging paramare;

- ESS for reporting the effective sample size of a Function such as a parameter. This is especially useful for tracking the state of a chain when logging to screen.
- MRCATime for reporting the height of an internal node in a tree representing the most recent common ancestor of a set of taxa.
- TreeHeightLogger for reporting the height of the root of a tree.
- TreeWithMetaDataLogger for logging a Newick tree where the branches are annotated with meta-data, such as branch rates.

#### **12.4 The evolution library**

The evolution library can be found in the beast.evolution package, and contains BEAST-objects for handling alignments, phylogenetic trees and various BEAST-objects for calculating the likelihood of an alignment for a tree and various priors. You can find the details of the individual classes by reading the Java-doc documentation, or by directly looking at the Java classes. In this section, we concentrate on how the various packages and some of the classes inside these packages are related to each other and give a high level overview of the library.

## 12.4.1 Alignment, data-type, distance

The data that we want to analyse in evolutionary problems often consists of aligned sequences. The beast.evolution.alignment package contains classes for handling sequences and alignments. To create a partition of an alignment, an alignment can be filtered using the FilteredAlignment class as illustrated in Figure [12.10.](#page-199-0)

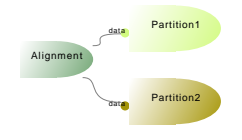

<span id="page-199-0"></span>**Figure 12.10** Splitting an alignment into two alignments using two filtered alignments, one partition for every third site in the alignment, and one for the first and second sites, skipping every third site. For each of these partitions a likelihood can be defined.

only requires changes in the XML. Alternatively, a new data type can be created by including the  $RML$ . Alternatively, a new data type can be created The data in a sequence is of a certain data-type, such as nucleotide or aminoacid. The beast.evolution.datatype package represents various data types. To define a new data type it is possible to use the UserDataType class, which by implementing the DataType interface, or derive from DataType.Base.

It can be useful to calculate the distance between two sequences. The beast.evolution.alignment package provides some distances, including Jukes Cantor distance and Hamming distance. These distances can be used to construct for example UPGMA or neighbour joining trees as starting trees for an MCMC analysis (through the beast.util.ClusterTree class).

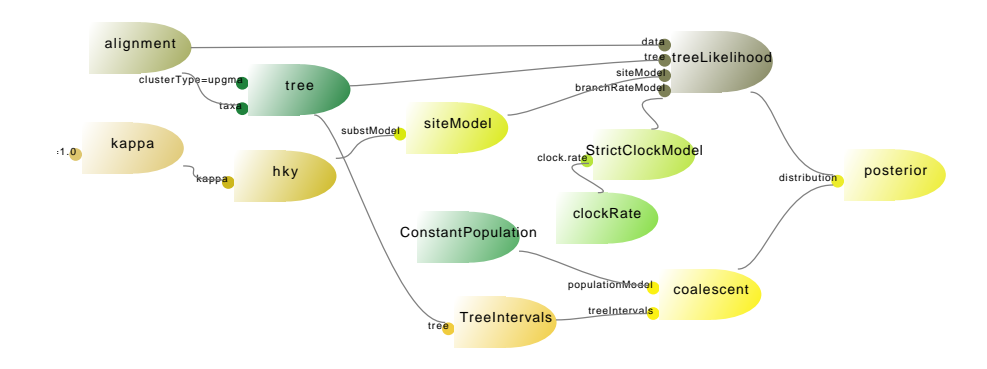

#### 12.4.2 Treelikelihood

<span id="page-199-1"></span>**Figure 12.11** Example illustrating most of the components of the evolution library.

Figure [12.11](#page-199-1) shows a model for a HKY substitution model, and strict clock and coalescent prior with constant population size that illustrates most of the components of the evolution library. Let's have a look at this model, going from the posterior at the right down to its inputs. The posterior is a compound distribution from the MCMC library. Its inputs are a coalescent prior and a treelikelihood representing the prior and likelihood for this model. The coalescent is a tree prior with a demographic component and the simple coalescent with constant population size can be found in the beast.evolution.tree.coalescent package together with a number of more complex tree priors, such as (extended) Bayesian skyline plot.

The beast.evolution.likelihood package contains the tree-likelihood classes. Be default, BEAST tries to use the Beagle implementation of the peeling algorithm, but otherwise uses a Java implementation. Since the tree-likelihood calculates the likelihood of an alignment for a given tree, it should come as no surprise that the tree-likelihood has an alignment and a tree as its input. The beast.evolution.alignment package contains classes for alignments, sequences and taxon sets. The beast.evolution.tree package contains the Tree state node and classes for initialising trees randomly (RandomTree), logging tree information (TreeHeightLogger, TreeWithMetaDataLogger) and TreeDistribution, which is the base class for priors over trees, including the coalescent based priors.

There is another group of tree priors that are not based on coalescent theory but on theories about speciation, such as the Yule and birth-death priors. Since only a single prior on the tree should be specified, none of these priors is shown in Figure [12.11.](#page-199-1) These priors can be found in the beast.evolution.speciation package together with priors for \*BEAST analysis and utility classes for initialisation species trees and logging for \*BEAST.

The tree-likelihood requires a site model as input, which takes a substitution model as input, a HKY model in Figure [12.11.](#page-199-1) In the evolution library, there are packages for site models and substitution models. The site model package (beast.evolution.sitemodel) only contains an implementation of the gamma site model, which allows a proportion of the sites to be invariant. The substitution model package (beast.evolution.substitutionmodel) contains the most popular models, including Jukes cantor, HKY and general time reversible substitution models for nucleotide data as well as JTT, WAG, MTREV, CPREV, Blossum, and Dayhoff substitution models for amino-acid data. Root frequencies are in the substitution model package.

The tree-likelihood has a branch-rate model input, which can be used to define clock models on the tree. In Figure [12.11,](#page-199-1) a strict clock model is shown. The package beast.evolution.branchratemodel contains other clock models, such as the uncorrelated relaxed clock model and the random local clock model.

There is a package for operators in the evolution library, which contains most of the Operator implementations. It is part of the evolution library since it contains operators on trees, and it is handy to have all general purpose operators together in a single package. More details on operators can be found in Section [12.3.4](#page-196-0)

## **12.5 Other bits and pieces**

There are a few more notable packages that can be useful that are outside the core and evolution packages, namely the following.

The beast.math package contains classes mainly for mathematical items. The beast.math.distributions package contains distributions for constructing prior distributions over parameters and MRCA times. The beast.math.statistics package contains a class for calculating statistics and for entering mathematical calculations.

and un-installing BEAST 2 packages. The beast.util package contains utilities such as random number generation, file parsing and managing packages. It contains Randomize for random number generation. Note that it is recommended to use the Randomizer class for generating random numbers instead of the java.util.Random class because it makes debugging a lot easier (See Section [14.5.2\)](#page-222-0) helps ensuring an analysis started with the same seed leads to reproducible results. The beast.util package contains classes for reading and writing a number of file formats, such as XMLParser and XMLProducer for reading and writing BEAST XML files, and NexusParser for reading a subset of NEXUS files. TreeParser does parses Newick trees. LogAnalyser handles trace log files, and calculates some statistics on them. Further, the beast.util package contains classes for installing, loading

The beast.app package contains applications build on the MCMC and evolution libraries, such as BEAST and BEUAti, and its classes are typically not reused with the exception of input-editors for BEAUti. See Section [15.2.2](#page-228-0) for more details.

#### **12.6 Exercise**

Open ModelBuilder (java -cp beast.jar beast.app.ModelBuilder). In ModelBuilder, open some XML files from the examples directory and inspect the structure of the graph. It is probably useful to make some BEAST-objects invisible by using the entries in the view menu.

# <span id="page-202-0"></span>**13** BEAST XML

BEAST uses XML as a file format for specifying an analysis. Typically, the XML file is generated through BEAUti, but for new kinds of analysis or analyses not directly supported by BEAUti, it is necessary to construct the XML by hand in a text editor. BEAST-object developers also need to know how to write BEAST XML files in order to test and use their BEAST-objects. BEAUti uses XML as well as a file format for specifying templates, which govern its behaviour.

This chapter starts with a short description of XML, then explains how BEAST interprets XML files and how an XML file can be modified. Finally, we work through an example of a typical BEAST specification.

#### **13.1 What is XML**

XML stands for eXtensible Markup Language and has some similarities with HTML. However, XML was designed for encoding data, while HTML was designed for displaying information. The easiest way to explain what XML is without going into unnecessary detail is to have a look at the example shown in Figure [13.1.](#page-203-0)

Here, we have an (incomplete) BEAST specification that starts with the so called *XML declaration*, which specifies the character set used (UTF-8 here) and is left unchanged most of the time, unless it is necessary to encode information in another character set. The second line shows a *tag* called 'beast'. Tags come in pairs, an opening tag and a closing tag. Opening tags are of the form *<*tag-name*>* and can have extra information specified in *attributes*. Attributes are pairs of names and values such as version='2.0' for the beast-tag in the example. Names and values are separated by an equal sign and values are surrounded by single or double quotes. Both are valid, but they should match, so a value started with a double quote needs to end with a double quote. Closing tags are of the form *< /*tag-name*>* and have no attributes. Everything between an opening tag and closing tag is called an *element*.

Elements can have other elements nested in them. In the example above the 'input' element is nested inside the 'beast' element. Likewise, the 'kappa' element is nested inside the 'input' element. When an element does not have any other elements nested inside the opening and closing tag can be combined in an abbre-

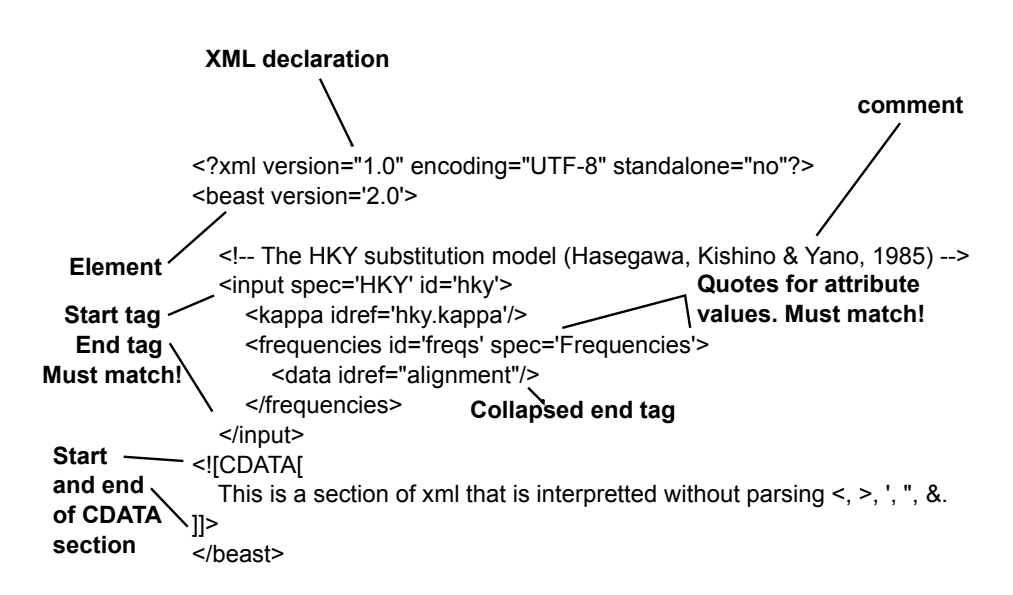

<span id="page-203-0"></span>**Figure 13.1** Small XML example with all of its items annotated.

has an 'idref' attribute and has no element enclosed, so it can be abbreviated fr<br>  $<$ data <code>idref="alignment" $>$ </data></code> to  $<$ data <code>idref="alignment"/>.</code> viated tag of the form *<*tag-name*/ >*. In the example, the 'data' element only has an 'idref' attribute and has no element enclosed, so it can be abbreviated from

XML *comments* start with *<*! − − and end with −− *>* and text in between is ignored. Any text but double dash  $(--)$  is allowed inside comments.

There are a few special characters that should be used with care. Since tags are identified by  $\langle$  and  $\rangle$  characters, these cannot be used for attributes names or values or tag names. The other special characters are single and double quote and ampersand. XML *entities* are interpreted as follows: &It; as  $\lt$ , > as  $\gt$ , &dquot; as ", " as ' and  $\&$ amp; as  $\&$ .

CDATA sections are XML constructs that are interpreted as literal string, so the content is not parsed. Without the CDATA section, every  $\lt$ ,  $\gt$ ,  $\cdot$ , " and  $\&$ character would require an XML entity, which would not make such fragment very readable.

Since elements are nested within other elements the nesting defines a hierarchy. So, we can speak of a parent and child relationship between an element and those nested within it. The first element is not nested inside any other element and is called the top-level element. Only one top-level element is allowed.

#### **13.2 BEAST file format and the parser processing model**

Since everything in BEAST is a BEAST-object, connected to other BEASTobjects by inputs, a natural way to interpret an XML file is to create a BEASTobject for every XML element (with a few exceptions, such as construction elements like maps and plates and references to other object through the idref mechanism). Every attribute and nested element are then inputs to this parent BEAST-object. BEAST considers an XML file as a specification for doing an analysis, so it will first determine the kind of analysis by looking for a BEAST-object that is runnable (that is, a BEAST-object like MCMC that extends beast.core.Runnable) among the children of the beast element.

#### 13.2.1 Reserved XML attributes

There are four attribute names that are reserved and have special meaning: id, idref, name and spec. The tag 'input' can be used for every BEAST-object. The 'name' attribute specifies the name of the input that connects the BEASTobject to its parent. So, the name attribute is actually a property of the parent BEAST-object that the XML specifies. The 'spec' attribute specifies the Javaclass of the BEAST-object. The 'id' attribute specifies a unique identifier for a BEAST-object. BEAST-objects can be connected to several inputs using the id/idref mechanism; the 'id' of a BEAST-object can be referred to from another element by specifying an idref attribute with the value of an id. Each BEASTobject has a unique id, but the name, spec and idref attribute need not be unique in an XML file.

an AML me.<br>Some inputs are not BEAST-objects but primitives (namely Integer, Double, Boolean, or String) and these inputs can be specified through an attribute. The following XML fragment illustrates these concepts.

```
1 < input name = " operator " id = " kappaScaler "
2 spec="beast.evolution.operators.ScaleOperator"
\vert scaleFactor="0.5" weight="1">
4 | \leq input name="parameter" idref="hky.kappa"/>
  \langle input >
```
There are two 'input' elements, the first one specifying a BEAST-object of class beast.evolution.operators.ScaleOperator. The attributes scaleFactor and weight set primitive inputs to value 0.5 and 1 respectively. The scale operator has an input with name *parameter*, and the nested element refers through the idref attribute to a BEAST-object that should be defined elsewhere in the XML.

#### 13.2.2 Name spaces

The above listing looks quite verbose, and there are a few mechanisms in BEAST to make the XML shorter and more readable. The Java class names of BEASTobject can become quite long, and to increase readability, the parser recognises *name spaces*; a list of name spaces is specified by the 'namespace' attribute on the top level beast element. The list is a colon separated list of packages, for example, to specify a name space containing beast.core and beast.evolution.operators use

#### <sup>1</sup> < beast namespace = " beast . core:beast . evolution . operators " >

The parser finds a BEAST-object class by going through the list and appending the value of the spec attribute to the package name. By default, the top level package is part of the list (at the end), even when not specified explicitly in the namespace attribute. With the above name space definition, the fragment shown earlier is equivalent to

```
1 < input name = " operator " id = " kappaScaler "
\overline{a} spec="ScaleOperator" scaleFactor="0.5" weight="1">
3 <input name="parameter" idref="hky.kappa"/>
  \langle input>
```
Note that if there are BEAST-objects with the same name in different packages, the BEAST-object that matches with the first package in the class path is used. To prevent such name clashes, the complete class name can be used.

#### 13.2.3 Input names

uninformative. As an alternative, BEAST recognizes elements in which the input Using 'input' elements as described above, the name of the input is explicitly defined in a *name* attribute and the tag name 'input' is constant and rather name is used as the tag name of a child element. That is, *<*input name="xyz"/*>* can also be encoded as *<*xyz*/ >*. This allows us to write the fragment above as

```
1 < operator id = " kappaScaler " spec = " ScaleOperator "
\overline{a} scaleFactor="0.5" weight="1">
3 > <parameter idref="hky.kappa"/>
  4 </ operator >
```
Note that when the name attribute is specified, the tag name will be ignored. Further, the end tag should have the same name as the start tag, so both have tag name 'operator'.

#### 13.2.4 Id/idref mechanism

The id/idref mechanism is used extensively throughout BEAST XML and can take up quite a lot of text. When an idref attribute is specified, all other attributes (except the name attribute) will be ignored, so *<*parameter spec='HKY' idref='hky.kappa'/*>* is interpreted the same as *<*parameter idref='hky.kappa'/*>* and the spec attribute is ignored. This pattern is very common, and to shorten the XML, the parser recognises an attribute that has a value starting with @ as an element with a single idref attribute. That is, attribute parameter="@hky.kappa" will be recognized as a nested element *<*parameter idref="hky.kappa"/*>*. With this in mind, we see that the following fragment is equivalent to that at the start of this section.

```
1 < operator id = " kappaScaler " spec = " ScaleOperator "
2 \times 2 scaleFactor="0.5" weight="1" parameter="@hky.kappa"/>
```
#### 13.2.5 Plates for repetitive parts

<span id="page-206-1"></span>Especially for multi-gene analysis, XML files can contain parts that are the same but differ only in the name of a gene. To compress such parts of an XML file, the XML parser pre-processes an XML file by looking for plate-elements. You can look at a plate as a kind macro for a loop over a part of the XML. A plate has two attributes, var which defines the name of the variable and range which is a comma separated list of values assigned to the variable name. The plate is replaced by the XML inside the plate copied once for each of the values and wherever the variable name occurs this is replaced by the value. Variable names are encoded as \$(var). For example, the following fragment

```
1 < plate var = " n " range = " red , green , blue " >
2 > \vert <parameter id="color.$(n)" value="1.0"/>
   \langle/plate>
```
is interpreted as

```
\epsilon > \epsilon + \epsilon + \epsilon2 < parameter id = " color . green " value = " 1.0 " / >
3 < parameter id = " color . blue " value = " 1.0 " / >
```
Note that plates can be nested when different variable names are used.

DRAFT 14-7-2014

#### 13.2.6 Element names

<span id="page-206-0"></span>Some BEAST-objects are so common that the spec attribute can be omitted and the parser still knows which BEAST-object to use. Table [13.1](#page-207-0) lists the element names and associated BEAST-objects. Note that if the spec attribute is used then the tag name is ignored for determining the class of a BEAST-object. The parser can be told to extend the mapping of element names to BEAST-object classes using a map-element. The map element has a name attribute that defines the tag name and the text content describes the class. For example, to map tag name prior to beast.math.distributions.Prior, use

```
1 < map name = ' prior ' > beast . math . distributions . Prior </ map >
```
And for elements with name prior a beast.math.distributions. Prior BEASTobject will be created. Note that name-spaces are used, so if beast.math.distributions is a name space, only Prior needs to be used inside the map element. These map element must be child of the top-level beast element.

| Tag name     | Associated BEAST-object                |
|--------------|----------------------------------------|
| run          | must be beast.core.Runnable            |
| distribution | must be beast.core.Distribution        |
| operator     | must be beast.core.Operator            |
| logger       | is beast.core.Logger                   |
| data         | is beast.evolution.alignment.Alignment |
| sequence     | is beast.evolution.alignment.Sequence  |
| state        | is beast core.State                    |
| parameter    | is beast.core.parameter.RealParameter  |
| tree         | is beast.evolution.tree.Tree           |
| input        | reserved name                          |
| map          | see text Section 13.2.6                |
| plate        | macro, see text Section 13.2.5         |
| mergepoint   | reserved for BEAUti templates          |
| mergewith    | reserved for BEAUti templates          |

<span id="page-207-0"></span>**Table 13.1** Reserved element names

#### 13.2.7 XML parsing summary

of the top-level element that is a runnable BEAST-object. The analysis is constructed by creating BEAST-objects and setting input values of BEAST-objects, A BEAST XML file will always contain an analysis that starts at the first child of the top-level element that is a runnable BEAST-object. The analysis is conpossibly connecting them with other BEAST-objects.

The *class* of a BEAST-object for an element is determined as follows

- if an idref attribute is specified, then the class of the BEAST-object for the element with the id of the same name is used, e.g., *<*input idref="hky.kappa"/*>*.
- a spec attribute is specified, then the first name-space containing the specvalue is used e.g., *<*operator spec="ScaleOperator"/*>*.
- the element name is a defined in a map element, then the class defined in the map element is used e.g., *<*scaleoperator/*>* when *<*map name="scaleoperator"*>* beast.evolution.operators.ScaleOperator *<*/map*>* is defined.
- the element name is a reserved name, then the BEAST-object listed in Table [13.1](#page-207-0) is used e.g., *<*parameter value="3.14"/*>*.

The *input name* associated with a BEAST-object is determined as follows

- the name-attribute is specified in a child element, the name's value is used, for example, *<*input name="operator" *>*.
- the child element name differs from input, then the element name is used, for example, *<*operator *>*.
- the tag is 'input' and contains text, then the input name 'value' is used, for example, *<*input*>*3*<*/input*>*.

Finally, *the input* value of a BEAST-object is determined as follows

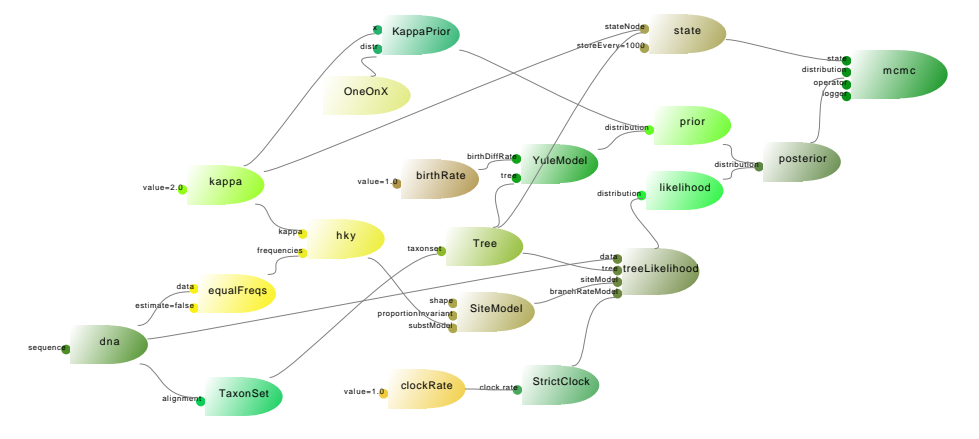

<span id="page-208-0"></span>**Figure 13.2** Model view of the annotated XML example.

- an idref is specified, then the referred object is used as value, e.g., *<*parameter idref="hky.kappa"*>* or parameter="@hky.kappa".
- an attribute value is specified, then the primitive value is used, e.g., weight="3.0".
- there is text content inside the element, then the text value is used, e.g., *<*input*>*3.0*<*/input*>*.

# **13.3 An Annotated Example**

The following analysis estimates the tree using a HKY substitution model for which the kappa is estimated and a strict clock model. A Yule prior is placed on the tree and a 1/X prior on kappa. Comments are added to highlight peculiarities of the BEAST XML parser. Figure [13.2](#page-208-0) shows the model view of the file, but with sequences and loggers removed for clarity.

```
1 <?xml version = " 1.0 " encoding = " UTF -8 " standalone = " no " ? >
2 \times 2 <br/>beast version="2.0" namespace="beast.core:beast.
      evolution . alignment:beast . evolution . tree:beast .
      evolution . tree . coalescent:beast . core . util:beast .
      evolution . nuc:beast . evolution . operators:beast .
      evolution . sitemodel:beast . evolution .
      substitutionmodel:beast . evolution . likelihood:beast .
      math . distributions:beast . evolution . speciation:beast .
      evolution . branchratemodel " >
```
The first line is the XML declaration which tells the parser about the character encoding. The second line indicates that this is a BEAST version 2 file. Furthermore, a list of packages is defined that constitute the name space.

<span id="page-208-1"></span><sup>3</sup> < data dataType = " nucleotide " id = " dna " >

<span id="page-209-0"></span>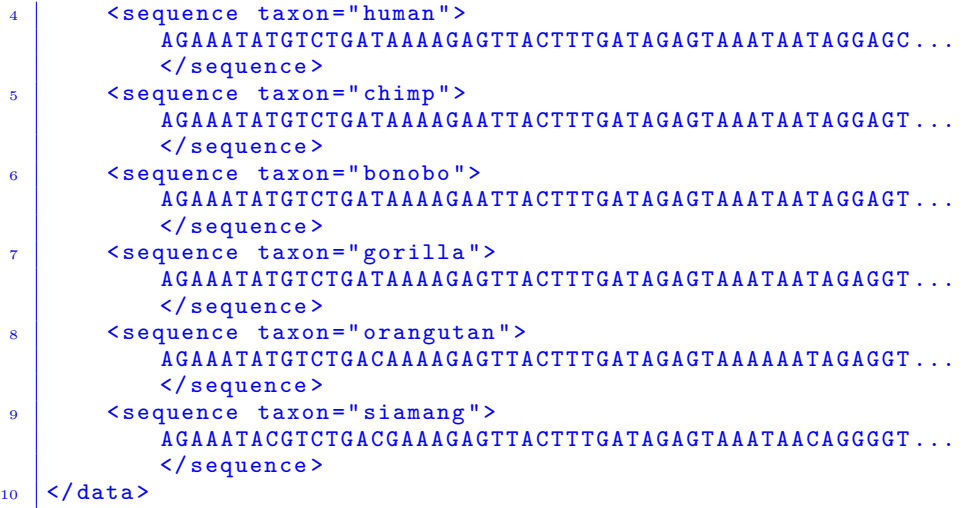

<span id="page-209-1"></span>text inside the sequence tags representing character sequences are assigned to<br>this 'value' input. The dots in the XML fragment indicate that there are a lot Note that data (line [3\)](#page-208-1) and sequence (lines [4](#page-209-0) to [9\)](#page-209-1) are reserved names that are associated with beast.evolution.alignment.Alignment and beast.evolution.alignment.Sequ BEAST-objects respectively. Most BEAST XML files have a data block element at the start. The sequence BEAST-object has an input called 'value' and the this 'value' input. The dots in the XML fragment indicate that there are a lot more sites in the sequence not shown here to save space. The data element has an id attribute, so that it can later be referred from for example the tree-likelihood.

```
11 \vert < distribution id=" posterior" spec="util. CompoundDistribution"
      >
12 <distribution id="prior" spec="util. CompoundDistribution"
          >
13 <distribution conditionalOnRoot="false" id="YuleModel
              " spec = " YuleModel " tree = " @Tree " >
14 < parameter estimate="false" id="birthRat
_{15} e" name="birthDiffRate" value="1.0"/>
16 </distribution>
17
18 < distribution id="KappaPrior" spec="Prior" x="@kappa"
             >
19 <distr id="0ne0nX.0" spec="0ne0nX"/>
20 </distribution>
21 </ distribution >
22
23 <distribution data="@dna" id="likelihood" spec="
          TreeLikelihood " tree = " @Tree " >
24 <br>
<siteModel id="SiteModel" spec="SiteModel">
25 | <substModel id="hky" kappa="@kappa" spec="HKY">
26 < frequencies data = " @dna " estimate = " false " id =
                     " equalFreqs" spec="Frequencies"/>
27 </substModel>
28 </ siteModel >
29
```

```
30 <branchRateModel id="StrictClock" spec="
                                      StrictClockModel " >
31 | <parameter estimate="false" id="clockRate" name=
                                                  clock rate" value = "1.0*/>32 </ branchRateModel >
33 </distribution>
_3 \overline{\phantom{a}} \overline{\phantom{a}}
```
<span id="page-210-0"></span>Lines [11](#page-209-2) to [34](#page-210-0) define the posterior from which we sample. Note that the spec attribute in line [11](#page-209-2) contains part of the package (util.CompoundDistribution) that contains the CompoundDistribution class. The posterior contains two distributions, a compound distribution for the prior (line [12\)](#page-209-3), and a tree-likelihood for the likelihood (line [23\)](#page-209-4). The prior consists of a Yule prior (line [13\)](#page-209-5) and a prior on kappa (line [18\)](#page-209-6). Note that the kappa-parameter referred to in line [18](#page-209-6) is defined in the state (line [37\)](#page-210-1), showing that idrefs can refer to BEAST-objects specified later in the file.

The tree likelihood has a sitemodel as input (line [24\)](#page-209-7), which here has a HKY substitution model (line [25\)](#page-209-8) as input. The likelihood also has a clock model (line [30\)](#page-210-2) which here is a strict clock. All elements have id attributes so that they can be referred to, for example for logging.

for the analysis. The time elements of the MONC element are the state, the<br>distribution to sample from, a list of operators, a list of loggers and an initialiser Lines [35](#page-210-3) to [78](#page-212-0) specify the MCMC BEAST-object. This is the main entry point for the analysis. The child elements of the MCMC element are the state, the for the tree. The state (line [37](#page-210-1) to [44\)](#page-210-4) lists the state nodes that are operated on, here just the tree and kappa parameter. Note that the tree element (line [38\)](#page-210-5) has a name attribute linking it to the state through its stateNode input. If the tag name would be set to stateNode, the name attribute is superfluous, but a spec attribute is required to specify the class, which is implicit when 'tree is used as tag.

```
35 \<run chainLength="10000000" id="mcmc" preBurnin="0" spec="MCMC
       ">
36
37 / <state id="state" storeEvery="100000">
38 a \langletree estimate="true" id="Tree" name="stateNode">
39 <t a x o n s e t i d=" TaxonSet " s p e c=" TaxonSet ">
40 <data i d r e f=" dna " name=" alignment "/>
41 </ t a x o n s e t>
42 </ t r e e>
43 considerate \leq parameter estimate="true" id="kappa" lower="0.0" name
               =" stateNode " v al u e=" 1.0 "/>
44 </ s t a t e>
45
46 / \langle distribution idref="posterior" />
```
<span id="page-210-6"></span><span id="page-210-4"></span>The distribution (line [46\)](#page-210-6) the MCMC analysis samples from refers to the posterior defined earlier in the file at line [11.](#page-209-2) Lines [47](#page-211-0) to [53](#page-211-1) list the operators used in the MCMC chain. Operators need to refer to at least one state node defined in the state element (line [37](#page-210-1) to [44\)](#page-210-4).

```
47 | <operator degreesOfFreedom="1" id="treeScaler" scaleFactor="
        0.5 " spec="ScaleOperator" tree="Tree" weight="1.0"/>
48 <operator id="UniformOperator" spec="Uniform" tree="@Tree"
         wei gh t=" 10.0 "/>
49 <br />
coperator gaussian="true" id="SubtreeSlide" optimise="true"
        size="1.0" spec="SubtreeSlide" tree="@Tree" weight="5.0"/>
50 <operator id="narrow" isNarrow="true" spec="Exchange" tree="
        @Tree " wei gh t=" 1.0 "/>
51 <br />
\vert <br />
\vert <br />
\vert and \vert is \vert and \vert is<br />\vert and \vert and \vert and \vert and \vert and<br />
\vert and<br />
\vert and<br />
\vert and<br />
\vert and<br />
\vert and \vert and \vert and \vert and \@Tree " wei gh t=" 1.0 "/>
52 <operator id="WilsonBalding" spec="WilsonBalding" tree="@Tree"
          weight="1.0"/
53 <operator degreesOfFreedom="1" id="KappaScaler" scaleFactor="
        0.5" spec="ScaleOperator" weight="1.0" parameter='@kappa'/>
```
<span id="page-211-1"></span>To log the states of the chain at regular intervals, three loggers are defined; a trace logger (line [54\)](#page-211-2), which can be analysed by the Tracer program, a screen logger (line [63\)](#page-211-3) which gives feedback on screen while running the chain, and a tree logger [\(70\)](#page-211-4) for writing a NEXUS file to store a tree set.

```
58 <log id="TreeHeight" spec="TreeHeightLogger" tree="@Tree"/<br>>
54 <logger fileName="beast.$(seed).log" id="tracelog" logEvery="
        10000 " model=" @posterior ">
55 <log idref="posterior"/>
56 \vert <log idref="likelihood"/>
57 | \langle \log | \text{idref} = " \text{prior} || \rangle>
59 <l o g i d r e f=" YuleModel "/>
60 <l o g i d r e f=" kappa "/>
61 \leq \log \text{ger}62
63 <logger id="screenlog" logEvery="10000">
64 <log idref="posterior"/>
65 <l o g a r g=" @posterior " i d=" ESS .0 " s p e c=" util . ESS "/>
66 <log idref="likelihood"/>
67 <l o g i d r e f=" prior "/>
68 </ l o g g e r>
6970 <logger fileName="beast.$(seed).trees" id="treelog" logEvery="
        10000 " mode=" tree ">
71 \langle \log | \text{idref} = " \text{Tree} || \rangle72 </ l o g g e r>
```
<span id="page-211-4"></span>The last input for the MCMC BEAST-object is a tree initialiser.

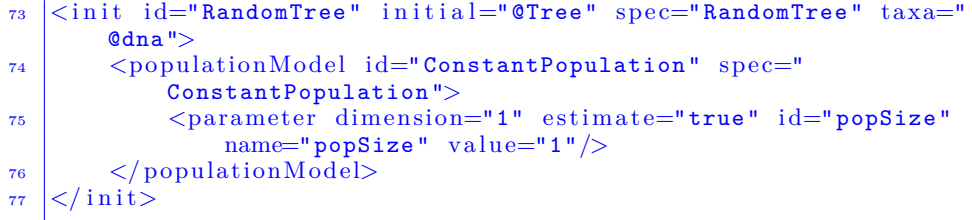

Finally, the XML file needs a closing tag for the run element and a closing element for the top level beast element.

```
78 </ run>
    79 </ b e a s t>
```
A notable difference from BEAST 1 is that the order in which BEAST-objects are specified does not matter.

# **13.4 Exercise**

Are the following XML fragments equivalent assuming that the name space is 'beast.evolution.sitemodel: beast.evolution.substitutionmodel: beast.evolution.likelihood'? Fragment 1

```
DRAFT 14-7-2014
9 <i n p u t name='data ' i d r e f='alignment '/>
1 \langleinput name='substModel' id="hky" spec="HKY">
2 / \langle \text{input name} \rangle kappa' idref="hky.kappa" >
3 i \langleinput name='frequencies' id="freqs" spec="Frequencies">
4 / \langle \text{input name} \rangle data' idref="alignment"
\vert \qquad \langle /input\rangle6 \le \frac{2}{\pi}7
8 \langleinput spec="TreeLikelihood">
10 / <input name='tree' idref='tree'/>
11 | \langle \text{input name} \rangle siteModel' spec="SiteModel">
12 | cdots <input name='substModel' idref='hky'/>
\vert<sup>13</sup> \vert \langle /input\rangle_{14} \vert </input>
```
Fragment 2

```
1 \vert <substModel id="hky" spec="HKY" kappa="@hky.kappa" >
2 <sup>2</sup> <frequencies id="freqs" spec="Frequencies"
3 data=" @alignment "/>
4 </ substModel>
5
6 <distribution data="@alignment" spec="TreeLikelihood"
\tau \qquad \text{tree} = "0 \text{tree} ">8 <br> \vert <siteModel spec="SiteModel" substModel='@hky'/>
|\cdot| distribution>
```
# <span id="page-213-0"></span>**14** Coding and design patterns

We will show a few patterns commonly used with BEAST 2, illustrating how the MCMC framework can be exploited to write efficient models. The way BEAST 2 classes are based on BEAST-objects has the advantage that it does automatically define a fairly readable form of XML and allows automatically checking of a number of validation rules. The validation helps in debugging models. These advantages are based on Java introspection and there are a few peculiarities due to the limitations of Java introspection which can lead to unexpected behaviour. These issues will be highlighted in this chapter.

versions of them. We also show a number of the most commonly used BEAST-<br>objects from the evolution library and how to extend them. Finally, there are We start with some basic patterns for BEAST-objects, inputs, and the core StateNode and CaclulationNode BEAST-objects, and how to write efficient versions of them. We also show a number of the most commonly used BEASTsome tips and a list of common errors that one should be aware of.

### **14.1 Basic patterns**

First, we have a look at some basic patterns.

#### 14.1.1 Basic BEAST-object layout

Figure [14.1](#page-214-0) shows the layout of most BEAST-objects that you will find in the BEAST code. We all love to have documented code, so it starts with a Description annotation, typically a one line comment on the function of the BEAST-object, but multi-line descriptions are fine as well. The Description is used in documentation and in online help in GUIs like BEAUti. Omitting such a description leads to failure of the DocumentationTest. This does not mean that further Java comments are not allowed or necessary, but the description does help in documenting classes for code writers as well.

Every BEAST-object implements BEASTInterface. BEASTObject is a base implementaiton of BEASTInterface and many BEASTObject extend the BEASTObject class.[1](#page-213-1) By implementing BEASTInterface, services through introspection like

<span id="page-213-1"></span><sup>&</sup>lt;sup>1</sup> Note we use BEAST-objet and BEASTObject for implementions of BEASTInterface and extensions of BEASTObject respectively.

```
_1 @Description ("Some sensible description of the BEAST-object")
2 public class MyBEASTObject extends BEASTObject {
3 d \langle -− inputs first -->
4 public Input <RealParamater> myInput = new Input <>...;
5
6 <!−− members next −−>
<sup>7</sup> private Object myObject;
8
9 d <!-- initAndValidate -->
10 @Override
11 public void init And Validate () \{ ... \}12
13 d \langle clear if i class specific methods \rightarrow14
15 | <<sup>1-−</sup> Overriding methods →
16 }
```
<span id="page-214-0"></span>**Figure 14.1** Basic layout of most BEAST-objects in BEAST.

be specified to make sure that when Inputs are connected to BEAST-objects<br>the correct type of BEAST-object is used. At least two strings are used in the validation of models are provided. To specify an input for a BEAST-object, just declare an Input member. Input is a template class, so the type of input can the correct type of BEAST-object is used. At least two strings are used in the constructor of an Input:

- a name of the input, used in the XML, in documentation and in GUIs,
- a description of the input, used in documentation and GUI help.

Other constructors exists to support validation, default values, lists of values, enumerations of Strings, etc. (see Section [14.2](#page-216-0) for details).

It is handy to have all inputs together and in the BEAST code they can normally be found at the start of a class. Next in Figure [14.1](#page-214-0) follow member objects. Often, these are object that shadow inputs, so that the Input.get method does not need to be called every time an input object is accessed. For example, a BEAST-object with input Input<RealParameter> parameterInput can be shadowed by a RealParameter parameter member object. In the initAndValidate method, the parameter is then initialised using parameter = parameterInput.get();.

The first method in a BEAST-object is typically the initAndValidate method. This serves as a place to perform validation on the Inputs, for instance range checks or check that dimensions of two inputs are compatible. Furthermore, it is a place to perform everything that normally goes into a constructor. BEASTobjects are typically created by the XMLParser, which firsts sets values for all inputs, then calls initAndValidate. Since, Java invokes a constructor before any input can be assigned a value, a separate method is required to do the initialisation after inputs are assigned value, for instance, through the XML parser. So,

```
DRAFT 14-7-2014
24 p r o t e c t e d v oid r e s t o r e ( ) { . . . }
_1 @Description ("HKY85 (Hasegawa, Kishino & Yano, 1985) "+
2 | "substitution model of nucleotide evolution.")
3 \mid \text{@Citation} ("Hasegawa, M., Kishino, H and Yano, T. 1985.
4 | "Dating the human-ape splitting by a "+
5 " molecular clock of mitochondrial DNA . " +
6 | "Journal of Molecular Evolution 22:160-174."
7 public final class HKY extends Substitution Model. Base {
8 public Input <RealParameter> kappa = new Input
            RealParameter >(" kappa " ,
9 | "kappa parameter in HKY model", Validate.REQUIRED);
10
<sup>11</sup> aOverride
12 public void initAndValidate () throws Exception {...}13
14 @Override
15 public void get Transition Probabilities (double distance,
            double \begin{bmatrix} \end{bmatrix} matrix \begin{bmatrix} \end{bmatrix} \{ \ldots \}16
<sup>17</sup> aOverride
\begin{array}{c|c|c|c|c} \hline \text{18} & \text{protected boolean requiresRecalculation} \end{array} \{... \}19
20 @Override
_{21} protected void store() {...}
22
23 @Override
25 }
```
<span id="page-215-0"></span>**Figure 14.2** Layout of the HKY BEAST-object in BEAST.

BEAST-objects do not have a constructor typically (though see Section [14.2.3](#page-217-0) for an exception).

After the initialisation, class specific methods and overriding methods (with notably store, restore and requiresRecalculation at the end) conclude a BEAST-object.

Figure [14.2](#page-215-0) shows the skeleton of a larger example. Note that apart from the Description annotation, there is also a Citation annotation that can be used to list a reference and DOI of a publication. At the start of a run, BEAST visits all BEAST-objects in a model and lists the citations, making it easy for users to referenced work done by BEAST-object developers.

The HKY BEAST-object has a single input for the kappa parameter. There are more details on Input construction and validation in Section [14.2.](#page-216-0) There is no further validation required in the initAndValidate method, where only a few shadow parameters are initialised. The getTransitionProbabilities method is where the work for a substitution model takes place. The methods requiresRecalculation, store and restore complete the BEAST-object with implementation of CalculationNode methods.
#### **14.2 Input patterns**

Inputs can be created for primitives, BEAST-objects, lists or enumerations. However, inputs cannot be template classes, with the exception of Lists, due to Java introspection limitations, unless you explicitly provide the class as argument to an Input constructor. By calling the appropriate constructor, the XMLParser validates the input after assigning values and can check whether a REQUIRED input is assigned a value, or whether two inputs that restricted by a exclusive-or (XOR) rule have exactly one input specified.

#### 14.2.1 Input creation

2

Inputs can be simple primitives, like Double, Integer, Boolean, String. To create a primitive input, use the Input<Primitive> constructor, for example a Boolean input can be created like this.

```
public Input <Boolean> scale AllInput =
2 new Input <Boolean > ("scaleAll"
3 | "if true, all elements of a parameter (not tree) are
              scaled, otherwise one is randomly selected",
          new Boolean (false));
```
Note at least two arguments are required for an Input constructor: the name of the input and a short description of the function of the input. Inputs of a BEAST-object can be other BEAST-objects, which can be created similarly like this.

```
1 public Input <Frequencies> freqsInput =
2 new Input <Frequencies > ("frequencies")" substitution model equilibrium state frequencies");
```
Inputs can have multiple values. When a list of inputs is specified, the Input constructor should contain a (typically empty) List as a start value so that the type of the list can be determined through Java introspection (as far as we know this cannot be done from the declaration alone due to Java introspection limitations).

```
public Input<List<RealParameter>> parametersInput =
2 new Input <List <RealParameter>>
("parameter",
3 SEPART II " parameter, part of the state"
           new ArrayList <RealParameter >());
```
To provide an enumeration as input, the following constructor can be used: it takes the usual name and description arguments, then the default value and an array of strings to choose from. During validation it is checked that the value assigned is in the list.

```
_1 public enum LOGMODE {autodetect, compound, tree}
```
<sup>3</sup> p u bli c Input*<*LOGMODE*>* modeInput = new Input*<*LOGMODE*>*(" mode " ,

```
"logging mode, one of " + LOGMODE. values (),
LOGMODE. autodetect, LOGMODE. values () );
```
#### 14.2.2 Input rules

To provide some basic validation, an extra argument can be provided to the Input constructor. By default, inputs are considered to be OPTIONAL, that is, need not necessarily be specified. If an input is a REQUIRED input, this validation rule can be added as argument to the constructor of the input as follows.

```
1 p u bli c Input<Parameter> kappaInput =
2 new Input <Parameter > ("kappa")
3 | "kappa parameter in HKY model",
          Validate .REQUIRED);
```
When the XMLParser processes an XML fragment, these validation rules are automatically checked. So, when the kappa input is not specified in the XML, the parser throws an exception. These input rules are also used in BEAUti to make sure the model is consistent, and in documentation generated for BEASTobjects.

If a list of inputs need to have at least one element specified, the required argument needs to be provided.

```
argument needs to be provided.<br>
1 public Input<List<Operator>> operatorsInput =
2 mew Input

letal state Operator >>
("operator"
3 | "operator for generating proposals in MCMC state space",
         new ArrayList <Operator > (), Validate .REQUIRED);
```
Sometimes either one or another input is required, but not both. In that case an input is declared XOR and the *other* input is provided as extra argument. The XOR goes on the second Input. Note that the order of inputs matters since at the time of constructing of an object the members are created in order of declaration. This means that the first input cannot access the second input at the time just after it was created. Therefore, the XOR rule needs to be put on the second input.

```
_1 public Input \langleTree\rangle treeInput =
2 new Input<sub><Tree</sub>>("tree'
3 " if specified, all tree branch length are scaled");
4 public Input <Parameter> parameterInput =
5 new Input <Parameter > ("parameter"
\begin{array}{ccc} \circ & \hspace{15pt} & \hspace{15pt} & \hspace7 | Validate .XOR, treeInput);
```
#### 14.2.3 Input rule of base class is not what you want.

Suppose an Input is REQUIRED for a base class you want to override, but for the derived class this Input can be OPTIONAL. The way to solve this is to set the Input to OPTIONAL in the constructor of the derived class. For example, for the GTR BEAST-object represents the GTR substitution model for nucleotides and has six individual inputs for rates. GTR derives from GeneralSubstitutionModel, and its rates are not used. For GeneralSubstitutionModel the rates input is required, but for the GTR BEAST-object, it is ignored. Changing the validation rule for an input is done in the constructor.

 $_1$  | public GTR()  $r_{\rm a}$  rates.setRule (Validate.OPTIONAL); <sup>3</sup> }

Note that the constructor needs to be public, to prevent IllegalAccessExceptions on construction by e.g. the XMLParser.

#### 14.2.4 Access inputs for reading, not writing!

BEAST-object inputs should typically only be accessed to get values from, not assign values to. For a RealParameter input named input, use input.get() to get the parameter of the input. To get the value of the RealParameter, use input.get().getValue(). A common pattern is shadowing the input so that the get methods does not need to be accessed every time.

```
RealParamater p;
2 <sup>|</sup> <<sup>1−−</sup> in initand Validate −
\mathbf{p} = \text{input.get}();4 \vert <<sup>1−−</sup> in methods doing calculations
         double value = p.getValue();
```
The input only represent the link between BEAST-objects. Say, an input inputX has a BEAST-object X as its value. By 'writing' and input to a new BEAST-object Y a new link is created to Y, but that does not replace the BEASTobject X. This is not a problem when X has no other outputs than inputX, but it can lead to unexpected results when there are more outputs. There are exceptions, for example programs for editing models, like BEAUti and ModelBuilder, but care must be taken when assigning input values.

#### **14.3 InitAndValidate patterns**

The initAndValidate method partly has the function of a constructor, so is used for initialising internal variables such as variables shadowing inputs. The other task is to ensure that the combination of input values is reasonable, and if not, change the input values or throw an exception.

#### 14.3.1 Input parameter dimension is unknown...

A common situation is where the dimension of a parameter is easy to calculate, but is a nuisance for the user to define. For example, the number of categories in

the relaxed clock model should be equal to the number of branches in a tree. The initAndValidate method is the ideal place to calculate parameter dimensions and assign it to the parameter using a call parameter.setDimension(dim).

#### 14.3.2 Input parameter value is unknown...

Another common situation is where it is easy to determine initial values for parameters. The categories in the relaxed clock model are initialised as 0*,* 1*, . . . , n*−1 where *n* is the dimension of the categories parameter. For large *n*, users will find it annoying to get this correct in the XML. To do this in the initAndValidate() method, create a new parameter X and use input.get().assignFromWithoutID(X) to initialise values.

```
\begin{array}{c|c} \text{13} & \text{IntegerParameter other} = \text{new IntegerPa} \ \text{categories.} \text{assignFromWithoutID (other)}; \end{array}\begin{array}{c|c} \n1 & \text{QOverride} \\
\hline\n2 & \text{public void} \\
\end{array}public void initAndValidate() throws Exception {
 3 // determine dimension, number of Nodes in a tree minus 1 here
 4 int categoryCount = tree.get ().getNodeCount () - 1;
 5
 6 // initialise array with pre−calculated values<br>7 Integer [] categories = new Integer [categoryCo
 7 Integer [] categories = new Integer [categoryCount];<br>8 for (int k = 0; k < categoryCount; k++) {<br>categories [k] = k;
10 }
11
12 // create new Parameter with new values<br>
13 IntegerParameter other = new IntegerParameter (categories);
15 }
```
#### **14.4** CalculationNode **patterns**

CalculationNodes are classes jointly responsible for efficiently calculating values of interest, in particular the posterior.

#### 14.4.1 Using requiresRecalculation

The requiresRecalculation method in a CalculationNode is called in the MCMC loop just after a new proposal is made by an operator (see Section [12.3.1\)](#page-192-0). The task of the method is to check whether any of its inputs changed that might affect the internal state of the CalculationNode. There are two potential sources that could have changed; inputs of StateNodes and inputs of other CalculationNodes. To check whether a StateNode is dirty, call somethingIsDirty(). For CalculationNodes, call isDirtyCalculation.

Note, since a StateNode is a CalculationNode, you should test that a class is a StateNode before testing it is a CalculationNode.

```
public boolean requires Recalculation () {
          // for StateNode inputs only<br>if (stateNodeInput get() som
3 if (stateNodeInput.get().somethingIsDirty()) {
\begin{array}{c|c}\n4 & \text{return true;} \\
5 & \text{ } \n\end{array}5 }
```

```
\frac{6}{7}// for CalculationNode inputs only<br>if (calculationNodeInput sot() is D
\begin{bmatrix} 8 \\ 9 \end{bmatrix} if (calculationNodeInput.get().isDirtyCalculation()) {
                  return true:
1011 return false;
12 }
```
#### 14.4.2 Lean calculationNode

The difference between a lean and a fat CalculationNode is that a lean one does not store intermediate results, while a fat one does. As a consequence, a lean CalculationNode needs to recalculate its internal state after a call to restore, while the fat CalculationNode just reverts back to the previously stored values. The choice between lean and fat is determined by the amount of work done in an update. If the calculation is relatively expensive choose a fat CalculationNode, but for simple calculations a lean CalculationNode is simpler and does not hurt performance by much.

requiresRecalculation method should only set the flag when any of its inputs<br>are dirty. Note that the store method does not change the flag, but restore To manage a lean CalculationNode, add a flag to indicate whether the internal state is up to date (needsUpdate in the following fragment). At time of initialisation, set the flag to true. When a calculation is done, reset the flag. The requiresRecalculation method should only set the flag when any of its inputs does.

```
1 boolean needsUpdate; // flag to indicate internal state is up to date<br>2 Object someThing; // the value to calculate
 3
 4 public void initAndValidate() {needsUpdate = true; }
 5
 6 // CalculationNode specific interface that returns results<br>7 public Object calculateSomeThing() {
 \begin{bmatrix} 7 \\ 8 \end{bmatrix} public Object calculateSomeThing () {<br>if (needsUpdate) {
               if (needsUpdate) {
9 \t \t\t\t update();
\begin{array}{c} 10 \\ 11 \end{array}return someThing;
12 \mid13
\begin{array}{c|c} \n 14 & \text{void update ()} & \n 15 & \text{some} \n 1 \n \end{array}\begin{array}{c|c} \text{15} & \text{some} \text{Things} = \ldots; \ \text{16} & \text{needsUpdate} = \text{false}; \end{array}17 \mid18
19 public boolean requires Recalculation () {<br>
\begin{bmatrix} 1 & 0 \end{bmatrix} if (someInputIsDirty()) {
20 if (\text{something}_{\text{21}}) { \text{needsUpdate} = \text{true}:
                       \mathrm{needsUpdate} = \mathrm{true};22 return true;
23 }
24 return false;
25 \mid26
27 public void store () \{super.store();\}28
29 public void restore() {<br>
130 needsUpdate = true;
\begin{array}{c} \text{30} \\ \text{31} \\ \text{32} \\ \text{333} \end{array} reads Update = true;
               super. <b>restore( )</b> ;32 }
```
#### 14.4.3 Fat calculationNode

A fat CalculationNode stores intermediate results of a calculation. So, apart from the result itself it has to reserve memory for the stored results in the initAndValidate method. When the store method is called, the intermediate results need to be copied to the stored results objects. Restoring amounts to simply swapping references between intermediate and stored results.

```
21<br>22 public void restore() {<br>23 Object tmp = intermediateResult;
 \frac{1}{2} Object intermediateResult \frac{1}{2}Object stored Intermediate Result;
 3
 4 \mid public void initAndValidate() {
 \begin{array}{c|c} 5 & // \,\,\, \textit{reserve space for result objects} \ 6 & \,\,\, \textit{intermediateResult = new} \,\,\, \ldots; \end{array}7 \quad stored Intermediate Result = new ...;
 8 }
 \overline{2}10 // CalculationNode specific interface that returns results
11 | public Object calculateSomeThing() {<br>12 | intermediateResult = calcIntermediateResult()
13 return calcResult (intermediateResult);;
\overline{14} }
15
16 public void store() {<br>17 // copy intermediateResult to storedIntermediateResult
\frac{18}{19}super . store () ;20 \mid \}21
24 intermediateResult = storedIntermediateResult;<br>25 storedIntermediateResult = tmp;
<sup>25</sup> storedIntermediateResult = tmp;<br>
<sup>26</sup> super.restore();
            super.restore();
27 }
```
#### **14.5 Common extensions**

There are a few classes that we would like to highlight for extensions and point out a few notes and hints on how to do this. To add a clock model, implement the BranchRateModel interface, which has just one method getRateForBranch. To add a new Tree prior, extend TreeDistribution (not just Distribution) and implement calculateLogP.

#### 14.5.1 Adding a substitution model

Extend SubstitutionModel.Base class to add a new substitution model. A substitution model should implement the getTransitionProbabilities method, which returns the transition matrix for a branch in the tree. SubstitutionModel is a CalculationNode, so it may be worth implementing it as a fat CalculationNode.

#### 14.5.2 Adding an operator

To create a new operator, extend the Operator class. An operator should have at least one input with a StateNode to operate on an it should implement the proposal method, which changes the State. The proposal method should return the Hastings ratio. However, it should return Double.NEGATIVE\_INFINITY if the proposal is invalid, not throw an Exception. For Gibbs operators, return Double.POSITIVE INFINITY to ensure the proposal will always be accepted. Consider implementing optimize() if there is a parameter of the operator, such as a scale factor or window size. The chain will attempt to change its value, which can greatly help in getting a better acceptance rate and thus better mixing of the chain.

Note, when using random numbers, instead of the standard java.util.Random class use the beast.util.Randomizer class. This class uses the Mersenne twister algorithm for efficiently generating random numbers that are 'more random' than those produced by the java.util.Random class. Further, it is initialised using the seed given to the BeastMain class. Therefore, restarting BEAST with the same seed will reproduce the exact same set of random numbers, which makes it easier to debug operators.

#### 14.5.3 Adding a logger

To add a logger, simply implement the Loggable interface, which has three methods init, log and close. There are two main forms of loggers in BEAST, namely trace logs and tree logs. A trace log is a tab-separated file with one log entry per line and a header listing the columns of the log entries. To create a logger that fits in a trace log, the init method should print the tab-separated headers and the log methods should print tab-separated values (close can be left empty). Note that the number of entries in the header should match the number of entries added by the log method. Tree logs are produced in NEXUS format.

#### **14.6 Tips**

#### 14.6.1 Debugging

Debugging MCMC chains is a hazardous task. To help checking that the model is valid, BEAST recalculates the posterior the first number of steps for every third sample. Before recalculating the posterior, all StateNodes become marked dirty so all CalculationNodes should update themselves. If the recalculated posterior differs from the current posterior, BEAST halts and reports the difference. To find the bug that caused this dreaded problem, it is handy to find out which operator caused the last state change, and thus which CalculationNodes might

not have updated themselves properly. Have a look at the MCMC doloop method and the debugging code inside for further details.

#### 14.6.2 Trees with traits

A common problem is to associate properties to various components of a tree, for example, rate categories in the relaxed clock model. The easiest way to associate a trait to the nodes (or branches) of a tree is to define a parameter with dimension equal to the number of nodes (or branches). Nodes in the tree with *n* leaf nodes, so 2*n* − 1 nodes in total, are numbered as follows.

- Leaf nodes are numbered  $0, \ldots, n-1$ .
- Internal nodes are numbered  $n, \ldots, 2n-1$ .
- Root node is not treated as special internal node, so no number is guaranteed.

This way entry *k* in the parameter can be associated with the node numbered *k*. Some extra care needs to be taken when the trait is associated with branches instead of nodes, since the root node is not automatically numbered  $2n - 1$ . The TreeWithMetaDataLogger is useful for logging traits on trees.

# 14.7 Known ways to get into trouble<br> **14.7**

#### **An** Input **is not declared public.**

If Inputs are not public, they cannot get values assigned by for instance the XMLParser. The parser will fail to recognise the input and will suggest to assign the value to one of the known public inputs if the input is specified in the XML.

#### **Type of input is a template class (other than** List**).**

Thanks to limitations of Java introspection, Inputs should be of a type that is concrete, and apart from List<T> no template class should be used since it is not possible to determine the type of input automatically otherwise. If you really need an input that is a template class, there are Input constructors where you can provide the class as extra argument.

#### **Store/restore do not call** super.store()**/**super.restore()**.**

Obviously, not calling store/restore on super classes may result in unexpected behaviour. The base implementation in CalculationNode sets a flag indicating that the current state is clean, and not setting the flag may lead to inefficient calculation of the posterior.

#### **Derive from** BEASTObject **instead of** CalculationNode

Every BEAST-object in a model in between a StateNode that is part of the State and the posterior input of MCMC must be a CalculationNode for efficient model updating to work properly. The framework will point out when this mistake is made.

#### **Using** java.util.Random **instead of** beast.util.Randomizer

The seed passed on from the command line is used to initialise Randomizer, not Random. So, rerunning the same XML with the same seed will result in exactly the same chain, which makes debugging easier when using Randomizer.

#### **Using a reserved input name**

It is often tempting to use name as the name for an input, but this is a reserved for special use by the XML parser. The other reserved names are id, idref and spec. Running the XMLElementNameTest test will warn for such a mistake.

#### **Using an input name already defined in super class**

Input names should be unique, but it can happen that by mistake an input is given a name that is already defined in a super class. Again, running the XMLElementNameTest test will warn for such a mistake.

#### **Unit tests are missing**

configure your build scripts so that generic tests like the XMLElementNameTest, Testing is a tedious but necessary part of development. Packages can be set up to be tested every time code is checked in through continuous automation testing software like Hudson. In fact, at <http://hudson.cs.auckland.ac.nz/> you can see the state of the latest development code and a number of packages. You can ExampleXmlParsingTest and DocumentationTest are run on your code as well.

#### **Improper description or input tip text provided in BEAST-object**

The documentation nazi will come and get you!

#### **14.8 Exercise**

Write a clock model that, like the uncorrelated relaxed clock, selects a rate for a branch, but where the number of different categories is limited to a given upper bound. Implement it as a lean CalculationNode. Optimise the class by implementing it as a fat CalculationNode.

## **15** Putting it all together

arately from the BEAST 2 core libraries. This way, the core BEAST 2 library<br>remains small and all its classes are production code. This makes it easier for BEAST 1 does a fantastic job in performing a wide range of phylogenetic analyses. The success of BEAST 1 has meant that many researchers started using it and that demand has fuelled tremendous growth in its source code base. An unintended side effect was that it made it hard for new-comers to learn the code. Since a lot of the work done with BEAST is at the cutting edge of phylogenetic research, parts of the code are used to explore new ideas. Since not all ideas work out as expected, some experimental code is abandoned. However, only if you know what to look for is it clear which classes are experimental and which are production code. A partial solution to these problems in BEAST 2 is the *package*. A package is a library based on BEAST 2 that can be installed separately from the BEAST 2 core libraries. This way, the core BEAST 2 library new developers and PhD students in phylogenetic research to learn BEAST 2. It also makes development work less cumbersome, so that BEAST 2 acts more like a platform for Bayesian phylogenetics, rather than a single monolithic code base. The platform is intended to be quite stable and individual researchers can develop and advertise packages independently of the BEAST 2 release cycle. This provides a cleaner mechanism for providing correct attribution of research, as individual packages can be published separately. Furthermore, it separates out experimental code from the core, which makes it easier to determine which classes are relevant and which are not.

Users can install packages effortlessly through the package manager in BEAUti. Developers can check out code from the package repository. Some packages already available are:

- SNAPP for performing multi-species coalescent analysis for SNP and AFLP data.
- BDSKY contains a birth-death skyline tree prior.
- subst-BMA for Bayesian model averaging over non-contiguous partitions and substitution models.
- RB contains a reversible-jump substitution model and auto-partition functionality.
- BEASTlabs has a range of utilities such as multi chain MCMC, some experimental methods of inference, a number of experimental likelihood cores.
- MASTER a framework for simulation studies.
- MultiTypeTree contains classes for using the structured coalescent.
- BEASTShell for scripting BEAST, facilitating ad hoc exploration, work-flow for simulation studies and creating JUnit tests.
- BEAST-classic has a tool for porting classes from BEAST 1 and contains classes that facilitate ancestral reconstruction and continuous phylogeography.

A number of other packages are in development. To get an overview of the most recently available packages keep an eye on the BEAST 2 wiki.

In the next section, we will have a look at what constitutes a package and how to let the world know the package is ready for use. Making a package available via a GUI like BEAUti can increase its popularity. In Section [15.2](#page-227-0) we will have a look at the BEAUti and its templates. We give a detailed example to illustrate the various aspects of package development in Section [15.3.](#page-232-0)

#### **15.1 What is a package?**

<span id="page-226-0"></span>A package consists of the following components:

- $\bullet$  A jar file that contains the class files of BEAST-objects, all supporting code and potentially some classes for supporting BEAUti. Other libraries used for developing the package can be added separately.
- A jar file with the source code. BEAST 2 is licensed under LGPL, since the BEAST team are strong advocates for open source software. So, all derived work should have its source code made available.
- Example XML files illustrating typical usage of the BEAST-object, similar to the example files distributed with BEAST 1.
- Documentation describing the purpose of the package and perhaps containing articles that can serve as a reference for the package.
- A BEAUti 2 template can be added so that any BEAST-objects in the package are directly available for usage in a GUI.
- A file named version.xml which contains the name and version of the package, and the names and versions of any other packages it depends on. For instance, the version.xml file for a package which depends only on the current release of BEAST would have the following simple structure:

```
\langle \text{addon name} \text{=}' \text{myPackage}' \text{ version} \text{=}' 1.0.0' \rangle2 / <depends on='beast2' at least='2.2.0'/>
3 </ addon>
```
The package consists of a zip-archive containing all of the above. To make the package available for other BEAST users, the zip-file should be downloadable from a public URL. To install a package, download it and unzip it in the beast2

directory, which is a different location depending on the operating system. <sup>[1](#page-227-1)</sup> This is best done through BEAUti, but can also be done from the command line using the packagemanager program. BEAST and BEAUti will automatically check out these directories and load any of the available jar files.

BEAST expects packages to follow the following directory structure: myPackage.src.jar source files examples/ XML examples lib/ libraries used (if any) doc/ documentation templates/ BEAUti templates (optional) version.xml Package meta-data file

The natural order in which to develop a package is to develop one or more BEAST-objects, test (see Section [15.3](#page-235-0) and document these BEAST-objects, develop example XML files, and develop BEAUti support. To start package development, you need to check out the BEAST 2 code and set up a new project that has a dependency on BEAST 2. Details for setting up a package in IDEs like Eclipse or Intellij can be found on the BEAST 2 wiki. Directions on writing BEAST-objects were already discussed in Chapter [14.](#page-213-0)

#### **15.2 BEAUti**

<span id="page-227-0"></span>To make a package popular it is important to have GUI support, since many users are not keen to edit raw BEAST XML files. BEAUti is a panel based GUI for manipulating BEAST models and reading and writing XML files. Unfortunately, a lot of concepts are involved in GUI development, as well as understanding BEAST models. Consequently, this section is rather dense, so be prepared for a steep learning curve. This sections aims at introducing the basic concepts, but once you read it you probably want to study the templates that come with the BEAST distribution as well before writing your own.

The easiest way to make a BEAST-object available is to write a BEAUti template, which can define new BEAUti panels and determines which sub-models goes in which BEAUti panel. A BEAUti template is stored in an XML file in BEAST XML format. There are two types of templates: main templates and sub-templates. Main templates define a complete analysis, while sub-templates define a sub-models, for example a substitution model, which can be used in main templates like the Standard or \*BEAST template. Main templates are specified using a BeautiConfig object, while sub-templates are specified through BeautiSubTemplate objects.

<span id="page-227-1"></span><sup>&</sup>lt;sup>1</sup> The package directory is  $\frac{1}{2}$  **Suser.home/BEAST** for Windows, \$user.home/Library/Application Support/BEAST for Windows, \$user.home/.beast2 for Linux, where \$user.home is the user's home directory for the relevant OS.

#### 15.2.1 BEAUti components

The important objects in a template are BeautiPanelConfig and BeautiSubtemplate. BeautiPanelConfig objects define the part of a model shown in a panel. A panel can show one BEAST-object or a list of BEAST-objects. As you would expect, BEAUti uses the fact that everything in BEAST is a BEAST-object connected to other BEAST-objects through their inputs. In fact, one way to look at BEAUti is as an application that has the task of setting the values of inputs of BEASTobjects. There are three types of inputs: primitive, BEAST-object and list of BEAST-objects. For primitive inputs such as integer and string values, this is just a matter of allowing the user to enter a value. For BEAST-object inputs there are possibly other BEAST-objects that can take their place. The task for BEAUti is connecting and disconnecting BEAST-objects with the proper inputs. For list inputs, BEAUti is allowed to connect more than one BEAST-object to such input.

A BeautiSubTemplate specifies a sub-graph and a list of rules on how to connect and disconnect the sub-graph with other components in the graph. These rules are contained in BeautiConnector BEAST-objects and there are often many of these rules. A BeautiConfig BEAST-object has one special BeautiSubTemplate, the *partition-template*, which is instantiated whenever a new partition is created.

Note that some panels are only defined in the context of a partition (e.g. a clock model panel) while others (e.g. the MCMC panel) are not. The BeautiPanelConfig BEAST-object needs to know if this is the case and which part of the partition (clock, site or tree model) forms its context.

The description here is just a high level overview of the way BEAUti works and is configured. For a detailed description of the inputs of various BEAUti BEAST-objects, we refer to the description in the code.

#### 15.2.2 Input-editors for BEAUti

BEAUti essentially is a program for manipulating inputs of BEAST-objects. The InputEditor class is the base class for all input editors and a number of standard input editors is already implemented. There are input editors for primitives (String, Integer, Boolean, Real) and a generic BEASTObjectInputEditor. The latter just lists all inputs of a BEAST-object. There are also more specialised input editors, such as the TipDatesInputEditor for editing date information for taxa. Every input editor lists the types of inputs it can handle, which BEAUti uses to determine which input editor to use.

The BEASTObjectInputEditor shows the id of the BEAST-object, say X, in a combo-box. Since all but one BEAST-object (typically the MCMC BEASTobject is the exception) is an input to another BEAST-object, BEAUti can determine the type of the input and suggest a replacement of BEAST-object X. BEAUti looks at the list of sub-templates, and the type of the sub-template tells

BEAUti whether the sub-template is compatible with the parent input. If so, it is listed in the combo-box as a replacement. It is also possible to expand X and show inputs of BEAST-object X by settings in the template. When the inputs of X are expanded, for every input of X a suitable input-editor is found and added to the panel. It is also possible to suppress some of the inputs of X in order to keep the GUI look clean or hide some of the more obscure options.

There are a number of ways to define the behaviour of an input editor, such as whether to show all inputs of a BEAST-object, and whether to suppress some of the inputs. For list input editors, buttons may be shown to add, remove or edit items from a list. For example, for the list operators it makes sense to allow editing, but not adding.

To write an input editor, derive a class from InputEditor or from some class that already derives from InputEditor. In particular, if the input editor you want to write can handle list inputs, then derive from ListInputEditor.

used to edit the traits-input of a tree. Though the tip dates are simply encoded<br>as comma soparated string with para-value pairs, it is much more desirable to The important methods to implement are type or types and init. The type method tells BEAUti to use this input editor for the particular input class (use types if multiple classes are supported). The init method should add components containing all the user interface components for manipulating the input. This is where custom made code can be inserted to create the desired user interface for an input. A complex example is the tip-dates input editor, which can be as comma separated string with name=value pairs, it is much more desirable to manipulate these dates in a table, which is what the tip dates input editor does.

Input editors are discovered by BEAUti through Java introspection, so they can be part of any jar file in any package. However, they are only expected to be in the beast.app package and won't be picked up from other packages.

For more details, have a look at existing input editors in BEAST. It is often easy to build input editors out of existing ones, which can save quite a bit of boilerplate code.

#### 15.2.3 BEAUti template file format

A good place to become familiar with the format and structure of BEAUti templates is by examining the files in the templates directory installed with BEAST. Standard.xml is a main-template for the most common kind of analysis. It relies on a number of merge points so sub-templates can be specify substitution models, clock models and parametric distributions through packages that can be merged into a main template (see end of this Section).

The larger part of the standard template consists of a BeautiConfig object specification and there is a short XML fragment at the end specifying a MCMC object with a bare-bones analysis. As soon as an alignment is imported in BEAUti, the partition-template in the BeautiConfig object will be instantiated and the MCMC graph will be connected with the appropriate tree likelihoods, priors, operators, loggers and initialisers. When an alignment is imported a name for the alignment is deduced and wherever the phrase  $\$(n)$  occurs in a sub-template it will be replaced by the name of the alignment.

Figure [15.1](#page-231-0) describes the Yule tree prior, which is a typical template with a parameter for the birth rate and prior on this birth rate. Line [1](#page-231-1) defines the sub-template for partition \$(n).

we  $t:\mathfrak{F}(n)$  in their ids.<br>The CDATA section from line [2](#page-231-2) to [8](#page-231-3) contains the sub-graph created when the A sub-template has an id that is used in combo-boxes in BEAUti to identify the sub-template. The class attribute indicates that the sub-template produces a BEAST-object of this type. One task of BEAUti is to create new BEAST-objects, and connect them to an input. The way BEAUti finds potential BEAST-objects to connect to an input is by testing whether the type of an input is compatible with the type of a sub-template. If so, the sub-template is listed in the combo-box for the input in the BEAST-object input editor. The mainid attribute identifies the BEAST-object that has the type listed in class. Note the  $t:\$(n)$  part of the mainid attribute. A sub-template is created in the context of a partition, and wherever there is the string  $f(n)$  in the sub-template this is replaced by the name of the partition. BEAUti distinguishes three items that form the context of a partition: its site model, clock model and tree. These are identified by having respectively  $s:\$(n), c:\$(n)$  and  $t:\$(n)$  in their id. In the Yule-prior template, the prior, parameter and operators are all in the context of a tree, so these all have  $t:\$(n)$$  in their ids.

template is activated. For a Yule prior on the tree (line [3\)](#page-231-4), a prior on the birth rate (line [6\)](#page-231-5) and a scale operator on the birth rate (line [7\)](#page-231-6) are created. Lines [9](#page-231-7) to [14](#page-231-8) specify the connections that need to be made through BeautiConnectors. A connector specifies a BEAST-object to connect from (through the srcID attribute), a BEAST-object to connect to (through the targetID attribue) and an inputName specifies the name of the input in the target BEAST-object to connect with. The connector is only activated when some conditions are met. If the condition is not met, BEAUti will attempt to disconnect the link (if it exists). The conditions are separated by the 'and' keyword in the if attribute. The conditions are mostly of the form inposterior (YuleModel.t: $\$(n)$ ), which tests whether the BEAST-object with id YuleModel.t: $$(n)$  is a predecessor of a BEAST-object with id posterior in the model. Further, there are conditions of the form Tree.t:\$(n)/estimate=true, used to test whether an input value of a BEAST-object has a certain value. This is mostly relevant to test whether StateNodes are estimated or not, since if they are not estimated no operator should be defined on it, and logging is not very useful.

Line [9](#page-231-7) connects the prior to the BEAST-object with id 'prior'. This refers to a compound distribution inside the MCMC, and the Yule prior is added to the input with name 'distribution'. The birth rate parameter is added to the state (line [10\)](#page-231-9), the prior on the birth rate is added to the prior (line [11\)](#page-231-10), the scale operator is connected to the MCMC operators input (line [12\)](#page-231-11) and the Yule prior and birth rate are added to the trace log (line [13](#page-231-12) and [14\)](#page-231-8). Note that these

```
% targetiD="mcmc" inputivame="operator" in="inposte"<br>YuleModel.t:$(n)) and birthRate.t:$(n)/estimate=true"/<br>nect_spec='BeautiConnector' srcID='YuleModel.t:$(n)'
    \ltsubtemplate id='YuleModel' spec='BeautiSubTemplate' class='beast.
         evolution . speciation . YuleModel ' mainid=' YuleModel . t: $( n ) '>
\vert \vert <! [CDATA]
3 <br />
\left\{\n \begin{array}{ccc}\n \text{Cobject } spec=\n \end{array}\n \text{YuleModel} \right.\n \left\{\n \begin{array}{l}\n \text{idleModel} \cdot \text{t:}\n \end{array}\n \text{S(n)}\n \right.\n \left\{\n \begin{array}{l}\n \text{tree}=\n \end{array}\n \text{CTree.t:}\n \text{S(n)}\n \right.) '>
              \leqparameter name='birthDiffRate' id="birthRate.t:$(n)" value=
                   '1.0'5 / object>
6 > \langleprior id='YuleBirthRatePrior.t:$(n)' spec='Prior' x='@birthRate
              .t: (n) '\times distr spec="beast.math.distributions. Uniform"
              lower='0' upper='1000'/\!\timesprior>
7 <s c a l e i d=' YuleBirthRateScaler . t: $( n ) ' s p e c=' ScaleOperator '
              scaleFactor="0.75" weight="3" parameter="0bithRate.t:\$(n)">
    8 ] ]>
9 | \langle connect spec='BeautiConnector' srcID='YuleModel.t: (n)'
              targetID='prior' inputName='distribution' if='inposterior(
              YuleModel.t:$(n)) and Tree.t:$(n)/estimate=true'/>
10 <br>
\vert <connect spec='BeautiConnector' srcID='birthRate.t:$(n)'
              targetID='state' inputName='stateNode' if='inposterior(
              YuleModel.t:$(n)) and birthRate.t:$(n)/estimate=true'/>
11 | <connect spec='BeautiConnector' srcID='YuleBirthRatePrior.t: $(n)
              ' target ID='prior' input Name='distribution' if ='inposterior (
              YuleModel.t:$(n)) and birthRate.t:$(n)/estimate=true'/>
12 <connect spec='BeautiConnector' srcID='YuleBirthRateScaler.t: (n))' targetID='mcmc' inputName='operator' if='inposterior(
13 | <connect spec='BeautiConnector' srcID='YuleModel.t: (n)'
              targetID='tracelog' inputName='log' if='inposterior(
              YuleModel.t:$(n)) and Tree.t:$(n)/ estimate=true'/>
14 <connect spec='BeautiConnector' srcID='birthRate.t: \mathbf{\hat{s}}(\mathbf{n})'
              targetID='tracelog' inputName='log' if='inposterior(
              YuleModel.t: $(n)) and birthRate.t: $(n)/ estimate=true '/>
15 \leq subtemplate
```
<span id="page-231-12"></span><span id="page-231-11"></span><span id="page-231-10"></span><span id="page-231-8"></span><span id="page-231-0"></span>**Figure 15.1** BEAUti sub-template for a Yule model.

connections are only executed if the condition specified in the if input is true, otherwise the connecting is attempted to be disconnected.

Connectors are tested in order of appearance. It is always a good idea to make the first connector the one connecting the main BEAST-object in the subtemplate, since if this main BEAST-object is disconnected, most of the others should be disconnected as well. For this tree-prior, the tree's estimate flag can become false when the tree for the partition is linked.

Instead of defining all sub-templates explicitly for the BeautiConfig BEASTobject, a merge-point can be defined. Before processing a template, all mergepoints are replaced by XML fragments in sub-templates. For example, the main template can contain <mergepoint id='parametricDistributions'/> inside a BeautiConfig BEAST-object and a sub-template can contain an XML fragment like this.

```
1 | < mergewith point='substModelTemplates'>
2 | \ltsubtemplate id='JC69' class='beast.evolution.
         substitutionmodel.JukesCantor' mainid='JC69.s: $(n)'>
3 <! [CDATA[
4 / \langle distr spec='JukesCantor' id='JC69.s: $(n)' />
5 ] ]>
6 </subtemplate>
   7 </mergewith>
```
<span id="page-232-5"></span><span id="page-232-3"></span>Line [1](#page-232-1) has a mergewith element that refers to merge-point with id substModelTemplates defined in the main template. Lines [2](#page-232-2) to [6](#page-232-3) defines a sub-template that will be inserted in the XML of the main template. The sub-template needs an id, a class specifying the class of the input it can be connected to and the id of the BEASTobject that needs to be connected. The actual BEAST-object that is created when the sub-template is activated is defined inside a CDATA section starting at line [3](#page-232-4) with <![CDATA[ and closing at line [5](#page-232-5) with ]]>. The BeautiTemplate has an input called 'value' which contains the XML fragment specifying all BEASTobjects in the sub-graph and everything inside the CDATA section is assigned to that input.

# **15.3** Variable selection based substitution model package example<br>
The contract of the contract of the contract of the contract of the contract of the contract of the contract of the contract of the contract of the contra

<span id="page-232-0"></span>The variable selection based substitution model (VS model) is a substitution model that jumps between six substitution models using BSVS. The frequencies at the root of the trees are empirically estimated from sequence data. Figure [15.2](#page-233-0) shows the parameters involved in the six substitution models. Since BEAST normalises transition probability matrices such that on average one substitution is expected per unit length on a branch, one parameter can be set to 1. The models are selected so that they are nested, that is, every model with *i* parameters can be expressed in models with *j* parameters if  $j > i$ . The popular models F81, HKY85, TN93, TIM and GTR follow this model. In order to finalise the set of models, we chose an extra model, labelled EVS in Figure [15.2,](#page-233-0) that obeys the nesting constraint. To transition from model  $i$  to model  $i + 1$  means that the VS model utilised one more variable. If the variable is not used, it is effectively sampled from the prior. In this section, we will have a look at what is involved in adding the VS model to BEAST as a package.

#### **Step 1: Write BEAST-object – develop code**

To write a VS model, we go through the following procedure, which is quite typical for developing models;

- select appropriate StateNodes to represent the space we want to sample. The VS model is implemented using an integer parameter as substitution model index, and a six dimensional real parameter containing the rate parameters.
- define a set of operators that efficiently sample the state space. There are two

operators on these parameters. Firstly, a random walk operator that increases or decreased the dimension of the model. Secondly, a scale operator that selects one of the rate parameters and changes its value.

• develop classes that ultimately influence the posterior. The VS substitution model derives from GeneralSubstitutionModel which takes the count and rate parameters as input. Further, a gamma prior is defined on the rate parameter. Also, we define a prior on the integer parameter so that we can indicate less complex models are preferred over complex models.

Figure [15.3](#page-234-0) shows how these elements are linked together.

When services of other classes are required that are package private, the class should be placed in the package of these classes (or otherwise these could not be used). But it is good practice to keep your package in its own namespace in order to prevent class name clashes with other packages.

The only new class required for the VS model is a substitution model class that derives from GeneralSubstitutionModel. We will have a look at some of the more interesting areas of the implementation. It starts with a proper description.

```
@Description ("Substitution model for nucleotides that
2 | " changes where the count input determines the " +
3 " number of parameters used in a hierarchy of models")
```
We need to add an extra input to indicate how many dimensions are in use.

```
1 p u bli c Input<In te ge rP a r ame te r> c oun t Inpu t = new Input<
   IntegerParameter > ("count", "model number used 0 = F81, 1 =
   HKY, 2 = TN93, 3 = TIM, 4 = EVS, 5 and higher GTR (default
   0)", Validate .REQUIRED);
```
The initAndValidate() methods initialises some parameters, which is fairly straightforward. Then, we override setupRelativeRates where the rates are initialised in one large case-statement that switches based on the count input.

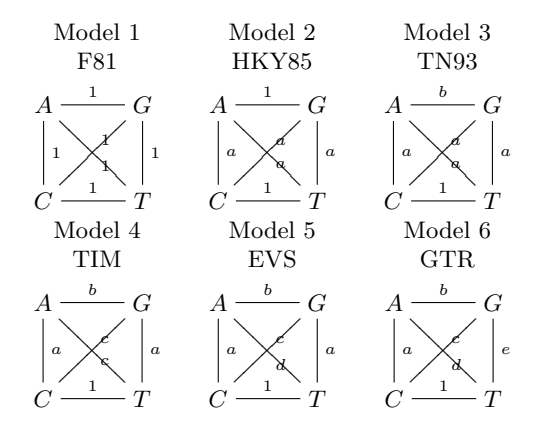

<span id="page-233-0"></span>**Figure 15.2** The six substitution models and their parameters in the VS substitution model

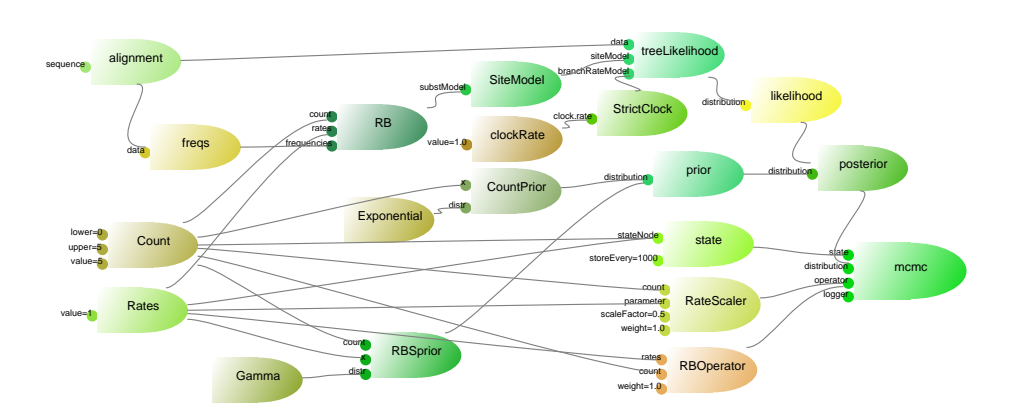

<span id="page-234-0"></span>**Figure 15.3** The VS model consists of substitution model, two parameters and two operators on these parameters, a prior on the rates and count. The accompanying BEAUti template contains a set of rules to connect its BEAST-objects to a larger model, e.g., the rates to the rate prior, the loggers to the trace-log, etc.. For clarity, the tree, sequences and loggers are omitted.

```
a protected void setupRelativeRates() {<br>a switch (count getValue()) {
 <sup>1</sup> @Override
 3 switch (count .getValue ()) {
  4 case 0: // JC96\delta | \Delta | \Delta | \Delta | \Delta | \Delta | \Delta | \Delta | \Delta | \Delta | \Delta | \Delta | \Delta | \Delta | \Delta | \Delta | \Delta | \Delta | \Delta | \Delta | \Delta | \Delta | \Delta | \Delta | \Delta | \Delta | \Delta | \Delta | \Delta | \Delta | \Delta | \Delta\begin{array}{c|c|c|c|c} \n\hline\n\text{6} & & \text{break} \\
\hline\n\text{7} & & \text{case} & 1: \end{array} \begin{array}{c} \n\text{break} \\
\hline\n\end{array}\vert case 1:
  \begin{array}{c|c|c|c|c} \hline \text{matrix} & \text{matrix} & \text{matrix9 relativeRates [1]
10 relativeRates \begin{bmatrix} 2 \end{bmatrix} = m_rate.getArrayValue (0); // A \rightarrowT
11 // see source code for more ...
12 . . .
13 }
14 }
```
Since the substitution model is intended for nucleotide data only, we need to add a method indicating that other data types are not supported. To this end, we override the canHandleDataType method.

```
1 @Override
<sup>2</sup> public boolean canHandleDataType (DataType dataType) throws
      Exception \{3 if (dataType instance of Nucleotide) {
4 return true;
5 }
\overline{6} throw new Exception ("Can only handle nucleotide data");
7 }
```
The super class takes care of everything else, including storing, restoring and setting a flag for recalculating items. A small efficiency gain could be achieved by letting the requiresRecalculation method test whether any of the relevant rates changed, which is left as exercise to the reader.

#### **Step 2: Test the model**

<span id="page-235-0"></span>Unfortunately, models require testing. There are various model testing strategies;

- Unit tests to ensure the code is correct.
- Prior sampling to ensure operators work correctly and priors do not interfere with each other.
- Integration testing where we sample data from the prior, then run an MCMC analysis with the model to ensure the model can indeed be recovered.

ExampleXmlParsingTest tests whether example XML parses and runs for a lim-<br>ited number of samples. We found it useful to set up an automatic testing system. For unit testing of BEAST-objects, JUnit-tests are the *de facto* standard for Java programs. There are some general tests in BEAST you might want to use for checking that a BEAST-object is properly written. There is the DocumentationTest for testing whether description annotations and input tip texts are up to scratch and XMLElementNameTest to check that input names are not accidentally chosen to be reserved names, since using reserved names can lead to unexpected and hard to find bugs. For some reason, the name 'name' is a desirable name for an input, which unfortunately, is already reserved. The ited number of samples. We found it useful to set up an automatic testing system, which runs JUnit tests every time code is checked in and run integration tests once a day.

In the case of the VS substitution model, we write tests to make sure the model behaves the same as some known substitution models behave. This gives us a test for F81, HKY, TN93, etc. Next, we create an example XML file, which goes in the examples directory that goes with the package. This example file can work as a blue-print for the BEAUti template to a large extend.

One important step that is regularly overlooked in testing a new model is to see how the model behaves when sampling from the prior. The reason to test this is that often subtle errors can occur that are not easily noticed when sampling from a full model. For example, in the VS model we want to make sure that every model is equally often sampled when there is a uniform prior on the count. It is easy to come up with an operator that randomly increments or decrements the count. But in case the count is zero, no decrement is possible. If the operator would just increase the counter in this situation the distribution over models would be lower for F81 than for HKY85, TN93, TIM, EVS and GTR, which all would be equally likely. The random walk operator fails when the count parameter is zero and it tries to decrease, which ensures all counts are equally likely.

Another reason to sample from the prior is that priors may interact in unexpected and perhaps undesirable ways. Sampling from the prior makes it clear whether there is any such interaction. For the VS model, we make sure that the count parameter is uniformly distributed from 0 to 5, and that the rate parameters all have the same mean as the prior over the rates, which is 1 in this case.

Integration testing is best done by using a simulator that generates data you want to analyse and determine how well the model used for generating the data is recovered by the model based on the new BEAST-objects. There is some support in BEAST 2 for generating alignment data through the beast.app.SequenceSimulator class, which provides methods to generate sequence alignments for a fixed tree with various substitution models, site models and branch rate models. To run it you need an XML specification which uses SequenceSimulator in the run element. For more advanced simulation studies the MASTER package may be of interest.

the data. Ideally, when sampling from the VS model with  $x$  parameters, we obtain an estimate of  $x$  parameters when applying the data. The properties of For the VS model, we want to sample sequence data from the model, and use this data to recover the model in an MCMC analysis. For each of the six substitution models, we can generate a random substitution model with rates sampled from the prior used on the rates. Note that we sample from the prior over the parameters to ensure the priors used are sensible. Then, we use the sequence simulator to sample an alignment for each of the substitution models with the sampled rates. Finally, we run an analysis with the VS model and check how close the substitution model that is estimated is to the one used to generate obtain an estimate of *x* parameters when analysing the data. The proportion of time the number of parameters is indeed estmated as *x* is a measure of how well the model performs.

There is quite a complex work-flow involved in setting up such tests, and much of this is repetitive since we want to run through the process multiple times. You might find the BEASTShell package useful for this, as it was designed to help with testing BEAST models.

#### **Step 3: Write BEAUti template**

Before writing the BEAUti template, you need to understand some of the basics of BEAUti as outlined in Section [15.2.](#page-227-0) The VS model is a substitution model, this model should be made available as choice in the site model panel whenever there is a nucleotide partition. The complete code is available in the VSS package, but here we highlight some of it. Since a BEAUti template is in BEAST XML format, we start with a BEAST 2 header followed by the sub-template definition.

```
\leqsubtemplate id='VS' class='beast.evolution.substitutionmodel.
     VS' mainid='VS.s:$(n)'
9 | suppressInputs='beast.evolution.
                     substitutionmodel . VS . eigenSystem ,... '>
```
Some inputs, like eigenSystem, should not show in BEAUti, which is marked<br>in this declaration. At its hearth, the template consists of a BEAST-XML At its hearth, the template consists of a BEAST-XML fragment specifying the model, its priors and operators, wrapped in a CDATA section.

```
10 <! [CDATA[
_{11} \sim \langlesubstModel spec='VS' id='VS.s: \$(n)'>
<sup>12</sup> <sup>12</sup> <sup>d</sup> <count spec='parameter.IntegerParameter' id='VScount.
                          s: \$(n) ' value = '5' lower = '0' upper = '5'/>
13 <r a t e s s p e c =' parameter . RealParameter ' i d =' VSrates . s : $ (
                          n)' value='1' dimension='5' lower='0.01' upper
                          ='100.0'/>
\left\{ \begin{array}{c} \mathbf{1}_{4} \end{array} \right\} \left\{ \begin{array}{c} \mathbf{1}_{4} \end{array} \right\} = \left\{ \begin{array}{c} \mathbf{1}_{4} \end{array} \right\} \cdot \mathbf{1}_{8} \cdot \mathbf{1}_{8} \cdot \mathbf{1}_{9} \cdot \mathbf{1}_{9} \cdot \mathbf{1}_{1} \cdot \mathbf{1}_{1} \cdot \mathbf{1}_{1} \cdot \mathbf{1}_{1} \cdot \mathbf{1}_{1} \cdot \mathbf{1}_{1} \cdot \mathbf{1}_{1} \cdot \mathbf{1}_{1} \cdot \mathbf{1}_{1} \cdot15 \langle \text{data } i \text{d} \text{ref} = \frac{1}{8} (n) \rangle16 d \langle / frequencies >
17 </substModel>
18
\vert<sup>19</sup> \vert \langle distribution id='VSprior.s: \$(n)' spec='beast.math.
                   distributions. Prior ' x = \sqrt[3]{\frac{8}{x}} (n)'>
<sup>20</sup> <sup>20</sup> <sup>\leq distr spec="beast math distributions Gamma" alpha</sup>
                          = '0.2' beta = '5.0'/>
\vert 21 \vert \langle /distribution >
22
23 <o p e r a t o r i d ='VSOperator . s : $ ( n ) ' s p e c ='
                  IntRandomWalkOperator' weight = "9" windowSize = '1'parameter ='@VScount . s : $ ( n ) '/>
<sup>24</sup> <operator id='VSratescaler.s:$(n)' spec='ScaleOperator'
                  scaleFactor="0.5" weight="9" parameter="@VS rates.s: $(n)"/>
25 ] ]>
```
The remainder of the sub-template consists of BEAUti-connector rules, for example for connecting the VScount-parameter to the state and the trace logger.

```
26 \learnable \connect srcID='VScount.s:\$(n)' targetID='state'
        inputName=' stateNode' if='inlikelihood ( VScount.s: $(n))'/>nnect srcID='VSrates.s: $(n)' targetID='state'27 <connect srcID='VSrates.s:$(n)'
        inputName='stateNode' if='inlikelihood(VStates.s:$(n))'28
```
#### **Step 4: Update build script to create package**

Since a package is a zip-file that contains some bits and pieces (Section [15.1\)](#page-226-0), it is probably easiest to have a look at a build file for an existing package and copy the relevant parts to your own build file.

#### **Step 5: Publish package by link on website**

The BEAST website has further instructions on how to publish the package so that the package manager (accessible in BEAUti) can pick it up and install it on user computers or computer clusters.

The page [http://beast2.org/wiki/index.php/VSS\\_package](http://beast2.org/wiki/index.php/VSS_package) has instruction on how to install the complete package so you can inspect the code and BEAUti template.

### **15.4 Exercise**

Write an exciting new package for BEAST 2 and release it to the public!

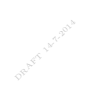

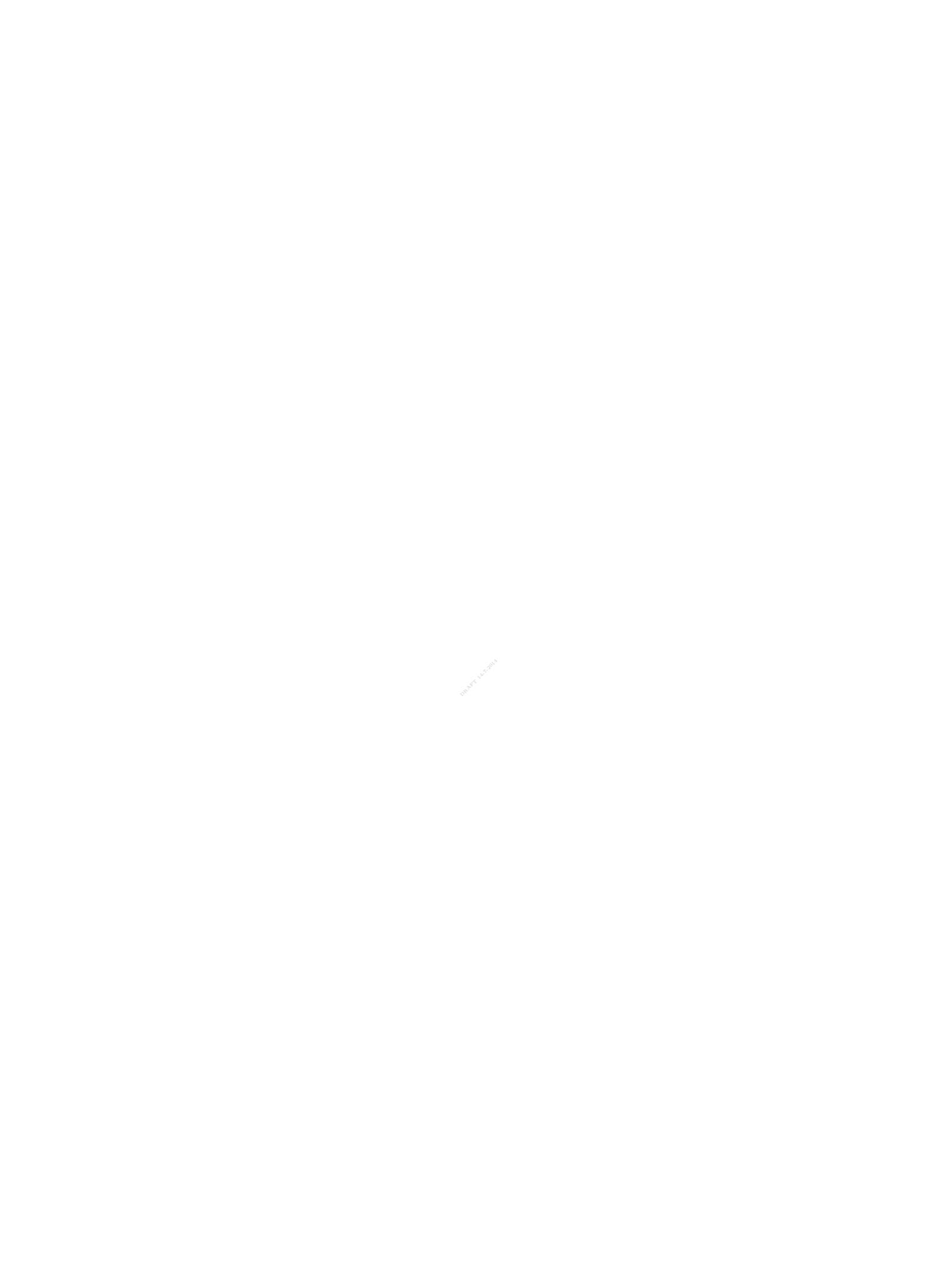

## **Bibliography**

- Aldous, D (2001). "Stochastic models and descriptive statistics for phylogenetic trees, from Yule to today". In: *Statistical Science* 16, pp. 23–34 (pages [30,](#page-39-0) [40\)](#page-49-0).
- Alekseyenko, AV, CJ Lee, and MA Suchard (2008). "Wagner and Dollo: a stochastic duet by composing two parsimonious solos". In: *Systematic biology* 57.5, pp. 772–784 (page [120\)](#page-129-0).
- Allen, LJ (2003). *An introduction to stochastic processes with applications to biology*. Pearson Education New Jersey (page [13\)](#page-22-0).
- Amenta, N and J Klingner (2002). "Case study: Visualizing sets of evolutionary trees". In: *Information Visualization, 2002. INFOVIS 2002. IEEE Symposium on*. IEEE, pp. 71–74 (page [167\)](#page-176-0).
- Anderson, RM and RM May (1991). *Infectious diseases of humans: dynamics*<br>and control Oxford: Oxford University Pross (page 35) *and control*. Oxford: Oxford University Press (page [35\)](#page-44-0).
- Arunapuram, P, I Edvardsson, M Golden, JWJ Anderson, A Novák, Z Sükösd, and J Hein (2013). "StatAlign 2.0: combining statistical alignment with RNA secondary structure prediction". In: *Bioinformatics* (page [10\)](#page-19-0).
- Atarhouch, T, L Rüber, EG Gonzalez, EM Albert, M Rami, A Dakkak, and R Zardoya (2006). "Signature of an early genetic bottleneck in a population of Moroccan sardines (¡ i¿ Sardina pilchardus¡/i¿)". In: *Molecular Phylogenetics and Evolution* 39.2, pp. 373–383 (page [140\)](#page-149-0).
- Ayres, D, A Darling, D Zwickl, P Beerli, M Holder, P Lewis, JP Huelsenbeck, F Ronquist, DL Swofford, MP Cummings, A Rambaut, and MA Suchard (2012). "BEAGLE: a common application programming inferface and highperformance computing library for statistical phylogenetics". In: *Syst Biol* 61, pp. 170–173 (page [120\)](#page-129-0).
- Baele, G, P Lemey, T Bedford, A Rambaut, MA Suchard, and AV Alekseyenko (2012). "Improving the accuracy of demographic and molecular clock model comparison while accommodating phylogenetic uncertainty". In: *Mol. Biol. Evol.* 29.9, pp. 2157–2167 (pages [143,](#page-152-0) [144\)](#page-153-0).
- Baele, G, P Lemey, and S Vansteelandt (2013). "Make the most of your samples: Bayes factor estimators for high-dimensional models of sequence evolution". In: *BMC bioinformatics* 14.1, p. 85 (page [145\)](#page-154-0).
- Bahl, J, MC Lau, GJ Smith, D Vijaykrishna, SC Cary, DC Lacap, CK Lee, RT Papke, KA Warren-Rhodes, FK Wong, et al. (2011). "Ancient origins deter-

mine global biogeography of hot and cold desert cyanobacteria". In: *Nature Communications* 2, p. 163 (page [99\)](#page-108-0).

- Bahlo, M and RC Griffiths (2000). "Inference from gene trees in a subdivided population". In: *Theoretical Population Biology* 57.2, pp. 79–95 (page [31\)](#page-40-0).
- Barnes, I, P Matheus, B Shapiro, D Jensen, and A Cooper (2002). "Dynamics of Pleistocene population extinctions in Beringian brown bears". In: *Science* 295, p. 2267 (page [31\)](#page-40-0).
- Barrett, M, MJ Donoghue, and E Sober (1991). "Against consensus". In: *Systematic Zoology* 40.4, pp. 486–493 (page [168\)](#page-177-0).
- Barton, NH, J Kelleher, and AM Etheridge (2010a). "A new model for extinction and recolonization in two dimensions: quantifying phylogeography". In: *Evolution* 64.9, pp. 2701–15 (page [78\)](#page-87-0).
- Barton, NH, F Depaulis, and AM Etheridge (2002). "Neutral evolution in spatially continuous populations". In: *Theor Popul Biol* 61.1, pp. 31–48 (page [78\)](#page-87-0).
- Barton, NH, AM Etheridge, and A Veber (2010b). "A new model for evolution in a spatial continuum". In: *Electronic Journal of Probability* 15, pp. 162–216 (page [78\)](#page-87-0).
- (page 72).<br>Bedford, T, S Cobey, P Beerli, and M Pascual (2010). "Global migration dy-Beaumont, MA, R Nielsen, C Robert, J Hey, O Gaggiotti, L Knowles, A Estoup, M Panchal, J Corander, and M Hickerson (2010). "In defence of modelbased inference in phylogeography". In: *Molecular Ecology* 19.3, pp. 436–446 (page [72\)](#page-81-0).
- namics underlie evolution and persistence of human influenza A (H3N2)". In: *PLoS Pathog* 6.5, e1000918 (page [75\)](#page-84-0).
- Beerli, P and J Felsenstein (1999). "Maximum-likelihood estimation of migration rates and effective population numbers in two populations using a coalescent approach". In: *Genetics* 152.2, p. 763 (pages [6,](#page-15-0) [31\)](#page-40-0).
- Beerli, P and J Felsenstein (2001). "Maximum likelihood estimation of a migration matrix and effective population sizes in n subpopulations by using a coalescent approach." eng. In: *Proc Natl Acad Sci U S A* 98.8, pp. 4563–4568 (pages [7,](#page-16-0) [31,](#page-40-0) [72,](#page-81-0) [75\)](#page-84-0).
- Beerli, P (2004). "Effect of unsampled populations on the estimation of population sizes and migration rates between sampled populations". In: *Molecular Ecology* 13.4, pp. 827–836 (page [75\)](#page-84-0).
- (2006). "Comparison of Bayesian and maximum-likelihood inference of population genetic parameters." eng. In: *Bioinformatics* 22.3, pp. 341–345 (page [15\)](#page-24-0).
- Belfiore, N, L Liu, and C Moritz (2008). "Multilocus phylogenetics of a rapid radiation in the genus Thomomys (Rodentia: Geomyidae)". In: *Systematic Biology* 57.2, p. 294 (page [125\)](#page-134-0).
- Berger, JO and JM Bernardo (1992). "On the development of reference priors". In: *Bayesian Statistics*. Ed. by PD J.M. Bernardo J.O. Berger and A Smith. Vol. 4. Oxford University Press, pp. 35–60 (pages [14,](#page-23-0) [15\)](#page-24-0).
- Berger, JO (2006). "The case for objective Bayesian analysis". In: *Bayesian Analysis* 1.3, pp. 385–402 (page [19\)](#page-28-0).
- Biek, R, AJ Drummond, and M Poss (2006). "A virus reveals population structure and recent demographic history of its carnivore host". In: *Science* 311.5760, pp. 538–41 (pages [77,](#page-86-0) [139\)](#page-148-0).
- Biek, R, JC Henderson, LA Waller, CE Rupprecht, and LA Real (May 2007). "A high-resolution genetic signature of demographic and spatial expansion in epizootic rabies virus". In: *Proceedings of the National Academy of Sciences* 104.19, pp. 7993 –7998 (page [76\)](#page-85-0).
- Bielejec, F, A Rambaut, MA Suchard, and P Lemey (2011). "SPREAD: spatial phylogenetic reconstruction of evolutionary dynamics". In: *Bioinformatics* 27.20, pp. 2910–2912 (page [141\)](#page-150-0).
- Bielejec, F, P Lemey, G Baele, A Rambaut, and MA Suchard (2014). "Inferring heterogeneous evolutionary processes through time: from sequence substitution to phylogeography". In: *Systematic biology*, syu015 (page [118\)](#page-127-0).
- Bloomquist, EW and MA Suchard (Jan. 2010). "Unifying Vertical and Nonvertical Evolution: A Stochastic ARG-based Framework". In: *Systematic Biology* 59.1, pp. 27 –41 (pages [7,](#page-16-0) [10\)](#page-19-0).
- Bofkin, L and N Goldman (2007). "Variation in evolutionary processes at different codon positions". In: *Mol Biol Evol* 24.2, pp. 513–21 (page [104\)](#page-113-0).
- Bolstad, WM (2011). *Understanding computational Bayesian statistics*. Vol. 644. Wiley (page [10\)](#page-19-0).
- Boni, MF, D Posada, and MW Feldman (2007). "An exact nonparametric method<br>for informar mosaic structure in socuence triplets". In: *Ceneties* 176.2, pp. 1035. for inferring mosaic structure in sequence triplets". In: *Genetics* 176.2, pp. 1035– 1047 (page [101\)](#page-110-0).
- Bouckaert, RR (2010). "DensiTree: making sense of sets of phylogenetic trees". In: *Bioinformatics* 26.10, pp. 1372–1373 (pages [163,](#page-172-0) [172\)](#page-181-0).
- Bouckaert, RR and D Bryant (2012). "A rough guide to SNAPP". In: *Available from BEAST 2 wiki* (pages [viii,](#page-7-0) [129\)](#page-138-0).
- Bouckaert, RR, P Lemey, M Dunn, SJ Greenhill, AV Alekseyenko, AJ Drummond, RD Gray, MA Suchard, and QD Atkinson (2012). "Mapping the Origins and Expansion of the Indo-European Language Family". In: *Science* 337.6097, pp. 957–960 (pages [59,](#page-68-0) [141\)](#page-150-0).
- Bouckaert, RR, M Alvarado-Mora, and Ja Rebello Pinho (2013). "Evolutionary rates and HBV: issues of rate estimation with Bayesian molecular methods". In: *Antiviral therapy* (pages [59,](#page-68-0) [104,](#page-113-0) [153\)](#page-162-0).
- Bouckaert, RR, J Heled, D Kühnert, T Vaughan, CH Wu, D Xie, MA Suchard, A Rambaut, and AJ Drummond (2014). "BEAST 2: a software platform for Bayesian evolutionary analysis". In: *PLoS Comput Biol* 10.4, e1003537 (page [17\)](#page-26-0).
- Bradley, RK, A Roberts, M Smoot, S Juvekar, J Do, C Dewey, I Holmes, and L Pachter (2009). "Fast statistical alignment". In: *PLoS Comput Biol* 5.5, e1000392 (page [10\)](#page-19-0).
- Brooks, S and A Gelman (1998). "Assessing convergence of Markov chain Monte Carlo algorithms". In: *Journal of Computational and Graphical Statistics* 7, pp. 434–455 (page [148\)](#page-157-0).
- Brooks, S, A Gelman, GL Jones, and XL Meng (2010). *Handbook of Markov Chain Monte Carlo*. Chapman & Hall/CRC. (page [10\)](#page-19-0).
- Brown, JM (2014). "Predictive Approaches to Assessing the Fit of Evolutionary Models". In: *Systematic biology* 63.3, pp. 289–292 (page [145\)](#page-154-0).
- Bryant, D (2003). *A classification of consensus methods for phylogenies*. AMS, pp. 163–184 (page [168\)](#page-177-0).
- Bryant, D and V Moulton (2004). "Neighbor-net: an agglomerative method for the construction of phylogenetic networks". In: *Molecular biology and evolution* 21.2, pp. 255–265 (page [166\)](#page-175-0).
- Bryant, D, RR Bouckaert, J Felsenstein, N Rosenberg, and A RoyChoudhury (2012). "Inferring Species Trees Directly from Biallelic Genetic Markers: Bypassing Gene Trees in a Full Coalescent Analysis". In: *Mol. Biol. Evol.* 29.8, pp. 1917–1932 (pages [7,](#page-16-0) [120,](#page-129-0) [124,](#page-133-0) [128,](#page-137-0) [129\)](#page-138-0).
- Bunce, M, TH Worthy, T Ford, W Hoppitt, E Willerslev, AJ Drummond, and A Cooper (2003). "Extreme reversed sexual size dimorphism in the extinct New Zealand moa Dinornis." eng. In: *Nature* 425.6954, pp. 172–175 (page [136\)](#page-145-0).
- Burnham, K and D Anderson (2002). *Model selection and multimodel inference: a practical information-theoretic approach*. Springer Verlag (page [32\)](#page-41-0).
- inference of species trees in lizards of the Liolaemus darwinii group (Squamata,<br>Liolaemidae)<sup>3</sup>. In: Suctematic hiology 61.2, pp. 272–288 (page 125) Camargo, A, LJ Avila, M Morando, and JW Sites (2012). "Accuracy and precision of species trees: effects of locus, individual, and base pair sampling on Liolaemidae)". In: *Systematic biology* 61.2, pp. 272–288 (page [125\)](#page-134-0).
- Campos, PF et al. (2010). "Ancient DNA analyses exclude humans as the driving force behind late Pleistocene musk ox (Ovibos moschatus) population dynamics". In: *Proceedings of the National Academy of Sciences* 107.12, pp. 5675– 5680. eprint: <http://www.pnas.org/content/107/12/5675.full.pdf+html> (page [140\)](#page-149-0).
- Cavalli-Sforza, L and A Edwards (1967). "Phylogenetic analysis: models and estimation procedures". In: *American Journal of Human Genetics* 19, pp. 233– 257 (pages [23,](#page-32-0) [24\)](#page-33-0).
- Chaves, JA and TB Smith (2011). "Evolutionary patterns of diversification in the Andean hummingbird genus Adelomyia". In: *Molecular Phylogenetics and Evolution* 60.2, pp. 207 –218 (page [173\)](#page-182-0).
- Chung, Y and C Ané  $(2011)$ . "Comparing two Bayesian methods for gene tree/species tree reconstruction: simulations with incomplete lineage sorting and horizontal gene transfer". In: *Systematic biology* 60.3, pp. 261–275 (page [125\)](#page-134-0).
- Coop, G and RC Griffiths (2004). "Ancestral inference on gene trees under selection". In: *Theor Popul Biol* 66.3, pp. 219–32 (pages [72,](#page-81-0) [80\)](#page-89-0).
- Cox, J, J Ingersoll, and S Ross (1985). "A Theory of the Term Structure of Interest Rates". In: *Econometrica* 53, pp. 385–407 (page [130\)](#page-139-0).
- Currie, TE, SJ Greenhill, R Mace, TE Currie, SJ Greenhill, and R Mace (2010). "Is horizontal transmission really a problem for phylogenetic comparative methods? A simulation study using continuous cultural traits". In: *Philo-*

*sophical Transactions of the Royal Society B: Biological Sciences* 365.1559, pp. 3903–3912 (page [101\)](#page-110-0).

- Debruyne, R, G Chu, CE King, K Bos, M Kuch, C Schwarz, P Szpak, DR Gröcke, P Matheus, G Zazula, et al. (2008). "Out of America: ancient DNA evidence for a new world origin of late quaternary woolly mammoths". In: *Current Biology* 18.17, pp. 1320–1326 (page [140\)](#page-149-0).
- Degnan, JH and NA Rosenberg (2006). "Discordance of species trees with their most likely gene trees". In: *PLoS genetics* 2.5, e68 (page [121\)](#page-130-0).
- Dincă, V, VA Lukhtanov, G Talavera, and R Vila (2011). "Unexpected layers of cryptic diversity in wood white Leptidea butterflies". In: *Nature Communications* 2.324 (pages [126,](#page-135-0) [173\)](#page-182-0).
- Drummond, AJ and AG Rodrigo (2000). "Reconstructing genealogies of serial samples under the assumption of a molecular clock using serial-sample UP-GMA". In: *Molecular Biology and Evolution* 17.12, pp. 1807–1815 (page [31\)](#page-40-0).
- Drummond, AJ and MA Suchard (2010). "Bayesian random local clocks, or one rate to rule them all". In: *BMC biology* 8.1, p. 114 (pages [66–](#page-75-0)[68,](#page-77-0) [87,](#page-96-0) [154\)](#page-163-0).
- Drummond, AJ, R Forsberg, and AG Rodrigo (2001). "The inference of stepwise changes in substitution rates using serial sequence samples." eng. In: *Mol Biol Evol* 18.7, pp. 1365–1371 (page [31\)](#page-40-0).
- "Measurably evolving populations". In: *Trends in Ecology & Evolution* 18, Drummond, AJ, OG Pybus, A Rambaut, R Forsberg, and AG Rodrigo (2003). pp. 481–488 (pages [8,](#page-17-0) [69,](#page-78-0) [135\)](#page-144-0).
- Drummond, AJ, A Rambaut, B Shapiro, and OG Pybus (May 2005). "Bayesian coalescent inference of past population dynamics from molecular sequences". In: *Mol Biol Evol* 22.5, pp. 1185–92 (pages [32,](#page-41-0) [136,](#page-145-0) [140\)](#page-149-0).
- Drummond, AJ (2002). "Computational Statistical Inference for Molecular Evolution and Population Genetics". PhD thesis. University of Auckland (page [110\)](#page-119-0).
- Drummond, AJ and A Rambaut (2007). "BEAST: Bayesian evolutionary analysis by sampling trees". In: *BMC Evol Biol* 7, p. 214 (pages [15,](#page-24-0) [78,](#page-87-0) [83\)](#page-92-0).
- Drummond, AJ, GK Nicholls, AG Rodrigo, and W Solomon (July 2002). "Estimating mutation parameters, population history and genealogy simultaneously from temporally spaced sequence data". In: *Genetics* 161.3, pp. 1307–20 (pages [6,](#page-15-0) [15,](#page-24-0) [31,](#page-40-0) [33,](#page-42-0) [34,](#page-43-0) [69,](#page-78-0) [78,](#page-87-0) [114\)](#page-123-0).
- Drummond, AJ, SYW Ho, MJ Phillips, and A Rambaut (2006). "Relaxed phylogenetics and dating with confidence". In: *PLoS Biol* 4.5, e88 (pages [65,](#page-74-0) [66,](#page-75-0) [77,](#page-86-0) [152\)](#page-161-0).
- Drummond, AJ, MA Suchard, D Xie, and A Rambaut (2012). "Bayesian phylogenetics with BEAUti and the BEAST 1.7". In: *Mol Biol Evol* 29.8, pp. 1969– 73 (pages [17,](#page-26-0) [78\)](#page-87-0).
- Duffy, S, LA Shackelton, and EC Holmes (2008). "Rates of evolutionary change in viruses: patterns and determinants". In: *Nature Reviews Genetics* 9.4, pp. 267– 276 (pages [19,](#page-28-0) [160\)](#page-169-0).
- Durbin, R, SR Eddy, A Krogh, and G Mitchison (1998). *Biological sequence analysis: probabilistic models of proteins and nucleic acids*. Cambridge university press (page [9\)](#page-18-0).
- Edwards, A (1970). "Estimation of the branch points of a branching diffusion process (with discussion)". In: *Journal of the Royal Statistical Society, Series B* 32, pp. 155–174 (page [38\)](#page-47-0).
- Edwards, A and L Cavalli-Sforza (1965). "A method for cluster analysis". In: *Biometrics*, pp. 362–375 (page [6\)](#page-15-0).
- Edwards, CTT, EC Holmes, DJ Wilson, RP Viscidi, EJ Abrams, RE Phillips, and AJ Drummond (2006). "Population genetic estimation of the loss of genetic diversity during horizontal transmission of HIV-1". In: *BMC Evol Biol* 6, p. 28 (page [32\)](#page-41-0).
- Etienne, R, B Haegeman, T Stadler, T Aze, P Pearson, A Purvis, and A Phillimore (2012). "Diversity-dependence brings molecular phylogenies closer to agreement with the fossil record". In: *Proc. Roy. Soc. B* doi: 10.1098/rspb.2011.1439 (page [40\)](#page-49-0).
- Ewing, G and AG Rodrigo (May 2006a). "Coalescent-Based Estimation of Population Parameters When the Number of Demes Changes Over Time". In: *Molecular Biology and Evolution* 23.5, pp. 988–996 (pages [7,](#page-16-0) [75\)](#page-84-0).
- alescent with Bayesian MCMC Inference when some Demes are Hidden". In:<br>Fughtionary Bioinformatics 2, PMID: 10455215 PMCID: 2674663, pp. 227– – (2006b). "Estimating Population Parameters using the Structured Serial Co-*Evolutionary Bioinformatics* 2. PMID: 19455215 PMCID: 2674663, pp. 227– 235 (page [75\)](#page-84-0).
- Ewing, G, G Nicholls, and AG Rodrigo (Dec. 2004). "Using Temporally Spaced Sequences to Simultaneously Estimate Migration Rates, Mutation Rate and Population Sizes in Measurably Evolving Populations". In: *Genetics* 168.4, pp. 2407–2420 (pages [7,](#page-16-0) [15,](#page-24-0) [72,](#page-81-0) [74,](#page-83-0) [75\)](#page-84-0).
- Faria, NR, MA Suchard, A Abecasis, JD Sousa, N Ndembi, I Bonfim, RJ Camacho, AM Vandamme, and P Lemey (2012). "Phylodynamics of the HIV-1 CRF02 AG clade in Cameroon". In: *Infection, Genetics and Evolution* 12.2, pp. 453 –460 (page [141\)](#page-150-0).
- Fearnhead, P and P Donnelly (2001). "Estimating recombination rates from population genetic data". In: *Genetics* 159.3, p. 1299 (page [31\)](#page-40-0).
- Fearnhead, P and C Sherlock (2006). "An exact Gibbs sampler for the Markovmodulated Poisson process". In: *Journal of the Royal Statistical Society: Series B (Statistical Methodology)* 68.5, pp. 767–784 (page [75\)](#page-84-0).
- Felsenstein, J (1981). "Evolutionary trees from DNA sequences: a maximum likelihood approach". In: *Journal of Molecular Evolution* 17, pp. 368–376 (pages [6,](#page-15-0) [51,](#page-60-0) [55,](#page-64-0) [57,](#page-66-0) [72,](#page-81-0) [73\)](#page-82-0).
- Felsenstein, J (1988). "Phylogenies from molecular sequences: inference and reliability". In: *Annual Review of Genetics* 22, pp. 521–565 (page [31\)](#page-40-0).
- (1992). "Estimating effective population size from samples of sequences: inefficiency of pairwise and segregating sites as compared to phylogenetic estimates". In: *Genetical Research* 59, pp. 139–147 (pages [29,](#page-38-0) [31\)](#page-40-0).
- Felsenstein, J (2001). "The troubled growth of statistical phylogenetics". In: *Syst Biol* 50.4, pp. 465–7 (pages [6,](#page-15-0) [18,](#page-27-0) [71\)](#page-80-0).
- Felsenstein, J (2004). *Inferring Phylogenies*. Sunderland, MA: Sinauer Associates, Inc. (pages [14,](#page-23-0) [102\)](#page-111-0).
- Felsenstein, J (1985). "Phylogenies and the Comparative Method". In: *The American Naturalist* 125.1, pp. 1–15 (page [77\)](#page-86-0).
- (2006). "Accuracy of coalescent likelihood estimates: do we need more sites, more sequences, or more loci?" In: *Mol Biol Evol* 23.3, pp. 691–700 (pages [7,](#page-16-0) [138\)](#page-147-0).
- Finlay, EK, C Gaillard, S Vahidi, S Mirhoseini, H Jianlin, X Qi, M El-Barody, J Baird, B Healy, and DG Bradley (2007). "Bayesian inference of population expansions in domestic bovines". In: *Biology Letters* 3.4, pp. 449–452 (page [140\)](#page-149-0).
- Firth, C, A Kitchen, B Shapiro, MA Suchard, EC Holmes, and A Rambaut (Apr. 2010). "Using Time-Structured Data to Estimate Evolutionary Rates of Double-Stranded DNA Viruses". In: *Mol Biol Evol*, msq088 (page [161\)](#page-170-0).
- Fisher, R (1930). *Genetical Theory of Natural Selection*. Oxford: Clarendon Press (page [28\)](#page-37-0).
- FitzJohn, RG, WP Maddison, and SP Otto (2009). "Estimating trait-dependent speciation and extinction rates from incompletely resolved phylogenies". In: *Syst. Biol.* 58.6, p. 595 (page [40\)](#page-49-0).
- FitzJohn, R (2010). "Quantitative traits and diversification". In: *Systematic bi-*<br>
close: 59.6, pp. 610–633 (pp.go. 40) *ology* 59.6, pp. 619–633 (page [40\)](#page-49-0).
- Ford, CB, PL Lin, MR Chase, RR Shah, O Iartchouk, J Galagan, N Mohaideen, TR Ioerger, JC Sacchettini, M Lipsitch, JL Flynn, and SM Fortune (2011). "Use of whole genome sequencing to estimate the mutation rate of Mycobacterium tuberculosis during latent infection". In: *Nat Genet* 43.5, pp. 482–6 (page [69\)](#page-78-0).
- Fraser, C et al. (2009). "Pandemic potential of a strain of influenza A (H1N1): early findings". In: *Science* 324.5934, pp. 1557–61 (page [139\)](#page-148-0).
- Fu, Y (1994). "A phylogenetic estimator of effective population size or mutation rate". In: *Genetics* 136.2, p. 685 (page [29\)](#page-38-0).
- Gavryushkina, A, D Welch, and AJ Drummond (2013). "Recursive Algorithms for Phylogenetic Tree Counting". In: *Algorithms in Molecular Biology* submitted (pages [24,](#page-33-0) [43\)](#page-52-0).
- Gavryushkina, A, D Welch, T Stadler, and AJ Drummond (2014). "Bayesian inference of sampled ancestor trees for epidemiology and fossil calibration". In: *arXiv preprint arXiv:1406.4573* (pages [43,](#page-52-0) [70\)](#page-79-0).
- Gelman, A and DB Rubin (1992). "A single series from the Gibbs sampler provides a false sense of security". In: *Bayesian Statistics 4*. Ed. by J Bernardo, JO Berger, JO Dawid, and AFM Smith. Oxford, UK: Oxford University Press, pp. 625–631 (page [148\)](#page-157-0).
- Gelman, A, GO Roberts, and WR Gilks (1996). "Efficient Metropolis jumping rules". In: *Bayesian Statistics*. Ed. by JM Bernardo, JO Berger, AP Dawid, and AFM Smith. Vol. 5. Oxford: Oxford University Press, pp. 599–608 (page [93\)](#page-102-0).
- Gelman, A, J Carlin, H Stern, and D Rubin (2004). *Bayesian Data Analysis*. Second. New York, NY: Chapman & Hall/CRC (pages [10,](#page-19-0) [148\)](#page-157-0).
- Geman, S and D Geman (1984). "Stochastic relaxation, Gibbs distribution, and the Bayesian restoration of images". In: *IEEE Transactions on Pattern Analysis and Machine intelligence* 6, pp. 721–741 (page [17\)](#page-26-0).
- Gernhard, T (Aug. 2008). "The conditioned reconstructed process". In: *J Theor Biol* 253.4, pp. 769–78 (page [39\)](#page-48-0).
- Geweke, J (1992). "Evaluating the accuracy of sampling-based approaches to the calculation of posterior moments". In: *Bayesian Statistics 4*. Ed. by J Bernardo, JO Berger, JO Dawid, and AFM Smith. Oxford, UK: Oxford University Press, pp. 169–193 (page [148\)](#page-157-0).
- Gill, MS, P Lemey, NR Faria, A Rambaut, B Shapiro, and MA Suchard (Mar. 2013). "Improving Bayesian population dynamics inference: a coalescent-based model for multiple loci". In: *Mol Biol Evol* 30.3, pp. 713–24 (page [32\)](#page-41-0).
- Gillespie, JH (Nov. 2001). "Is the population size of a species relevant to its evolution?" In: *Evolution* 55.11, pp. 2161–9 (page [28\)](#page-37-0).
- Goldman, N and Z Yang (1994). "A codon-based model of nucleotide substitution for protein-coding DNA sequences". In: *Molecular Biology and Evolution* 11, pp. 725–736 (page [52\)](#page-61-0).
- $Bayesian$  Analysis 1.3, pp.  $403-420$  (page [19\)](#page-28-0). Goldstein, M (2006). "Subjective Bayesian analysis: principles and practice". In:
- Graham, M and J Kennedy (2010). "A survey of multiple tree visualisation". In: *Information Visualization* 9.4, pp. 235–252 (page [163\)](#page-172-0).
- Gray, RD and QD Atkinson (2003). "Language-tree divergence times support the Anatolian theory of Indo-European origin". In: *Nature* 426, pp. 435–439 (page [59\)](#page-68-0).
- Gray, RR, AJ Tatem, et al. (2011). "Testing spatiotemporal hypothesis of bacterial evolution using methicillin-resistant Staphylococcus aureus ST239 genomewide data within a bayesian framework". In: *Mol Biol Evol* 28.5, pp. 1593–603 (page [78\)](#page-87-0).
- Gray, RD, AJ Drummond, and SJ Greenhill (2009). "Language phylogenies reveal expansion pulses and pauses in Pacific settlement". In: *Science* 323.5913, pp. 479–483 (page [59\)](#page-68-0).
- Green, P (1995). "Reversible jump Markov chain Monte Carlo computation and Bayesian model determination". In: *Biometrika* 82, pp. 711–732 (pages [17,](#page-26-0) [18\)](#page-27-0).
- Green, P, N Hjort, and S Richardson (2003). *Highly Structured Stochastic Systems*. Oxford, UK: Oxford University Press (page [17\)](#page-26-0).
- Greenhill, SJ, AJ Drummond, and RD Gray (2010). "How accurate and robust are the phylogenetic estimates of Austronesian language relationships?" In: *PloS one* 5.3, e9573 (page [101\)](#page-110-0).
- Grenfell, BT, OG Pybus, JR Gog, JLN Wood, JM Daly, JA Mumford, and EC Holmes (2004). "Unifying the epidemiological and evolutionary dynamics of pathogens". In: *Science* 303.5656, pp. 327–32 (page [78\)](#page-87-0).
- Griffiths, RC (1989). "Genealogical-tree probabilities in the infinitely-many-site model". In: *Journal of mathematical biology* 27.6, pp. 667–680 (page [31\)](#page-40-0).
- Griffiths, RC and P Marjoram (1996). "Ancestral inference from samples of DNA sequences with recombination". In: *Journal of Computational Biology* 3.4, pp. 479–502 (pages [10,](#page-19-0) [31\)](#page-40-0).
- Griffiths, RC and S Tavaré (1994). "Sampling theory for neutral alleles in a varying environment". In: *Philosophical Transactions of the Royal Society B: Biological Sciences* 344, pp. 403–410 (pages [29,](#page-38-0) [31\)](#page-40-0).
- Grummer, JA, RW Bryson, and TW Reeder (2014). "Species delimitation using Bayes factors: simulations and application to the Sceloporus scalaris species group (Squamata: Phrynosomatidae)". In: *Systematic biology* 63.2, pp. 119– 133 (page [128\)](#page-137-0).
- Gu, X, YX Fu, and WH Li (1995). "Maximum likelihood estimation of the heterogeneity of substitution rate among nucleotide sites". In: *Mol Biol Evol* 12.4, pp. 546–57 (page [56\)](#page-65-0).
- Hailer, F, VE Kutschera, BM Hallström, D Klassert, SR Fain, JA Leonard, U Arnason, and A Janke (2012). "Nuclear Genomic Sequences Reveal that Polar Bears Are an Old and Distinct Bear Lineage". In: *Science* 336.6079, pp. 344– 347. eprint: [http://www.sciencemag.org/content/336/6079/344.full.](http://www.sciencemag.org/content/336/6079/344.full.pdf) [pdf](http://www.sciencemag.org/content/336/6079/344.full.pdf) (page [126\)](#page-135-0).
- Harding, E (1971). "The probabilities of rooted tree-shapes generated by random<br>bifurcation". In: Advances in Applied Probability 3, pp. 44–77 (page 36). bifurcation". In: *Advances in Applied Probability* 3, pp. 44–77 (page [36\)](#page-45-0).
- Harvey, PH and MD Pagel (1991). *The comparative method in evolutionary biology*. Oxford: Oxford University Press (page [77\)](#page-86-0).
- Hasegawa, M, H Kishino, and T Yano (1985). "Dating the human-ape splitting by a molecular clock of mitochondrial DNA". In: *Journal of Molecular Evolution* 22, pp. 160–174 (page [51\)](#page-60-0).
- Hastings, W (1970). "Monte Carlo sampling methods using Markov chains and their applications". In: *Biometrika* 57, pp. 97–109 (pages [15,](#page-24-0) [16,](#page-25-0) [19,](#page-28-0) [31\)](#page-40-0).
- He, M et al. (2013). "Emergence and global spread of epidemic healthcareassociated Clostridium difficile". In: *Nature Genetics* 45.1, pp. 109–113 (page [140\)](#page-149-0).
- Heath, TA, JP Huelsenbeck, and T Stadler (2013). "The Fossilized Birth-Death Process: A Coherent Model of Fossil Calibration for Divergence Time Estimation". In: *arXiv preprint arXiv:1310.2968* (page [70\)](#page-79-0).
- Heidelberger, P and PD Welch (1983). "Simulation run length control in the presence of an initial transient". In: *Operations Research* 31.6, pp. 1109–1144 (page [148\)](#page-157-0).
- Hein, J, M Schierup, and C Wiuf (2004). *Gene genealogies, variation and evolution: a primer in coalescent theory*. Oxford university press (page [25\)](#page-34-0).
- Heled, J and AJ Drummond (2008). "Bayesian inference of population size history from multiple loci". In: *BMC Evolutionary Biology* 8.1, p. 289 (pages [7,](#page-16-0) [18,](#page-27-0) [32,](#page-41-0) [114,](#page-123-0) [136,](#page-145-0) [137\)](#page-146-0).
- Heled, J and RR Bouckaert (2013). "Looking for Trees in the Forest: Summary Tree from Posterior Samples". In: *submitted* (pages [167–](#page-176-0)[169,](#page-178-0) [171\)](#page-180-0).
- Heled, J and AJ Drummond (2010). "Bayesian inference of species trees from multilocus data". In: *Mol Biol Evol* 27.3, pp. 570–80 (pages [7,](#page-16-0) [104,](#page-113-0) [121,](#page-130-0) [124,](#page-133-0) [125,](#page-134-0) [128\)](#page-137-0).
- (2012). "Calibrated tree priors for relaxed phylogenetics and divergence time estimation". In: *Syst Biol* 61.1, pp. 138–49 (pages [69,](#page-78-0) [88,](#page-97-0) [116,](#page-125-0) [133\)](#page-142-0).
- (2013). "Calibrated birth-death phylogenetic time-tree priors for Bayesian inference". In: *arXiv preprint arXiv:1311.4921* (page [69\)](#page-78-0).
- Hey, J (2010). "Isolation with migration models for more than two populations". In: *Mol Biol Evol* 27.4, pp. 905–20 (page [7\)](#page-16-0).
- Hillis, D, T Heath, and K St John (2005). "Analysis and Visualization of Tree Space". In: *Systematic Biology* 54.3, pp. 471–82 (page [167\)](#page-176-0).
- Ho, SYW, MJ Phillips, AJ Drummond, and A Cooper (2005). "Accuracy of rate estimation using relaxed-clock models with a critical focus on the early metazoan radiation". In: *Molecular Biology and Evolution* 22, pp. 1355–1363 (page [152\)](#page-161-0).
- Ho, SY and B Shapiro (2011). "Skyline-plot methods for estimating demographic history from nucleotide sequences". In: *Molecular Ecology Resources* 11.3, pp. 423–434 (page [101\)](#page-110-0).
- $Ecology 20.19, pp. 3989–4008 (page 140).$  $Ecology 20.19, pp. 3989–4008 (page 140).$  $Ecology 20.19, pp. 3989–4008 (page 140).$ Hoffman, J, S Grant, J Forcada, and C Phillips (2011). "Bayesian inference of a historical bottleneck in a heavily exploited marine mammal". In: *Molecular*
- Höhna, S and AJ Drummond (Jan. 2012). "Guided tree topology proposals for Bayesian phylogenetic inference". In: *Syst Biol* 61.1, pp. 1–11 (pages [163,](#page-172-0) [166,](#page-175-0) [169\)](#page-178-0).
- Höhna, S, T Stadler, F Ronquist, and T Britton (2011). "Inferring speciation and extinction rates under different sampling schemes". In: *Mol Biol Evol* 28.9, pp. 2577–89 (page [102\)](#page-111-0).
- Holder, MT, PO Lewis, DL Swofford, and B Larget (2005). "Hastings ratio of the LOCAL proposal used in Bayesian phylogenetics". In: *Systematic Biology* 54, pp. 961–965 (page [17\)](#page-26-0).
- Holder, MT, J Sukumaran, and PO Lewis (2008). "A justification for reporting the majority-rule consensus tree in Bayesian phylogenetics". In: *Systematic biology* 57.5, pp. 814–821 (page [168\)](#page-177-0).
- Holmes, EC, LQ Zhang, P Simmonds, AS Rogers, and AJ Leigh Brown (1993). "Molecular investigation of human immunodeficiency virus (HIV) infection in a patient of an HIV-infected surgeon". In: *The Journal of infectious diseases* 167.6, pp. 1411–1414 (page [31\)](#page-40-0).
- Holmes, EC and BT Grenfell (Oct. 2009). "Discovering the Phylodynamics of RNA Viruses". In: *PLoS Comput Biol* 5.10, e1000505 (page [78\)](#page-87-0).
- Hudson, RR (Dec. 1987). "Estimating the recombination parameter of a finite population model without selection". In: *Genet Res* 50.3, pp. 245–50 (page [29\)](#page-38-0).
- Hudson, RR (1990). "Gene genealogies and the coalescent process". In: *Oxford surveys in evolutionary biology*. Ed. by D Futuyma and J Antonovics. Vol. 7. Oxford University Press, Oxford, pp. 1 –44 (pages [28,](#page-37-0) [29,](#page-38-0) [74,](#page-83-0) [75\)](#page-84-0).
- Hudson, RR and NL Kaplan (Sept. 1985). "Statistical properties of the number of recombination events in the history of a sample of DNA sequences". In: *Genetics* 111.1, pp. 147–64 (page [29\)](#page-38-0).
- Huelsenbeck, JP and F Ronquist (2001). "MrBayes: Bayesian inference of phylogenetic trees". In: *Bioinformatics* 17, pp. 754–755 (page [15\)](#page-24-0).
- Huelsenbeck, JP, B Larget, and DL Swofford (2000). "A compound poisson process for relaxing the molecular clock". In: *Genetics* 154, pp. 1879–1892 (page [65\)](#page-74-0).
- Huelsenbeck, JP, F Ronquist, R Nielsen, and JP Bollback (Dec. 2001). "Bayesian Inference of Phylogeny and Its Impact on Evolutionary Biology". In: *Science* 294.5550, pp. 2310–2314 (page [6\)](#page-15-0).
- Huelsenbeck, JP, B Larget, and ME Alfaro (June 2004). "Bayesian Phylogenetic Model Selection Using Reversible Jump Markov Chain Monte Carlo". In: *Molecular Biology and Evolution* 21.6, pp. 1123–1133 (page [59\)](#page-68-0).
- Huson, DH and D Bryant (2006). "Application of Phylogenetic Networks in Evolutionary Studies". In: *Mol. Biol. Evol.* 23.2, pp. 254–267 (pages [101,](#page-110-0) [166\)](#page-175-0).
- Jackman, T, A Larson, KD Queiroz, and J Losos (1999). "Phylogenetic relationships and tempo of early diversification in Anolis lizards". In: *Systematic Biology* 48.2, pp. 254–285 (page [164\)](#page-173-0).
- press (pages 10, 19).<br>Jeffreys, H (1946). "An invariant form for the prior probability in estimation Jaynes, ET (2003). *Probability theory: The logic of science*. Cambridge university press (pages [10,](#page-19-0) [19\)](#page-28-0).
- problems". In: *Proceedings of the Royal Society of London. Series A. Mathematical and Physical Sciences* 186.1007, pp. 453–461 (page [15\)](#page-24-0).
- (1961). *Theory of Probability, 1st edition*. London: Oxford University Press (page [15\)](#page-24-0).
- Jenkins, GM, A Rambaut, OG Pybus, and EC Holmes (Feb. 2002). "Rates of Molecular Evolution in RNA Viruses: A Quantitative Phylogenetic Analysis". In: *Journal of Molecular Evolution* 54.2, pp. 156–165 (page [69\)](#page-78-0).
- Jukes, T and C Cantor (1969). "Evolution of protein molecules". In: *Mammaliam Protein Metabolism*. Ed. by H Munro. New York: Academic Press, pp. 21–132 (pages [45,](#page-54-0) [48\)](#page-57-0).
- Kass, R and A Raftery (1995). "Bayes factors". In: *Journal of the American Statistical Association* 90, pp. 773–795 (page [143\)](#page-152-0).
- Kass, RE, BP Carlin, A Gelman, and RM Neal (1998). "Markov chain monte carlo in practice: A roundtable discussion". In: *The American Statistician* 52.2, pp. 93–100 (page [148\)](#page-157-0).
- Keeling, MJ and P Rohani (2008). *Modeling infectious diseases in humans and animals*. Princeton: Princeton University Press (page [35\)](#page-44-0).
- Kendall, DG (1948). "On the generalized "birth-and-death" process". In: *Ann. Math. Statist.* 19.1, pp. 1–15 (page [36\)](#page-45-0).
- (1949). "Stochastic processes and population growth". In: *Journal of the Royal Statistical Society. Series B (Methodological)* 11.2, pp. 230–282 (page [76\)](#page-85-0).
- Kimura, M (1980). "A simple model for estimating evolutionary rates of base substitutions through comparative studies of nucleotide sequences". In: *Journal of Molecular Evolution* 16, pp. 111–120 (page [49\)](#page-58-0).
- Kingman, J (1982). "The coalescent". In: *Stochastic processes and their applications* 13.3, pp. 235–248 (pages [6,](#page-15-0) [28\)](#page-37-0).
- Kishino, H, JL Thorne, and WJ Bruno (2001). "Performance of a Divergence Time Estimation Method under a Probabilistic Model of Rate Evolution". In: *Molecular Biology and Evolution* 18.3, pp. 352–361 (page [65\)](#page-74-0).
- Knuth, D (1997). *The Art of Computer Programming. Vol. 2: Seminumerical algorithms*. Addison-Wesley (page [118\)](#page-127-0).
- Kouyos, RD, CL Althaus, and S Bonhoeffer (Dec. 2006). "Stochastic or deterministic: what is the effective population size of HIV-1?" In: *Trends Microbiol* 14.12, pp. 507–11 (page [28\)](#page-37-0).
- Kubatko, LS and JH Degnan (2007). "Inconsistency of phylogenetic estimates from concatenated data under coalescence". In: *Systematic Biology* 56.1, pp. 17– 24 (page [121\)](#page-130-0).
- Kuhner, MK, J Yamato, and J Felsenstein (1995). "Estimating effective population size and mutation rate from sequence data using Metropolis-Hastings sampling". In: *Genetics* 140, pp. 1421–1430 (pages [6,](#page-15-0) [31\)](#page-40-0).
- the coalescent". In: *Genetics* 149, pp. 429–434 (pages [6,](#page-15-0) [31,](#page-40-0) [114\)](#page-123-0).<br>(2000) "Maximum likelihood estimation of recombination rates f – (1998). "Maximum likelihood estimation of population growth rates based on
- (2000). "Maximum likelihood estimation of recombination rates from population data". In: *Genetics* 156.3, p. 1393 (pages [7,](#page-16-0) [10,](#page-19-0) [31\)](#page-40-0).
- Kuhner, MK (2006). "LAMARC 2.0: maximum likelihood and Bayesian estimation of population parameters". In: *Bioinformatics* 22.6, pp. 768–70 (pages [10,](#page-19-0) [15\)](#page-24-0).
- Kühnert, D, CH Wu, and AJ Drummond (2011). "Phylogenetic and epidemic modeling of rapidly evolving infectious diseases". In: *Infect Genet Evol* (pages [8,](#page-17-0) [69,](#page-78-0) [78\)](#page-87-0).
- Kühnert, D, T Stadler, TG Vaughan, and AJ Drummond (2014). "Simultaneous reconstruction of evolutionary history and epidemiological dynamics from viral sequences with the birth-death SIR model". In: *J R Soc Interface* 11.94, p. 20131106 (pages [41,](#page-50-0) [78\)](#page-87-0).
- Kuo, L and B Mallick (1998). "Variable selection for regression models". In: *Sankhya B* 60, pp. 65–81 (page [18\)](#page-27-0).
- Lakner, C, P van der Mark, JP Huelsenbeck, B Larget, and F Ronquist (Feb. 2008). "Efficiency of Markov chain Monte Carlo tree proposals in Bayesian phylogenetics". In: *Syst Biol* 57.1, pp. 86–103 (page [163\)](#page-172-0).
- Lambert, DM, PA Ritchie, CD Millar, B Holland, AJ Drummond, and C Baroni (2002). "Rates of evolution in ancient DNA from Adelie penguins." eng. In: *Science* 295.5563, pp. 2270–2273 (pages [31,](#page-40-0) [69,](#page-78-0) [136\)](#page-145-0).
- Laplace, P (1812). *Theorie Analytique des Probabilites*. Courcier, Paris (page [14\)](#page-23-0).
- Larget, B and D Simon (1999). "Markov chain Monte Carlo algorithms for the Bayesian analysis of phylogenetic trees". In: *Molecular Biology and Evolution* 16, pp. 750–759 (page [15\)](#page-24-0).
- Larget, B (2013). "The estimation of tree posterior probabilities using conditional clade probability distributions". In: *Systematic Biology* (pages [166,](#page-175-0) [169\)](#page-178-0).
- Larkin, M et al. (2007). "Clustal W and Clustal X version 2.0". In: *Bioinformatics* 23, pp. 2947–2948 (page [9\)](#page-18-0).
- Lartillot, N, T Lepage, and S Blanquart (Sept. 2009). "PhyloBayes 3: a Bayesian software package for phylogenetic reconstruction and molecular dating". In: *Bioinformatics* 25.17, pp. 2286–8 (page [15\)](#page-24-0).
- Leaché, AD and MK Fujita (2010). "Bayesian species delimitation in West African forest geckos (Hemidactylus fasciatus)". In: *Proc R Soc B* 277, pp. 3071–3077 (page [126\)](#page-135-0).
- Leaché, AD and B Rannala (2011). "The accuracy of species tree estimation under simulation: a comparison of methods". In: *Systematic Biology* 60.2, pp. 126–137 (page [124\)](#page-133-0).
- Leaché, AD, MK Fujita, VN Minin, and RR Bouckaert (2014). "Species Delimitation using Genome-Wide SNP Data". In: *Systematic biology*, syu018 (page [132\)](#page-141-0).
- 2003). "Tracing the origin and history of the HIV-2 epidemic". In: *Proceedings*<br>of the National Academy of Sciences of the United States of America 100.11 Lemey, P, OG Pybus, B Wang, NK Saksena, M Salemi, and A Vandamme (May *of the National Academy of Sciences of the United States of America* 100.11, pp. 6588 –6592 (page [32\)](#page-41-0).
- Lemey, P, OG Pybus, A Rambaut, AJ Drummond, DL Robertson, P Roques, M Worobey, and AM Vandamme (July 2004). "The molecular population genetics of HIV-1 group O". In: *Genetics* 167.3, pp. 1059–68 (pages [32,](#page-41-0) [160\)](#page-169-0).
- Lemey, P, A Rambaut, AJ Drummond, and MA Suchard (2009a). "Bayesian phylogeography finds its roots". In: *PLoS Comput Biol* 5.9, e1000520 (pages [18,](#page-27-0) [72,](#page-81-0) [74,](#page-83-0) [76,](#page-85-0) [79,](#page-88-0) [140\)](#page-149-0).
- Lemey, P, MA Suchard, and A Rambaut (2009b). "Reconstructing the initial global spread of a human influenza pandemic: a Bayesian spatial-temporal model for the global spread of H1N1pdm". In: *PLoS Currents. Influenza*. PMID: 20029613, RRN1031 (pages [74,](#page-83-0) [136,](#page-145-0) [140\)](#page-149-0).
- Lemey, P, A Rambaut, JJ Welch, and MA Suchard (2010). "Phylogeography takes a relaxed random walk in continuous space and time". In: *Mol Biol Evol* (pages [76,](#page-85-0) [77,](#page-86-0) [140\)](#page-149-0).
- Leonard, J, R Wayne, J Wheeler, R Valadez, S Guillen, and C Vila (2002). "Ancient DNA evidence for Old World origin of New World dogs". In: *Science* 298.5598, p. 1613 (page [31\)](#page-40-0).
- Lepage, T, D Bryant, H Philippe, and N Lartillot (2007). "A General Comparison of Relaxed Molecular Clock Models". In: *Mol Biol Evol* 24.12, pp. 2669–2680. eprint: <http://mbe.oxfordjournals.org/cgi/reprint/24/12/2669.pdf> (page [66\)](#page-75-0).
- Leventhal, GE, H Guenthard, S Bonhoeffer, and T Stadler (2013). "Using an epidemiological model for phylogenetic inference reveals density-dependence in HIV transmission". In: *Mol Biol Evol* in press (pages [35,](#page-44-0) [41,](#page-50-0) [78\)](#page-87-0).
- Levinson, G and GA Gutman (1987). "High frequencies of short frameshifts in poly-CA/TG tandem repeats borne by bacteriophage M13 in *Escherichia coli* K-12". In: *Nucleic Acids Research* 15.13, pp. 5323–5338 (page [53\)](#page-62-0).
- Lewis, PO (2001). "A likelihood approach to estimating phylogeny from discrete morphological character data". In: *Systematic biology* 50.6, pp. 913–925 (page [60\)](#page-69-0).
- Lewis, PO, MT Holder, and KE Holsinger (2005). "Polytomies and Bayesian phylogenetic inference." eng. In: *Syst Biol* 54.2, pp. 241–253 (page [15\)](#page-24-0).
- Li, S, D Pearl, and H Doss (2000). "Phylogenetic tree construction using Markov chain Monte Carlo". In: *Journal of the American Statistical Association* 95, pp. 493–508 (page [15\)](#page-24-0).
- Li, WLS and AJ Drummond (2012). "Model averaging and bayes factor calculation of relaxed molecular clocks in bayesian phylogenetics". In: *Mol Biol Evol* 29.2, pp. 751–61 (pages [66,](#page-75-0) [153\)](#page-162-0).
- Liu, L (2008). "BEST: Bayesian estimation of species trees under the coalescent model". In: *Bioinformatics* 24.21, pp. 2542–2543 (page [124\)](#page-133-0).
- trees using multiple-allele DNA sequence data". In: *Evolution* 62.8, pp. 2080– Liu, L, DK Pearl, RT Brumfield, and SV Edwards (2008). "Estimating species 91 (page [7\)](#page-16-0).
- Liu, L, L Yu, L Kubatko, DK Pearl, and SV Edwards (2009a). "Coalescent methods for estimating phylogenetic trees". In: *Mol Phylogenet Evol* 53.1, pp. 320–8 (page [7\)](#page-16-0).
- Liu, L, L Yu, DK Pearl, and SV Edwards (2009b). "Estimating species phylogenies using coalescence times among sequences". In: *Syst Biol* 58.5, pp. 468–77 (page [7\)](#page-16-0).
- Loreille, O, L Orlando, M Patou-Mathis, M Philippe, P Taberlet, and C Hänni (2001). "Ancient DNA analysis reveals divergence of the cave bear, Ursus spelaeus, and brown bear, Ursus arctos, lineages". In: *Current Biology* 11.3, pp. 200–203 (page [31\)](#page-40-0).
- Lunter, G, I Miklos, AJ Drummond, JL Jensen, and J Hein (2005). "Bayesian coestimation of phylogeny and sequence alignment". In: *BMC Bioinformatics* 6, p. 83 (pages [6,](#page-15-0) [10,](#page-19-0) [103\)](#page-112-0).
- MacKay, DJ (2003). *Information theory, inference and learning algorithms*. Cambridge university press (page [10\)](#page-19-0).
- Maddison, DR and WP Maddison (2005). "MacClade 4.08". In: *Massachusetts: Sinauer Associates, Sunderland* (page [71\)](#page-80-0).
- Maddison, WP (2007). "Estimating a Binary Character's Effect on Speciation and Extinction". In: *Systematic Biology* 56.5, pp. 701–710 (pages [40,](#page-49-0) [72\)](#page-81-0).
- Matschiner, M and RR Bouckaert (2013). "A rough guide to CladeAge". In: *Available via BEAST 2 wiki* (pages [69,](#page-78-0) [116\)](#page-125-0).
- Matsumoto, M and T Nishimura (1998). "Mersenne Twister: A 623-Dimensionally Equidistributed Uniform Pseudo-Random Number Generator". In: *ACM Transactions on Modeling and Computer Simulation* 8.1, pp. 3–30 (page [118\)](#page-127-0).
- Mau, B and M Newton (1997). "Phylogenetic inference for binary data on dendograms using Markov chain Monte Carlo". In: *Journal of Computational and Graphical Statistics* 6, pp. 122–131 (page [15\)](#page-24-0).
- Mau, B, MA Newton, and B Larget (Mar. 1999). "Bayesian phylogenetic inference via Markov chain Monte Carlo methods". In: *Biometrics* 55.1, pp. 1–12 (pages [15,](#page-24-0) [165\)](#page-174-0).
- McCormack, JE, J Heled, KS Delaney, AT Peterson, and LL Knowles (2011). "Calibrating Divergence Times On Species Trees Versus Gene Trees: Implications For Speciation History Of Aphelocoma Jays". In: *Evolution* 65.1, pp. 184– 202 (page [173\)](#page-182-0).
- Meredith, R, J Janečka, J Gatesy, O Ryder, C Fisher, E Teeling, A Goodbla, E Eizirik, T Simão, T Stadler, et al. (2011). "Impacts of the Cretaceous Terrestrial Revolution and KPg Extinction on Mammal Diversification". In: *Science* 334.6055, pp. 521–524 (page [39\)](#page-48-0).
- Metropolis, N, A Rosenbluth, M Rosenbluth, A Teller, and E Teller (1953). "Equations of state calculations by fast computing machines". In: *Journal of Chemistry and Physics* 21, pp. 1087–1092 (pages [15,](#page-24-0) [19,](#page-28-0) [31\)](#page-40-0).
- Minin, VN, EW Bloomquist, and MA Suchard (2008). "Smooth Skyride through<br>a Bough Skyling: Bayosian Coalescopt Based Informe of Population Dynam a Rough Skyline: Bayesian Coalescent-Based Inference of Population Dynamics". In: *Molecular Biology and Evolution* 25.7, pp. 1459–1471. eprint: [http://](http://mbe.oxfordjournals.org/content/25/7/1459.full.pdf+html) [mbe.oxfordjournals.org/content/25/7/1459.full.pdf+html](http://mbe.oxfordjournals.org/content/25/7/1459.full.pdf+html) (page [32\)](#page-41-0).
- Molina, J, M Sikora, N Garud, JM Flowers, S Rubinstein, A Reynolds, P Huang, S Jackson, BA Schaal, CD Bustamante, AR Boyko, and MD Purugganan (2011). "Molecular evidence for a single evolutionary origin of domesticated rice". In: *Proceedings of the National Academy of Sciences* 108.20, pp. 8351– 8356. eprint: <http://www.pnas.org/content/108/20/8351.full.pdf+html> (page [126\)](#page-135-0).
- Mollentze, N, LH Nel, S Townsend, K le Roux, K Hampson, DT Haydon, and S Soubeyrand (2014). "A Bayesian approach for inferring the dynamics of partially observed endemic infectious diseases from space-time-genetic data". In: *Proc Biol Sci* 281.1782, p. 20133251 (page [78\)](#page-87-0).
- Monjane, AL, GW Harkins, DP Martin, P Lemey, P Lefeuvre, DN Shepherd, S Oluwafemi, M Simuyandi, I Zinga, EK Komba, et al. (2011). "Reconstructing the history of Maize streak virus strain A dispersal to reveal diversification hot spots and its origin in southern Africa". In: *Journal of virology* 85.18, pp. 9623–9636 (page [141\)](#page-150-0).
- Mooers, A and S Heard (1997). "Inferring evolutionary process from phylogenetic tree shape". In: *The Quarterly Review of Biology* 72, pp. 31–54 (page [112\)](#page-121-0).
- Moran, PAP (1958). "Random processes in genetics". In: *Mathematical Proceedings of the Cambridge Philosophical Society*. Vol. 54. Cambridge Univ Press, pp. 60–71 (page [28\)](#page-37-0).
- Moran, PAP et al. (1962). "The statistical processes of evolutionary theory." In: *The statistical processes of evolutionary theory.* (Page [28\)](#page-37-0).
- Morlon, H, T Parsons, and J Plotkin (2011). "Reconciling molecular phylogenies with the fossil record". In: *Proc. Nat. Acad. Sci.* 108.39, pp. 16327–16332 (page [39\)](#page-48-0).
- Mourier, T, SY Ho, MTP Gilbert, E Willerslev, and L Orlando (2012). "Statistical guidelines for detecting past population shifts using ancient DNA". In: *Molecular biology and evolution* 29.9, pp. 2241–2251 (page [101\)](#page-110-0).
- Muse, S and B Gaut (1994). "A likelihood approach for comparing synonymous and nonsynonymous nucleotide substitution rates, with applications to the chloroplast genome". In: *Molecular Biology and Evolution* 11, pp. 715–725 (page [52\)](#page-61-0).
- Mutreja, A, DW Kim, NR Thomson, TR Connor, JH Lee, S Kariuki, NJ Croucher, SY Choi, SR Harris, M Lebens, et al. (2011). "Evidence for several waves of global transmission in the seventh cholera pandemic". In: *Nature* 477.7365, pp. 462–465 (page [136\)](#page-145-0).
- Nagalingum, N, C Marshall, T Quental, H Rai, D Little, and S Mathews (2011). "Recent synchronous radiation of a living fossil". In: *Science* 334.6057, pp. 796– 799 (page [99\)](#page-108-0).
- pp. 661–8 (page 112).<br>Nee, SC, EC Holmes, RM May, and PH Harvey (1994a). "Extinction rates can Nee, SC (2001). "Inferring speciation rates from phylogenies". In: *Evolution* 55.4, pp. 661–8 (page [112\)](#page-121-0).
- be estimated from molecular phylogenies". In: *Philos Trans R Soc Lond B Biol Sci* 344.1307, pp. 77–82 (page [112\)](#page-121-0).
- Nee, SC, RM May, and PH Harvey (1994b). "The reconstructed evolutionary process". In: *Philos. Trans. Roy. Soc. London Ser. B* 344, pp. 305–311 (page [39\)](#page-48-0).
- Nee, SC, EC Holmes, A Rambaut, and PH Harvey (1995). "Inferring population history from molecular phylogenies". In: *Philosophical Transactions: Biological Sciences* 349.1327, pp. 25–31 (page [29\)](#page-38-0).
- Newton, M and A Raftery (1994). "Approximate Bayesian inference with the weighted likelihood bootstrap". In: *Journal of the Royal Statistical Society, Series B* 56, pp. 3–48 (page [143\)](#page-152-0).
- Nicholls, GK and RD Gray (2006). "Quantifying uncertainty in a stochastic model of vocabulary evolution". In: *Phylogenetic methods and the prehistory of languages*, pp. 161–171 (page [59\)](#page-68-0).
- (2008). "Dated ancestral trees from binary trait data and their application to the diversification of languages". In: *Journal of the Royal Statistical Society: Series B (Statistical Methodology)* 70.3, pp. 545–566 (page [120\)](#page-129-0).
- Notredame, C, DG Higgins, and J Heringa (2000). "T-coffee: a novel method for fast and accurate multiple sequence alignment". In: *Journal of Molecular Biology* 302.1, pp. 205 –217 (page [10\)](#page-19-0).
- Novák, A, I Miklós, R Lyngsø, and J Hein (2008). "StatAlign: an extendable software package for joint Bayesian estimation of alignments and evolutionary trees". In: *Bioinformatics* 24.20, pp. 2403–4 (pages [10,](#page-19-0) [103\)](#page-112-0).
- Nylander, JAA, JC Wilgenbusch, DL Warren, and DL Swofford (2008). "AWTY (are we there yet?): a system for graphical exploration of MCMC convergence in Bayesian phylogenetics". In: *Bioinformatics* 24.4, pp. 581–583 (page [163\)](#page-172-0).
- Ohta, T and M Kimura (1973). "A model of mutation appropriate to estimate the number of electrophoretically detectable alleles in a finite population". In: *Genetics* 22.2, pp. 201–204 (page [53\)](#page-62-0).
- Opgen-Rhein, R, L Fahrmeir, and K Strimmer (2005). "Inference of demographic history from genealogical trees using reversible jump Markov chain Monte Carlo". In: *BMC Evolutionary Biology* 5.1, p. 6 (page [32\)](#page-41-0).
- Pagel, MD and A Meade (2004). "A phylogenetic mixture model for detecting pattern-heterogeneity in gene sequence or character-state data". In: *Syst Biol* 53.4, pp. 571–81 (page [15\)](#page-24-0).
- Palacios, JA and VN Minin (2012). "Integrated nested Laplace approximation for Bayesian nonparametric phylodynamics." In: *Proc. 28th Conf. on Uncertainty in Artificial Intelligence*. Ed. by N de Freitas and K Murphy. AUAI Press, pp. 726–735 (page [33\)](#page-42-0).
- tion trajectories from gene genealogies". In: *Biometrics* in press (page [33\)](#page-42-0). – (2013). "Gaussian process-based Bayesian nonparametric inference of popula-
- Palmer, D, J Frater, R Phillips, AR McLean, and G McVean (2013). "Integrating genealogical and dynamical modelling to infer escape and reversion rates in HIV epitopes". In: *Proc Biol Sci* 280.1762, p. 20130696 (pages [72,](#page-81-0) [78\)](#page-87-0).
- Pamilo, P and M Nei (Sept. 1988). "Relationships between gene trees and species trees". In: *Mol Biol Evol* 5.5, pp. 568–83 (pages [41,](#page-50-0) [121\)](#page-130-0).
- Penny, D, BJ McComish, MA Charleston, and MD Hendy (2001). "Mathematical elegance with biochemical realism: the covarion model of molecular evolution". In: *Journal of Molecular Evolution* 53.6, pp. 711–723 (page [59\)](#page-68-0).
- Pereira, L, F Freitas, V Fernandes, JB Pereira, MD Costa, S Costa, V Máximo, V Macaulay, R Rocha, and DC Samuels (2009). "The diversity present in 5140 human mitochondrial genomes". In: *Am J Hum Genet* 84.5, pp. 628–40 (page [105\)](#page-114-0).
- Posada, D (2008). "jModelTest: phylogenetic model averaging". In: *Molecular biology and evolution* 25.7, pp. 1253–1256 (page [153\)](#page-162-0).
- Posada, D and KA Crandall (1998). "Modeltest: testing the model of DNA substitution." In: *Bioinformatics* 14.9, pp. 817–818 (page [153\)](#page-162-0).
- Procter, JB, J Thompson, I Letunic, C Creevey, F Jossinet, and GJ Barton (2010). "Visualization of multiple alignments, phylogenies and gene family evolution". In: *Nature methods* 7, S16–S25 (page [163\)](#page-172-0).
- Pybus, OG and A Rambaut (Oct. 2002). "GENIE: estimating demographic history from molecular phylogenies". In: *Bioinformatics* 18.10, pp. 1404–5 (page [29\)](#page-38-0).
- Pybus, OG, A Rambaut, and PH Harvey (2000). "An integrated framework for the inference of viral population history from reconstructed genealogies". In: *Genetics* 155, pp. 1429–1437 (pages [29,](#page-38-0) [32\)](#page-41-0).
- Pybus, OG, MA Charleston, S Gupta, A Rambaut, EC Holmes, and PH Harvey (2001). "The epidemic behavior of the hepatitis C virus." eng. In: *Science* 292.5525, pp. 2323–2325 (page [29\)](#page-38-0).
- Pybus, OG, AJ Drummond, T Nakano, BH Robertson, and A Rambaut (Mar. 2003). "The epidemiology and iatrogenic transmission of hepatitis C virus in Egypt: a Bayesian coalescent approach." eng. In: *Mol Biol Evol* 20.3, pp. 381– 387 (pages [29,](#page-38-0) [32,](#page-41-0) [110\)](#page-119-0).
- Pybus, OG, MA Suchard, P Lemey, FJ Bernardin, A Rambaut, FW Crawford, RR Gray, N Arinaminpathy, SL Stramer, MP Busch, et al. (2012). "Unifying the spatial epidemiology and molecular evolution of emerging epidemics". In: *Proceedings of the National Academy of Sciences* 109.37, pp. 15066–15071 (page [141\)](#page-150-0).
- Pybus, OG and A Rambaut (2009). "Evolutionary analysis of the dynamics of viral infectious disease". In: *Nat Rev Genet* 10.8, pp. 540–50 (pages [8,](#page-17-0) [78\)](#page-87-0).
- Pybus, OG et al. (Jan. 2009). "Genetic history of hepatitis C virus in East Asia". In: *J Virol* 83.2, pp. 1071–82 (page [33\)](#page-42-0).
- and the origins of Lissamphibia". In: *Systematic Biology*, syr047 (page [60\)](#page-69-0). Pyron, RA (2011). "Divergence time estimation using fossils as terminal taxa
- Rabosky, D (2007). "Likelihood methods for detecting temporal shifts in diversification rates". In: *Evolution* 60.6, pp. 1152–1164 (page [40\)](#page-49-0).
- Raftery, A, M Newton, J Satagopan, and P Krivitsky (2007). "Estimating the integrated likelihood via posterior simulation using the harmonic mean identity". In: *Bayesian Statistics*. Ed. by BJ Bernardo JM Bayarri MJ. Oxford: Oxford University Press, pp. 1–45 (page [144\)](#page-153-0).
- Raftery, AE and SM Lewis (1992). "[Practical Markov Chain Monte Carlo]: Comment: One Long Run with Diagnostics: Implementation Strategies for Markov Chain Monte Carlo". In: *Statistical Science* 7.4, pp. 493–497 (page [148\)](#page-157-0).
- Rambaut, A (2000). "Estimating the rate of molecular evolution: incorporating non-contemporaneous sequences into maximum likelihood phylogenies". In: *Bioinformatics* 16, pp. 395–399 (pages [31,](#page-40-0) [69\)](#page-78-0).
- Rambaut, A (2010). *Path-O-Gen: Temporal Signal Investigation Tool. Version 1.3* (page [157\)](#page-166-0).
- Rannala, B and Z Yang (1996). "Probability distribution of molecular evolutionary trees: a new method of phylogenetic inference". In: *Journal of Molecular Evolution* 43, pp. 304–311 (page [169\)](#page-178-0).
- Rannala, B and Z Yang (2007). "Inferring Speciation Times under an Episodic Molecular Clock". In: *Systematic Biology* 56.3, pp. 453–466 (pages [65,](#page-74-0) [66\)](#page-75-0).
- Rasmussen, DA, O Ratmann, and K Koelle (2011). "Inference for nonlinear epidemiological models using genealogies and time series". In: *PLoS Comp Biol* 7.8, e1002136 (page [78\)](#page-87-0).
- Redelings, BD and MA Suchard (2005). "Joint Bayesian Estimation of Alignment and Phylogeny". In: *Systematic Biology* 54.3, pp. 401–418 (pages [6,](#page-15-0) [10,](#page-19-0) [103\)](#page-112-0).
- Redelings, BD and MA Suchard (2007). "Incorporating indel information into phylogeny estimation for rapidly emerging pathogens". In: *BMC Evol Biol* 7, p. 40 (page [103\)](#page-112-0).
- Reid, NM, SM Hird, JM Brown, TA Pelletier, JD McVay, JD Satler, and BC Carstens (2013). "Poor fit to the multispecies coalescent is widely detectable in empirical data". In: *Systematic biology*, syt057 (page [121\)](#page-130-0).
- Richard, GF and F Pâques (2000). "Mini- and microsatellite expansions: the recombination connection". In: *EMBO Report* 1.2, pp. 122–126 (page [53\)](#page-62-0).
- Robinson, D and LR Foulds (1981). "Comparison of phylogenetic trees". In: *Mathematical Biosciences* 53.1, pp. 131–147 (page [169\)](#page-178-0).
- Rodrigo, AG and J Felsenstein (1999). "The evolution of HIV". In: The Johns Hopkins University Press. Chap. Coalescent approaches to HIV population genetics, pp. 233–272 (pages [31,](#page-40-0) [33\)](#page-42-0).
- Rodrigo, AG, EG Shpaer, EL Delwart, AK Iversen, MV Gallo, J Brojatsch, MS Hirsch, BD Walker, and JI Mullins (Mar. 1999). "Coalescent estimates of HIV-1 generation time in vivo". In: *Proc Natl Acad Sci U S A* 96.5, pp. 2187–91 (page [31\)](#page-40-0).
- realizations of Markov processes: applications to Bayesian implementations of<br>coden substitution models". In: *Biography substanting* 24.1, pp. 56–62 (page 75) Rodrigue, N, H Philippe, and N Lartillot (2008). "Uniformization for sampling codon substitution models". In: *Bioinformatics* 24.1, pp. 56–62 (page [75\)](#page-84-0).
- Ronquist, F and JP Huelsenbeck (Aug. 2003). "MrBayes 3: Bayesian phylogenetic inference under mixed models." eng. In: *Bioinformatics* 19.12, pp. 1572–1574 (page [22\)](#page-31-0).
- Ronquist, F, M Teslenko, et al. (2012). "MrBayes 3.2: efficient Bayesian phylogenetic inference and model choice across a large model space". In: *Syst Biol* 61.3, pp. 539–42 (page [78\)](#page-87-0).
- Ronquist, F, S Klopfstein, L Vilhelmsen, S Schulmeister, DL Murray, and AP Rasnitsyn (2012). "A total-evidence approach to dating with fossils, applied to the early radiation of the hymenoptera". In: *Syst Biol* 61.6, pp. 973–99 (pages [69,](#page-78-0) [70\)](#page-79-0).
- Rosenberg, MS (2009). *Sequence alignment: methods, models, concepts, and strategies*. Univ of California Press (page [9\)](#page-18-0).
- Rosenberg, M, S Subramanian, and S Kumar (2003). "Patterns of transitional mutation biases within and among mammalian genomes". In: *Mol Biol Evol* 20.6, pp. 988–93 (pages [88,](#page-97-0) [105\)](#page-114-0).
- Roure, B, D Baurain, and H Philippe (2013). "Impact of Missing Data on Phylogenies Inferred from Empirical Phylogenomic Data Sets". In: *Molecular biology and evolution* 30.1, pp. 197–214 (page [104\)](#page-113-0).
- Sanmartín, I, P van der Mark, and F Ronquist (2008). "Inferring dispersal: a Bayesian approach to phylogeny-based island biogeography, with special reference to the Canary Islands". In: *Journal of Biogeography* 35.3, pp. 428–449 (page [71\)](#page-80-0).
- Sarich, VM and AC Wilson (1967). "Immunological time scale for hominid evolution". In: *Science* 158, pp. 1200–1203 (pages [61,](#page-70-0) [63\)](#page-72-0).
- Sato, A, C O'hUigin, F Figueroa, PR Grant, BR Grant, H Tichy, and J Klein (1999). "Phylogeny of Darwin's finches as revealed by mtDNA sequences". In: *Proc. Natl. Acad. Sci* 96, pp. 5101–5106 (page [122\)](#page-131-0).
- Seo, TK, JL Thorne, M Hasegawa, and H Kishino (Jan. 2002). "A viral sampling design for testing the molecular clock and for estimating evolutionary rates and divergence times". In: *Bioinformatics* 18.1, pp. 115 –123 (page [7\)](#page-16-0).
- Shankarappa, R, JB Margolick, SJ Gange, AG Rodrigo, D Upchurch, H Farzadegan, P Gupta, CR Rinaldo, GH Learn, X He, XL Huang, and JI Mullins (1999). "Consistent viral evolutionary changes associated with the disease progression of human immunodeficiency virus type 1 infection". In: *Journal of Virology* 73, pp. 10489–10502 (page [31\)](#page-40-0).
- Shapiro, B et al. (2004). "Rise and fall of the Beringian steppe bison." eng. In: *Science* 306.5701, pp. 1561–1565 (pages [69,](#page-78-0) [136\)](#page-145-0).
- Shapiro, B, A Rambaut, and AJ Drummond (2006). "Choosing appropriate substitution models for the phylogenetic analysis of protein-coding sequences." eng. In: *Mol Biol Evol* 23.1, pp. 7–9 (pages [104,](#page-113-0) [108,](#page-117-0) [154\)](#page-163-0).
- 139).<br>Sjödin, P, I Kaj, S Krone, M Lascoux, and M Nordborg (Feb. 2005). "On the Silva, E de, N Ferguson, and C Fraser (2012). "Inferring pandemic growth rates from sequence data". In: *J R Soc Interface* 9.73, pp. 1797–808 (pages [101,](#page-110-0) [139\)](#page-148-0).
- meaning and existence of an effective population size". In: *Genetics* 169.2, pp. 1061–70 (page [28\)](#page-37-0).
- Slatkin, M (Oct. 1991). "Inbreeding coefficients and coalescence times". In: *Genet Res* 58.2, pp. 167–75 (page [29\)](#page-38-0).
- Slatkin, M and WP Maddison (Nov. 1989). "A Cladistic Measure of Gene Flow Inferred from the Phylogenies of Alleles". In: *Genetics* 123.3, pp. 603–613 (page [71\)](#page-80-0).
- Smith, BJ (2007). "boa: an R package for MCMC output convergence assessment and posterior inference". In: *Journal of Statistical Software* 21.11, pp. 1–37 (page [148\)](#page-157-0).
- Smith, GP (1976). "Evolution of repeated DNA sequences by unequal crossover". In: *Science* 191.4227, pp. 528–535 (page [53\)](#page-62-0).
- Smith, SA and MJ Donoghue (2008). "Rates of molecular evolution are linked to life history in flowering plants". In: *Science* 322.5898, pp. 86–89 (page [99\)](#page-108-0).
- Stadler, T (2013a). "Recovering speciation and extinction dynamics based on phylogenies". In: *Journal of evolutionary biology* 26.6, pp. 1203–1219 (page [40\)](#page-49-0).
- Stadler, T (Nov. 2009). "On incomplete sampling under birth-death models and connections to the sampling-based coalescent". In: *J Theor Biol* 261.1, pp. 58– 66 (pages [39,](#page-48-0) [112\)](#page-121-0).
- (Dec. 2010). "Sampling-through-time in birth-death trees". In: *J Theor Biol* 267.3, pp. 396–404 (pages [37,](#page-46-0) [40,](#page-49-0) [78\)](#page-87-0).
- (2011). "Mammalian phylogeny reveals recent diversification rate shifts". In: *Proc. Nat. Acad. Sci.* 108.15, pp. 6187–6192 (page [39\)](#page-48-0).
- (2013b). "How can we improve accuracy of macroevolutionary rate estimates?" In: *Systematic biology* 62.2, pp. 321–329 (pages [37,](#page-46-0) [38\)](#page-47-0).
- Stadler, T and S Bonhoeffer (2013). "Uncovering epidemiological dynamics in heterogeneous host populations using phylogenetic methods". In: *Philos Trans R Soc Lond B Biol Sci* 368.1614, p. 20120198 (pages [41,](#page-50-0) [74,](#page-83-0) [76,](#page-85-0) [78\)](#page-87-0).
- Stadler, T et al. (2012). "Estimating the basic reproductive number from viral sequence data". In: *Molecular Biology and Evolution* 29, pp. 347–357 (page [40\)](#page-49-0).
- Stadler, T, D Kühnert, S Bonhoeffer, and AJ Drummond (2013). "Birth-death skyline plot reveals temporal changes of epidemic spread in HIV and HCV". In: *Proc. Nat. Acad. Sci.* 110.1 (pages [40,](#page-49-0) [78,](#page-87-0) [113,](#page-122-0) [136,](#page-145-0) [138\)](#page-147-0).
- Steel, M (2005). "Should phylogenetic models be trying to 'fit an elephant'?" In: *Trends in Genetics* 21.6, pp. 307–309 (page [157\)](#page-166-0).
- Stephens, M and P Donnelly (2000). "Inference in molecular population genetics". In: *Journal of the Royal Statistical Society. Series B, Statistical Methodology* 62.4, pp. 605–655 (page [31\)](#page-40-0).
- Stewart, WJ (1994). *Introduction to the numerical solution of Markov chains*. Vol. 41. Princeton University Press Princeton (pages [13,](#page-22-0) [46\)](#page-55-0).
- cessing of phylogenetic analysis by clustering". In: *Bioinformatics* 18.suppl 1,  $S285-8203$  (page 160) Stockham, C, LS Wang, and T Warnow (2002). "Statistically based postpro-S285–S293 (page [169\)](#page-178-0).
- Strimmer, K and OG Pybus (Dec. 2001). "Exploring the demographic history of DNA sequences using the generalized skyline plot". In: *Mol Biol Evol* 18.12, pp. 2298–305 (page [32\)](#page-41-0).
- Suchard, MA and BD Redelings (2006). "BAli-Phy: simultaneous Bayesian inference of alignment and phylogeny". In: *Bioinformatics* 22.16, pp. 2047–2048 (pages [10,](#page-19-0) [103\)](#page-112-0).
- Suchard, MA, RE Weiss, and JS Sinsheimer (2001). "Bayesian selection of continuoustime Markov chain evolutionary models". In: *Molecular Biology and Evolution* 18, pp. 1001–1013 (page [155\)](#page-164-0).
- (2003). "Testing a molecular clock without an outgroup: derivations of induced priors on branch length restrictions in a Bayesian framework". In: *Systematic Biology* 52, pp. 48–54 (page [103\)](#page-112-0).
- Suchard, MA and A Rambaut (June 2009). "Many-core algorithms for statistical phylogenetics". In: *Bioinformatics* 25.11, pp. 1370–1376 (pages [74,](#page-83-0) [120\)](#page-129-0).
- Sullivan, J and DL Swofford (2001). "Should we use model-based methods for phylogenetic inference when we known that assumptions about among-site rate variation and nucleotide substitution pattern are violated?" In: *Systematic Biology* 50, pp. 723–729 (page [56\)](#page-65-0).
- Sullivan, J, DL Swofford, and GJ Naylor (1999). "The effect of taxon sampling on estimating rate heterogeneity parameters of maximum-likelihood models". In: *Molecular Biology and Evolution* 16, pp. 1347–1356 (page [56\)](#page-65-0).
- Swofford, DL (2003). "PAUP\*: phylogenetic analysis using parsimony (\* and other methods). Version 4". In: *Massachusetts: Sinauer Associates, Sunderland* (page [71\)](#page-80-0).
- Tajima, F (Oct. 1983). "Evolutionary relationship of DNA sequences in finite populations". In: *Genetics* 105.2, pp. 437–60 (pages [29,](#page-38-0) [43\)](#page-52-0).
- (Sept. 1989). "DNA polymorphism in a subdivided population: the expected number of segregating sites in the two-subpopulation model". In: *Genetics* 123.1, pp. 229–40 (page [29\)](#page-38-0).
- Takahata, N (Aug. 1989). "Gene genealogy in three related populations: consistency probability between gene and population trees". In: *Genetics* 122.4, pp. 957–66 (page [29\)](#page-38-0).
- Teixeira, S, EA Serrão, and S Arnaud-Haond (2012). "Panmixia in a Fragmented and Unstable Environment: The Hydrothermal Shrimp Rimicaris exoculata Disperses Extensively along the Mid-Atlantic Ridge". In: *PloS one* 7.6, e38521 (page [140\)](#page-149-0).
- Thorne, JL, H Kishino, and IS Painter (1998). "Estimating the rate of evolution of the rate of molecular evolution". In: *Molecular Biology and Evolution* 15.12, pp. 1647–1657 (page [65\)](#page-74-0).
- Thorne, JL and H Kishino (2002 Oct). "Divergence time and evolutionary rate estimation with multilocus data." eng. In: *Syst Biol* 51.5, pp. 689–702 (page [65\)](#page-74-0).
- Vaughan, TG, D Kühnert, A Popinga, D Welch, and AJ Drummond (2014). "Ef-<br>ficient Bayosian informed index the structured coalescent". In: Bioinformatics ficient Bayesian inference under the structured coalescent". In: *Bioinformatics*, btu201 (pages [15,](#page-24-0) [74,](#page-83-0) [75\)](#page-84-0).
- Vaughan, TG and AJ Drummond (June 2013). "A stochastic simulator of birthdeath master equations with application to phylodynamics". In: *Mol Biol Evol* 30.6, pp. 1480–93 (pages [43,](#page-52-0) [145\)](#page-154-0).
- Vijaykrishna, D, GJ Smith, OG Pybus, H Zhu, S Bhatt, LL Poon, S Riley, J Bahl, SK Ma, CL Cheung, et al. (2011). "Long-term evolution and transmission dynamics of swine influenza A virus". In: *Nature* 473.7348, pp. 519–522 (page [136\)](#page-145-0).
- Volz, EM (2012). "Complex population dynamics and the coalescent under neutrality". In: *Genetics* 190.1, pp. 187–201 (pages [35,](#page-44-0) [36,](#page-45-0) [72,](#page-81-0) [78\)](#page-87-0).
- Volz, EM, SL Kosakovsky Pond, MJ Ward, AJ Leigh Brown, and SDW Frost (2009). "Phylodynamics of infectious disease epidemics". In: *Genetics* 183.4, pp. 1421–30 (page [78\)](#page-87-0).
- Volz, EM, K Koelle, and T Bedford (2013). "Viral phylodynamics". In: *PLoS Comput Biol* 9.3, e1002947 (pages [8,](#page-17-0) [78\)](#page-87-0).
- Waddell, P and D Penny (1996). "Evolutionary trees of apes and humans from DNA sequences". In: *Handbook of symbolic evolution*. Ed. by AJ Lock and CR Peters. Clarendon Press, Oxford., pp. 53–73 (page [56\)](#page-65-0).
- Wakeley, J and O Sargsyan (Jan. 2009). "Extensions of the coalescent effective population size". In: *Genetics* 181.1, pp. 341–5 (page [28\)](#page-37-0).
- Wallace, R, H HoDac, R Lathrop, and W Fitch (2007). "A statistical phylogeography of influenza A H5N1". In: *Proceedings of the National Academy of Sciences* 104.11, p. 4473 (page [71\)](#page-80-0).
- Welch, D (2011). "Is Network Clustering Detectable in Transmission Trees?" In: *Viruses* 3.6, pp. 659–676 (page [78\)](#page-87-0).
- Whidden, C, I Matsen, and A Frederick (2014). "Quantifying MCMC Exploration of Phylogenetic Tree Space". In: *arXiv preprint arXiv:1405.2120* (page [163\)](#page-172-0).
- Wiens, JJ and DS Moen (2008). "Missing data and the accuracy of Bayesian phylogenetics". In: *Journal of Systematics and Evolution* 46.3, 307ïijŊ314 (page [104\)](#page-113-0).
- Wilson, AC and VM Sarich (1969). "A molecular time scale for human evolution". In: *Proc Natl Acad Sci U S A* 63.4, pp. 1088–93 (page [63\)](#page-72-0).
- Wilson, IJ and DJ Balding (1998). "Genealogical inference from microsatellite data". In: *Genetics* 150.1, pp. 499–510 (page [15\)](#page-24-0).
- Wolinsky, S, B Korber, A Neumann, M Daniels, K Kunstman, A Whetsell, M Furtado, Y Cao, D Ho, and J Safrit (1996). "Adaptive evolution of human immunodeficiency virus type-1 during the natural course of infection". In: *Science* 272, pp. 537–542 (page [31\)](#page-40-0).
- Wong, KM, MA Suchard, and JP Huelsenbeck (2008). "Alignment uncertainty and genomic analysis". In: *Science* 319.5862, pp. 473–476 (page [10\)](#page-19-0).
- Worobey, M, M Gemmel, DE Teuwen, T Haselkorn, K Kunstman, M Bunce, J<br>Muyambo, JM Kabango, BM Kalongayi, FV Marck, MTP Gilbert, and SM Muyembe, JM Kabongo, RM Kalengayi, EV Marck, MTP Gilbert, and SM Wolinsky (Oct. 2008). "Direct evidence of extensive diversity of HIV-1 in Kinshasa by 1960". In: *Nature* 455.7213, pp. 661–664 (page [32\)](#page-41-0).
- Worobey, M et al. (Sept. 2010). "Island Biogeography Reveals the Deep History of SIV". In: *Science* 329.5998, p. 1487 (page [136\)](#page-145-0).
- Wright, S (1931). "Evolution in Mendelian populations". In: *Genetics* 16.2, pp. 97– 159 (page [28\)](#page-37-0).
- Wu, CH and AJ Drummond (2011). "Joint inference of microsatellite mutation models, population history and genealogies using transdimensional Markov Chain Monte Carlo". In: *Genetics* 188.1, pp. 151–64 (pages [18,](#page-27-0) [54\)](#page-63-0).
- Wu, CH, MA Suchard, and AJ Drummond (2013). "Bayesian selection of nucleotide substitution models and their site assignments". In: *Mol Biol Evol* 30.3, pp. 669–88 (pages [18,](#page-27-0) [59,](#page-68-0) [104,](#page-113-0) [153\)](#page-162-0).
- Xie, W, P Lewis, Y Fan, L Kuo, and M Chen (2011). "Improving marginal likelihood estimation for Bayesian phylogenetic model selection". In: *Syst Biol* 60, pp. 150–160 (page [144\)](#page-153-0).
- Yang, Z and B Rannala (1997). "Bayesian phylogenetic inference using DNA sequences: a Markov chain Monte Carlo method". In: *Molecular Biology and Evolution* 14.7, pp. 717–724 (pages [15,](#page-24-0) [38,](#page-47-0) [112\)](#page-121-0).
- (2006). "Bayesian estimation of species divergence times under a molecular clock using multiple fossil calibrations with soft bounds". In: *Molecular Biology and Evolution* 23, pp. 212–226 (page [69\)](#page-78-0).
- Yang, Z and A Yoder (1999). "Estimation of the transition/transversion rate bias and species sampling". In: *Journal of Molecular Evolution* 48 (3), pp. 274–283 (page [105\)](#page-114-0).
- Yang, Z (1994). "Maximum likelihood phylogenetic estimation from DNA sequences with variable rates over sites: Approximate methods". In: *Journal of Molecular Evolution* 39.3, pp. 306–314 (pages [55,](#page-64-0) [107\)](#page-116-0).
- Yang, Z, N Goldman, and A Friday (1995). "Maximum likelihood trees from DNA sequences: a peculiar statistical estimation problem". In: *Systematic Biology* 44.3, pp. 384–399 (page [153\)](#page-162-0).
- Yoder, A and Z Yang (2000). "Estimation of Primate Speciation Dates Using Local Molecular Clocks". In: *Molecular Biology and Evolution* 17, pp. 1081– 1090 (page [66\)](#page-75-0).
- Ypma, RJF, WM van Ballegooijen, and J Wallinga (Nov. 2013). "Relating phylogenetic trees to transmission trees of infectious disease outbreaks". In: *Genetics* 195.3, pp. 1055–62 (page [43\)](#page-52-0).
- Yu, Y, C Than, JH Degnan, and L Nakhleh (2011). "Coalescent histories on phylogenetic networks and detection of hybridization despite incomplete lineage sorting". In: *Systematic Biology* 60.2, pp. 138–149 (page [125\)](#page-134-0).
- *Series B* 213, pp. 21–87 (pages [36,](#page-45-0) [38\)](#page-47-0). Yule, G (1924). "A mathematical theory of evolution based on the conclusions of Dr. J.C. Willis". In: *Philosophical Transactions of the Royal Society of London,*

## **List of authors**

Aldous, D, [30,](#page-39-0) [40](#page-49-0) Alekseyenko, AV, [120](#page-129-0) Allen, LJ, [13](#page-22-0) Amenta, N, [167](#page-176-0) Anderson, D, [32](#page-41-0) Anderson, RM, [35](#page-44-0) Ané, C, [125](#page-134-0) Arunapuram, P, [10](#page-19-0) Atarhouch, T, [140](#page-149-0) Atkinson, QD, [59](#page-68-0) Ayres, D, [120](#page-129-0) Baele, G, [143–](#page-152-0)[145](#page-154-0) Bahl, J, [99](#page-108-0) Bahlo, M, [31](#page-40-0) Balding, DJ, [15](#page-24-0) Barnes, I, [31](#page-40-0) Barrett, M, [168](#page-177-0) Barton, NH, [78](#page-87-0) Beaumont, MA, [72](#page-81-0) Bedford, T, [75](#page-84-0) Beerli, P, [6,](#page-15-0) [7,](#page-16-0) [15,](#page-24-0) [31,](#page-40-0) [72,](#page-81-0) [75](#page-84-0) Belfiore, N, [125](#page-134-0) Berger, JO, [14,](#page-23-0) [15,](#page-24-0) [19](#page-28-0) Bernardo, JM, [14,](#page-23-0) [15](#page-24-0) Biek, R, [76,](#page-85-0) [77,](#page-86-0) [139](#page-148-0) Bielejec, F, [118,](#page-127-0) [141](#page-150-0) Bloomquist, EW, [7,](#page-16-0) [10](#page-19-0) Bofkin, L, [104](#page-113-0) Bolstad, WM, [10](#page-19-0) Bonhoeffer, S, [41,](#page-50-0) [76,](#page-85-0) [78](#page-87-0) Boni, MF, [101](#page-110-0) Bouckaert, RR, [viii,](#page-7-0) [17,](#page-26-0) [59,](#page-68-0) [69,](#page-78-0) [104,](#page-113-0) [116,](#page-125-0) [129,](#page-138-0) [141,](#page-150-0) [153,](#page-162-0) [163,](#page-172-0) [167](#page-176-0)[–169,](#page-178-0) [171,](#page-180-0) [172](#page-181-0) Bradley, RK, [10](#page-19-0) Brooks, S, [10,](#page-19-0) [148](#page-157-0) Brown, JM, [145](#page-154-0) Bryant, D, [viii,](#page-7-0) [7,](#page-16-0) [101,](#page-110-0) [120,](#page-129-0) [124,](#page-133-0) [128,](#page-137-0) [129,](#page-138-0) [166,](#page-175-0) [168](#page-177-0) Bunce, M, [136](#page-145-0) Burnham, K, [32](#page-41-0) Camargo, A, [125](#page-134-0) Campos, PF, [140](#page-149-0) Cantor, C, [45,](#page-54-0) [48](#page-57-0)

DRAFT 14-2014 Cavalli-Sforza, L, [6,](#page-15-0) [23,](#page-32-0) [24](#page-33-0) Chaves, JA, [173](#page-182-0) Chung, Y, [125](#page-134-0) Coop, G, [72,](#page-81-0) [80](#page-89-0) Cox, J, [130](#page-139-0) Crandall, KA, [153](#page-162-0) Currie, TE, [101](#page-110-0) Debruyne, R, [140](#page-149-0) Degnan, JH, [121](#page-130-0) Dincă, V, [126,](#page-135-0) [173](#page-182-0) Donnelly, P, [31](#page-40-0) Donoghue, MJ, [99](#page-108-0) Drummond, AJ, [6–](#page-15-0)[8,](#page-17-0) [15,](#page-24-0) [17,](#page-26-0) [18,](#page-27-0) [31–](#page-40-0)[34,](#page-43-0) [43,](#page-52-0) [54,](#page-63-0) [65](#page-74-0)[–69,](#page-78-0) [77,](#page-86-0) [78,](#page-87-0) [83,](#page-92-0) [87,](#page-96-0) [88,](#page-97-0) [104,](#page-113-0) [110,](#page-119-0) [114,](#page-123-0) [116,](#page-125-0) [121,](#page-130-0) [124,](#page-133-0) [125,](#page-134-0) [128,](#page-137-0) [133,](#page-142-0) [135–](#page-144-0)[137,](#page-146-0) [140,](#page-149-0) [145,](#page-154-0) [152–](#page-161-0)[154,](#page-163-0) [163,](#page-172-0) [166,](#page-175-0) [169](#page-178-0) Duffy, S, [19,](#page-28-0) [160](#page-169-0) Durbin, R, [9](#page-18-0) Edwards, A, [6,](#page-15-0) [23,](#page-32-0) [24,](#page-33-0) [38](#page-47-0) Edwards, CTT, [32](#page-41-0) Etienne, R, [40](#page-49-0) Ewing, G, [7,](#page-16-0) [15,](#page-24-0) [72,](#page-81-0) [74,](#page-83-0) [75](#page-84-0) Faria, NR, [141](#page-150-0) Fearnhead, P, [31,](#page-40-0) [75](#page-84-0) Felsenstein, J, [6,](#page-15-0) [7,](#page-16-0) [14,](#page-23-0) [18,](#page-27-0) [29,](#page-38-0) [31,](#page-40-0) [33,](#page-42-0) [51,](#page-60-0) [55,](#page-64-0) [57,](#page-66-0) [71](#page-80-0)[–73,](#page-82-0) [75,](#page-84-0) [77,](#page-86-0) [102,](#page-111-0) [138](#page-147-0) Finlay, EK, [140](#page-149-0) Firth, C, [161](#page-170-0) Fisher, R, [28](#page-37-0) FitzJohn, R, [40](#page-49-0) FitzJohn, RG, [40](#page-49-0) Ford, CB, [69](#page-78-0) Foulds, LR, [169](#page-178-0) Fraser, C, [139](#page-148-0) Fu, Y, [29](#page-38-0) Fujita, MK, [126](#page-135-0) Gaut, B, [52](#page-61-0) Gavryushkina, A, [24,](#page-33-0) [43,](#page-52-0) [70](#page-79-0) Gelman, A, [10,](#page-19-0) [93,](#page-102-0) [148](#page-157-0) Geman, D, [17](#page-26-0) Geman, S, [17](#page-26-0) Gernhard, T, [39](#page-48-0)

d, J, 7, 18, 32, 69, 88, 104, 114, 116, 1<br>[124,](#page-133-0) [125,](#page-134-0) [128,](#page-137-0) [133,](#page-142-0) [136,](#page-145-0) [137,](#page-146-0) [167–](#page-176-0)[169,](#page-178-0)<br>171 Geweke, J, [148](#page-157-0) Gill, MS, [32](#page-41-0) Gillespie, JH, [28](#page-37-0) Goldman, N, [52,](#page-61-0) [104](#page-113-0) Goldstein, M, [19](#page-28-0) Graham, M, [163](#page-172-0) Gray, RD, [59,](#page-68-0) [120](#page-129-0) Gray, RR, [78](#page-87-0) Green, P, [17,](#page-26-0) [18](#page-27-0) Greenhill, SJ, [101](#page-110-0) Grenfell, BT, [78](#page-87-0) Griffiths, RC, [10,](#page-19-0) [29,](#page-38-0) [31,](#page-40-0) [72,](#page-81-0) [80](#page-89-0) Grummer, JA, [128](#page-137-0) Gu, X, [56](#page-65-0) Gutman, GA, [53](#page-62-0) Hailer, F, [126](#page-135-0) Harding, E, [36](#page-45-0) Harvey, PH, [77](#page-86-0) Hasegawa, M, [51](#page-60-0) Hastings, W, [15,](#page-24-0) [16,](#page-25-0) [19,](#page-28-0) [31](#page-40-0) He, M, [140](#page-149-0) Heard, S, [112](#page-121-0) Heath, TA, [70](#page-79-0) Heidelberger, P, [148](#page-157-0) Hein, J, [25](#page-34-0) Heled, J, [7,](#page-16-0) [18,](#page-27-0) [32,](#page-41-0) [69,](#page-78-0) [88,](#page-97-0) [104,](#page-113-0) [114,](#page-123-0) [116,](#page-125-0) [121,](#page-130-0) [171](#page-180-0) Hey, J, [7](#page-16-0) Hillis, D, [167](#page-176-0) Ho, SY, [101](#page-110-0) Ho, SYW, [152](#page-161-0) Hoffman, J, [140](#page-149-0) Holder, MT, [17,](#page-26-0) [168](#page-177-0) Holmes, EC, [31,](#page-40-0) [78](#page-87-0) Hudson, RR, [28,](#page-37-0) [29,](#page-38-0) [74,](#page-83-0) [75](#page-84-0) Huelsenbeck, JP, [6,](#page-15-0) [15,](#page-24-0) [22,](#page-31-0) [59,](#page-68-0) [65](#page-74-0) Huson, DH, [101,](#page-110-0) [166](#page-175-0) Höhna, S, [102,](#page-111-0) [163,](#page-172-0) [166,](#page-175-0) [169](#page-178-0) Jackman, T, [164](#page-173-0) Jaynes, ET, [10,](#page-19-0) [19](#page-28-0) Jeffreys, H, [15](#page-24-0) Jenkins, GM, [69](#page-78-0) Jukes, T, [45,](#page-54-0) [48](#page-57-0) Kaplan, NL, [29](#page-38-0) Kass, R, [143](#page-152-0) Kass, RE, [148](#page-157-0) Keeling, MJ, [35](#page-44-0) Kendall, DG, [36,](#page-45-0) [76](#page-85-0) Kennedy, J, [163](#page-172-0) Kimura, M, [49,](#page-58-0) [53](#page-62-0) Kingman, J, [6,](#page-15-0) [28](#page-37-0) Kishino, H, [65](#page-74-0) Klingner, J, [167](#page-176-0) Knuth, D, [118](#page-127-0) Kouyos, RD, [28](#page-37-0)

Kubatko, LS, [121](#page-130-0) Kuhner, MK, [6,](#page-15-0) [7,](#page-16-0) [10,](#page-19-0) [15,](#page-24-0) [31,](#page-40-0) [114](#page-123-0) Kuo, L, [18](#page-27-0) Kühnert, D, [8,](#page-17-0) [41,](#page-50-0) [69,](#page-78-0) [78](#page-87-0) Lakner, C, [163](#page-172-0) Lambert, DM, [31,](#page-40-0) [69,](#page-78-0) [136](#page-145-0) Laplace, P, [14](#page-23-0) Larget, B, [15,](#page-24-0) [166,](#page-175-0) [169](#page-178-0) Larkin, M, [9](#page-18-0) Lartillot, N, [15](#page-24-0) Leaché, AD, [124,](#page-133-0) [126,](#page-135-0) [132](#page-141-0) Lemey, P, [18,](#page-27-0) [32,](#page-41-0) [72,](#page-81-0) [74,](#page-83-0) [76,](#page-85-0) [77,](#page-86-0) [79,](#page-88-0) [136,](#page-145-0) [140,](#page-149-0) [160](#page-169-0) Leonard, J, [31](#page-40-0) Lepage, T, [66](#page-75-0) Leventhal, GE, [35,](#page-44-0) [41,](#page-50-0) [78](#page-87-0) Levinson, G, [53](#page-62-0) Lewis, PO, [15,](#page-24-0) [60](#page-69-0) Lewis, SM, [148](#page-157-0) Li, S, [15](#page-24-0) Li, WLS, [66,](#page-75-0) [153](#page-162-0) Liu, L, [7,](#page-16-0) [124](#page-133-0) Loreille, O, [31](#page-40-0) Lunter, G, [6,](#page-15-0) [10,](#page-19-0) [103](#page-112-0) MacKay, DJ, [10](#page-19-0) Maddison, DR, [71](#page-80-0) Maddison, WP, [40,](#page-49-0) [71,](#page-80-0) [72](#page-81-0) Mallick, B, [18](#page-27-0) Marjoram, P, [10,](#page-19-0) [31](#page-40-0) Matschiner, M, [69,](#page-78-0) [116](#page-125-0) Matsumoto, M, [118](#page-127-0) Mau, B, [15,](#page-24-0) [165](#page-174-0) May, RM, [35](#page-44-0) McCormack, JE, [173](#page-182-0) Meade, A, [15](#page-24-0) Meredith, R, [39](#page-48-0) Metropolis, N, [15,](#page-24-0) [19,](#page-28-0) [31](#page-40-0) Minin, VN, [32,](#page-41-0) [33](#page-42-0) Moen, DS, [104](#page-113-0) Molina, J, [126](#page-135-0) Mollentze, N, [78](#page-87-0) Monjane, AL, [141](#page-150-0) Mooers, A, [112](#page-121-0) Moran, PAP, [28](#page-37-0) Morlon, H, [39](#page-48-0) Moulton, V, [166](#page-175-0) Mourier, T, [101](#page-110-0) Muse, S, [52](#page-61-0) Mutreja, A, [136](#page-145-0) Nagalingum, N, [99](#page-108-0) Nee, SC, [29,](#page-38-0) [39,](#page-48-0) [112](#page-121-0) Nei, M, [41,](#page-50-0) [121](#page-130-0) Newton, M, [15,](#page-24-0) [143](#page-152-0) Nicholls, GK, [59,](#page-68-0) [120](#page-129-0) Nishimura, T, [118](#page-127-0) Notredame, C, [10](#page-19-0)

Novák, A, [10,](#page-19-0) [103](#page-112-0) Nylander, JAA, [163](#page-172-0) Ohta, T, [53](#page-62-0) Opgen-Rhein, R, [32](#page-41-0) Pâques, F, [53](#page-62-0) Pagel, MD, [15,](#page-24-0) [77](#page-86-0) Palacios, JA, [33](#page-42-0) Palmer, D, [72,](#page-81-0) [78](#page-87-0) Pamilo, P, [41,](#page-50-0) [121](#page-130-0) Penny, D, [56,](#page-65-0) [59](#page-68-0) Pereira, L, [105](#page-114-0) Posada, D, [153](#page-162-0) Procter, JB, [163](#page-172-0) Pybus, OG, [8,](#page-17-0) [29,](#page-38-0) [32,](#page-41-0) [33,](#page-42-0) [78,](#page-87-0) [110,](#page-119-0) [141](#page-150-0) Pyron, RA, [60](#page-69-0) Rabosky, D, [40](#page-49-0) Raftery, A, [143,](#page-152-0) [144](#page-153-0) Raftery, AE, [148](#page-157-0) Rambaut, A, [8,](#page-17-0) [15,](#page-24-0) [29,](#page-38-0) [31,](#page-40-0) [69,](#page-78-0) [74,](#page-83-0) [78,](#page-87-0) [83,](#page-92-0) [120,](#page-129-0) [157](#page-166-0) Rannala, B, [15,](#page-24-0) [38,](#page-47-0) [65,](#page-74-0) [66,](#page-75-0) [112,](#page-121-0) [124,](#page-133-0) [169](#page-178-0) Rasmussen, DA, [78](#page-87-0) Redelings, BD, [6,](#page-15-0) [10,](#page-19-0) [103](#page-112-0) Reid, NM, [121](#page-130-0) Richard, GF, [53](#page-62-0) Robinson, D, [169](#page-178-0) Rodrigo, AG, [7,](#page-16-0) [31,](#page-40-0) [33,](#page-42-0) [75](#page-84-0) Rodrigue, N, [75](#page-84-0) Rohani, P, [35](#page-44-0) Ronquist, F, [15,](#page-24-0) [22,](#page-31-0) [69,](#page-78-0) [70,](#page-79-0) [78](#page-87-0) Rosenberg, M, [88,](#page-97-0) [105](#page-114-0) Rosenberg, MS, [9](#page-18-0) Rosenberg, NA, [121](#page-130-0) Roure, B, [104](#page-113-0) Rubin, DB, [148](#page-157-0) Sanmartín, I, [71](#page-80-0) Sargsyan, O, [28](#page-37-0) Sarich, VM, [61,](#page-70-0) [63](#page-72-0) Sato, A, [122](#page-131-0) Seo, TK, [7](#page-16-0) Shankarappa, R, [31](#page-40-0) Shapiro, B, [69,](#page-78-0) [101,](#page-110-0) [104,](#page-113-0) [108,](#page-117-0) [136,](#page-145-0) [154](#page-163-0) Sherlock, C, [75](#page-84-0) Silva, E de, [101,](#page-110-0) [139](#page-148-0) Simon, D, [15](#page-24-0) Sjödin, P, [28](#page-37-0) Slatkin, M, [29,](#page-38-0) [71](#page-80-0) Smith, BJ, [148](#page-157-0) Smith, GP, [53](#page-62-0) Smith, SA, [99](#page-108-0) Smith, TB, [173](#page-182-0) Stadler, T, [37](#page-46-0)[–41,](#page-50-0) [76,](#page-85-0) [78,](#page-87-0) [112,](#page-121-0) [113,](#page-122-0) [136,](#page-145-0) [138](#page-147-0) Steel, M, [157](#page-166-0) Stephens, M, [31](#page-40-0) Stewart, WJ, [13,](#page-22-0) [46](#page-55-0)

 $W<sub>149</sub>$ , Wolinsky, S, 3<br>Wong, KM, [10](#page-19-0) Stockham, C, [169](#page-178-0) Strimmer, K, [32](#page-41-0) Suchard, MA, [6,](#page-15-0) [7,](#page-16-0) [10,](#page-19-0) [66–](#page-75-0)[68,](#page-77-0) [74,](#page-83-0) [87,](#page-96-0) [103,](#page-112-0) [120,](#page-129-0) [154,](#page-163-0) [155](#page-164-0) Sullivan, J, [56](#page-65-0) Swofford, DL, [56,](#page-65-0) [71](#page-80-0) Tajima, F, [29,](#page-38-0) [43](#page-52-0) Takahata, N, [29](#page-38-0) Tatem, AJ, [78](#page-87-0) Tavaré, S, [29,](#page-38-0) [31](#page-40-0) Teixeira, S, [140](#page-149-0) Teslenko, M, [78](#page-87-0) Thorne, JL, [65](#page-74-0) Vaughan, TG, [15,](#page-24-0) [43,](#page-52-0) [74,](#page-83-0) [75,](#page-84-0) [145](#page-154-0) Vijaykrishna, D, [136](#page-145-0) Volz, EM, [8,](#page-17-0) [35,](#page-44-0) [36,](#page-45-0) [72,](#page-81-0) [78](#page-87-0) Waddell, P, [56](#page-65-0) Wakeley, J, [28](#page-37-0) Wallace, R, [71](#page-80-0) Welch, D, [78](#page-87-0) Welch, PD, [148](#page-157-0) Whidden, C, [163](#page-172-0) Wiens, JJ, [104](#page-113-0) Wilson, AC, [61,](#page-70-0) [63](#page-72-0) Wilson, IJ, [15](#page-24-0) Wolinsky, S, [31](#page-40-0) Worobey, M, [32,](#page-41-0) [136](#page-145-0) Wright, S, [28](#page-37-0) Wu, CH, [18,](#page-27-0) [54,](#page-63-0) [59,](#page-68-0) [104,](#page-113-0) [153](#page-162-0) Xie, W, [144](#page-153-0) Yang, Z, [15,](#page-24-0) [38,](#page-47-0) [52,](#page-61-0) [55,](#page-64-0) [65,](#page-74-0) [66,](#page-75-0) [105,](#page-114-0) [107,](#page-116-0) [112,](#page-121-0) [153,](#page-162-0) [169](#page-178-0) Yoder, A, [66,](#page-75-0) [105](#page-114-0) Ypma, RJF, [43](#page-52-0) Yu, Y, [125](#page-134-0) Yule, G, [36,](#page-45-0) [38](#page-47-0)

## **List of subjects**

ancestral recombination graph, 29<br>
ancestral state reconstruction, [71,](#page-80-0) [140,](#page-149-0) [161,](#page-170-0)<br>
162 \*BEAST, [41,](#page-50-0) [125–](#page-134-0)[128,](#page-137-0) [155,](#page-164-0) [191](#page-200-0) convergence, [126](#page-135-0) 3seq, [101](#page-110-0) ACT, [158](#page-167-0) add-on, *see* plug-in AIC, [32](#page-41-0) AICM, [144](#page-153-0) Akaike information criterion, [144](#page-153-0) Alignment, [178,](#page-187-0) [181,](#page-190-0) [183](#page-192-0) alignment, [6,](#page-15-0) [101–](#page-110-0)[104,](#page-113-0) [156,](#page-165-0) [183](#page-192-0) ambiguous data, [103](#page-112-0) amino acids, [4](#page-13-0) ancestral recombination graph, [29](#page-38-0) [162](#page-171-0) anolis, [164,](#page-173-0) [167,](#page-176-0) [171,](#page-180-0) [173](#page-182-0) ascertainment bias, [130](#page-139-0) attributes, *see* XML auto correlation time, [158](#page-167-0) autocorrelated clock, [65](#page-74-0) Bayes factor, [14,](#page-23-0) [141–](#page-150-0)[144,](#page-153-0) [153,](#page-162-0) [155,](#page-164-0) [156](#page-165-0) Bayes formula, [13](#page-22-0) Bayesian inference, [14](#page-23-0) Bayesian skyline plot, *see* BSP Bayesian stochastic variable selection, *see* BSVS Beagle, [120](#page-129-0) beagle, [131](#page-140-0) BEAST-Object, [180](#page-189-0) BEAST-object, [177–](#page-186-0)[179,](#page-188-0) [181,](#page-190-0) [182,](#page-191-0) [205,](#page-214-0) [206](#page-215-0) BEASTlabs, [118](#page-127-0) BEASTObject, [177,](#page-186-0) [178,](#page-187-0) [205](#page-214-0) BEASTObject, [177,](#page-186-0) [178](#page-187-0) BEASTShell, [227](#page-236-0) BEAUti, [84,](#page-93-0) [115](#page-124-0)[–117,](#page-126-0) [192,](#page-201-0) [198,](#page-207-0) [218–](#page-227-0)[221,](#page-230-0) [223](#page-232-0) calibration, [89](#page-98-0) clock model, [87](#page-96-0) main-template, [219](#page-228-0) MCMC, [90](#page-99-0) mergepoint, [222](#page-231-0) mergewith, [222](#page-231-0) partition-template, [219](#page-228-0) partitions, [85](#page-94-0)

priors, [88](#page-97-0) site model, [86](#page-95-0) sub-template, [219](#page-228-0) substitution model, [86](#page-95-0) taxon set, [89](#page-98-0) template, [219,](#page-228-0) [221,](#page-230-0) [227,](#page-236-0) [228](#page-237-0) XML, [90](#page-99-0) BeautiPanelConfig, [219](#page-228-0) BeautiSubtemplate, [219](#page-228-0) beta distribution, [106](#page-115-0) BF, *see* Bayes factor bi-modal traces, [150,](#page-159-0) [151,](#page-160-0) [158](#page-167-0) bifurcating tree, [21](#page-30-0) binary tree, [21](#page-30-0) biopy, [127,](#page-136-0) [171](#page-180-0) birth death model, [112](#page-121-0) birth rate, [112,](#page-121-0) [113](#page-122-0) birth rate prior, [113](#page-122-0) birth-death model, [36–](#page-45-0)[41](#page-50-0) constant rate, [37,](#page-46-0) [38](#page-47-0) general, [40](#page-49-0) serially sampled, [40,](#page-49-0) [41](#page-50-0) time-dependent, [39](#page-48-0) BitFlipOperator, [188](#page-197-0) BooleanParameter, [183,](#page-192-0) [186](#page-195-0) boom bust model, [118,](#page-127-0) [120](#page-129-0) branch length, [21](#page-30-0) branch rates, [64–](#page-73-0)[68](#page-77-0) Brownian motion, [65](#page-74-0) BSP, [31–](#page-40-0)[33,](#page-42-0) [105,](#page-114-0) [113,](#page-122-0) [114,](#page-123-0) [136,](#page-145-0) [137,](#page-146-0) [153,](#page-162-0) [154,](#page-163-0) [158,](#page-167-0) [159](#page-168-0) BSVS, [18,](#page-27-0) [33,](#page-42-0) [74,](#page-83-0) [161,](#page-170-0) [223](#page-232-0) burn-in, [96,](#page-105-0) [120,](#page-129-0) [148,](#page-157-0) [150](#page-159-0) CalculationNode, [179,](#page-188-0) [184](#page-193-0)[–187](#page-196-0) calibrated Yule, [88](#page-97-0) calibrated Yule prior, [116](#page-125-0) calibration, [64,](#page-73-0) [68,](#page-77-0) [69,](#page-78-0) [88,](#page-97-0) [89,](#page-98-0) [110,](#page-119-0) [115](#page-124-0)[–117,](#page-126-0) [157,](#page-166-0) [162](#page-171-0) monophyletic, [117](#page-126-0) multiple, [116](#page-125-0) root, [117](#page-126-0) calibration density, [69](#page-78-0) CDATA, *see* XML

Central Posterior Density interval, [151](#page-160-0) chain length, [90](#page-99-0) CIR, [130](#page-139-0) Citation, [206](#page-215-0) citations, [92](#page-101-0) clade, [116,](#page-125-0) [165,](#page-174-0) [166](#page-175-0) clade set, [165](#page-174-0) CladeAge, [116](#page-125-0) classic skyline plot, [31](#page-40-0) clean, [184](#page-193-0) clock strict vs relaxed, [152,](#page-161-0) [154](#page-163-0) clock model, [87,](#page-96-0) [109,](#page-118-0) [110](#page-119-0) clock rate, [109–](#page-118-0)[111,](#page-120-0) [151,](#page-160-0) [152,](#page-161-0) [157](#page-166-0) clock rate prior, [111,](#page-120-0) [112,](#page-121-0) [161](#page-170-0) clustal, [10](#page-19-0) coalescent, [6,](#page-15-0) [7,](#page-16-0) [25,](#page-34-0) [29–](#page-38-0)[34,](#page-43-0) [38,](#page-47-0) [113](#page-122-0)[–115](#page-124-0) contemporaneous, [29](#page-38-0) non-parametric, [31,](#page-40-0) [33](#page-42-0) parametric, [29](#page-38-0) serially sampled, [33](#page-42-0) coalescent model, [154](#page-163-0) coalescent prior, [112](#page-121-0) coalescent theory, [6](#page-15-0) coalescent tree prior, [102](#page-111-0) codon model, [52,](#page-61-0) [53,](#page-62-0) [154](#page-163-0) codon positions, [85](#page-94-0) coefficient of variation, [152](#page-161-0) comment, *see* XML common ancestor, [20](#page-29-0) common ancestor heights, [97,](#page-106-0) [171](#page-180-0) compound Poisson process, [65](#page-74-0) CompoundDistribution, [181](#page-190-0) concatenate sequences, [105](#page-114-0) conditional clade probabilities, [169](#page-178-0) conditional probability, [11](#page-20-0) consensus tree seesummary tree, [95](#page-104-0) constant population model, [154](#page-163-0) constant population size coalescent, [114](#page-123-0) constant rate birth-death model, [37,](#page-46-0) [38](#page-47-0) continuous phylogeography, [76,](#page-85-0) [141](#page-150-0) Continuous time Markov process, [13](#page-22-0) continuous-time Markov process, [6,](#page-15-0) [46](#page-55-0) convergence, [126,](#page-135-0) [131,](#page-140-0) [148](#page-157-0)[–150,](#page-159-0) [157,](#page-166-0) [158,](#page-167-0) [160](#page-169-0) Convert to Newick, [170](#page-179-0) Cox-Ingersoll-Ross process, [130](#page-139-0) CPD, [151](#page-160-0) credible interval, [151](#page-160-0) credible set, [164](#page-173-0) cryptic species, [128,](#page-137-0) [132](#page-141-0)  $C$ TMP,  $13$ cycle, [187](#page-196-0) Darwin's finches, [121,](#page-130-0) [123,](#page-132-0) [124](#page-133-0) data-type, [190](#page-199-0) DataType, [190](#page-199-0)

element, see XML<br>
empirical frequencies, [87](#page-96-0)<br>
entity ass XML DeltaExchange, [188](#page-197-0) demographic model, [154](#page-163-0) demographic reconstruction, [159](#page-168-0) dengue, [173](#page-182-0) DensiTree, [97,](#page-106-0) [98,](#page-107-0) [100,](#page-109-0) [127,](#page-136-0) [156,](#page-165-0) [171–](#page-180-0)[173](#page-182-0) Description, [204,](#page-213-0) [206](#page-215-0) detailed balance seereversibility, [17](#page-26-0) diploid, [129,](#page-138-0) [131](#page-140-0) dirty, [184,](#page-193-0) [186](#page-195-0) discrete phylogeography, [140](#page-149-0) distance, [190](#page-199-0) Distribution, [181,](#page-190-0) [183,](#page-192-0) [187](#page-196-0) distribution, [106,](#page-115-0) [183](#page-192-0) divergence times, [22,](#page-31-0) [116](#page-125-0) documentation, [182](#page-191-0) dominant alleles, [130](#page-139-0) duplicate sequences, [101,](#page-110-0) [102](#page-111-0) early stopping, [119](#page-128-0) EBSP, [33,](#page-42-0) [114,](#page-123-0) [137,](#page-146-0) [159](#page-168-0) EBSPAnalyser, [137](#page-146-0) ecology, [9](#page-18-0) effective population size, [6,](#page-15-0) [28,](#page-37-0) [29,](#page-38-0) [31](#page-40-0) effective sample size, [16,](#page-25-0) *see* ESS Eigenvalues, [161](#page-170-0) element, *see* XML entity, *see* XML epidemic model, [146](#page-155-0) ESS, [16,](#page-25-0) [143,](#page-152-0) [149–](#page-158-0)[151,](#page-160-0) [153,](#page-162-0) [158,](#page-167-0) [161](#page-170-0) increasing, [149,](#page-158-0) [150](#page-159-0) ESS, [189](#page-198-0) estimate population size, [31](#page-40-0) Exchange, [188](#page-197-0) expectation, [12](#page-21-0) exponential distribution, [106](#page-115-0) exponential population model, [154](#page-163-0) F81, [51](#page-60-0) Felsenstein's likelihood, [54,](#page-63-0) [55](#page-64-0) Felsenstein's pruning algorithm, [55,](#page-64-0) [57,](#page-66-0) [59](#page-68-0) FigTree, [84,](#page-93-0) [97,](#page-106-0) [98,](#page-107-0) [100,](#page-109-0) [141,](#page-150-0) [170,](#page-179-0) [171](#page-180-0) Fisher Information matrix, [15](#page-24-0) fix mean substitution rate, [87,](#page-96-0) [109](#page-118-0) fixed topology, [118,](#page-127-0) [154](#page-163-0) fossilized birth-death process, [70](#page-79-0) Frequencies, [179](#page-188-0) frequencies, [87](#page-96-0) frequency model, [109](#page-118-0) fromXML, [186](#page-195-0) fully-resolved tree, [21](#page-30-0) gamma categories, [108](#page-117-0) gamma category count, [87](#page-96-0) gamma distribution, [106](#page-115-0) Gamma prior, [88](#page-97-0) gamma rate variation, [55,](#page-64-0) [56](#page-65-0) gamma shape, [95,](#page-104-0) [97](#page-106-0)

metric, 14-7-2014, 2016<br>
InputEditor, 192, 219, 220<br>
instantaneous transition rate matrix, [46](#page-55-0) gamma shape prior, [89,](#page-98-0) [108](#page-117-0) gene duplication, [10](#page-19-0) gene tree, [123,](#page-132-0) [124](#page-133-0) Gibbs operator, [17,](#page-26-0) [189,](#page-198-0) [213](#page-222-0) Goldman-Yang-94, [53](#page-62-0) growth rate, [113,](#page-122-0) [157](#page-166-0) GTR, [52,](#page-61-0) [105,](#page-114-0) [107,](#page-116-0) [109](#page-118-0) GTR rates, [107](#page-116-0) haploid, [129,](#page-138-0) [131](#page-140-0) harmonic mean, [142,](#page-151-0) [144](#page-153-0) Hastings ratio, [17](#page-26-0) HCV, [29](#page-38-0) highest posterior density interval, [14,](#page-23-0) [151](#page-160-0) HKY, [51,](#page-60-0) [87,](#page-96-0) [105,](#page-114-0) [109,](#page-118-0) [178,](#page-187-0) [179,](#page-188-0) [181](#page-190-0) HKY kappa, [89,](#page-98-0) [95,](#page-104-0) [98,](#page-107-0) [107](#page-116-0) HPD, [14,](#page-23-0) [151](#page-160-0) improper prior, [111,](#page-120-0) [133,](#page-142-0) [158](#page-167-0) incomplete lineage sorting, [7,](#page-16-0) [41,](#page-50-0) [121](#page-130-0) increasing ESS, [149,](#page-158-0) [150](#page-159-0) independent gamma rate model, [66](#page-75-0) informative prior, [14](#page-23-0) ingroup, [102,](#page-111-0) [103](#page-112-0) initAndValidate, [206](#page-215-0) Input, [177,](#page-186-0) [207,](#page-216-0) [208](#page-217-0) input, [177–](#page-186-0)[179,](#page-188-0) [181,](#page-190-0) [182,](#page-191-0) [205–](#page-214-0)[208](#page-217-0) InputEditor, [192,](#page-201-0) [219,](#page-228-0) [220](#page-229-0) IntegerParameter, [183,](#page-192-0) [186](#page-195-0) integration testing, [226,](#page-235-0) [227](#page-236-0) IntRandomWalkOperator, [188](#page-197-0) invariant sites, [56,](#page-65-0) [108](#page-117-0) inverse gamma distribution, [106](#page-115-0) Jacobian, [17](#page-26-0) JC69, [107](#page-116-0) Jeffrey's prior, [111,](#page-120-0) [114](#page-123-0) jModelTest, [153](#page-162-0) joint probability, [11](#page-20-0) Jukes Cantor, [48](#page-57-0) distance, [190](#page-199-0) substitution model, [178](#page-187-0) JUnit, [226](#page-235-0) K80, [49](#page-58-0) kappa prior, [89,](#page-98-0) [107](#page-116-0) landscape aware phylogeography, [141](#page-150-0) language evolution, [59](#page-68-0) laplace distribution, [106](#page-115-0) lateral gene transfer, [10](#page-19-0) leaf dating, [69](#page-78-0) likelihood, [13,](#page-22-0) [181](#page-190-0) linking models, [86](#page-95-0) linking trees, [127](#page-136-0) log, [183](#page-192-0) combine, [150](#page-159-0) trace, [148,](#page-157-0) [150](#page-159-0) log every, [117,](#page-126-0) [119](#page-128-0)

log frequency, [117,](#page-126-0) [119](#page-128-0) log normal, [107,](#page-116-0) [116](#page-125-0) LogCombiner, [150,](#page-159-0) [159,](#page-168-0) [162](#page-171-0) Loggable, [181,](#page-190-0) [189](#page-198-0) Logger, [183,](#page-192-0) [189](#page-198-0) logger, [181](#page-190-0) logging, [90](#page-99-0) logistic model, [146](#page-155-0) lognormal distribution, [106](#page-115-0) main-template, [219](#page-228-0) majority rule consensus tree, [168](#page-177-0) MAP tree, [169](#page-178-0) marginal likelihood, [13,](#page-22-0) [14,](#page-23-0) [142](#page-151-0)[–144](#page-153-0) marginal posterior, [95,](#page-104-0) [150,](#page-159-0) [151](#page-160-0) marginal probability, [11](#page-20-0) Markov chain Monte Carlo algorithm, *see* MCMC Markov process, [13](#page-22-0) MASTER, [146](#page-155-0) maximum a posteriori tree, [169](#page-178-0) maximum clade credibility tree, [168](#page-177-0) maximum credibility tree, [169](#page-178-0) maximum likelihood, [18](#page-27-0) MCC tree, [168](#page-177-0) MCMC, [15,](#page-24-0) [19,](#page-28-0) [183–](#page-192-0)[185](#page-194-0) MCMC, [183,](#page-192-0) [187](#page-196-0) measurably evolving populations, [69](#page-78-0) median tree, [169](#page-178-0) mergepoint, [220,](#page-229-0) [222](#page-231-0) mergepoint, [197](#page-206-0) mergewith, [222](#page-231-0) mergewith, [197](#page-206-0) Mersenne prime twister, [118](#page-127-0) microsattelite models, [53,](#page-62-0) [54](#page-63-0) migration, [29](#page-38-0) missing data, [104](#page-113-0) misspecification, [156,](#page-165-0) [158](#page-167-0) mitochondrial DNA, [122](#page-131-0) MK/MKv model, [60](#page-69-0) ML, [18](#page-27-0) model averaging, [59](#page-68-0) model comparison, [142,](#page-151-0) [144](#page-153-0) model selection, [14,](#page-23-0) [132,](#page-141-0) [142,](#page-151-0) [154,](#page-163-0) [155](#page-164-0) ModelTest, [153,](#page-162-0) [154](#page-163-0) molecular clock, [61–](#page-70-0)[68](#page-77-0) molecular phylogenetics, [4](#page-13-0) monophyletic, [89,](#page-98-0) [103,](#page-112-0) [123,](#page-132-0) [128,](#page-137-0) [134](#page-143-0) monophyly, [116,](#page-125-0) [117,](#page-126-0) [155,](#page-164-0) [157](#page-166-0) Moran model, [28](#page-37-0) morphological data, [60](#page-69-0) MRCA, [116,](#page-125-0) [141](#page-150-0) MRCA time, [152,](#page-161-0) [155](#page-164-0) MRCATime, [189](#page-198-0) mugration model, [74](#page-83-0) multi dimensional scaling, [167](#page-176-0) multi epoch model, [118,](#page-127-0) [120](#page-129-0)

multi-species coalescent, [125](#page-134-0) multifurcating tree, [21](#page-30-0) multispecies coalescent, [7,](#page-16-0) [8,](#page-17-0) [41,](#page-50-0) [42,](#page-51-0) [122](#page-131-0) Muse-Gaut-94, [52,](#page-61-0) [53](#page-62-0) name space, *see* XML NaN, [134](#page-143-0) Narrow exchange operator, [188](#page-197-0) negative branch lengths, [170,](#page-179-0) [171](#page-180-0) neighbor network, [166](#page-175-0) neighbour joining, [157](#page-166-0) neighbour network, [167](#page-176-0) Newick, [118,](#page-127-0) [157,](#page-166-0) [170,](#page-179-0) [181,](#page-190-0) [189](#page-198-0) NEXUS, [85,](#page-94-0) [202](#page-211-0) Node, [183,](#page-192-0) [186](#page-195-0) node dating, [69,](#page-78-0) [99](#page-108-0) NodeReheight (operator), [189](#page-198-0) non starting, [157](#page-166-0) non-convergence, [143,](#page-152-0) [157,](#page-166-0) [158,](#page-167-0) [160](#page-169-0) non-informative prior, [14](#page-23-0) non-parametric coalescent, [31](#page-40-0) non-polymorphic data, [130](#page-139-0) nonsynonymous, [52,](#page-61-0) [53](#page-62-0) normal, [116](#page-125-0) normal distribution, [106](#page-115-0) nucleotides, [4](#page-13-0) number of BSP groups, [114](#page-123-0) number of ranked trees, [24,](#page-33-0) [25](#page-34-0) number of trees, [23](#page-32-0) number trees, [25](#page-34-0) objective Bayesian, [14,](#page-23-0) [19](#page-28-0) OneOnX, [158](#page-167-0) OneOnX prior, [111](#page-120-0) open access, [177](#page-186-0) Operator, [183,](#page-192-0) [187](#page-196-0) operator, [15,](#page-24-0) [16,](#page-25-0) [179,](#page-188-0) [183,](#page-192-0) [187,](#page-196-0) [189](#page-198-0) acceptance rate, [147](#page-156-0) operator analysis, [93](#page-102-0) operator schedule, [18](#page-27-0) operator weight, [117,](#page-126-0) [118](#page-127-0) out of memory Tracer, [162](#page-171-0) outgroup, [102,](#page-111-0) [103](#page-112-0) package, [216,](#page-225-0) [217,](#page-226-0) [219,](#page-228-0) [220,](#page-229-0) [223,](#page-232-0) [224,](#page-233-0) [226](#page-235-0)[–229](#page-238-0) BDSKY, [216](#page-225-0) beast-classic, [141,](#page-150-0) [217](#page-226-0) beast-geo, [141](#page-150-0) BEASTlabs, [118,](#page-127-0) [216](#page-225-0) BEASTShell, [217](#page-226-0) MASTER, [146,](#page-155-0) [216,](#page-225-0) [227](#page-236-0) MultiTypeTree, [217](#page-226-0) RBS, [153,](#page-162-0) [216](#page-225-0) SNAPP, [129,](#page-138-0) [216](#page-225-0) subst-BMA, [153,](#page-162-0) [216](#page-225-0) packagemanager, [117,](#page-126-0) [218](#page-227-0) pairwise path sampling, [145](#page-154-0) Parameter, [183,](#page-192-0) [186](#page-195-0)

population size, 29, 124, 125, 146<br>population size estimates, [127,](#page-136-0) [131,](#page-140-0) [132,](#page-141-0) [159](#page-168-0)<br>population size prior,  $114$ parameter, [183](#page-192-0) parametric coalescent, [29](#page-38-0) parametrisation, [113,](#page-122-0) [115](#page-124-0) paraphyly, [123](#page-132-0) parsimony, [18,](#page-27-0) [71](#page-80-0) partially-resolved tree, [21](#page-30-0) partition, [110,](#page-119-0) [111,](#page-120-0) [190](#page-199-0) partition-template, [219](#page-228-0) partitions, [85,](#page-94-0) [87,](#page-96-0) [104,](#page-113-0) [110](#page-119-0) combine, [105](#page-114-0) path sampling, [144](#page-153-0) Path-O-gen, [156](#page-165-0) philosophy, [182](#page-191-0) phylodynamics, [8,](#page-17-0) [9](#page-18-0) phylogenetic likelihood, [6](#page-15-0) phylogenetic tree, [4,](#page-13-0) [6](#page-15-0) phylogeography, [71,](#page-80-0) [74,](#page-83-0) [76](#page-85-0)[–78,](#page-87-0) [140,](#page-149-0) [141,](#page-150-0) [161](#page-170-0) discrete, [161](#page-170-0) plate, *see* XML plug-in, [117](#page-126-0) RBS, [18](#page-27-0) Poisson, [110](#page-119-0) Poisson process, [62](#page-71-0) polytomy, [21,](#page-30-0) [118](#page-127-0) population genetics, [102](#page-111-0) population size, [29,](#page-38-0) [124,](#page-133-0) [125,](#page-134-0) [146](#page-155-0) population size prior, [114](#page-123-0) populations divergence, [29](#page-38-0) posterior, [13,](#page-22-0) [150,](#page-159-0) [181](#page-190-0) compare, [143](#page-152-0) posterior distribution, [151](#page-160-0) pre burnin field, [90](#page-99-0) primates, [84](#page-93-0) prior, [13,](#page-22-0) 15, [88,](#page-97-0) [105,](#page-114-0) [107,](#page-116-0) [108,](#page-117-0) [111–](#page-120-0)[116,](#page-125-0) [143,](#page-152-0) [150,](#page-159-0) [156,](#page-165-0) [158,](#page-167-0) [162,](#page-171-0) [181](#page-190-0) gamma shape, [89](#page-98-0) improper, [133,](#page-142-0) [158](#page-167-0) informative, [14,](#page-23-0) [19](#page-28-0) kappa, [89](#page-98-0) non-informative, [14,](#page-23-0) [19](#page-28-0) proper, [133,](#page-142-0) [158](#page-167-0) scale parameter, [88](#page-97-0) probability density, [12](#page-21-0) probability density function, [11](#page-20-0) probability distribution, [11](#page-20-0) proper prior, [111,](#page-120-0) [133,](#page-142-0) [158](#page-167-0) protein coding, [154](#page-163-0) pruning algorithm, [55,](#page-64-0) [57,](#page-66-0) [59](#page-68-0) pseudo random number generator, [118](#page-127-0) random clock, [66](#page-75-0)[–68](#page-77-0) random number, [118](#page-127-0) random variable, [11](#page-20-0) random walk phylogeography, [76](#page-85-0) RandomGeneTree, [187](#page-196-0) ranked trees, [24,](#page-33-0) [31,](#page-40-0) [34](#page-43-0)

 $\begin{array}{c} \text{sampling from prior, } 98, \, 123, \, 133, \, 134, \, 156, \\ \text{158, } 226, \, 227 \end{array}$  $\begin{array}{c} \text{sampling from prior, } 98, \, 123, \, 133, \, 134, \, 156, \\ \text{158, } 226, \, 227 \end{array}$  $\begin{array}{c} \text{sampling from prior, } 98, \, 123, \, 133, \, 134, \, 156, \\ \text{158, } 226, \, 227 \end{array}$  $\begin{array}{c} \text{sampling from prior, } 98, \, 123, \, 133, \, 134, \, 156, \\ \text{158, } 226, \, 227 \end{array}$  $\begin{array}{c} \text{sampling from prior, } 98, \, 123, \, 133, \, 134, \, 156, \\ \text{158, } 226, \, 227 \end{array}$  $\begin{array}{c} \text{sampling from prior, } 98, \, 123, \, 133, \, 134, \, 156, \\ \text{158, } 226, \, 227 \end{array}$  $\begin{array}{c} \text{sampling from prior, } 98, \, 123, \, 133, \, 134, \, 156, \\ \text{158, } 226, \, 227 \end{array}$  $\begin{array}{c} \text{sampling from prior, } 98, \, 123, \, 133, \, 134, \, 156, \\ \text{158, } 226, \, 227 \end{array}$  $\begin{array}{c} \text{sampling from prior, } 98, \, 123, \, 133, \, 134, \, 156, \\ \text{158, } 226, \, 227 \end{array}$  $\begin{array}{c} \text{sampling from prior, } 98, \, 123, \, 133, \, 134, \, 156, \\ \text{158, } 226, \, 227 \end{array}$  $\begin{array}{c} \text{sampling from prior, } 98, \, 123, \, 133, \, 134, \, 156, \\ \text{158, } 226, \, 227 \end{array}$ rate estimate, [160,](#page-169-0) [161](#page-170-0) rate matrix, [46](#page-55-0) rate prior, [162](#page-171-0) rate variation across sites, [55](#page-64-0) rates, [110,](#page-119-0) [160,](#page-169-0) [161](#page-170-0) RBS, [153](#page-162-0) RealParameter, [183,](#page-192-0) [186](#page-195-0) RealRandomWalkOperator, [188](#page-197-0) reassortment, [10](#page-19-0) recombinant sequences, [101](#page-110-0) recombination, [7,](#page-16-0) [10,](#page-19-0) [29,](#page-38-0) [125](#page-134-0) relaxed clock, [63,](#page-72-0) [109,](#page-118-0) [110,](#page-119-0) [113,](#page-122-0) [152,](#page-161-0) [154,](#page-163-0) [159,](#page-168-0) [160](#page-169-0) relaxed random walk, [76](#page-85-0) restore, [186](#page-195-0) resuming runs, [119,](#page-128-0) [120](#page-129-0) reversibility, [17](#page-26-0) reversible jump, [18](#page-27-0) Robinson-Foulds distance, [169](#page-178-0) root height, [117](#page-126-0) rooted tree, [21,](#page-30-0) [22](#page-31-0) running BEAST, [91](#page-100-0) sample from the posterior, [16](#page-25-0) sample space, [11](#page-20-0) sampled ancestor trees, [70](#page-79-0) [158,](#page-167-0) [226,](#page-235-0) [227](#page-236-0) sampling times, [22](#page-31-0) scale operator, [17](#page-26-0) ScaleOperator, [188](#page-197-0) scope, [177](#page-186-0) seed, [118,](#page-127-0) [119](#page-128-0) Sequence, [181](#page-190-0) sequence alignment, [10](#page-19-0) sequence simulator, [145,](#page-154-0) [146,](#page-155-0) [227](#page-236-0) sequences,  $102$ SequenceSimulator, [227](#page-236-0) serially sampled data, [9,](#page-18-0) [33,](#page-42-0) [34,](#page-43-0) [69,](#page-78-0) [113,](#page-122-0) [135,](#page-144-0) [136](#page-145-0) simulation study, [145,](#page-154-0) [146](#page-155-0) site model, [105](#page-114-0) site pattern, [104,](#page-113-0) [105](#page-114-0) skyline plot, [31](#page-40-0) SNAPP, [128–](#page-137-0)[132](#page-141-0) SNP, [131](#page-140-0) species assignment, [128,](#page-137-0) [132](#page-141-0) species delimitation, [132](#page-141-0) species tree, [123,](#page-132-0) [124](#page-133-0) SplitsTree, [101](#page-110-0) standard deviation of sample mean, [151](#page-160-0) standard error, [151](#page-160-0) starting tree, [118,](#page-127-0) [157](#page-166-0) State, [180,](#page-189-0) [181,](#page-190-0) [183](#page-192-0)[–187](#page-196-0) state, [183](#page-192-0) StateNode, [179,](#page-188-0) [180,](#page-189-0) [184–](#page-193-0)[187](#page-196-0) StateNodeInitialiser, [187](#page-196-0)

stationary Markov process, [47](#page-56-0) stepping stone algorithm, [144,](#page-153-0) [145](#page-154-0) stochastic Dollo, [120](#page-129-0) stochastic process, [12,](#page-21-0) [13](#page-22-0) stopping, [119](#page-128-0) store, [185,](#page-194-0) [186](#page-195-0) store every field, [90](#page-99-0) strict clock, [87,](#page-96-0) [109,](#page-118-0) [110,](#page-119-0) [116,](#page-125-0) [152,](#page-161-0) [154](#page-163-0) structured coalescent, [33,](#page-42-0) [74,](#page-83-0) [77,](#page-86-0) [146](#page-155-0) structured time-trees, [29](#page-38-0) sub-template, [219](#page-228-0) subjective Bayesian, [14,](#page-23-0) [19](#page-28-0) subst-BMA, [153](#page-162-0) substitution model, [45](#page-54-0)[–57,](#page-66-0) [59,](#page-68-0) [86,](#page-95-0) [105,](#page-114-0) [153,](#page-162-0) [178](#page-187-0) BSVS, [223](#page-232-0) codon, [52](#page-61-0) covarion, [59](#page-68-0) CTMC, [59](#page-68-0) GTR, [52,](#page-61-0) [105,](#page-114-0) [107,](#page-116-0) [109](#page-118-0) HKY, [51,](#page-60-0) [105,](#page-114-0) [109,](#page-118-0) [178,](#page-187-0) [179,](#page-188-0) [181](#page-190-0) JC69, [107](#page-116-0) Jukes Cantor, [48,](#page-57-0) [178](#page-187-0) K80, [49](#page-58-0) KF81, [51](#page-60-0) microsattelite, [53,](#page-62-0) [54](#page-63-0) MK/MKv, [60](#page-69-0) multi epoch, [118,](#page-127-0) [120](#page-129-0) nucleotide, [47](#page-56-0) reversible jump, [153](#page-162-0) selection, [153](#page-162-0) stochastic Dollo, [59,](#page-68-0) [120](#page-129-0) TN93, [107](#page-116-0) VS, [223,](#page-232-0) [224,](#page-233-0) [226](#page-235-0)[–228](#page-237-0) substitution rate, [87,](#page-96-0) [109](#page-118-0)[–111,](#page-120-0) [129,](#page-138-0) [160,](#page-169-0) [161](#page-170-0) substitution rate prior, [111,](#page-120-0) [112](#page-121-0) substitutions per site, [21](#page-30-0) subtemplate, [221](#page-230-0) subtemplate, [227](#page-236-0) SubtreeSlide (operator), [188](#page-197-0) summary tree, [95,](#page-104-0) [168–](#page-177-0)[173](#page-182-0) SwapOperator, [188](#page-197-0) synonymous, [52,](#page-61-0) [53](#page-62-0) T-Coffee, [10](#page-19-0) tag, *see* XML taxa, [20](#page-29-0) template, [219](#page-228-0) testing, [226,](#page-235-0) [227](#page-236-0) Thorne-Kishino continuous autocorrelated model, [65](#page-74-0) time reversible Markov process, [47](#page-56-0) time-dependent birth-death model, [39](#page-48-0) time-stamped data, [69](#page-78-0) time-tree, [22,](#page-31-0) [25](#page-34-0) tip dates, [135,](#page-144-0) [136,](#page-145-0) [160,](#page-169-0) [161](#page-170-0) TipDatesRandomWalker, [189](#page-198-0)

## List of subjects 263

TipDatesScaler, [189](#page-198-0) tMRCA, [152](#page-161-0) TN93, [107](#page-116-0) total-evidence dating, [70](#page-79-0) toXML, [186](#page-195-0) trace log, [16,](#page-25-0) [93](#page-102-0) Tracer, [84,](#page-93-0) [93–](#page-102-0)[95,](#page-104-0) [148](#page-157-0)[–152,](#page-161-0) [159,](#page-168-0) [162,](#page-171-0) [202](#page-211-0) out of memory, [162](#page-171-0) transition, [107](#page-116-0) transition probability matrix, [46](#page-55-0) transversion, [105](#page-114-0) Tree, [178,](#page-187-0) [183,](#page-192-0) [186](#page-195-0) tree, **20** tree height, [152](#page-161-0) tree log, [16](#page-25-0) tree prior, [69,](#page-78-0) [112,](#page-121-0) *see* BSP, *see* coalescent, *see* Yule, [113,](#page-122-0) [114](#page-123-0) tree shape, [24](#page-33-0) tree whispering, [163](#page-172-0) TreeAnnotator, [95,](#page-104-0) [97,](#page-106-0) [141,](#page-150-0) [168,](#page-177-0) [170,](#page-179-0) [171](#page-180-0) burn-in, [96](#page-105-0) heights, [97](#page-106-0) TreeHeightLogger, [189](#page-198-0) TreeLikelihood, [178](#page-187-0) treelikelihood, [103](#page-112-0) TreeLogAnalyser, [156,](#page-165-0) [166](#page-175-0) TreeParser, [118](#page-127-0) TreeWithMetaDataLogger, [189,](#page-198-0) [214](#page-223-0) tuning parameter, [18](#page-27-0) uncorrelated clock, [65](#page-74-0) unidentifiable, [109,](#page-118-0) [110](#page-119-0) Uniform (operator), [188](#page-197-0) uniform distribution, [106](#page-115-0) UniformOperator, [188](#page-197-0) uninformative prior, [88](#page-97-0) unit testing, [226](#page-235-0) units clock rate, [151,](#page-160-0) [152](#page-161-0) skyline plot, [136](#page-145-0) unrooted tree, [21,](#page-30-0) [22](#page-31-0) UpDownOperator, [188](#page-197-0) UPGMA, [157,](#page-166-0) [190](#page-199-0) validation, [182](#page-191-0) value input, [223](#page-232-0) virus evolution, [8](#page-17-0) vision, [177](#page-186-0) visualise trees, [127](#page-136-0) VS substitution model, [223,](#page-232-0) [224,](#page-233-0) [226–](#page-235-0)[228](#page-237-0) Wide exchange operator, [188](#page-197-0) wiki, [177](#page-186-0) WilsonBalding (operator), [188](#page-197-0) Windows, [90](#page-99-0) Wright-Fisher population, [29,](#page-38-0) [36](#page-45-0) XML, [90,](#page-99-0) [182,](#page-191-0) [193](#page-202-0) attributes, [193](#page-202-0)

CDATA, [194,](#page-203-0) [223](#page-232-0) comment, [194](#page-203-0) declaration, [193,](#page-202-0) [199](#page-208-0) element, [193](#page-202-0) entity, [194](#page-203-0) id attribute, [195,](#page-204-0) [201](#page-210-0) idref attribute, [195,](#page-204-0) [196,](#page-205-0) [198,](#page-207-0) [199,](#page-208-0) [201](#page-210-0) map, [197,](#page-206-0) [198](#page-207-0) name attribute, [195,](#page-204-0) [198](#page-207-0) name space, [195](#page-204-0) plate, [197](#page-206-0) reserved attributes, [195](#page-204-0) spec attribute, [195,](#page-204-0) [198](#page-207-0) tag, [193](#page-202-0) Yule, [221](#page-230-0) Yule prior, [104,](#page-113-0) [112,](#page-121-0) [113,](#page-122-0) [115,](#page-124-0) [116,](#page-125-0) [130,](#page-139-0) [181](#page-190-0) calibrated, [116](#page-125-0) zero mutation, [130](#page-139-0)